### Universidad Politécnica Salesiana

# $\bullet$ 7 **F J**

## Aplicaciones a la actividad agropecuaria

**Jhon Herminson Arias Rueda Carlos Alberto Romero Romero** 

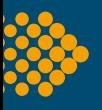

#### **Carrera de Agropecuaria**

El libro Álgebra matricial. Aplicaciones a la actividad agropecuaria se centra en la explicación clara y detallada de los conceptos matemáticos necesarios para entender cómo esta herramienta matemática puede ser utilizada en diferentes aspectos del sector. La publicación contiene ejemplos que incluyen el cálculo de áreas de superficies, volúmenes de recipientes y el equilibrio estático, así como el uso de sistemas de ecuaciones lineales para determinar el costo de inversión, ingresos por venta de productos, cantidad de animales por granja y otros aspectos importantes de la actividad agropecuaria.

Si eres un estudiante de la carrera de agropecuaria o interesado en la aplicación de las matemáticas en la agricultura y la ganadería, jeste libro es para ti!

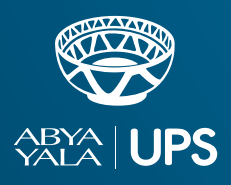

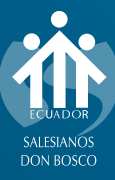

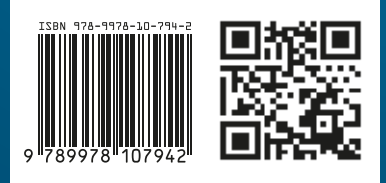

*Jhon Herminson Arias Rueda Carlos Alberto Romero Romero*

# ÁLGEBRA MATRICIAL

## Aplicaciones a la actividad agropecuaria

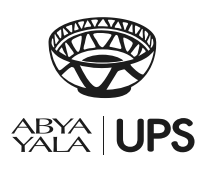

**2023**

#### **ÁLGEBRA MATRICIAL**

#### **Aplicaciones a la actividad agropecuaria**

*© Jhon Herminson Arias Rueda / Carlos Alberto Romero Romero*

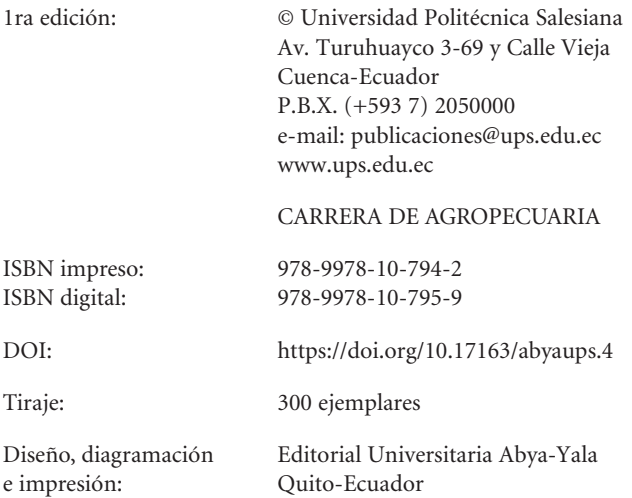

Impreso en Quito-Ecuador, marzo de 2023

Publicación arbitrada de la Universidad Politécnica Salesiana

El contenido de este libro es de exclusiva responsabilidad de los autores.

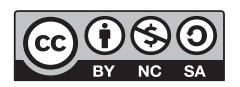

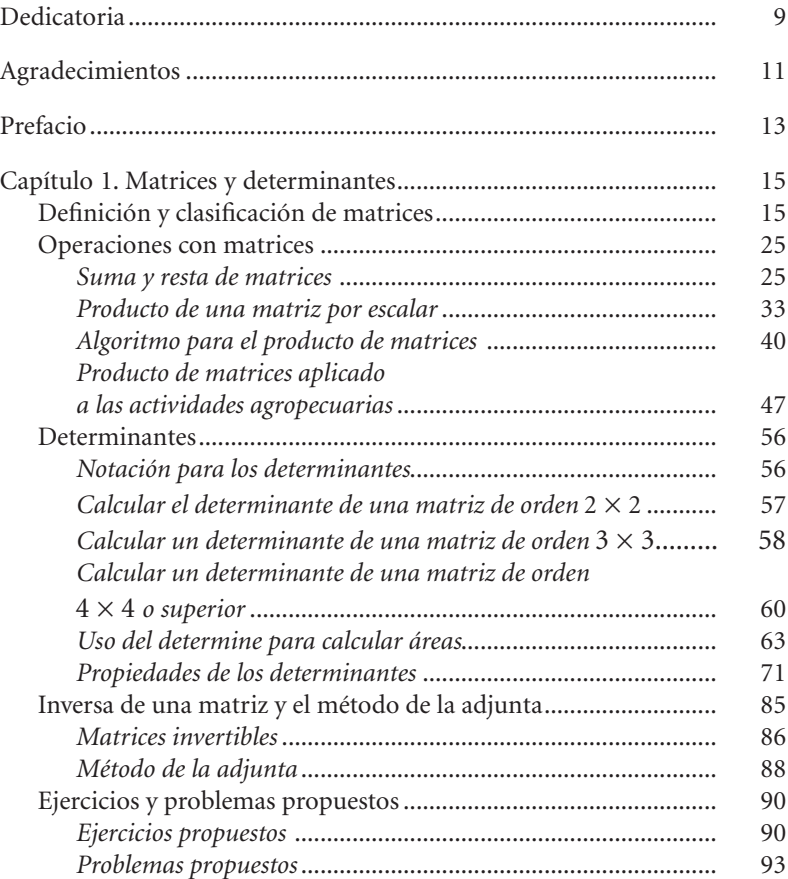

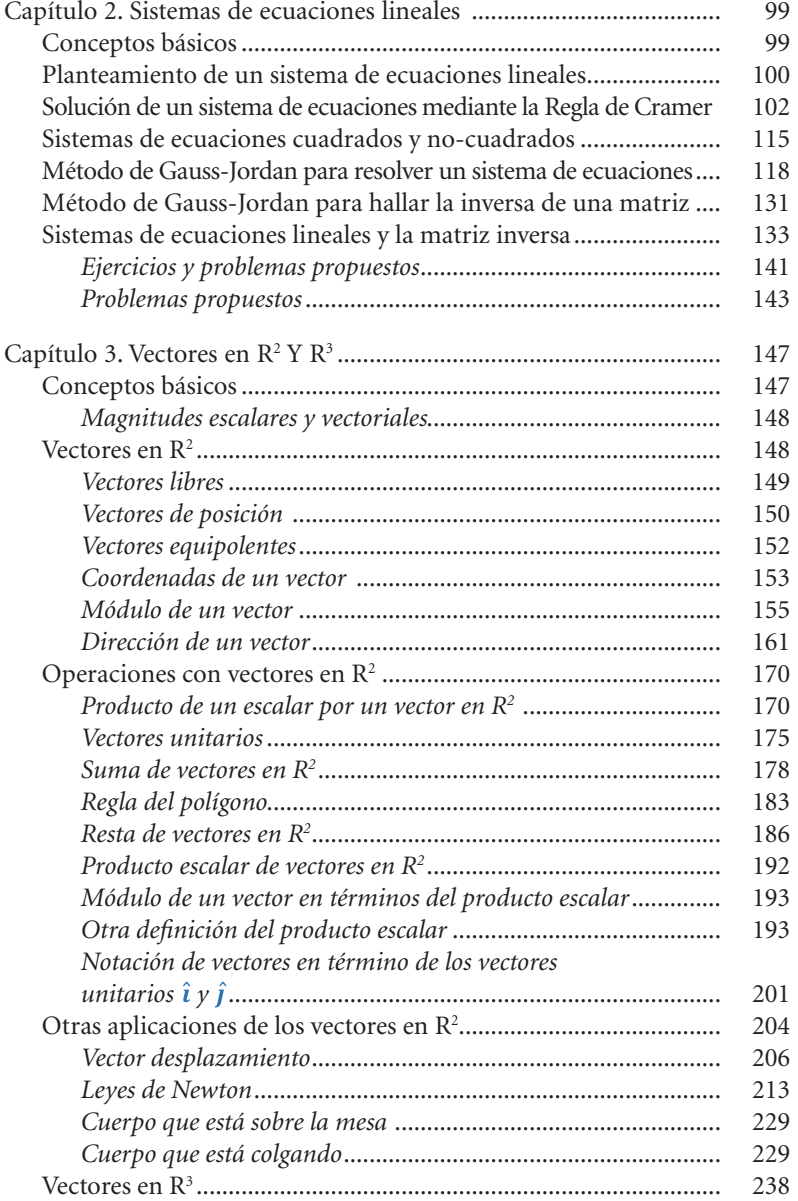

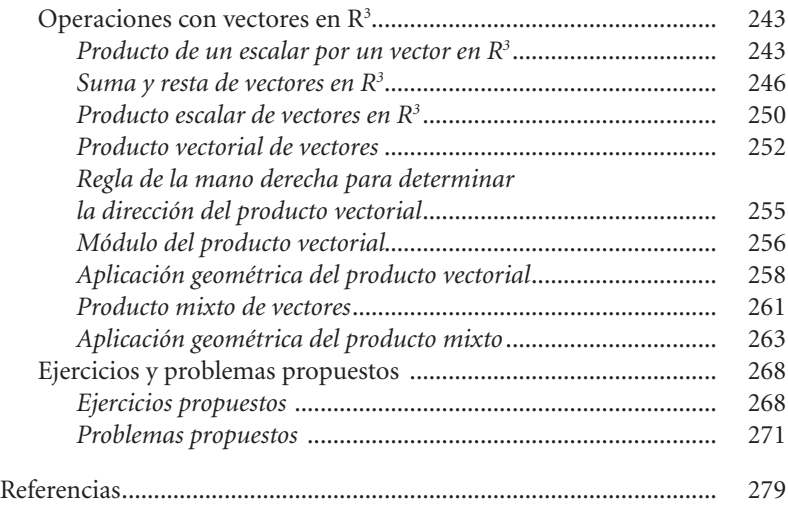

Dedico este trabajo a mi papá Edison Arias Herrera quien desde el cielo me cuida y me acompaña en todo; a mi mamá Cecilia Rueda quien trabajó toda su vida al lado de mi papá para darme una formación de calidad; a mi esposa Kerly Lugo quien ha sido el pilar fundamental en mi vida personal y profesional durante los últimos diez años; y a mis hijos Elías Arias e Isabel Arias quienes son el motor que impulsa todo mi trabajo y dedicación.

*Jhon Herminson Arias Rueda*

Dedico este trabajo a mis pilares fundamentales: mi mamá Nelly Consuelo Romero y mi papá Albanis Antonio Romero, por brindarme todo el apoyo en mi formación académica y profesional; a mi esposa Johanna Mercedes Severeyn por su apoyo incondicional y en especial a mis dos grandes amores, Alessandra Valentina Romero y Alejandra Carolina Romero, mis hijas, quienes me inspiran a lograr mis metas y éxitos.

*Carlos Alberto Romero Romero*

Queremos agradecer a las carreras de Queremos agradecer a la carrera de agropecuaria e ingeniería civil de la Universidad Politécnica Salesiana (UPS) Ecuador por el apoyo que nos han brindado durante todo el proceso de escritura y publicación de este libro. Del mismo modo, extendemos nuestro agradecimiento a la docente Gina Tafur y a todos los miembros del Claustro de Análisis Matemático de la Sede Quito por las valiosas recomendaciones que fuimos recibiendo durante la elaboración de este trabajo.

Este libro surge de la necesidad de los estudiantes de los primeros niveles de una carrera de ingeniería de aplicar los conocimientos que están adquiriendo directamente en el que será su futuro campo laboral. Tradicionalmente, los libros de álgebra se enfocan en dar solución a problemas que están fuera de un contexto directamente relacionado con el estudiante y aun cuando, podemos encontrar textos que aplican el álgebra a problemas de ingeniería, estas aplicaciones suelen ser enfocadas a distintos ámbitos, sirviendo al estudiante solo para tener un panorama general de las diferentes aplicaciones que tiene el álgebra dentro de la ingeniería. Sin embargo, la experiencia nos ha demostrado que sería más productivo para un estudiante enfocarse sobre todo en las aplicaciones que tiene el álgebra específicamente dentro de su carrera de ingeniería.

Es así cómo surgió la idea de escribir un libro de álgebra matricial orientado a aquellos estudiantes que desean especializarse en las actividades agropecuarias titulado: *El álgebra matricial aplicada a la actividad agropecuaria*. El álgebra matricial puede ser aplicada en las actividades agropecuarias que estén relacionadas con la producción, ingreso o ganancia por venta de productos lácteos y cosechas, área de superficies, volumen de depósitos, equilibrio estático, entre otros.

Sin embargo, también se abordará toda la teoría que subyace a estas aplicaciones con el fin de proporcionar una base teórica que sirva también de apoyo a aquellos alumnos que deseen encontrar un algoritmo de resolución de problemas enmarcado en el álgebra matricial. En este sentido, a lo largo del libro iremos diferenciando los términos *ejercicios* y *problemas.* Por ejercicios entenderemos los ejemplos que daremos sin ningún contexto sobre cada tema que se trate, mientras que los problemas serán siempre ejemplos enmarcados dentro de un contexto relacionado con la actividad agraria. Bajo este contexto, hemos escrito este libro seccionado en tres capítulos: Capítulo 1: Matrices y determinantes; Capítulo 2: Sistemas de ecuaciones lineales; Capítulo 3: Vectores en  $\mathbb{R}^2$  y  $\mathbb{R}^3$ .

Cada capítulo contiene apartados con los fundamentos teóricos necesarios para resolver los problemas planteados con un enfoque en las actividades agropecuarias. Además, se presentan ejercicios resueltos con la intención de ayudar al estudiante a consolidar las propiedades y operaciones necesarias para responder a los problemas que se propondrán posteriormente. Finalmente, cada capítulo cuenta con una sección de ejercicios y problemas propuestos para que el estudiante consolide su aprendizaje tratando de darles respuesta.

En este capítulo trataremos sobre las matrices, sus operaciones, los determinantes y sus propiedades. Analizaremos algunos problemas relacionados con la actividad agropecuaria a fin de despertar en el lector la curiosidad para ahondar en estos contenidos y relacionarlos directamente con sus necesidades como futuro ingeniero agropecuario. Entre otros aspectos, entenderemos cómo las operaciones con matrices pueden ayudarnos a determinar: tallos de rosas vendidos, kilogramos de queso comercializados, ingreso o ganancia por la venta de hortalizas y cosecha en general, costo del producto por proveedor, entre otros. Mientras que con los determinantes veremos cómo hacer el cálculo de áreas de superficies.

#### **Definición y clasificación de matrices**

Comencemos por comprender **qué es una matriz**. Un primer acercamiento a las matrices podemos darlo desde una perspectiva muy intuitiva al definirla como un arreglo rectangular de elementos que organizaremos en filas y columnas (Hernández, 2018; Morales, 2019b).

Por ejemplo, digamos que tenemos tres tipos de productos agrícolas alimenticios (cereales, tubérculos y legumbres) y estos son producidos en toneladas al mes dentro de una provincia por cuatro empresas diferentes (AgroPua, AgroImplante, Agropecuaria S.A. y ServiAgro), haciendo uso de una matriz podemos organizar *cuántas toneladas de productos clasificados por tipo, se producen al mes por cada empresa*. Para ello, hacemos un arreglo rectangular (tabla 1) de la siguiente forma:

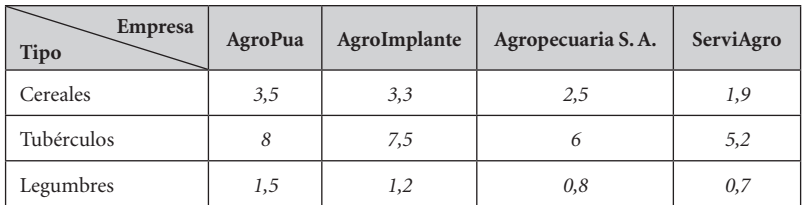

#### **Tabla 1**

*Cantidad en toneladas de productos que cada empresa produce al mes*

Como podemos observar en la tabla 1, hemos organizado la información del contexto del problema en filas y columnas (tipo y empresa), donde cada elemento puede ser identificado plenamente según la fila y la columna en la que se encuentre. Por ejemplo, en la fila de los tubérculos y en la columna de la empresa AgroImplante se encuentra el número 7,5 que se interpreta como: *Se producen 7,5 toneladas de tubérculos al mes por la empresa AgroImplante.* 

Para reflexionar: *¿Cuántas toneladas de cereales produce al mes la empresa ServiAgro?*

La tabla 1 es un ejemplo de cómo podemos organizar información por medio de las matrices. Sin embargo, para operar con ellas eficientemente, especialmente si tenemos tablas tan grandes que requieren del uso de medios tecnológicos para trabajarlas, se acude a una notación más simple utilizando un lenguaje matemático que describimos a continuación:

Las matrices suelen representarse como:

$$
A = \begin{bmatrix} a_{11} & a_{12} & \cdots & a_{1n} \\ a_{21} & a_{22} & \cdots & a_{2n} \\ \vdots & \vdots & \ddots & \vdots \\ a_{m1} & a_{m2} & \cdots & a_{mn} \end{bmatrix} \begin{matrix} fila 1 \\ fila 2 \\ \vdots \\ fila m \end{matrix}
$$

$$
\begin{matrix} \vdots \\ \vdots \\ \vdots \\ \vdots \\ \vdots \\ \vdots \\ \vdots \end{matrix}
$$

$$
\begin{matrix} \vdots \\ \vdots \\ \vdots \\ \vdots \\ \vdots \\ \vdots \\ \vdots \\ \vdots \end{matrix}
$$

$$
\begin{matrix} \vdots \\ \vdots \\ \vdots \\ \vdots \\ \vdots \\ \vdots \\ \vdots \\ \vdots \\ \vdots \\ \vdots \end{matrix}
$$

En general, las matrices son representadas con letras mayúsculas, en este caso hemos utilizado la letra A para nombrar nuestra matriz genérica. Cada elemento de la matriz está identificado con dos subíndices que representan la fila y la columna donde están ubicados (en ese orden), así el elemento a<sub>21</sub> es aquel cuya ubicación es la segunda fila y la primera columna. Además, el número de filas y de columnas que tiene una matriz se conoce como **tamaño u orden de la matriz**. Al conjunto de todas las matrices con elementos reales (números reales) y cuyo tamaño es  $m \times n$  lo denotaremos como  $M_{m \times n}(R)$ , aunque siempre asumiremos que los elementos son números reales y escribiremos simplemente  $M_{m \times n}$ 

Con estas ideas podemos representar la tabla 1 por medio de una matriz que llamaremos  *y la escribimos de la siguiente manera:* 

$$
P = \begin{bmatrix} 3.5 & 3.3 & 2.5 & 1.9 \\ 8 & 7.5 & 6 & 5.2 \\ 1.5 & 1.2 & 0.8 & 0.7 \end{bmatrix}
$$

En este caso decimos que el tamaño de la matriz  $P$  es de  $3\times 4$ , es decir, 3 filas y cuatro columnas. Note que estos números carecen de significado cuando no se proporciona información respecto a lo que representan las filas y las columnas. Sin embargo, al operar con ellas es más cómodo hacerlo utilizando esta notación, así que en adelante será común encontrarnos con ella para representar matrices.

Teniendo claro qué es una matriz, y cómo representarla con un lenguaje matemático, estamos preparados para conocer algunos **tipos de matrices** que han recibido un nombre específico por la distribución en la que se encuentran sus elementos (ver en detalle en Morales, 2019b; Castañeda *et al.*, 2020).

Digamos que queremos organizar la información de los tres tipos de producción agrícola, pero solo de la empresa AgroPua. Para ello, podemos escribir la matriz  $B$ :

$$
AgroPua
$$
\n
$$
B = \begin{bmatrix} 3.5 \\ 8 \\ 1.5 \end{bmatrix} \begin{matrix} Cereales \\ Tubérculos \\ Legunbres \end{matrix}
$$

Este tipo de matriz recibe el nombre de **matriz columna** ya que está formado por una sola columna independientemente del número de filas, y su tamaño es  $m \times 1$ . En general, estas matrices tienen la forma:

$$
B = \begin{bmatrix} b_{11} \\ b_{21} \\ \vdots \\ b_{m1} \end{bmatrix}
$$

Del mismo modo, podríamos organizar la cantidad de cereales que envía al mercado cada empresa construyendo una **matriz fila**  como se muestra a continuación.

> $C = [3,5 \ 3,3 \ 2,5 \ 1,9]$  Cereales. *AgroPua AgroImplante ServiAgro Agropecuaria S.A.*

Esta matriz recibe este nombre porque está formada por una sola fila sin importar el número de columnas, su tamaño es  $1 \times n$ 

La forma general de representarla es:

 $C = [c_{11} \quad c_{12} \quad ... \quad c_{1n}]$ 

Otra matriz muy utilizada es la **matriz cuadrada**, esta matriz tiene la característica de estar formada con una cantidad igual de filas y columnas. Por ejemplo, en el caso que estamos analizando podríamos dejar de considerar la empresa Agropecuaria S. A y así tendríamos una matriz formada a partir de la siguiente tabla:

#### **Tabla 2**

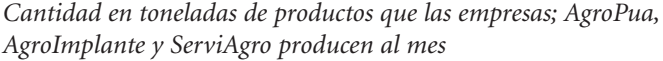

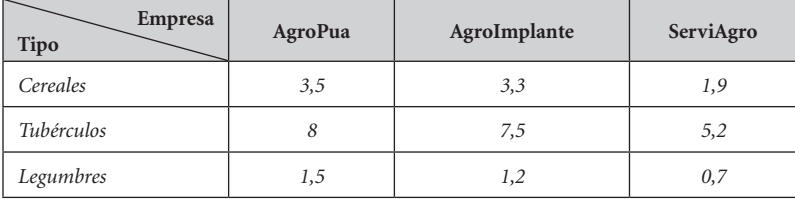

En este caso podríamos representar los elementos de esta tabla  $\cos$ como una matriz de tamaño  $3 \times 3$ :

$$
D = \begin{bmatrix} 3.5 & 3.3 & 1.9 \\ 8 & 7.5 & 5.2 \\ 1.5 & 1.2 & 0.7 \end{bmatrix}
$$

Las matrices cuadradas reciben este nombre por su semejanza con un cuadrado y los elementos que están en la "diagonal principal del cuadrado" se conocen como **diagonal principal** de la matriz. Para la matriz D la diagonal principal la conforman los elementos ubicados en las posiciones  $a_{11}$ ,  $a_{22}$  y  $a_{33}$ .

Existe además otro conjunto de matrices que podrían presentarse en algunos de los problemas venideros, por lo cual definiremos algunas de ellas sin ningún contexto:

La **matriz nula** es aquella en la que todos sus elementos son ceros.

#### **Ejemplo 1.1**

Las siguientes son matrices nulas:

$$
A = \begin{bmatrix} 0 & 0 & 0 \\ 0 & 0 & 0 \end{bmatrix}; B = \begin{bmatrix} 0 & 0 & 0 \\ 0 & 0 & 0 \\ 0 & 0 & 0 \end{bmatrix}; C = \begin{bmatrix} 0 & 0 & 0 & 0 \\ 0 & 0 & 0 & 0 \end{bmatrix}; D = \begin{bmatrix} 0 & 0 & 0 \end{bmatrix}
$$

En general, las matrices nulas suelen representarse con la letra *O.* Así para referirnos a todas las matrices de orden  $m \times n$  y cuyos elementos sean números reales escribimos  $O_{m \times n}(R)$ .

La **matriz triangular superior** es una matriz cuadrada cuyos elementos por *debajo* de la diagonal principal son todos ceros.

#### **Ejemplo 1.2**

*A* es una matriz triangular superior.

$$
A = \begin{bmatrix} 1 & 2 & -3 \\ 0 & 3 & 4 \\ 0 & 0 & -8 \end{bmatrix}
$$

La matriz A tiene resaltado en rojo los elementos de la diagonal principal, y como puede notarse, los elementos que están por debajo de ella son todos ceros.

Otros ejemplos pueden ser las matrices:

$$
B = \begin{bmatrix} -2 & -1 \\ 0 & 1 \end{bmatrix}; \quad C = \begin{bmatrix} 1 & 2 & 4 & -3 \\ 0 & -3 & -5 & 2 \\ 0 & 0 & 0 & 4 \\ 0 & 0 & 0 & -8 \end{bmatrix}
$$

Para reflexionar: *¿Una matriz cuadrada nula es triangular superior?* 

Una **matriz triangular inferior** por su parte es una matriz cuadrada que tiene todos los elementos por *encima* de la diagonal principal iguales a cero.

#### **Ejemplo 1.3**

Las siguientes son algunos ejemplos de este tipo de matrices:

$$
A = \begin{bmatrix} -2 & 0 \\ 1 & 1 \end{bmatrix}; B = \begin{bmatrix} -2 & 0 & 0 \\ 1 & -4 & 0 \\ 2 & 1 & -2 \end{bmatrix}; C = \begin{bmatrix} -2 & 0 & 0 & 0 \\ 1 & -4 & 0 & 0 \\ -3 & -9 & 3 & 0 \\ 2 & 1 & 1 & -2 \end{bmatrix};
$$

$$
D = \begin{bmatrix} -2 & 0 & 0 & 0 & 0 \\ -3 & 3 & 0 & 0 & 0 \\ 1 & -4 & 0 & 0 & 0 \\ -3 & -9 & 3 & 1 & 0 \\ 2 & 1 & 1 & -1 & -2 \end{bmatrix}
$$

Para reflexionar: *¿Puede una matriz cuadrada ser triangular superior e inferior a la vez?* 

Una **matriz diagonal** es una matriz cuadrada cuyos elementos que están por encima y por debajo de la diagonal principal son todos ceros.

**Ejemplo 1.4**

Algunos ejemplos serían las siguientes matrices:

$$
A = \begin{bmatrix} -2 & 0 \\ 0 & 1 \end{bmatrix}; B = \begin{bmatrix} 2 & 0 & 0 \\ 0 & -4 & 0 \\ 0 & 0 & -2 \end{bmatrix}; C = \begin{bmatrix} 8 & 0 & 0 & 0 \\ 1 & -4 & 0 & 0 \\ 0 & 0 & 3 & 0 \\ 0 & 0 & 0 & -2 \end{bmatrix};
$$

$$
D = \begin{bmatrix} -2 & 0 & 0 & 0 & 0 \\ 0 & 3 & 0 & 0 & 0 \\ 0 & 0 & 0 & 0 & 0 \\ 0 & 0 & 0 & 1 & 0 \\ 0 & 0 & 0 & 0 & -2 \end{bmatrix}
$$

Para reflexionar: *¿Una matriz nula que sea cuadrada es diagonal?* 

Si en una matriz diagonal los elementos de la diagonal principal son todos iguales entonces decimos que es una **matriz escalar**.

#### **Ejemplo 1.5**

Las siguientes matrices son escalares:

$$
A = \begin{bmatrix} 3 & 0 \\ 0 & 3 \end{bmatrix}; B = \begin{bmatrix} 2 & 0 & 0 \\ 0 & 2 & 0 \\ 0 & 0 & 2 \end{bmatrix}; C = \begin{bmatrix} -1 & 0 & 0 & 0 \\ 0 & -1 & 0 & 0 \\ 0 & 0 & -1 & 0 \\ 0 & 0 & 0 & -1 \end{bmatrix};
$$

$$
D = \begin{bmatrix} -2 & 0 & 0 & 0 & 0 \\ 0 & -2 & 0 & 0 & 0 \\ 0 & 0 & -2 & 0 & 0 \\ 0 & 0 & 0 & -2 & 0 \\ 0 & 0 & 0 & 0 & -2 \end{bmatrix}
$$

Para reflexionar: *¿Toda matriz escalar es diagonal? ¿Toda matriz diagonal es escalar?*

En el caso particular donde el número que se repite en la matriz escalar es igual a uno, decimos que la **matriz** es **identidad.** 

#### **Ejemplo 1.6**

Algunos ejemplos son:

$$
A = \begin{bmatrix} 1 & 0 \\ 0 & 1 \end{bmatrix}; B = \begin{bmatrix} 1 & 0 & 0 \\ 0 & 1 & 0 \\ 0 & 0 & 1 \end{bmatrix}; C = \begin{bmatrix} 1 & 0 & 0 & 0 \\ 1 & 1 & 0 & 0 \\ 0 & 0 & 1 & 0 \\ 0 & 0 & 0 & 1 \end{bmatrix}; D = \begin{bmatrix} 1 & 0 & 0 & 0 & 0 \\ 0 & 1 & 0 & 0 & 0 \\ 0 & 0 & 1 & 0 & 0 \\ 0 & 0 & 0 & 1 & 0 \\ 0 & 0 & 0 & 0 & 1 \end{bmatrix}
$$

Para reflexionar: *¿Toda matriz escalar es identidad? ¿Toda matriz identidad es escalar?* 

La matriz identidad recibe este nombre porque funciona como un elemento neutro para el producto de matrices, es decir, si es posible multiplicar una matriz *A* por una matriz identidad, entonces obtendremos de nuevo la matriz *A*, veremos un ejemplo de esta situación cuando estudiemos la multiplicación de matrices.

Si tenemos una matriz *A*, *de tamaño*  $m \times n$ , es decir, con *m* filas y *n columnas,* podemos definir su **matriz traspuesta** al intercambiar las filas de *A* por sus columnas. En este caso, el tamaño de la matriz cambia, resultando una nueva matriz que denotaremos como  $A<sup>t</sup>$  y cuyo tamaño será  $n \times m$ .

**Ejemplo 1.7**

Sea la matriz *A*=  $\begin{vmatrix} -1 & 4 & 8 \end{vmatrix}$ , al cambiar las filas por las columnas y viceversa obtenemos su traspuesta

También podemos encontrar la traspuesta de una matriz que no sea cuadrada.

**Ejemplo 1.8**

Por ejemplo, Si 
$$
A = \begin{bmatrix} -2 & 3 \\ 1 & 0 \\ 2 & -1 \end{bmatrix}
$$
, entonces  $A^t = \begin{bmatrix} -2 & 1 & 2 \\ 3 & 0 & -1 \end{bmatrix}$ 

Podríamos encontrarnos con una matriz cuadrada cuya traspuesta coincida con ella, en ese caso la llamaremos **matriz simétrica**

#### **Ejemplo 1.9**

Si  $A = \begin{bmatrix} 2 & -2 \\ -2 & 1 \end{bmatrix}$  podemos ver que al cambiar las filas por las columnas obtenemos la matriz

 $A^t = \begin{bmatrix} 2 & -2 \\ -2 & 1 \end{bmatrix}$  que en efecto coincide con *A*.

El siguiente es un ejemplo de una matriz  $3 \times 3$ :

$$
B = \begin{bmatrix} 2 & 2 & 1 \\ 2 & 4 & 8 \\ -1 & 8 & 2 \end{bmatrix} \quad B^t = \begin{bmatrix} 2 & 2 & 1 \\ 2 & 4 & 8 \\ -1 & 8 & 2 \end{bmatrix} \text{luego } B = B^t
$$

El lector habrá podido notar con los ejemplos anteriores que es fácil identificar una matriz simétrica centrando nuestra atención en la diagonal principal, ya que esta actúa como un "espejo" en la que los elementos que están por debajo de ella se "reflejan" en los que están sobre ella.

$$
B = \begin{bmatrix} 2 & 2 & -1 \\ 2 & 4 & 8 \\ -1 & 8 & -2 \end{bmatrix}
$$
  
Para reflexionar:  ${}_{\tilde{c}}$ Es la matrix  $A = \begin{bmatrix} 0 & 1 & 2 & 5 \\ 1 & 0 & 5 & -8 \\ 2 & -5 & 0 & 0 \\ 5 & 8 & 0 & 0 \end{bmatrix}$  simétrica?

Finalmente, diremos que una **matriz** es **antisimétrica** si cumple que  $A = A^t$ . Es importante mencionar que esto solo ocurre si se cumplen previamente dos condiciones: que la matriz *A* sea cuadrada y que los elementos de la diagonal principal sean todos ceros.

#### **Ejemplo 1.10**

Si tenemos la matriz  $A = \begin{bmatrix} 2 & 0 \end{bmatrix}$ , al cambiar las filas por las columnas obtenemos la matriz  $A^t = \begin{bmatrix} 0 & 2 \\ 2 & 0 \end{bmatrix}$ . Estas dos matrices no son iguales, pero si le cambiamos el signo a la matriz  $A^t$  obtendríamos  $A^t = \begin{bmatrix} 0 & -2 \\ 2 & 0 \end{bmatrix}$ , que en efecto es igual a *A*, es decir,  $A = -A^t$ .

Para identificar estas matrices podemos hacer una analogía similar a la que hemos hecho con las matrices simétricas y el espejo, solo que en este caso, el espejo siempre tendrá que estar formado por ceros y el reflejo sobre la diagonal debe cambiar el signo de cada elemento.

#### **Ejemplo 1.11**

Un ejemplo de una matriz antisimétrica  $3 \times 3$  es el siguiente:

$$
B = \begin{bmatrix} 0 & -2 & -1 \\ 2 & 0 & 8 \\ 1 & -8 & 0 \end{bmatrix}
$$

Observe que al escribir su matriz traspuesta se obtiene:

$$
Bt = \begin{bmatrix} 0 & 2 & 1 \\ 2 & 0 & 8 \\ 1 & 8 & 0 \end{bmatrix}
$$

y al multiplicar cada elemento de la matriz  $B<sup>t</sup>$  por -1, efectivamente resulta que  $B = B^t$ . Verifíquelo.

Para reflexionar: *¿Por qué es necesario que la diagonal principal sea cero para que una matriz cuadrada sea antisimétrica?* Reflexione su respuesta usando la siguiente matriz:

$$
C = \begin{bmatrix} 5 & -2 & -1 \\ 2 & 3 & 8 \\ 1 & -8 & -2 \end{bmatrix}
$$

#### **Operaciones con matrices**

Una vez conocidos algunos tipos de matrices veamos ahora cómo podemos operar con ellas. En resumen, estudiaremos en detalle tres operaciones básicas*: 1) Suma y resta de matrices 2) Multiplicación de un escalar por una matriz y 3) Multiplicación de matrices.*

#### *Suma y resta de matrices*

Volvamos a la tabla 1 donde teníamos tres tipos de productos agrícolas alimenticios (cereales, tubérculos y legumbres) que se producían al mes dentro de una provincia por cuatro empresas diferentes (AgroPua, AgroImplante, Agropecuaria S.A. y ServiAgro).

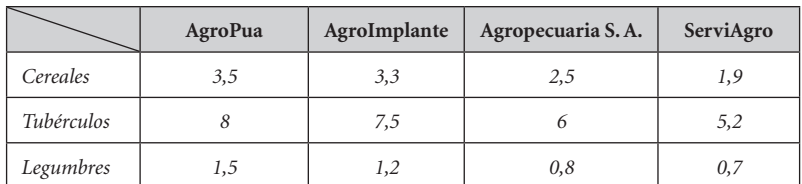

#### **Tabla 1**

*Cantidad en toneladas de productos que cada empresa produce al mes*

Si quisiéramos saber cuántas toneladas de cada tipo de producto se producen en el mes dentro de esta provincia *¿qué haríamos?*

Para responder a la pregunta podemos formar cuatro matrices columnas definidas de la siguiente manera:

$$
A\begin{bmatrix} 3,5\\8\\1,5 \end{bmatrix}; B = \begin{bmatrix} 3,3\\7,5\\1,2 \end{bmatrix}; C = \begin{bmatrix} 2,5\\6\\0,8 \end{bmatrix}; D = \begin{bmatrix} 1,9\\5,2\\0,7 \end{bmatrix}
$$

Los elementos de estas matrices representan la cantidad en toneladas de cada producto producido por empresa. Como queremos conocer las toneladas que se producen en la provincia sin importar la empresa que lo envía al mercado, solo tendremos que sumar elemento a elemento cada una de las matrices obteniendo una matriz de resultado que llamaremos  $R$ . Entonces tendríamos:

$$
R = \begin{bmatrix} 3.5 \\ 8 \\ 1.5 \end{bmatrix} + \begin{bmatrix} 3.3 \\ 7.5 \\ 1.2 \end{bmatrix} + \begin{bmatrix} 2.5 \\ 6 \\ 0.8 \end{bmatrix} + \begin{bmatrix} 1.9 \\ 5.2 \\ 0.7 \end{bmatrix}
$$
  

$$
R = \begin{bmatrix} 3.5 + 3.3 + 2.5 + 1.9 \\ 8 + 7.5 + 6 + 5.2 \\ 1.5 + 1.2 + 0.8 + 0.7 \end{bmatrix}
$$
  

$$
R = \begin{bmatrix} 11.2 \\ 26.7 \\ 4.2 \end{bmatrix}
$$

De esta manera sabemos que en la provincia se producen en el mes 11,2 toneladas de cereales, 26,7 toneladas de tubérculos y 4,2 toneladas de legumbres.

Para reflexionar *¿puedo sumar matrices que no tengan el mismo tamaño?*

Con base en lo anterior diremos lo siguiente respecto a la suma de matrices:

*Para sumar (o restar) dos matrices es necesario que tengan el mismo orden y se suman (o restan) elemento a elemento formando otra matriz también del mismo orden.*

**Ejercicio 1.1**

Sean las matrices 
$$
A = \begin{bmatrix} 1 & 5 \\ -2 & 8 \\ -1 & 5 \end{bmatrix}
$$
  $y B = \begin{bmatrix} 0 & -5 \\ -5 & 8 \\ 2 & 1 \end{bmatrix}$ , calculate  $A + By A - B$ 

\n
$$
A + B = \begin{bmatrix} 1 & 5 \\ -2 & 8 \\ -1 & 5 \end{bmatrix} + \begin{bmatrix} 0 & -5 \\ -5 & 8 \\ 2 & 1 \end{bmatrix}
$$
\n
$$
A + B = \begin{bmatrix} 1 + 0 & 5 + (-5) \\ -2 + (-5) & 8 + 8 \\ -1 + 2 & 5 + 1 \end{bmatrix}
$$
\n
$$
A + B = \begin{bmatrix} 1 & 0 \\ -7 & 16 \\ 1 & 6 \end{bmatrix}
$$

Análogamente,

$$
A-B = \begin{bmatrix} 1 & 5 \\ -2 & 8 \\ -1 & 5 \end{bmatrix} \cdot \begin{bmatrix} 0 & -5 \\ -5 & 8 \\ 2 & 1 \end{bmatrix}
$$

$$
A-B = \begin{bmatrix} 1-0 & 5-(-5) \\ -2-(-5) & 8-8 \\ -1-2 & 5-1 \end{bmatrix}
$$

$$
A-B = \begin{bmatrix} 1 & 10 \\ 3 & 0 \\ -3 & 4 \end{bmatrix}
$$

#### **Problema 1.1**

Una finca productora de flores durante el mes de febrero del año 2019 vendió 80000 *tallos* de rosas de la variedad *Freedom*, 40000 *tallos* de la variedad *Explorer* y 40000 *tallos* de la variedad *Vendela*, mientras que en febrero del año 2020 la venta fue 70000 *tallos* de rosas de la variedad *Freedom*, 50000 *tallos* de la variedad *Explorer* y 43000 *tallos* de la variedad *Vendela*. Determinar la cantidad por variedad de *tallos* de rosas vendidos en el mes de febrero de los años 2019 y 2020.

#### *Solución*

Llamaremos a las matrices *A* (2019) y *A* (2020) a la cantidad de *tallos* de rosas vendidos por cada variedad durante el mes de febrero de los años 2019 y 2020, entonces:

$$
A (2019) = \begin{bmatrix} F & E & V \\ 80000 & 40000 & 40000 \end{bmatrix}_{1 \times 3} \, \text{tallos}
$$
\n
$$
A (2020) = \begin{bmatrix} 70000 & 50000 & 43000 \end{bmatrix}_{1 \times 3} \, \text{tallos}
$$

Donde:

: Cantidad de *tallos Freedom*. : Cantidad de *tallos Explorer*. : Cantidad de *tallos Vendela*.

Los elementos de cada matriz indican la cantidad de tallos de rosas por variedad.

Para determinar la cantidad total de tallos de rosas vendidos por cada variedad en los años 2019 y 2020 procedemos a efectuar la operación de suma de matrices.

> $C = A(2019) + A(2020)$  $C = [150000 \ 90000 \ 83000]$

Esto significa que en el mes de febrero de los años 2019 y 2020 se vendieron 150000 tallos de rosas de la variedad Freedom, 90000 tallos de la variedad Explorer y 83000 tallos de la variedad Vendela.

#### **Problema 1.2**

La granja La Primavera en el año2019 tenía 200 *vacas*, 80 *toros* y 30 *caballos*, actualmente dispone del 40 % de las vacas, 60 % de los toros y 100 % de los caballos; con estos datos se pide:

- Escriba como matriz la cantidad de *vacas*, *toros* y *caballos* que en el año 2019 había en la granja.
- Determine la matriz de animales actuales.
- Calcule la cantidad de animales que han muerto desde el año 2019 hasta hoy día.

*Solución*

1. Procedemos a escribir los datos del año 2019, como una matriz columna:

Donde:

: Es la granja La Primavera.

Los elementos de la matriz *A* (2019), indican la cantidad de animales (*vacas, toros* y *caballos*) que había en la granja en el año 2019.

2. Observe que el 40 % de las *vacas* se puede escribir como:  $200 \cdot 0.40 = 80$ , el 60 % de los *toros* es igual a:  $80 \cdot 0.60 = 48$ . Ahora la cantidad de animales actuales puede ser escrita como una matriz columna que escribiremos de la siguiente manera:

$$
A(Act) = \begin{bmatrix} G \\ 80 \\ 48 \\ 30 \end{bmatrix} \begin{matrix} \text{vacas} \\ \text{toros} \\ \text{coros} \end{matrix}
$$

3. Para determinar la cantidad de animales que han muerto en la granja se procede con la operación de resta de matrices, tal como se muestra a continuación:

> $B = A(2019) A(Act)$  $B = \begin{bmatrix} 200 \\ 80 \\ 30 \end{bmatrix} \cdot \begin{bmatrix} 80 \\ 48 \\ 30 \end{bmatrix} = \begin{bmatrix} 120 \\ 32 \\ 3 \end{bmatrix}$

Los elementos de la matriz *B* indican que han muerto 120 *vacas* y 32 *toros*, mientras la cantidad de *caballos* sigue siendo la misma desde el año 2019 hasta hoy día porque no ha muerto ninguno.

#### **Problema 1.3**

Una empresa florícola durante el mes de enero del año 2021 vendió la primera semana 100000 *tallos* de rosas *Proud*, 200000 *tallos* de rosas *Náutica*, 120000 tallos de rosas *Tutti Frutti* y 90000 *tallos* de rosas *Vendela*. La segunda semana 120000 *tallos* de rosas *Proud*, 140000 *tallos* de rosas *Náutica*, 160000 *tallos* de rosas *Tutti Frutti* y 110000 *tallos* de rosas *Vendela*. La tercera y cuarta semanas comercializó 200000 *tallos* de cada variedad de rosa. Determine la cantidad de variedades de *tallos* de rosas vendidos durante el mes de enero del 2021.

#### *Solución*

Formamos 4 matrices  $A_1$   $A_2$   $A_3$   $A_4$ , cada una de las cuales representa la venta de tallos por semana.

 $A_1 = \begin{bmatrix} P & N & TF & V \\ 100000 & 200000 & 120000 & 90000 \end{bmatrix}_{1 \times 4} tallos$ 

 $TF$ V  $\boldsymbol{P}$  $\boldsymbol{N}$  $A_2 = [120000 \quad 140000]$ 110000  $]_{1\times 4}$  tallos 160000  $TF$ V  $\boldsymbol{P}$  $\boldsymbol{N}$  $A_3 = [200000]$ 200000  $]_{1\times 4}$  tallos 200000 200000 V  $TF$ P N  $A_4 = \begin{bmatrix} 200000 \end{bmatrix}$ 200000 200000 $\int_{1\times4}$  tallos 200000

Donde:

: Número de *tallos* de rosas *Pround*. : Número de *tallos* de rosas *Náutica*. : Número de *tallos* de rosas *Tutti Frutti*. : Número de *tallos* de rosas *Vendela*.

Los elementos de las matrices  $A_1 A_2 A_3 y A_4$  indican la cantidad de tallos vendidos por variedad de rosa.

Para responder a la pregunta efectuamos la operación de suma de matrices como se muestra a continuación:

> $B = A_1 + A_2 + A_3 + A_4$  $B = [620000 \quad 740000 \quad 680000 \quad 600000]$

Esto significa que la florícola durante el mes de enero del año 2021 vendió, 620000 *tallos* de rosas *Proud*, 740000 *tallos* de rosas *Náutica*, 680000 *tallos* de rosas *Tutti Frutti* y 600000 *tallos* de rosas *Vendela*.

#### PROBLEMA 1.4

Una granja productora de lácteos produce cuatro tipos de quesos: *cheddar, gouda, parmesano* y *mozzarella*, durante los primeros cuatro días de la primera semana del mes de marzo del 2021 vendió lo siguiente: el *lunes* comercializó 20 kg de queso *cheddar*, 8 kg de *queso gouda*, 15 kg de *queso parmesano* y 6 kg de *queso mozzarella*. El *martes* vendió 20 kg de *queso cheddar*, 9 kg de *queso gouda*, 5 kg de *queso parmesano* y 8 kg de *queso mozzarella*. El *miércoles* y *jueves* vendió 30 kg de *queso cheddar*, 4 kg de *queso gouda*, 5 kg de *queso parmesano* y 4 kg de *queso mozzarella*. Si la semana siguiente durante los mismos cuatro días vendió el 50 % de lo comercializado durante la primera semana, determine la cantidad en kg de cada tipo de *queso* vendido durante la primera quincena del mes de marzo del 2021.

#### *Solución*

Formaremos ocho matrices Ls1, Ms1, Mis1, Js1, Ls2, Ms2, Mis2, Js2 cada una de ellas representan la venta en kg por tipo de queso vendido durante los días lunes, martes, miércoles y jueves de la primera y segunda semana del mes de marzo del 2021.

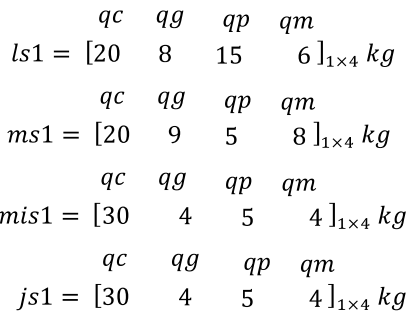

Donde:

: Kilogramos de *queso cheddar*. : Kilogramos de *queso gouda*. : Kilogramos de *queso parmesano*. : Kilogramos de *queso mozzarella*. : *Lunes* de la semana 1. : *Martes de la semana* 1. : *Miércoles de la semana* 1. : *Jueves de la semana* 1.

Para la siguiente semana durante los mismos cuatro días las matrices quedan definidas por la venta en kg del 50 % de lo comercializado durante la primera semana, es decir:

 $qc$  $q_{\mathcal{G}}$  $qp$ am 7,5  $3]_{1\times4}$  kg  $ls2 = 110$  $\overline{4}$  $qc$  $qg$   $qp$ am  $ms2 = 10$ 4.5  $2.5$  $4 \vert_{1 \times 4}$  kg qg qp ac qm 2,5  $mis2 = [15]$  $2^{\circ}$  $2 \big]_{1 \times 4}$  kg  $qg$  $ac$  $qp$ am  $2,5$  $2 \big|_{1 \times 4}$  kg  $is2 = [15$  $2^{\circ}$ 

Donde: : *Lunes de la semana* 2. : *Martes de la semana* 2. *: Miércoles de la semana* 2. : *Jueves de la semana* 2.

Los elementos de las matrices ls1, ms1, mis1, js1, ls2, ms2, mis2, y js2 indican por día y semana la cantidad en kilogramos de tipo de queso vendido.

Para determinar la cantidad de kilogramos de queso vendido durante la quincena procedemos a efectuar la suma de matrices, cuyo resultado se muestra a continuación:

$$
B = ls1 + ms1 + mis1 + js1 + ls2 + ms2 + mis2 + js2
$$

$$
B = [150 \quad 37.5 \quad 45 \quad 33]
$$

Es decir, durante la quincena la granja vendió 150 kg de queso cheddar, 37,5 kg de queso gouda, 45 kg de queso parmesano y 33 kg de queso mozzarella.

#### *Producto de una matriz por escalar*

Siguiendo con el ejemplo de la tabla 1, supongamos que ahora queremos conocer ¿Cuántas toneladas de cada tipo de producto envían al mercado cada empresa en un año?

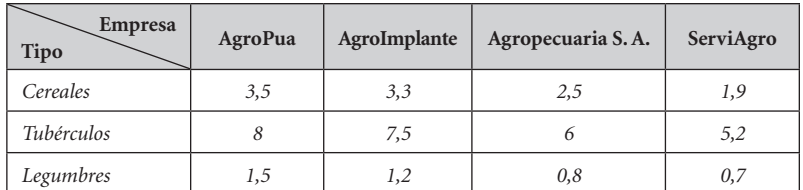

#### **Tabla 1**

*Cantidad en toneladas de productos que cada empresa produce al mes*

Para ello, recordemos que la tabla 1 podíamos representarla por la matriz:

 $P = \begin{bmatrix} 3.5 & 3.3 & 2.5 & 1.9 \\ 8 & 7.5 & 6 & 5.2 \\ 1.5 & 1.2 & 0.8 & 0.7 \end{bmatrix}$ , que representa la cantidad en toneladas de los productos enviados mensualmente por cada empresa al mercado. Asumiendo que todos los meses las empresas mantienen constante su producción parece razonable que para conocer la producción de un año solo multipliquemos cada elemento de la matriz por 12, que representa la cantidad de meses que tiene un año. Así tenemos lo siguiente:

$$
12 \cdot P = 12 \cdot \begin{bmatrix} 3.5 & 3.3 & 2.5 & 1.9 \\ 8 & 7.5 & 6 & 5.2 \\ 1.5 & 1.2 & 0.8 & 0.7 \end{bmatrix}
$$

$$
= \begin{bmatrix} 42 & 39.6 & 30 & 22.8 \\ 96 & 90 & 72 & 62.4 \\ 18 & 14.4 & 9.6 & 8.4 \end{bmatrix}
$$

Podemos organizar los elementos de esta matriz en la tabla 2 para responder a nuestra pregunta:

#### **Tabla 2**

*Cantidad en toneladas de productos que cada empresa produce al año*

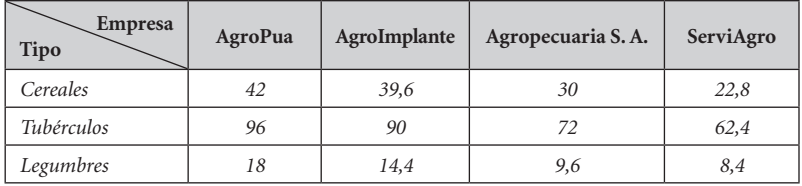

En este sentido diremos que, para realizar el producto de una matriz por un escalar, solo debemos multiplicar cada elemento de la matriz por el escalar:

#### **Ejercicio 1.2**

$$
\text{Sean las matrices } A = \begin{bmatrix} 1 & 5 \\ -2 & 8 \\ -1 & 5 \end{bmatrix} \quad \text{y} \quad B = \begin{bmatrix} 0 & -5 \\ -5 & 8 \\ 2 & 1 \end{bmatrix}, \text{calculate } 2 \cdot (A + B)^t
$$

Primero calculamos  $A + B$ 

$$
A + B = \begin{bmatrix} 1 & 5 \\ -2 & 8 \\ -1 & 5 \end{bmatrix} + \begin{bmatrix} 0 & -5 \\ -5 & 8 \\ 2 & 1 \end{bmatrix}
$$
  

$$
A + B = \begin{bmatrix} 1 + 0 & 5 + (-5) \\ -2 + (-5) & 8 + 8 \\ -1 + 2 & 5 + 1 \end{bmatrix}
$$
  

$$
A + B = \begin{bmatrix} 1 & 0 \\ -7 & 16 \\ 1 & 6 \end{bmatrix}
$$

Luego escribimos su traspuesta,

$$
(A + B)^t = \begin{bmatrix} 1 & -7 & 1 \\ 0 & 16 & 6 \end{bmatrix}
$$

Finalmente, multiplicamos cada elemento de la matriz resultante por 2.

$$
2 \cdot (A + B)^t = 2 \cdot \begin{bmatrix} 1 & -7 & 1 \\ 0 & 16 & 6 \end{bmatrix}
$$

$$
2 \cdot (A + B)^t = \begin{bmatrix} 2 & -14 & 2 \\ 0 & 32 & 12 \end{bmatrix}
$$

Consideremos otros problemas para afianzar el tema.

#### **Problema 1.5**

Una feria agroecológica oferta productos en dos presentaciones. La *funda A* contiene 400 gramos de *papas* y 510 gramos de *zanahoria*. La *funda B*, contiene 1400 gramos de *papas* y 2000 gramos de *zanahorias*. Si se venden 40 *fundas del tipo A* y 64 *del tipo B*. Determine la cantidad total en gramos, de *papas* y *zanahorias* vendidas.

#### *Solución*

Se procede a formar las matrices con los datos proporcionados.

Los datos se pueden escribir como matrices columnas de la siguiente manera:

$$
A = \begin{bmatrix} fa & fb \\ \frac{400}{510} \end{bmatrix}_{2 \times 1} \begin{bmatrix} p & b \\ B = \begin{bmatrix} 1400 \\ 2000 \end{bmatrix}_{2 \times 1} \begin{bmatrix} p \\ Z \end{bmatrix}
$$

Donde:

: Gramos de *papa*. : Gramos de *zanahoria*.  $fa \cdot F$ unda A. : *Funda B.*

Los elementos de las matrices *A* y *B* indican la cantidad en gramos de *papas* y *zanahorias* que hay por tipo de *funda*.

Para responder a la pregunta efectuamos la operación del producto de una matriz por un escalar y luego la suma de matrices:

$$
40A + 64B = \begin{bmatrix} 16000 \\ 20400 \end{bmatrix} + \begin{bmatrix} 89600 \\ 128000 \end{bmatrix}
$$

El resultado de esta operación la llamaremos C =  $\begin{bmatrix} 105600 \\ 148400 \end{bmatrix}$ , es decir se venden en total 105600 gramos de *papas* y 148400 gramos de *zanahorias* entre las *fundas A* y *B*.

#### **Problema 1.6**

Una fábrica de lácteos, oferta tres tipos de queso en bandejas con tres presentaciones diferentes. La bandeja *A* contiene 300 gramos de *queso de hoja*, 310 gramos de *queso amasado* y 400 gramos de *queso fresco*. La bandeja B, contiene 400 gramos de *queso de hoja*, 210 gramos de *queso amasado* y 300 gramos de *queso fresco*, mientras que la bandeja *C* contiene 500 gramos de cada tipo de *queso*. Si se venden 50 bandejas del tipo *A*, 40 del tipo *B* y 100 del tipo *C* ; determine la cantidad en kilogramos, de cada tipo de queso vendido.

#### *Solución*

Procedemos a formar las matrices con los datos proporcionados.

Las bandejas se pueden escribir como matrices filas de la siguiente manera:

> qh qa qf  $A = [300 \ 310 \ 400]_{1\times 3}$  gramos qh qa  $\sigma$  $B = [400]$ 210  $300]_{1\times 3}$  gramos  $\alpha$ f ah qa  $C = [500]$ 500  $500$ <sub>1×3</sub> gramos

Donde: : Gramos de *queso de hoja*. ; Gramos de *queso amasado*. : Gramos de *queso fresco*.

Los elementos de las matrices *A*, *B* y *C* indican la cantidad en gramos por tipo de *queso*.

Una vez escritas las matrices, efectuamos la operación del producto de una matriz por un escalar y la suma de matrices tal como se muestra a continuación:

 $50A + 40B + 100C =$ 

 $[15000 \t15500 \t20000]_{1\times3} + [16000 \t8400 \t12000]_{1\times3} +$  $\begin{bmatrix} 15000 & 15500 & 20000 \end{bmatrix}_{1\times3} + \begin{bmatrix} 16000 & 8400 & 12000 \end{bmatrix}_{1\times3} +$  $[50000 \quad 50000 \quad 50000]_{1\times3}$ 

 $[15000 \t15500 \t20000] + [16000 \t8400 \t12000] +$  $[15000 \t15500 \t20000] + [16000 \t8400 \t12000] +$  $[50000, 50000, 50000]$ 

Al efectuar la suma de matrices se obtiene una matriz que llamaremos *D*, definida por:

 $D = [81000 \t 73900 \t 82000]$ 

Sin embargo, estos resultados están expresados en gramos y la pregunta debe responder a la cantidad en kilogramos, para esto dividimos cada elemento de la matriz *D* entre 1000, resultando la matriz *E*.

 $E = [81 \t 73.9 \t 82]$ 

Observe que, al dividir cada elemento de la matriz entre mil, lo que realmente estamos haciendo es multiplicar a la matriz *D* por el escalar  $\frac{1}{1000}$ 

Los resultados obtenidos muestran que se venden 81 kg de *queso de hoja*, 73,9 kg de *queso amasado* y 82 kg de *queso fresco*.

#### **Problema 1.7**

*Alejandro, María* y *Juan* van juntos a comprar frutas para sus restaurantes. *Alejandro* compró 10 *bananas*, 16 *melones* y 20 *tomates de árbol*, *María* pidió 16 *bananas*, 12 *melones* y 14 *tomates de árbol* y *Juan* compró 24 *bananas*, 8 *melones* y 12 *tomates de árbol*. Se pide:

1. Escribir como matriz la cantidad de frutas que compraron *Alejandro, María* y *Juan*.

- 2. Determinar la matriz que se obtiene, si cada uno compra solo el 50 % de cada fruta.
- 3. Calcular la cantidad total de frutas que compró *Alejandro, María* y *Juan*.

#### *Solución*

La matriz que representa la cantidad de frutas que compró cada uno sería:

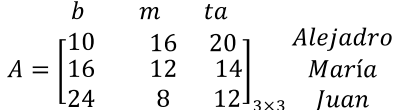

Donde: : Cantidad de *bananas*. : Cantidad de *melones*. : Cantidad de *tomates de árbol*.

Para determinar la matriz *B* que representa la compra de solo el 50 % de cada fruta, debemos multiplicar cada elemento de la matriz A, por <sup>1</sup>. Así *B* resulta:

$$
B = \frac{1}{2} \cdot \begin{bmatrix} 10 & 16 & 20 \\ 16 & 12 & 14 \\ 24 & 8 & 12 \end{bmatrix}
$$

Resultando,

*b b ta*  

$$
B = \begin{bmatrix} 5 & 8 & 10 \\ 8 & 6 & 7 \\ 12 & 4 & 6 \end{bmatrix} \begin{matrix} Alejadro \\ Maria \\ 3 \times 3 \end{matrix}
$$

Para calcular la cantidad de *bananas, melones* y *tomates de árbol* que compraron cada uno, procedemos a efectuar la operación de suma de matrices, así:
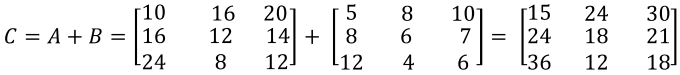

Esto significa que *Alejandro* compró 15 *bananas*, 24 *melones* y 30 *tomates de árbol*. *María* compró 24 bananas, 18 *melones* y 21 *tomates de árbol* y *Juan* compró 36 *bananas*, 12 *melones* y 18 *tomates de árbol*.

# *Algoritmo para el producto de matrices*

El objetivo de este apartado es explicar el proceso en detalle que debemos realizar para resolver esta operación, ya que, a diferencia de la suma, resta y producto de una matriz por un escalar, el producto de matrices no sigue un proceso intuitivo.

Para ello, empecemos por definir el **producto escalar** entre una matriz fila y una matriz columna.

### **Definición 1.1**

Sean A =  $[a_1 \ a_2 \ ... \ a_n]$  y B =  $\begin{bmatrix} b_1 \\ b_2 \\ \vdots \end{bmatrix}$  dos matrices, entonces el *producto escalar* entre las matrices  $A \vee B$  is define como:

$$
\begin{bmatrix} a_1 & a_2 & \dots & a_n \end{bmatrix} \cdot \begin{bmatrix} b_1 \\ b_2 \\ \vdots \\ b_n \end{bmatrix} = \begin{bmatrix} a_1 \cdot b_1 + a_2 \cdot b_2 + \dots + a_n \cdot b_n \end{bmatrix}
$$

Es importante hacer dos observaciones con respecto a esta definición, en primer lugar, note que ambas matrices tienen el mismo número de elementos y, en segundo lugar, el resultado de multiplicarlas escalarmente da como resultado una matriz de orden 1x1, lo cual podremos asumir simplemente como un escalar. Esto lo podemos resumir como:

*El producto escalar de una matriz fila por una matriz columna da como resultado un escalar.*

Teniendo esta idea clara, definamos ahora el producto de dos matrices, respondiendo dos preguntas:

1. ¿Cuándo puedo realizar la operación del producto de dos matrices?

El producto entre dos matrices solo está definido si el **número de columnas de la primera** matriz es igual al **número de filas de la segunda**.

Por ejemplo, el producto,  $A_{3\times2}$   $B_{2\times4}$  está definido porque la matriz *A* tiene 2 columnas y la matriz *B* tiene 2 filas.

Más aún, el resultado de la multiplicación entre las dos matrices será una tercera matriz cuyo orden es el número de filas de la primera por el número de columnas de la segunda. Para el ejemplo anterior se tiene:

$$
A_{3\times 2} \quad B_{2\times 4} = C_{3\times 4}
$$

Podemos generalizar esta idea con la siguiente expresión:

$$
A_{m \times s} \quad B_{s \times n} = C_{m \times n}
$$

La otra pregunta es,

2. ¿Cómo se realiza el producto de dos matrices?

El producto de dos matrices, siempre que sea posible, se encuentra multiplicando escalarmente las **filas de la primera matriz** por cada **columna de la segunda matriz** (Castañeda *et al.*, 2020) colocando el escalar resultante en la fila y la columna correspondientes a las utilizadas, por ejemplo, si multiplico escalarmente la **segunda fila** de la primera matriz con la **tercera columna** de la segunda matriz, resultará un escalar que debe colocarse en la posición correspondiente al **segunda fila** y **tercera columna.** Puede encontrarse una explicación más formal en (Estruch *et al.*, 2017).

Veamos un ejemplo que ilustre esta situación.

### **Ejercicio 1.3**

$$
\text{Sean las matrices } A = \begin{bmatrix} -3 & 2 & -2 \\ -1 & 5 & 4 \end{bmatrix} \text{ y } B = \begin{bmatrix} -3 & 2 & -1 \\ 3 & -2 & 1 \\ -1 & 5 & 3 \end{bmatrix}.
$$

- a.  $E$ l producto  $B$  A está definido? :Por qué?
- b.  $E$ l producto A B está definido? ¿Por qué?
- c. Halle el producto que esté definido.

*Solución*

a. Veamos si  $B \cdot A$  existe. Para ello, planteemos el producto de las dos matrices con sus respectivos tamaños:

 $\begin{bmatrix} -3 & 2 & -1 \\ 3 & -2 & 1 \\ -1 & 5 & 3 \end{bmatrix}$   $\begin{bmatrix} -3 & 2 & -2 \\ 1 & 5 & 4 \end{bmatrix}$  2×3

Observa que el producto de las dos matrices no es posible porque la primera matriz tiene 3 columnas mientras la segunda matriz tiene solo 2 filas.

b. Veamos ahora el caso de  $A \cdot B$ , en este caso tenemos,

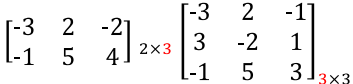

Como puedes notar en este caso sí podemos resolver el producto de las dos matrices, ya que el número de columnas de la primera matriz es igual al número de filas de la segunda. Fíjese que si esto no se cumpliera no podríamos multiplicar escalarmente las filas por cada columna puesto que no tendrían el mismo número de elementos.

Resolvamos este último producto en detalle, llamemos a la matriz resultante *C,* y su orden ya sabemos debe ser 2x3. ¿Por qué?

$$
C_{2\times3} = \begin{bmatrix} c_{11} & c_{12} & c_{13} \\ c_{21} & c_{22} & c_{23} \end{bmatrix} = \begin{bmatrix} 3 & 2 & -2 \\ 1 & 5 & 4 \end{bmatrix} \cdot \begin{bmatrix} 3 & 2 & -1 \\ 3 & 2 & 1 \\ 1 & 5 & 3 \end{bmatrix}
$$

*Sugerimos al lector, que tome un lápiz y un papel y vaya escribiendo paso a paso el proceso que vamos explicando a fin de asegurar una mejor comprensión del mismo.* 

Empezamos por multiplicar escalarmente la primera fila de la matriz A por la primera columna de la matriz B, y colocar el escalar resultante en la posición  $c_{11}$ , es decir, fila uno – columna 1.

$$
\begin{bmatrix} -3 & 2 & -2 \\ 1 & 5 & 4 \end{bmatrix} \begin{bmatrix} -3 & 2 & -1 \\ 3 & -2 & 1 \\ -1 & 5 & 3 \end{bmatrix} \quad = \quad \begin{bmatrix} c_{11} & c_{12} & c_{13} \\ c_{21} & c_{22} & c_{23} \end{bmatrix}
$$

Al resolver obtenemos,

$$
c_{11} = [-3 \quad 2 \quad -2] \cdot \begin{bmatrix} -3 \\ 3 \\ -1 \end{bmatrix} = -3 \cdot (-3) + 2 \cdot 3 + (-2) \cdot (-1) = 17
$$

Luego,

$$
\begin{bmatrix} -3 & 2 & -2 \\ 1 & 5 & 4 \end{bmatrix} \cdot \begin{bmatrix} -3 & 2 & -1 \\ 3 & -2 & 1 \\ -1 & 5 & 3 \end{bmatrix} \quad = \quad \begin{bmatrix} 17 & c_{12} & c_{13} \\ c_{21} & c_{22} & c_{23} \end{bmatrix}
$$

Multipliquemos escalarmente ahora la primera fila de *A* por la segunda columna de *B*, y el escalar irá en la posición  $c_{12}$ ,  $c_{12}$ , es decir en la posición fila uno – columna 2.

$$
\begin{bmatrix} -3 & 2 & -2 \ 1 & 5 & 4 \end{bmatrix} \cdot \begin{bmatrix} -3 & 2 & -1 \ 3 & -2 & 1 \ 1 & 5 & 3 \end{bmatrix} = \begin{bmatrix} 17 & c_{12} & c_{13} \ c_{21} & c_{22} & c_{23} \end{bmatrix}
$$
  

$$
c_{12} = \begin{bmatrix} -3 & 2 & -2 \end{bmatrix} \cdot \begin{bmatrix} 2 \ -2 \ 5 \end{bmatrix} = -3 \cdot (2) + 2 \cdot (-2) + (-2) \cdot 5 = -20
$$

Luego,

$$
\begin{bmatrix} -3 & 2 & -2 \\ -1 & 5 & 4 \end{bmatrix} \cdot \begin{bmatrix} -3 & 2 & -1 \\ 3 & -2 & 1 \\ -1 & 5 & 3 \end{bmatrix} = \begin{bmatrix} 17 & -20 & c_{13} \\ c_{21} & c_{22} & c_{23} \end{bmatrix}
$$

Al repetir este proceso vamos obteniendo lo siguiente,

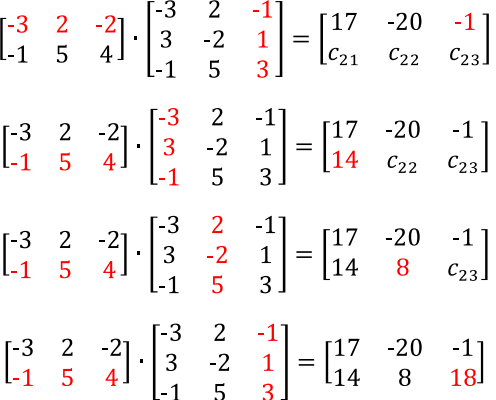

Finalmente, tenemos que el producto de las matrices viene dado por,

$$
\begin{bmatrix} 3 & 2 & -2 \\ 1 & 5 & 4 \end{bmatrix} \cdot \begin{bmatrix} 3 & 2 & -1 \\ 3 & -2 & 1 \\ 1 & 5 & 3 \end{bmatrix} = \begin{bmatrix} 17 & -20 & -1 \\ 14 & 8 & 18 \end{bmatrix}
$$

Veamos un segundo ejemplo para aclarar cualquier duda que haya surgido.

**Ejercicio 1.4**

$$
\begin{bmatrix} -3 & 2 & 1 \\ 3 & 5 & 7 \end{bmatrix} \cdot \begin{bmatrix} -4 & 2 \\ 1 & 3 \\ 3 & 5 \end{bmatrix}
$$

*Solución*

Repitamos el proceso aplicado en el ejemplo anterior y observa que la matriz resultante, que llamaremos *C,* en este caso es de orden  $2 \times 2$ ; Por qué?

$$
\begin{bmatrix} -3 & 2 & 1 \\ 3 & 5 & 7 \end{bmatrix} \begin{bmatrix} -4 & 2 \\ 1 & 3 \\ 3 & 5 \end{bmatrix} = \begin{bmatrix} -3 \cdot (-4) + 2 \cdot 1 + 1 \cdot 3 & c_{12} \\ c_{21} & c_{22} \end{bmatrix} = \begin{bmatrix} 17 & c_{12} \\ c_{21} & c_{22} \end{bmatrix}
$$

$$
\begin{bmatrix} -3 & 2 & 1 \\ 3 & 5 & 7 \end{bmatrix} \cdot \begin{bmatrix} -4 & 2 \\ 1 & 3 \\ 3 & 5 \end{bmatrix} = \begin{bmatrix} 17 & -3 \cdot 2 + 2 \cdot 3 + 1 \cdot 5 \\ c_{21} & c_{22} \end{bmatrix} = \begin{bmatrix} 17 & 5 \\ c_{21} & c_{22} \end{bmatrix}
$$

$$
\begin{bmatrix} -3 & 2 & 1 \\ 3 & 5 & 7 \end{bmatrix} \cdot \begin{bmatrix} -4 & 2 \\ 1 & 3 \\ 3 & 5 \end{bmatrix} = \begin{bmatrix} 17 & 5 \\ 3 \cdot (-4) + 5 \cdot 1 + 7 \cdot 3 & c_{22} \end{bmatrix} = \begin{bmatrix} 17 & 5 \\ 14 & c_{22} \end{bmatrix}
$$

$$
\begin{bmatrix} -3 & 2 & 1 \\ 3 & 5 & 7 \end{bmatrix} \cdot \begin{bmatrix} -4 & 2 \\ 1 & 3 \\ 3 & 5 \end{bmatrix} = \begin{bmatrix} 17 & 5 \\ 14 & 3 \cdot 2 + 5 \cdot 3 + 7 \cdot 5 \end{bmatrix} = \begin{bmatrix} 17 & 5 \\ 14 & 56 \end{bmatrix}
$$

Por lo tanto, el producto de las matrices viene dado por:

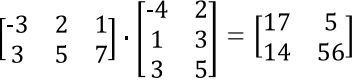

Como último ejemplo analicemos el siguiente producto.

**Ejercicio 1.5**

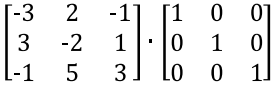

# *Solución*

En este caso, estamos multiplicando una matriz de orden  $3 \times 3$  por la matriz identidad del mismo orden.

Como mencionamos antes, la matriz identidad tiene la propiedad de actuar como elemento neutro en el producto de matrices, por lo tanto, dejamos como tarea al lector verificar que efectivamente se cumple:

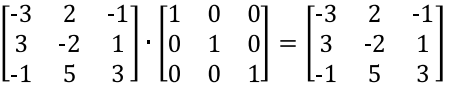

Además, puede fácilmente verificarse que para este caso particular donde uno de los factores es una matriz identidad se cumple la propiedad conmutativa, es decir:

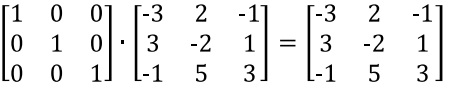

Realicemos un ejercicio de operaciones combinadas:

**Ejercicio 1.6**

Sean las matrices

$$
A = \begin{bmatrix} 3 & 4 \\ 3 & -4 \\ 5 & 0 \end{bmatrix} B = \begin{bmatrix} 4 & -4 & 5 \\ 5 & 4 & 2 \\ 6 & 3 & -5 \end{bmatrix} C = \begin{bmatrix} -6 & 3 & 5 \\ 5 & -5 & -6 \end{bmatrix}.
$$

Determine:

$$
A^t \quad B+4 \quad C
$$

*Solución*

Escribimos  $A<sup>t</sup>$  a partir de la matriz A:

$$
A^t = \begin{bmatrix} 3 & 3 & 5 \\ 4 & -4 & 0 \end{bmatrix}
$$

Ahora resolvamos el producto  $A^t \cdot B$ .

$$
At \cdot B = \begin{bmatrix} 3 & 3 & 5 \\ 4 & -4 & 0 \end{bmatrix} \cdot \begin{bmatrix} 4 & -4 & 5 \\ 5 & 4 & 2 \\ 6 & 3 & -5 \end{bmatrix}
$$

$$
At \cdot B = \begin{bmatrix} 57 & 15 & -4 \\ -4 & -32 & 12 \end{bmatrix}
$$

Luego calculamos  $4 \, C$ 

$$
4 \cdot C = 4 \begin{bmatrix} 6 & 3 & 5 \\ 5 & -5 & 6 \end{bmatrix}
$$
  

$$
4 \cdot C = \begin{bmatrix} 24 & 12 & 20 \\ 20 & 20 & 24 \end{bmatrix}
$$

Finalmente, resolvemos la suma  $A^t$   $B + 4$   $C$ 

$$
At \cdot B + 4 \cdot C = \begin{bmatrix} 57 & 15 & -4 \\ -4 & -32 & 12 \end{bmatrix} + \begin{bmatrix} -24 & 12 & 20 \\ 20 & -20 & -24 \end{bmatrix}
$$

$$
At \cdot B + 4 \cdot C = \begin{bmatrix} 33 & 27 & 16 \\ 16 & -52 & -12 \end{bmatrix}
$$

# *Producto de matrices aplicado a las actividades agropecuarias*

Estudiemos algunos ejemplos de aplicaciones prácticas en este apartado para concretar el producto de matrices.

## **Problema 1.8**

Una granja productora de hortalizas, durante una semana vende 5000 kg de *zuquini*, 8000 kg *pepinillo* y 15000 kg de *tomates*, si el precio de venta de cada hortaliza por kg es \$0,5 \$1,0 y \$1,5 respectivamente. Determine el valor en dólares generado por la venta de todas las hortalizas durante la semana.

### *Solución*

Para determinar la venta total en dólares de las hortalizas debemos multiplicar el precio por la cantidad vendida esto matricialmente se traduce al producto de matrices, debemos entonces formar dos matrices cuyo producto se pueda realizar, de esta manera la matriz *A* y *B* resultan:

$$
A = \begin{bmatrix} z & p & t \\ 5000 & 8000 & 15000 \end{bmatrix}_{1 \times 3} kg \qquad B = \begin{bmatrix} \mathfrak{F} \\ 0.5 \\ 1.0 \\ 1.5 \end{bmatrix}_{3 \times 1} \begin{bmatrix} \mathfrak{F} \\ p \\ p \end{bmatrix}
$$

Donde:

*:* Kilogramos de *zuquini*.

: Kilogramos de *pepinillo*.

: Kilogramos de *tomate*.

Los elementos de la matriz *A* representan la cantidad en kg vendida por cada tipo de hortaliza (*zuquini, pepinillo* y *tomates*), mientras que los elementos de *B* identifican por hortaliza el precio en dólares. Si planteamos el producto de las matrices *A* y *B* resulta:

$$
C = [5000 \quad 8000 \quad 15000] \cdot \begin{bmatrix} 0.5 \\ 1.0 \\ 1.5 \end{bmatrix}
$$

$$
C = [5000 \cdot 0.5 + 8000 \cdot 1.0 + 15000 \cdot 1.5]
$$

$$
C = [33000]
$$

Como resultado obtenemos la matriz  $C = [33000]$ , esto significa que el ingreso por la venta de todas las hortalizas es: \$33000.

#### **Problema 1.9**

Las granjas *Mi Tesoro, Mi Princesa* y *Cayambe* cosechan fréjol, *papas* y *cebollas*. *Mi Tesoro* produce 3000 kg de *fréjol*, 2500 kg de *papas* y 2000 kg de *cebollas*. *Mi Princesa* cultiva 4000 kg de *fréjol*, 1500 kg de *papas* y 3200 kg de *cebollas*. La granja *Cayambe* produce 2000 kg de *fréjol*, 2500 kg de papas y 2000 kg de *cebollas*. Si la ganancia por kg de *fréjol*, *papas* y *cebollas* es de: \$0,25, \$0,30, y \$0,28 respectivamente. Determine la ganancia en dólares por venta de cada tipo de cosecha.

### *Solución*

Para calcular la ganancia en dólares por la venta de toda la cosecha simplemente multiplicamos la cantidad de producto vendido por el precio, esta operación implica el producto de matrices.

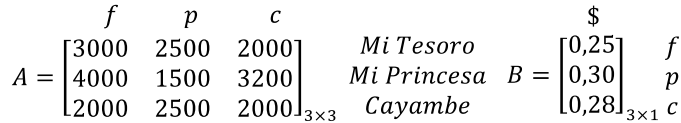

Donde:

*:* Kilogramos de *fréjol*.

: Kilogramos de *papas*.

: Kilogramos de *cebollas.*

Los elementos de la matriz *A* representan la cantidad en kilogramos que se cosecha en cada granja por tipo de cultivo, mientras que los elementos de la matriz *B*, indican por producto cosechado el precio en dólares.

Llamaremos a la matriz *C* el resultado de la operación del producto de las matrices.

$$
C = \begin{bmatrix} 3000 & 2500 & 2000 \\ 4000 & 1500 & 3200 \\ 2000 & 2500 & 2000 \end{bmatrix} \cdot \begin{bmatrix} 0.25 \\ 0.30 \\ 0.28 \end{bmatrix} = \begin{bmatrix} 2060 \\ 2346 \\ 1810 \end{bmatrix}
$$

$$
C = \begin{bmatrix} 2060 \\ 2346 \\ 1810 \end{bmatrix}
$$

Esto significa que el ingreso por la venta de *fréjol, papas* y *cebollas* cosechadas es de: \$2060, \$2346, y \$1810 respectivamente.

### **Problema 1.10**

Una granja porcina compra quincenalmente *soya* y *maíz* para elaborar el suplemento alimenticio para sus cerdos, para ello cuenta con dos proveedores; la cantidad de soya y *maíz* en kilogramos que requiere se muestran en la matriz *A*. En las matrices *B* y *C* se muestra por materia prima el precio en dólares según cada *proveedor*. Determine ¿Cuál *proveedor* por quincena le resulta mejor a la granja?

 $A = \begin{bmatrix} s & m & \text{\$}Prov\,1 & \text{\$}Prov\,2 \\ 450 & 550 \\ 420 & 480 \end{bmatrix}_{2 \times 2} s2 \qquad B = \begin{bmatrix} 25 \\ 10 \end{bmatrix}_{2 \times 1} \begin{bmatrix} s & \text{\$}Prov\,2 \\ 0 & \text{\$}es\,2 \\ 16 \end{bmatrix}_{2 \times 1} \begin{bmatrix} s \\ m \end{bmatrix}$ 

### *Solución*

Procedemos a definir las variables involucradas en el problema.

: Kilogramos de *soya*. : Kilogramos de *maíz*. : *Semana* 1. : *Semana* 2.

Los elementos de la matriz *A* identifican por semana la cantidad en kilogramos de *maíz* y *soya*, mientras los elementos de *B* y *C* representan por materia prima el precio en dólares por proveedor.

Para determinar cuál de los dos proveedores resulta mejor se procede a efectuar la operación del producto de matrices:

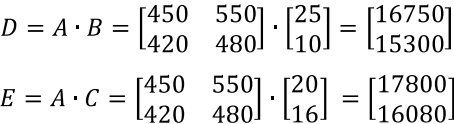

Los elementos de las matrices *D* y *E* muestran por cada semana, el costo en dólares de la *soya* y el *maíz* por cada proveedor, según los resultados para la quincena (semana 2) el *proveedor* 1, le es más conveniente a la granja porque el costo es menor, es decir \$15300 < \$16080.

### **Problema 1.11**

José tiene una granja que produce *manzanas*, *duraznos* y *peras*; durante el mes de enero vende toda la producción a los mercados, *El Baratillo, El Ahorro* y *El Popular*. En la primera y segunda semana le vende al *Baratillo* 100 *manzanas,* 200 *duraznos* y 120*peras*, al *Ahorro* le comercializa 120 *manzanas*, 250 *duraznos* y 180 *peras* y al *Popular* le vende 80 *manzanas*, 75 *duraznos* y 95 *peras*. En la tercera semana vende a cada mercado 20 unidades más de cada fruta y en la cuarta semana vende 100 unidades de cada fruta a cada mercado. Determine cuántos productos al mes vendió José entre todos los mercados y cuánto recibe de ingreso por la venta de cada tipo de frutas durante el mes de enero. Considere el precio por unidad de *manzana, durazno* y *pera* igual a: \$0,20, \$0,15 y \$0,20 respectivamente.

### *Solución*

Debemos escribir matricialmente la venta por semana de frutas a cada mercado, para esto se conforman las matrices  $A_1$ ,  $A_2$ ,  $A_3$  y  $A_4$ que representan las semanas del mes de enero.

| m                                                                                           | d            | p |
|---------------------------------------------------------------------------------------------|--------------|---|
| $A_1 = \begin{bmatrix} 100 & 200 & 120 \\ 120 & 250 & 180 \\ 80 & 75 & 95 \end{bmatrix}$ \n | El Baratillo |   |
| m                                                                                           | d            | p |
| $A_2 = \begin{bmatrix} 100 & 200 & 120 \\ 120 & 250 & 180 \\ 80 & 75 & 95 \end{bmatrix}$ \n | El Baratillo |   |

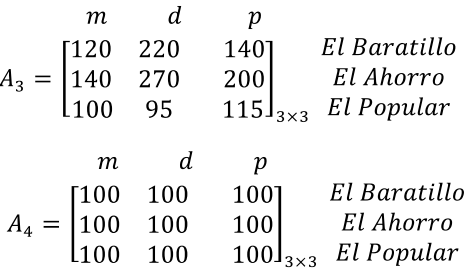

Donde:

: Cantidad de *manzanas*. : Cantidad de *duraznos*. : Cantidad de *peras*.

Para determinar la cantidad total de frutas vendidas a los mercados durante el mes de enero se procede a efectuar la operación de suma de matrices.

> $B = A_1 + A_2 + A_3 + A_4$  $B = \begin{bmatrix} 420 & 720 & 480 \\ 480 & 870 & 660 \\ 360 & 345 & 405 \end{bmatrix}$

Los resultados de la matriz *B*, significan que José vendió durante el mes de enero al mercado *el Baratillo* 420 *manzanas*, 720 *duraznos* y 480 *peras*. Al mercado *El Ahorro* le comercializó 480 *manzanas*, 870 *duraznos* y 660 *peras*, mientras que al mercado *El Popular* se comercializó 360 *manzanas*, 345 *duraznos* y 405 *peras*.

Para calcular la venta en dólares utilizamos el producto de matrices, para esto debemos primero encontrar la matriz de precio por variedad de fruta, como se muestra a continuación:

$$
C = \begin{bmatrix} 0.20 \\ 0.15 \\ 0.25 \end{bmatrix} \begin{matrix} manzanas \\ duraznos \\ peras \end{matrix}
$$

Los elementos de *C,* representan por variedad de fruta, el precio en dólares.

Ahora la venta en dólares será:  $D = B \cdot C$ 

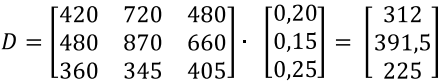

Los elementos de la matriz *D* representan por mercado el ingreso en dólares al mes que José obtiene por la venta de cada producto comercializado, es decir: \$312, \$391,5 y \$225 respectivamente.

## **Problema 1.12**

Dos bodegas desean comprar papas de tres calibres diferentes. La bodega *Fertipapa* desea comprar 300 *sacos de tercera*, 400 *de segunda* y 200 *de primera*. *Andescampo* requiere comprar 200 *sacos de tercera*, 500 *de segunda* y 300 *primera*. *El proveedor 1* vende los *sacos de tercera*, *segunda* y *primera* a: \$5, \$8 y \$10 respectivamente, mientras *el distribuidor 2* comercializa el producto según la calidad en: \$4, \$8 y \$11. Determine desde el punto de vista económico en dólares ¿Cuál es el distribuidor de productos más conveniente para las bodegas?

#### *Solución*

Procedemos a formar las matrices *A, B y C*. Los elementos de *A* indican por cada bodega la cantidad de sacos de papas según calibre, mientras las matrices *B* y *C* muestran por calibre el precio en dólares según cada proveedor.

 $$prov1$  $$prov 2$$ st ss sp<br>  $A = \begin{bmatrix} 300 & 400 & 200 \\ 200 & 500 & 300 \end{bmatrix}_{2x3}$  Andescampo  $B = \begin{bmatrix} 5 \\ 8 \\ 10 \end{bmatrix}_{3x1}$  sp<br>  $C = \begin{bmatrix} 4 \\ 8 \\ 11 \end{bmatrix}_{3x1}$  sp<br>  $C = \begin{bmatrix} 4 \\ 8 \\ 11 \end{bmatrix}_{3x1}$  sp

Donde:

: Cantidad de *sacos de tercera*. : Cantidad de *sacos de segunda*.

: Cantidad de *sacos de primera*.

Para determinar cuál de los distribuidores del producto es más conveniente para las bodegas efectuamos la operación del producto de matrices.

$$
D = A \cdot B = \begin{bmatrix} 300 & 400 & 200 \\ 200 & 500 & 300 \end{bmatrix} \cdot \begin{bmatrix} 5 \\ 8 \\ 10 \end{bmatrix} = \begin{bmatrix} 6700 \\ 8000 \end{bmatrix}
$$

$$
E = A \cdot C = \begin{bmatrix} 300 & 400 & 200 \\ 200 & 500 & 300 \end{bmatrix} \cdot \begin{bmatrix} 4 \\ 8 \\ 11 \end{bmatrix} = \begin{bmatrix} 6600 \\ 8100 \end{bmatrix}
$$

De acuerdo con los resultados los elementos de las matrices *D* y *E*, muestran por bodega el costo total de los productos, esto se traduce a los siguiente: a la bodega *Fertipapa* le conviene económicamente *el proveedor 2*, porque: \$6600 < \$6700, pero la bodega *Andescampo* le es más conveniente *el proveedor 1*, dado que: \$8000 < \$8100.

Cabe destacar que esta operación puede también ser realizada construyendo una matriz *F* de orden 3x2 cuya filas y columnas sean *B* y *C*, donde las filas representan las bodegas *Fertipapa* y *Andescampo* y las columnas el costo del producto en dólares por *proveedor*, de esta manera los resultados serían:

 $G = A \cdot F = \begin{bmatrix} 300 & 400 & 200 \\ 200 & 500 & 300 \end{bmatrix} \cdot \begin{bmatrix} 5 & 4 \\ 8 & 8 \\ 10 & 11 \end{bmatrix} = \begin{bmatrix} 6700 & 6600 \\ 8000 & 8100 \end{bmatrix}$ 

Observamos que las filas de esta matriz *G* indican las Bodegas Fertipapa y *Andescampo*, mientras las columnas los *proveedores 1* y *2*, es decir; la bodega *Fertipapa* le es conveniente el *proveedor 2* porque: \$6600 < \$6700 y a la bodega *Andescampo* le es conveniente el *proveedor 1*, dado que: \$8000 < \$8100.

#### **Problema 1.13**

Un supermercado vende 120 kg de *papas*, 80 kg de *yuca* y 20 kg de *tomates* durante *el viernes*. *El sábado* vende 80 kg de *papas*, 70 kg de *yuca* y 25 kg de *tomates*. Si los precios por kg son; \$0,50, \$1,50, y \$1,00, respectivamente. Determine:

- 1. Una matriz que identifique la venta de *papas, yuca* y *tomates*  durante *el viernes* y *sábado.*
- 2. El ingreso en dólares generado por la venta de los productos durante los días *viernes* y *sábado.*

#### *Solución*

Para responder a la pregunta 1. Procedemos formar una matriz que llamaremos *A*, cuyos elementos muestran por día (*viernes* y *sábado*) la cantidad en kilogramos de *papas*, *yuca* y *tomates* vendidos.

$$
A = \begin{bmatrix} p & y & t \\ 120 & 80 & 20 \\ 80 & 70 & 25 \end{bmatrix}_{2 \times 3} \begin{bmatrix} v \\ v \end{bmatrix}
$$

Donde: : Kilogramos de *papa*. : Kilogramos de *yuca*. : Kilogramos de *tomate*. : *Viernes. : Sábado*.

Para calcular el ingreso en dólares por la venta de los productos, primero es necesario construir la matriz *B,* cuyos elementos muestran por producción de tubérculo y verdura, el precio en dólares por unidad.

$$
B = \begin{bmatrix} 0.50 \\ 1.50 \\ 1.00 \end{bmatrix} \begin{matrix} p \\ y \\ z \\ t \end{matrix}
$$

Seguidamente efectuamos la operación del producto de matrices, es decir  $C = A \cdot B$ , como se muestra a continuación:

$$
C = A \cdot B = \begin{bmatrix} 120 & 80 & 20 \\ 80 & 70 & 25 \end{bmatrix} \cdot \begin{bmatrix} 0,50 \\ 1,50 \\ 1,00 \end{bmatrix} = \begin{bmatrix} 200 \\ 170 \end{bmatrix}
$$

Los elementos de la matriz *C,* indican por día el ingreso en dólares, esto significa, que la retribución durante los *viernes* y *sábados* es de: \$200 y \$170 respectivamente.

## **Determinantes**

En esta sección estaremos hablando del determinante de una matriz, el cual tiene múltiples aplicaciones dentro y fuera de las matemáticas. Veremos algunas aplicaciones geométricas dentro de la actividad agropecuaria, y además nos apoyaremos en ellos para resolver los sistemas de ecuaciones lineales enfocados a las actividades agropecuarias que estudiaremos en la siguiente unidad. Veremos que es posible usar esta herramienta para calcular el área de un paralelogramo o el volumen de un paralelepípedo. Sin embargo, solo nos concentraremos en sus aplicaciones directas y no en las definiciones más formales del determinante, pero si el lector quiere profundizar en aspectos más abstractos del determinante puede hacerlo consultando a Vera De Payer y Dimitroff (2020) en la obra *Álgebra lineal: Teoría, práctica y aplicaciones.*

Cuando hablamos de un **determinante,** fuera de cualquier contexto, termina siendo un número real único asignado a cada matriz cuadrada (Estruch *et al.*, 2017; Vera De Payer y Dimitroff, 2020). Ahora bien, para poder obtener este número (el determinante) será necesario aplicar algunas técnicas y procedimientos que iremos describiendo en las siguientes páginas y cuando hayamos aprendido a calcularlo estaremos preparados para resolver nuestros problemas geométricos y sistemas de ecuaciones lineales que involucran actividades agropecuarias.

## *Notación para los determinantes*

Como hemos mencionado antes, el determinante es un *único número real asignado para cada matriz cuadrada* (Agud y Pla-Ferrando, 2020; Vera De Payer y Dimitroff, 2020)*.* Así que definamos una notación para este número real.

Si tenemos una matriz  $A \epsilon M_{n \times n}$  entonces su determinante puede representarse indistintamente de tres formas:

$$
det[A] = |A| = \Delta A
$$

Por ejemplo, si tenemos la matriz  $A = \begin{bmatrix} 1 & 1 \\ 1 & 5 \end{bmatrix}$ , su determinante se puede representar por:  $det[A] = det \begin{bmatrix} 1 & 1 \\ 1 & 0 \end{bmatrix}$  o bien podemos escribir , sin embargo, cuando usamos esta segunda notación es usual omitir los corchetes que encierran la matriz y solo dejar las barras del determinante, es decir,  $|A| = \begin{bmatrix} 7 & -1 \\ 1 & 5 \end{bmatrix}$ .

También podemos escribir  $\Delta A = \begin{bmatrix} 7 & -1 \\ 1 & \epsilon \end{bmatrix}$ .

Es importante que podamos distinguir cuándo nos referimos a una matriz y cuándo a un determinante. Veamos el ejemplo de una matriz de orden  $3 \times 3$ :

$$
A = \begin{bmatrix} -3 & 2 & -1 \\ 3 & -2 & 1 \\ -1 & 5 & 3 \end{bmatrix}
$$
 (esta es la matrix)  

$$
|A| = \begin{bmatrix} -3 & 2 & -1 \\ 3 & -2 & 1 \\ -1 & 5 & 3 \end{bmatrix}
$$
 (esta es la forma de representar el determinante de A)

# *Calcular el determinante de una matriz de orden* 2 × 2

Empecemos calculando el determinante de una matriz de orden 2 × 2. Para ello, consideremos la matriz  $A = \begin{bmatrix} a_{11} & a_{12} \\ a_{21} & a_{22} \end{bmatrix}$ , entonces el determinante de *A* lo encontramos de la siguiente manera (Agud y Pla-Ferrando, 2020):

$$
\begin{vmatrix} a_{11} & a_{12} \\ a_{21} & a_{22} \end{vmatrix} = a_{11} \cdot a_{22} \cdot a_{12} \cdot a_{21}
$$

### **Ejercicio 1.7**

Si queremos calcular el determinante de la matriz  $A = \begin{bmatrix} 5 & -3 \\ 2 & 8 \end{bmatrix}$ escribimos lo siguiente:

$$
\begin{vmatrix} 5 & -3 \\ 2 & 8 \end{vmatrix} = 5 \cdot 8 - (-3) \cdot 2 = 46
$$
  

$$
|A| = 46
$$

Como puede notarse, hacer el cálculo del determinante de una matriz de orden 2 × 2 es muy sencillo. Veamos cómo hacerlo para una matriz de orden  $3 \times 3$ .

#### *Calcular un determinante de una matriz de orden* 3 × 3

Para calcular el determinante de una matriz de orden  $3 \times 3$ aplicaremos un método conocido como **Regla de Sarrus** en honor a **Pierre Frédéric Sarrus** quien en 1833 lo introdujo en el artículo *Nouvelles méthodes pour la résolution des équations* (nuevos métodos para resolver ecuaciones).

Expliquemos en detalle la Regla de Sarrus:

Supongamos que tenemos una matriz de orden  $3 \times 3$  y queremos calcular su determinante:

$$
\begin{vmatrix} a_{11} & a_{12} & a_{13} \\ a_{21} & a_{22} & a_{23} \\ a_{31} & a_{32} & a_{33} \end{vmatrix}
$$

La Regla de Sarrus nos indica que tomemos las primeras dos filas y las agreguemos al final de la matriz y así ampliar nuestro determinante con una matriz de 5 filas y 3 columnas tal como se indica a continuación:

$$
\begin{vmatrix} a_{11} & a_{12} & a_{13} \\ a_{21} & a_{22} & a_{23} \\ a_{31} & a_{32} & a_{33} \\ a_{11} & a_{12} & a_{13} \\ a_{21} & a_{22} & a_{23} \end{vmatrix}
$$

Luego vamos a sumar los productos de las diagonales descendientes (en azul) y restarle el producto de las diagonales ascendientes (en naranja):

$$
\begin{vmatrix} a_{11} & a_{12} & a_{13} \\ a_{21} & a_{22} & a_{23} \\ a_{31} & a_{32} & a_{33} \\ a_{41} & a_{42} & a_{43} \\ a_{21} & a_{22} & a_{23} \end{vmatrix} = (a_{11} \cdot a_{22} \cdot a_{33} + a_{21} \cdot a_{32} \cdot a_{13} + a_{31} \cdot a_{12} \cdot a_{23})
$$

$$
(a_{31} \cdot a_{22} \cdot a_{13} + a_{11} \cdot a_{32} \cdot a_{23} + a_{21} \cdot a_{12} \cdot a_{33})
$$

Veamos un ejercicio para aclarar esta idea.

## **Ejercicio 1.8**

Calcule el siguiente determinante aplicando la reglar de Sarrus:

$$
\begin{vmatrix} 2 & 6 & 3 \\ -1 & 5 & -8 \\ 2 & -4 & -7 \end{vmatrix}
$$

## *Solución*

Primero agregamos las filas 1 y 2 para conseguir ahora 5 filas y 3 columnas:

$$
\begin{vmatrix}\n2 & 6 & 3 \\
1 & 5 & -8 \\
2 & 4 & 7 \\
2 & 6 & 3 \\
-1 & 5 & -8\n\end{vmatrix}
$$

Ahora vamos a multiplicar las diagonales descendientes y las ascendientes para luego restar estos productos.

$$
\begin{vmatrix} 2 & 6 & 3 \ 1 & 5 & -8 \ 2 & -4 & -7 \ 2 & 6 & 3 \ 1 & 5 & -8 \ \end{vmatrix} =
$$
  
[2 \t5 \t(-7) + (-1) \t(-4) \t3 + 2 \t6 \t(-8)]  
[3 \t5 \t2 + (-8) \t(-4) \t2 + (-7) \t6 \t(-1)] =  
-154 - 136 = -290

La Regla de Sarrus tiene algunas variantes que en esencia terminan siendo lo mismo. Por ejemplo, en lugar de agregar las dos primeras filas al final también podríamos agregar las primeras dos columnas a la derecha y así obtener tres filas y cinco columnas para luego repetir el mismo procedimiento ya explicado anteriormente. El lector puede demostrar fácilmente con el ejemplo anterior que el resultado será el mismo.

Veamos cómo proceder para calcular el determinante de una matriz de orden 4x4 o superior.

# *Calcular un determinante de una matriz de orden 4 x 4 o superior*

Para desarrollar este punto vamos a definir antes algunos conceptos que necesitaremos:

Sea  $A \in M_n(R)$ , entonces definimos la **matriz menor** del elemento  $a_{ij}$  (y la denotamos como  $M_{ij}$ ) como la matriz de orden  $(n-1)\times(n-1)$ obtenida de la matriz cuadrada *A* al eliminar los elementos de la *i-ésima* fila y los de la *j-ésima* columna. Veamos un ejemplo para entender mejor esta definición.

## **Ejemplo 1.12**

Sea la matriz  $A = \begin{bmatrix} 3 & 2 & 1 \end{bmatrix}$ , entonces la matriz menor  $M_{12}$  es la que se obtiene de eliminar de la matriz *A* los elementos de la fila 1 y de la columna 2, esto es:

$$
A = \begin{bmatrix} -3 & 2 & -1 \\ 3 & -2 & 1 \\ -1 & 5 & 3 \end{bmatrix}
$$
obteniendo,  

$$
M_{12} = \begin{bmatrix} 3 & 1 \\ -1 & 3 \end{bmatrix}
$$

Del mismo modo podemos determinar la matriz menor  $M_{23}$ :

$$
A = \begin{bmatrix} -3 & 2 & 1 \\ 3 & -2 & 1 \\ -1 & 5 & 3 \end{bmatrix}
$$
 obteniendo,  $M_{23} = \begin{bmatrix} -3 & 2 \\ -1 & 5 \end{bmatrix}$ .

Ahora definamos el **cofactor** (o adjunto) del elemento  $a_{ij}$  (denotado por  $c_{ij}$ ) como un número real descrito como:

$$
C_{ij} = (-1)^{i+j} det(M_{ij})
$$

En esta expresión nos encontramos dos factores: el primer es  $(-1)^{i+j}$  que representa el signo positivo o negativo según la suma en el exponente sea par o impar respectivamente. El segundo factor es  $det(M_{ii})$  que representa el determinante de la matriz menor.

Calculemos dos cofactores de la matriz

$$
A = \begin{bmatrix} -3 & 2 & -1 \\ 3 & -2 & 1 \\ -1 & 5 & 3 \end{bmatrix}
$$
  

$$
C_{23} = (-1)^{2+3} \begin{vmatrix} -3 & 2 \\ -1 & 5 \end{vmatrix} = -\begin{vmatrix} -3 & 2 \\ -1 & 5 \end{vmatrix}
$$
  

$$
= -(-15 - 2) = 17
$$
  

$$
C_{31} = (-1)^{3+1} \begin{vmatrix} 2 & -1 \\ -2 & 1 \end{vmatrix} = (-1)^{4} \begin{vmatrix} 2 & -1 \\ -2 & 1 \end{vmatrix}
$$

Hemos calculado el cofactor  $C_{23}$  y el cofactor  $C_{31}$ , en el primer caso tuvimos que multiplicar por -1 al determinante de la matriz menor correspondiente porque la suma de los subíndices (2 y 3) resultó impar (5) mientras en el segundo caso solo tuvimos que multiplicar por 1 porque la suma en el exponente fue par.

Teniendo clara la definición de los cofactores podemos comenzar a calcular los determinantes usando el **método por cofactores**.

Comencemos con el ejemplo de una matriz de orden 4x4 para explicar este método.

## **Ejercicio 1.9**

Calculemos el siguiente determinante:

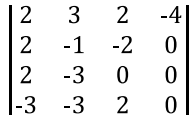

*Solución*

El método consiste *en seleccionar cualquier fila (o columna) y multiplicar todos sus elementos por sus respectivos cofactores y luego sumarlos*.

Para este ejemplo tomaremos la fila tres y multiplicaremos cada elemento de esta fila por su respectivo cofactor:

$$
\begin{vmatrix}\n2 & 3 & 2 & -4 \\
2 & -1 & -2 & 0 \\
2 & -3 & 0 & 0 \\
-3 & -3 & 2 & 0\n\end{vmatrix} =
$$
\n
$$
2 \begin{vmatrix}\n3 & 2 & -4 \\
-1 & -2 & 0 \\
-3 & 2 & 0\n\end{vmatrix} + 3 \begin{vmatrix}\n2 & 2 & -4 \\
2 & -2 & 0 \\
-3 & 2 & 0\n\end{vmatrix} + 0 \begin{vmatrix}\n2 & 3 & -4 \\
2 & -1 & 0 \\
-3 & -3 & 0\n\end{vmatrix} - 0 \begin{vmatrix}\n2 & 3 & 2 \\
2 & -1 & -2 \\
-3 & -3 & 2\n\end{vmatrix} =
$$
\n
$$
2 \cdot 32 + 3 \cdot 8 + 0 \cdot 36 - 0 \cdot (-28) =
$$
\n
$$
64 + 24 + 0 - 0 = 88
$$
\n
$$
2 \begin{vmatrix}\n2 & 3 & 2 & -4 \\
2 & -1 & -2 & 0 \\
-3 & -3 & 0 & 0 \\
-3 & -3 & 2 & 0\n\end{vmatrix} = 88
$$

Con respecto a este método es importante hacer énfasis en el cuidado que debemos tener con los signos de los cofactores, observe que el signo del elemento  $a_{32} = -(-3) = 3$  ha cambiado de signo, esto es debido al signo del cofactor que es negativo porque la suma de 3 y 2 es impar, tal como se explicó antes.

Por otro lado, el lector debe ser cuidadoso al seleccionar la fila (o columna) que utilizará, ya que los cálculos pueden simplificarse (o complicarse) significativamente según nuestra elección. Observemos que al elegir a la tercera fila hubo dos términos que se anularon y no había necesidad de calcular estos determinantes de orden  $3 \times 3$ , es decir, bastaba con calcular solo dos determinantes de orden  $3 \times 3$ . Sin embargo, si hubiéramos elegido la columna 4, solo teníamos que resolver un determinante 3 × 3 tal como vemos a continuación:

$$
\begin{vmatrix} 2 & 3 & 2 & -4 \ 2 & -1 & -2 & 0 \ 2 & -3 & 0 & 0 \ -3 & -3 & 2 & 0 \ \end{vmatrix} = -4 \cdot (-1) \begin{vmatrix} 2 & -1 & -2 \ 2 & -3 & 0 \ 3 & -3 & 2 \ \end{vmatrix} = 4 \cdot 22 = 88
$$

Nuevamente, observa que el -1 que multiplica al -4 es debido a la posición de este.

# *Uso del determine para calcular áreas*

Los determinantes de orden  $2 \times 2$  tienen una interpretación gráfica que nos permitirá encontrar el área de un paralelogramo que se define a partir del origen de plano cartesiano y dos puntos cualesquiera.

# **Teorema 1.1**

*Sean los puntos con coordenadas O(0,0), P(a,b) y Q(c,d) entonces el área del paralelogramo determinado por los vértices O, P y Q viene dado por:* 

$$
A = \left| \det \begin{bmatrix} a & b \\ c & d \end{bmatrix} \right|
$$

*Nota: Las barras indican el valor absoluto del determinante.*

# **Ejercicio 1.10**

Sean los puntos *O(0,0), P(1,3)* y *Q(6,2).*

- a. Grafique el paralelogramo que determinan los puntos *O, P, y Q.*
- b. Calcule el área del paralelogramo graficado en el literal anterior.

*Solución*

a. Para graficar el paralelogramo ubicamos los puntos *P y Q*  sobre el plano cartesiano. Luego, trazamos una recta paralela al segmento  $\overline{OQ}$  y que pase por *P*. Del mismo modo, trazamos una recta paralela al segmento  $\overline{OP}$  y que pase por *Q*, la intersección de estas dos rectas será el cuarto vértice del paralelogramo. La figura 1.1 muestra el paralelogramo que se forma:

### **Figura 1.1**

*Representación gráfica del paralelogramo formado con los puntos O, P, Q*

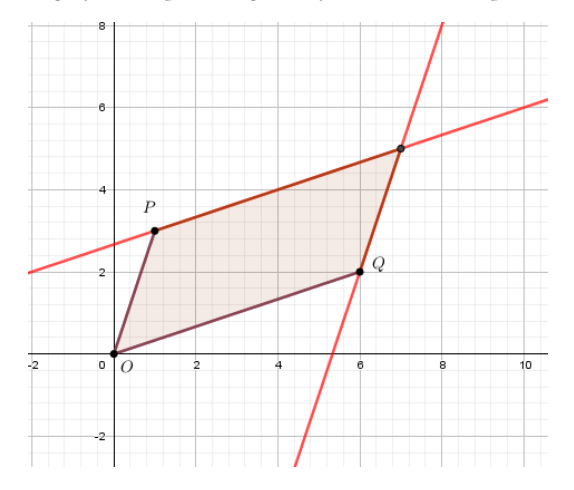

b. El área del paralelogramo viene dado por:

```
A = \begin{bmatrix} det \begin{bmatrix} 1 & 3 \\ 6 & 2 \end{bmatrix} \end{bmatrix}A = |2 - 18|A = 16A = 16
```
Luego, el área del paralelogramo viene dado por 16 unidades cuadradas.

Observe que si quiere calcular el área del triángulo que forma el origen con los puntos *P(a,b) y Q(c,d)* basta con dividir por 2 el área del triángulo.

## **Problema 1.14**

En una hacienda, la superficie de un tanque para almacenamiento de agua está representada por un paralelogramo que se forma a partir del origen de plano cartesiano y los puntos *A (5,2) y B (7,12)*. Determine:

- a. El gráfico de la superficie del tanque representada por el paralelogramo.
- b. El volumen del tanque, si la altura es de *1,25 m*.
- c. Determine la cantidad de tanqueros que habrá que comprar para llenar en su totalidad el tanque si cada camión tiene una capacidad de 6  $\frac{m^3}{cam^{i_0}}$

*Solución*

a. El gráfico del paralelogramo se muestra en la figura 1.2

## **Figura 1.2**

*Representación gráfica del paralelogramo que se forma con el origen del plano cartesiano y los puntos A (5,2) y B (7,12)*

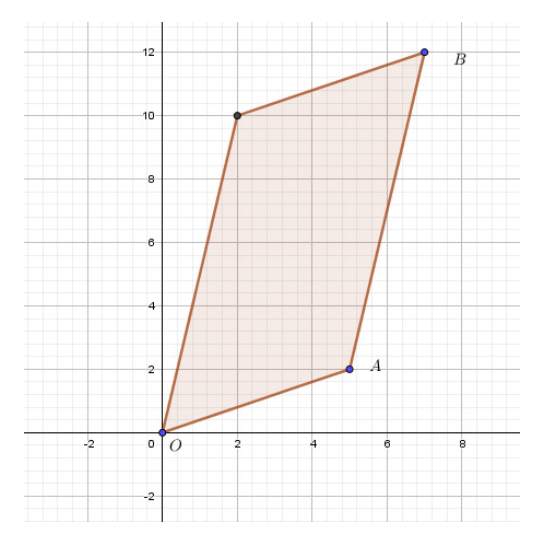

b. Para calcular el volumen del tanque, calcularemos primero el área de la superficie del tanque representada por el paralelogramo mediante la ecuación:

$$
A = \left| \det \begin{bmatrix} a & b \\ c & d \end{bmatrix} \right|
$$

Donde:

*a:* Es la coordenada *x* del punto A

*b:* Es la coordenada *y* del punto A.

*c:* Es la coordenada *x* del punto B.

*c:* Es la coordenada *y* del punto B.

Sustituyendo valores

$$
A = \left| \det \begin{bmatrix} 5 & 2 \\ 7 & 12 \end{bmatrix} \right|
$$

$$
A = \left| 60 - 14 \right|
$$

$$
A = \left| 46 \right|
$$

$$
A=46
$$

Por lo tanto, el área de la superficie del tanque representada por el paralelogramo es de 46 m2

b Ahora, el volumen del tanque de almacenamiento de agua será:

$$
V_{tangue} = A \cdot h
$$

Donde:

 $V_{tanque}$ : Es el volumen del tanque Es el área de la superficie del tanque. h: Es la altura del tanque.

Sustituyendo valores

$$
V_{tanque} = 46 \cdot 1,25
$$

$$
V_{tanque} = 57,5
$$

Es decir, el volumen del tanque es de  $57,5 \text{ m}^3$ 

c. Para calcular la cantidad de tanqueros que habrá que comprar para llenar en su totalidad el tanque, dividimos el volumen del tanque entre el volumen de cada camión, es decir:

$$
C_{tanqueros} = \frac{V_{tanque}}{V_{tanquero}}
$$

Donde:

 $C_{tangueros}$ : Es cantidad de tanqueros.

 $V_{tangue}$ : Es el volumen del tanque.

 $V_{tanquero}$ : Es el volumen de cada tanquero.

Sustituyendo valores

$$
C_{tanqueros} = \frac{57,5}{6}
$$

$$
C_{tanqueros} = 9,58
$$

Por lo tanto, habrá que comprar aproximadamente 10 tanqueros para llenar por completo el tanque.

Veamos ahora cómo calcular el área de un triángulo conociendo sus tres vértices con la ayuda de un determinante de orden  $3 \times 3$ .

# **Teorema 1.2**

*Sean los puntos P(x*<sup>1</sup> *, y*1 *), Q(x*<sup>2</sup> *,y*2 *) y R(x*<sup>3</sup> *,y*3 *) los vértices de un triángulo, entonces su área viene dada por:* 

$$
A = \frac{1}{2} \left| \det \begin{bmatrix} x_1 & y_1 & 1 \\ x_2 & x_2 & 1 \\ x_3 & x_3 & 1 \end{bmatrix} \right|
$$

*Nota: De nuevo las barras indican el valor absoluto del determinante.*

# **Ejercicio 1.11**

Calcule el área del triángulo formado los puntos P(1,3)*, Q(—2,4) y R(—5,2)*.

El área del triángulo *PQR* viene dado por:

$$
A = \frac{1}{2} \left| det \begin{bmatrix} 1 & 3 & 1 \\ -2 & 4 & 1 \\ -5 & 2 & 1 \end{bmatrix} \right|
$$

Aplicando la regla de Sarrus tenemos:

$$
A = \frac{1}{2} \left[ (1 \cdot 4 \cdot 1 + (-2) \cdot 2 \cdot 1 + (-5) \cdot 1 \cdot 3) - (1 \cdot 4 \cdot (-5) + 1 \cdot 2 \cdot 1 + 1 \cdot (-2) \cdot 3) \right]
$$

$$
A = \frac{1}{2} |(4 - 4 - 15) \cdot (-20 + 2 - 6)|
$$
  

$$
A = \frac{1}{2} |(-15) \cdot (-24)|
$$
  

$$
A = \frac{1}{2} |9|
$$
  

$$
A = 4.5
$$

Por lo tanto, el área del triángulo *PQR* es de 4,5 unidades cuadradas. La figura 1.3 muestra un gráfico del ejercicio:

## **Figura 1.3**

*Representación gráfica del triángulo que se forma con los puntos P(1,3), Q(—24), y R(—5,2)*

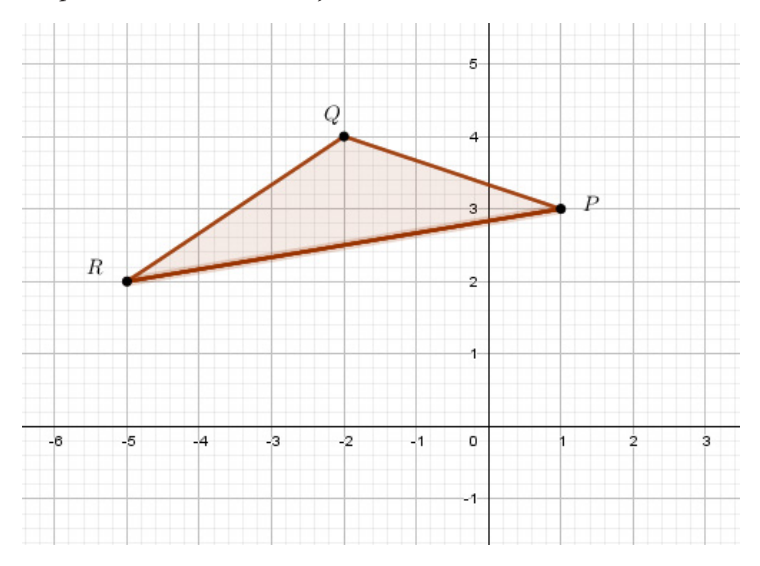

# **Problema 1.15**

La superficie de una parcela está representada por un triángulo cuyas coordenadas de los vértices son los puntos *A(5,8), B(10,20) y*  *C(30,6),* considere que las unidades de medidas de los puntos están en metros. Determine el área de la superficie.

#### *Solución*

Como la parcela tiene forma triangular entonces podemos calcular su área de la misma manera que lo hicimos en el ejercicio 1.11:

$$
A = \frac{1}{2} \left| \det \begin{bmatrix} x_1 & y_1 & 1 \\ x_2 & x_2 & 1 \\ x_3 & x_3 & 1 \end{bmatrix} \right|
$$
  

$$
A = \frac{1}{2} \left| \det \begin{bmatrix} 5 & 8 & 1 \\ 10 & 20 & 1 \\ 30 & 6 & 1 \end{bmatrix} \right|
$$
  

$$
A = \frac{|-310|}{2} = 115 \ m^2
$$

Luego, el área de la superficie es de 115 m<sup>2</sup>

El lector podrá notar que a partir de tres puntos cualesquiera que formen un triángulo, siempre es posible formar un paralelogramo tal como lo hicimos con el primer ejercicio de este apartado. Por lo tanto, podemos deducir fácilmente el siguiente teorema:

## **Teorema 1.3**

*El paralelogramo que determinan los puntos*  $P(x_1, y_1)$ *,*  $Q(x_2, y_2)$  *y R(x*<sup>3</sup> *,y*3 *) tiene un área igual a:* 

$$
A = \begin{bmatrix} x_1 & y_1 & 1 \\ x_2 & x_2 & 1 \\ x_3 & x_3 & 1 \end{bmatrix}
$$

**Ejercicio 1.12**

Determine el área del paralelogramo que forman los puntos *P(1,—2), Q(3,4), y R(5,—4).*

*Solución*

El área del paralelogramo viene dada por*:*

$$
A = \begin{vmatrix} 1 & -2 & 1 \\ 3 & 4 & 1 \\ 5 & -4 & 1 \end{vmatrix}
$$
  

$$
A = \left| \begin{pmatrix} (4 - 12 - 10) \cdot (20 - 4 - 6) \right| \\ A = |-18 - 10| \end{pmatrix}
$$
  

$$
A = 28 \text{ unidades cuadradas.}
$$

# *Propiedades de los determinantes*

Estudiemos algunas propiedades que cumplen los determinantes y que son muy útiles al momento de resolver algunos determinantes, en este texto hemos tratado de evitar una notación formal que pueda confundir al estudiante, pero para lectores más curiosos se invita a revisar Vera De Payer y Dimitroff (2020).

*i) El determinante de una matriz con dos filas o columnas iguales <sup>o</sup> proporcionales es cero.* 

## **Ejemplo 1.13**

Hallar el determinante de la matriz *A*.

$$
A = \begin{bmatrix} 1 & 2 & -2 \\ 3 & 1 & 4 \\ 3 & 1 & 4 \end{bmatrix}
$$

### *Solución*

Observe que las filas 2 y 3 de la matriz son iguales, aplicando la propiedad *i*, el determinante de *A* es igual a cero*. Verifíquelo.*

$$
|A| = \begin{vmatrix} 1 & 2 & -2 \\ 3 & 1 & 4 \\ 3 & 1 & 4 \end{vmatrix} = 0
$$

### **Ejemplo 1.14**

Hallar el determinante de la matriz *A*.

$$
A = \begin{bmatrix} 1 & 1 & 3 \\ -2 & 5 & -6 \\ 0 & 4 & 0 \end{bmatrix}
$$

*Solución*

En este caso observe que la columna 3 es múltiplo escalar de la columna 1, es decir la columna 3 es la columna 1 multiplicada por 3, en este caso aplicando la propiedad *i*, el determinante de *A* es igual a cero*. Verifíquelo.*

$$
|A| = \begin{vmatrix} 1 & 1 & 3 \\ -2 & 5 & -6 \\ 0 & 4 & 0 \end{vmatrix} = 0
$$

## **Ejemplo 1.15**

Hallar el determinante de la matriz *B*.

$$
B = \begin{bmatrix} 1 & 2 & 1 \\ 3 & 1 & 3 \\ 3 & 1 & 3 \end{bmatrix}
$$

*Solución*

Si observamos la matriz podemos notar que las columnas 1 y 3 son iguales, aplicando la propiedad i, el determinante de *B* es igual a cero*. Compruebe el resultado.*

$$
|B| = \begin{vmatrix} 1 & 2 & 1 \\ 3 & 1 & 3 \\ 3 & 1 & 3 \end{vmatrix} = 0
$$

### **Ejemplo 1.16**

Hallar el determinante de la matriz *C*.

$$
C = \begin{bmatrix} 1 & 2 & 1 & -4 & -5 \\ 3 & 4 & 3 & -5 & 9/2 \\ 2 & 3 & 2 & -3 & 7/8 \\ 1 & 2 & 1 & 4/3 & 4 \\ 5 & 1 & 5 & 5/4 & 5 \end{bmatrix}
$$

### *Solución*

Observe que la matriz *C*, es de orden 5x5, calcular el determinante es un proceso largo y tedioso, de hecho, no puede aplicarse la Regla de Sarrus, tendríamos que resolver el determinante de la matriz aplicando cofactores. Sin embargo, usando la propiedad  $\boldsymbol{i}$ , el determinante de la matriz *C* es cero, porque las columnas 1 y 3 son iguales, es decir  $|C| = 0$ 

*ii) El determinante de la suma <sup>o</sup> resta de dos <sup>o</sup> más matrices es distinto <sup>a</sup> la suma <sup>o</sup> resta del determinante de cada matriz.* 

### **Ejemplo 1.17**

Dadas las matrices:

$$
A = \begin{bmatrix} 1 & 10 & 3 \\ -2 & 15 & 6 \\ 3 & -10 & 4 \end{bmatrix} \qquad B = \begin{bmatrix} 5 & 1 & 3 \\ -2 & 1 & 7 \\ 5 & -1 & 4 \end{bmatrix}
$$

*Solución*

El  $|A + B|$  es:

$$
|A + B| = \begin{vmatrix} 6 & 11 & 6 \\ -4 & 16 & 13 \\ 8 & -11 & 8 \end{vmatrix} = 2618
$$

Calculemos  $|A|$  y  $|B|$ 

$$
|A| = \begin{vmatrix} 1 & 10 & 3 \\ -2 & 15 & 6 \\ 3 & -10 & 4 \end{vmatrix} = 305 \quad |B| = \begin{vmatrix} 5 & 1 & 3 \\ -2 & 1 & 7 \\ 5 & -1 & 4 \end{vmatrix} = 89
$$
  

$$
|A + B| \neq |A| + |B| = 2618 \neq (305 + 89)
$$

# **Ejemplo 1.18**

Dadas las matrices *A* y *B*.

$$
A = \begin{bmatrix} 1 & 10 & 3 \\ -2 & 15 & 6 \\ 3 & -10 & 4 \end{bmatrix} \qquad B = \begin{bmatrix} 5 & 1 & 3 \\ -2 & 1 & 7 \\ 5 & -1 & 4 \end{bmatrix}
$$

*Solución*

El  $\left|A\ B\right|$  es:

$$
|A-B| = \begin{vmatrix} -4 & 9 & 0 \\ 0 & 14 & -1 \\ -2 & -9 & 0 \end{vmatrix} = 54
$$

Calculemos  $|A|$  y  $|B|$ 

$$
|A| = \begin{vmatrix} 1 & 10 & 3 \\ -2 & 15 & 6 \\ 3 & -10 & 4 \end{vmatrix} = 305 \quad |B| = \begin{vmatrix} 5 & 1 & 3 \\ -2 & 1 & 7 \\ 5 & -1 & 4 \end{vmatrix} = 89
$$

$$
|A-B| \neq |A|\cdot|B| = 54 \neq (305 - 89)
$$

*iii) El determinante de una matriz con una fila o columna nula es cero.* 

# **Ejemplo 1.19**

Hallar el determinante de la matriz *A*.

$$
A = \begin{bmatrix} 1 & 0 & 3 \\ -2 & 0 & 6 \\ 3 & 0 & 4 \end{bmatrix}
$$

### *Solución*

La matriz *A* tiene una columna con elementos todos cero, es decir es una columna nula, aplicando la propiedad *iii*, el determinante es cero. *Verifique el resultado*

$$
|A| = \begin{vmatrix} 1 & 0 & 3 \\ -2 & 0 & 6 \\ 3 & 0 & 4 \end{vmatrix} = 0
$$

## **Ejemplo 1.20**

Hallar el determinante de la matriz *D*.

$$
D = \begin{bmatrix} 0 & 0 & 0 \\ -2 & 0 & 6 \\ 3 & 0 & 4 \end{bmatrix}
$$

*Solución*

La matriz D tiene una fila con elementos todos ceros, es decir una fila nula, aplicando la propiedad *iii*, el determinante es cero.

$$
|D| = \begin{vmatrix} 0 & 0 & 0 \\ -2 & 0 & 6 \\ 3 & 0 & 4 \end{vmatrix} = 0
$$
 *Verifiquelo*
*iv) El determinante de una matriz en la que una fila <sup>o</sup> columna depende linealmente de otra fila o columna es cero.* 

### **Ejemplo 1.21**

Hallar el determinante de la matriz *E*.

$$
E = \begin{bmatrix} 2 & 4 & 0 \\ 1 & 3 & -1 \\ 3 & 1 & 5 \end{bmatrix}
$$

*Solución*

Observemos las columnas 3 y 1. La comuna 3 es igual a dos veces la columna 1 menos la columna 2, es decir  $C_3 = 2C_1 \cdot C_2$ , aplicando la propiedad *iv*, el determinante de la matriz es cero. *Compruebe el resultado.*

$$
|E| = \begin{vmatrix} 2 & 4 & 0 \\ 1 & 3 & -1 \\ 3 & 1 & 5 \end{vmatrix} = 0
$$

*v) El determinante de una matriz diagonal <sup>o</sup> triangular (superior <sup>o</sup> inferior) es igual al producto de los elementos de su diagonal principal.* 

### **Ejemplo 1.22**

Hallar el determinante de la matriz *F*.

$$
F = \begin{bmatrix} -4 & 0 & 0 \\ 0 & 12 & 0 \\ 0 & 0 & -1 \end{bmatrix}
$$

*Solución*

Observemos que la matriz *F* es una matriz diagonal, luego el determinante es el producto de los elementos de la diagonal principal, es decir:

$$
|F| = \begin{vmatrix} -4 & 0 & 0 \\ 0 & 12 & 0 \\ 0 & 0 & -1 \end{vmatrix} = 48
$$

# **Ejemplo 1.23**

Hallar el determinante de la matriz *A*.

$$
A = \begin{bmatrix} -4 & 1 & 4 \\ 0 & 12 & 3 \\ 0 & 0 & -1 \end{bmatrix}
$$

*Solución*

Observemos la matriz A es una matriz triangular superior el determinante es el producto de los elementos de la diagonal principal, es decir:

$$
|A| = \begin{vmatrix} -4 & 1 & 4 \\ 0 & 12 & 3 \\ 0 & 0 & -1 \end{vmatrix} = 48
$$

## **Ejemplo 1.24**

Hallar el determinante de la matriz *B*.

$$
B = \begin{bmatrix} -4 & 0 & 0 \\ 1 & 12 & 0 \\ -1 & 0 & -1 \end{bmatrix}
$$

*Solución*

Observemos la matriz *B* es una matriz triangular inferior el determinante es el producto de los elementos de la diagonal principal, es decir:

$$
|B| = \begin{vmatrix} -4 & 0 & 0 \\ 1 & 12 & 0 \\ -1 & 0 & -1 \end{vmatrix} = 48
$$

*vi) Si se intercambian entre sí dos filas (o dos columnas) de una matriz, el determinante cambia de signo.* 

# **Ejemplo 1.25**

Hallar el determinante de las matrices:

$$
A = \begin{bmatrix} -2 & 1 & 0 \\ 2 & -1 & 6 \\ 4 & 5 & 3 \end{bmatrix} \quad B = \begin{bmatrix} 4 & 5 & 3 \\ 2 & -1 & 6 \\ -2 & 1 & 0 \end{bmatrix}
$$

*Solución*

Al calcular el determinante de *A* es:

$$
|A| = \begin{vmatrix} -2 & 1 & 0 \\ 2 & -1 & 6 \\ 4 & 5 & 3 \end{vmatrix} = 84
$$

Ahora observemos que en la matriz *B* se han intercambiado las filas 1 y 3 de la matriz *A*, por lo tanto, el determinante cambia de signo. *Verifíquelo.*

$$
|B| = \begin{vmatrix} 4 & 5 & 3 \\ 2 & -1 & 6 \\ -2 & 1 & 0 \end{vmatrix} = -84
$$

## **Ejemplo 1.26**

Hallar el determinante de las matrices *A* y *B*.

$$
A = \begin{bmatrix} 2 & 1 & 0 \\ 5 & -1 & 6 \\ 4 & 5 & 3 \end{bmatrix} \qquad B = \begin{bmatrix} 0 & 1 & 2 \\ 6 & -1 & 5 \\ 3 & 5 & 4 \end{bmatrix}
$$

*Solución*

El determinante de *A* es:

$$
|A| = \begin{vmatrix} 2 & 1 & 0 \\ 5 & -1 & 6 \\ 4 & 5 & 3 \end{vmatrix} = -57
$$

Ahora observemos en la matriz *B* se han intercambiado las columnas 1 y 3 de la matriz *A*, el determinante cambia de signo.

$$
|B| = \begin{vmatrix} 0 & 1 & 2 \\ 6 & -1 & 5 \\ 3 & 5 & 4 \end{vmatrix} = 57
$$

*vii) El determinante de la matriz unidad o identidad es 1.* 

## **Ejemplo 1.27**

Hallar el determinante de la matriz *A*.

$$
A = \begin{bmatrix} 1 & 0 \\ 0 & 1 \end{bmatrix} \qquad A = \begin{bmatrix} 1 & 0 & 0 \\ 0 & 1 & 0 \\ 0 & 0 & 1 \end{bmatrix}
$$

*Solución*

Observemos que en ambos casos la matriz *A* es la matriz identidad, aún más, podemos ver que es una matriz diagonal. Luego, aplicando la propiedad *v* o *vii*, el determinante es 1.

$$
|A| = \begin{vmatrix} 1 & 0 \\ 0 & 1 \end{vmatrix} = 1
$$
  $|A| = \begin{vmatrix} 1 & 0 & 0 \\ 0 & 1 & 0 \\ 0 & 0 & 1 \end{vmatrix} = 1$ 

*viii) Si a una fila o columna de una matriz, se suma una combinación lineal de otras filas <sup>o</sup> columnas, respectivamente, el valor de su determinante no varía.* 

## **Ejemplo 1.28**

Consideremos la matrix 
$$
A = \begin{bmatrix} 2 & -1 & 1 \\ 1 & 5 & 2 \\ 4 & 2 & 3 \end{bmatrix}
$$
. El determinante de A es:

$$
|A| = \begin{vmatrix} 2 & -1 & 1 \\ 1 & 5 & 2 \\ 4 & 2 & 3 \end{vmatrix} = -1
$$

Ahora realicemos la operación con la tercera fila, esta ahora será la tercera fila más la primera multiplicada por —1 más la segunda multiplicada por 2, es decir:  $f_3 \rightarrow f_3 + (-1)f_1 + 2f_2$ , esto resulta:

$$
|A| = \begin{vmatrix} 2 & -1 & 1 \\ 1 & 5 & 2 \\ 4 + (-1)(2) + (2)(1) & 2 + (-1)(-1) + (2)(5) & 3 + (-1)(1) + (2)(2) \end{vmatrix}
$$

$$
|A| = \begin{vmatrix} 2 & -1 & 1 \\ 1 & 5 & 2 \\ 4 & 13 & 6 \end{vmatrix} = -1 \ (Verifyquelo)
$$

**Ejemplo 1.29**

Consideremos la matriz  $A = \begin{bmatrix} 7 & -1 & 1 \\ 6 & 5 & 2 \\ 9 & 2 & 3 \end{bmatrix}$ . El determinante de *A* es:

$$
|A| = \begin{vmatrix} 7 & -1 & 1 \\ 6 & 5 & 2 \\ 9 & 2 & 3 \end{vmatrix} = 44
$$

Ahora realicemos la operación con la segunda columna, ahora esta será la columna dos más la primera multiplicada por 2, más la columna 3, es decir:  $C_2 \rightarrow C_2 + 2C_1 + C_3$ , esto resulta:

$$
|A| = \begin{vmatrix} 7 & -1 + 2(7) + 1 & 1 \\ 6 & 5 + 2(6) + 2 & 2 \\ 9 & 2 + 2(9) + 3 & 3 \end{vmatrix}
$$
  

$$
|A| = \begin{vmatrix} 7 & 14 & 1 \\ 6 & 19 & 2 \\ 9 & 23 & 3 \end{vmatrix} = 44 \text{ (Compute be el resultado)}
$$

*ix) El determinante del producto de dos matrices cuadradas es igual al producto de los determinantes de cada una cada matriz.* 

$$
|A \cdot B| = |A| \cdot |B|
$$

## **Ejemplo 1.30**

Consideremos las matrices 
$$
A = \begin{bmatrix} 7 & 5 & 0 \\ 3 & 0 & -4 \\ 0 & 6 & 5 \end{bmatrix}
$$
  $B = \begin{bmatrix} -1 & 1 & 1 \\ 1 & 2 & 0 \\ 4 & 0 & 5 \end{bmatrix}$ 

El producto  $A$   $B$  resulta:

$$
A \cdot B = \begin{bmatrix} 7 & 5 & 0 \\ 3 & 0 & -4 \\ 0 & 6 & 5 \end{bmatrix} \cdot \begin{bmatrix} 1 & 1 & 1 \\ 1 & 2 & 0 \\ 4 & 0 & 5 \end{bmatrix} = \begin{bmatrix} -2 & 17 & 7 \\ -19 & 3 & -17 \\ 26 & 12 & 25 \end{bmatrix}
$$

Ahora, el determinante del producto de las matrices es:

$$
|A \cdot B| = \begin{vmatrix} -2 & 17 & 7 \\ -19 & 3 & -17 \\ 26 & 12 & 25 \end{vmatrix} = -2139
$$

Calculando  $|A|$  y  $|B|$  tenemos:

$$
|A| = \begin{vmatrix} 7 & 5 & 0 \\ 3 & 0 & -4 \\ 0 & 6 & 5 \end{vmatrix} = 93
$$
 
$$
|B| = \begin{vmatrix} -1 & 1 & 1 \\ 1 & 2 & 0 \\ 4 & 0 & 5 \end{vmatrix} = -23
$$

Luego, el producto de los determinantes de las matrices resulta:

$$
|A| \cdot |B| = 93 \quad (-23) = -2139
$$

*x) El producto del determinante de una matriz por el determinante de su inversa es 1.*

$$
|A| \cdot |A^{-1}| = 1
$$

# **Ejemplo 1.31**

Sean las matrices

\n
$$
A = \begin{bmatrix} 1 & 3 & 1 \\ 2 & -2 & 4 \\ 1 & -2 & 0 \end{bmatrix} \quad \text{and} \quad A^{-1} = \begin{bmatrix} 4/9 & -1/9 & 7/9 \\ 2/9 & -1/18 & -1/9 \\ -1/9 & 5/18 & -4/9 \end{bmatrix}
$$

El valor de  $|A|$  es:

$$
|A| = \begin{vmatrix} 1 & 3 & 1 \\ 2 & -2 & 4 \\ 1 & -2 & 0 \end{vmatrix} = 18
$$

Por lo tanto, el determinante de  $A<sup>1</sup>$  es:

$$
|A^{-1}| = \begin{vmatrix} 4/9 & -1/9 & 7/9 \\ 2/9 & -1/18 & -1/9 \\ -1/9 & 5/18 & -4/9 \end{vmatrix} = 1/18
$$

Verifique estos resultados con la Regla de Sarrus

*xi) El determinante de una matriz es igual al determinante de su traspuesta.*

$$
|A|=|A^t|
$$

### **Ejemplo 1.32**

Consideremos las matrices  $A = \begin{bmatrix} 5 & 2 & 0 \\ -2 & 5 & 4 \\ -1 & 6 & -2 \end{bmatrix}$  y su traspuesta<br>  $A^t = \begin{bmatrix} 5 & -2 & -1 \\ 2 & 5 & 6 \\ 0 & 4 & -2 \end{bmatrix}$ 

Calculemos el determinante de  $A \, y \, A^t$ , esto resulta:

$$
A = \begin{vmatrix} 3 & 2 & 0 \\ -2 & 5 & 4 \\ -1 & 6 & -2 \end{vmatrix} = -186 \qquad A^t = \begin{pmatrix} 3 & -2 & -1 \\ 2 & 5 & 6 \\ 0 & 4 & -2 \end{pmatrix} = -186
$$

*xii) Si todos los elementos de una fila o columna de una matriz A, se multiplican por un número real k, su determinante es <sup>k</sup> veces el determinante de A.* 

## **Ejemplo 1.33**

$$
\text{Seq } A = \begin{bmatrix} 7 & 0 & -1 \\ 3 & -2 & -4 \\ -1 & 1 & 5 \end{bmatrix}
$$

*Solución*

El valor de  $|A|$  es:

$$
|A| = \begin{vmatrix} 7 & 0 & -1 \\ 3 & -2 & -4 \\ -1 & 1 & 5 \end{vmatrix} = -43
$$

Ahora multipliquemos la tercera fila de *A* por 3 resultando la matriz *B*:

$$
B = \begin{bmatrix} 7 & 0 & -1 \\ 3 & -2 & -4 \\ -3 & 3 & 15 \end{bmatrix} \quad y \quad |B| = \begin{vmatrix} 1 & 0 & -1 \\ 3 & -2 & -4 \\ -3 & 3 & 15 \end{vmatrix} = -129
$$

Vemos que se verifica que  $3 |A| = 3 (-43) = -129 = |B|$ 

## **Ejemplo 1.34**

Consideremos la matriz  $A = \begin{bmatrix} 5 & 0 & -1 \\ 9 & -2 & -4 \\ -11 & 1 & 5 \end{bmatrix}$ . El determinante de *A*, es:

$$
|A| = \begin{vmatrix} 5 & 0 & -1 \\ 9 & -2 & -4 \\ -11 & 1 & 5 \end{vmatrix} = -17
$$

Ahora multipliquemos la segunda columna de *A* por 2, resultando la matriz *B*:

$$
B = \begin{bmatrix} 5 & 0 & -1 \\ 9 & -4 & -4 \\ -11 & 2 & 5 \end{bmatrix} \qquad |B| = \begin{bmatrix} 5 & 0 & -1 \\ 9 & -4 & -4 \\ -11 & 2 & 5 \end{bmatrix} = -34
$$

Es decir,  $2 |A| = 2 (-17) = -34 = |B|$ 

*xii) Si todos los elementos de una fila (o columna) están formados por dos sumandos, dicho determinante se descompone en la suma de dos determinantes, dejando las demás filas (o columnas) invariables.*

### **Ejemplo 1.35**

Consideremos la matriz  $A = \begin{bmatrix} 2 & 5 & 4 \end{bmatrix}$  que puede reescribirse como

$$
A = \begin{bmatrix} 1 & -2 & 2 \\ -3+1 & 2+3 & 2+2 \\ -1 & -4 & -2 \end{bmatrix}
$$

Luego el determinante de *A*, es:

$$
|A| = \begin{vmatrix} 1 & -2 & 2 \\ -2 & 5 & 4 \\ -1 & -4 & -2 \end{vmatrix} = 48
$$

O bien,

$$
|A| = \begin{vmatrix} 1 & -2 & 2 \\ -3 & 2 & 2 \\ -1 & -4 & -2 \end{vmatrix} + \begin{vmatrix} 1 & -2 & 2 \\ 1 & 3 & 2 \\ -1 & -4 & -2 \end{vmatrix} = 48 + 0 = 48
$$

### **Ejemplo 1.36**

Consideremos la matriz  $A = \begin{bmatrix} 1 & -2 & 2 \\ -2 & 5 & 4 \\ -1 & -4 & -2 \end{bmatrix}$  que puede reescribirse como

$$
A = \begin{bmatrix} 1 & -5+3 & 2 \\ -2 & 10-5 & 4 \\ -1 & -8+4 & -2 \end{bmatrix}
$$

Luego el determinante de *A* es:

$$
|A| = \begin{vmatrix} 1 & -2 & 2 \\ -2 & 5 & 4 \\ -1 & -4 & -2 \end{vmatrix} = 48
$$

O bien,

$$
|A| = \begin{vmatrix} 1 & -5 & 2 \\ -2 & 10 & 4 \\ -1 & -8 & -2 \end{vmatrix} + \begin{vmatrix} 1 & 3 & 2 \\ -2 & -5 & 4 \\ -1 & -4 & -2 \end{vmatrix} = 104 - 56 = 48
$$

## **Inversa de una matriz y el método de la adjunta**

Estudiemos un poco sobre algunas matrices cuadradas que cuentan con una particularidad que nos permitirá resolver sistemas de ecuaciones lineales cuadrados en el capítulo 2. Ya estudiamos algunos tipos de matrices: cuadradas, diagonales, escalares, identidad, entre otras. Es momento de estudiar unas matrices cuadradas que llamaremos **invertibles**. En Estruch *et al.* (2017) puede encontrarse un enfoque más formal de este tipo de matrices.

# *Matrices invertibles*

# **Definición 1.2**

Diremos que una matriz  $A \in M_n(R)$  es invertible si existe otra matriz *A*<sup>-1</sup> ∈ *M<sub>n</sub>*(*R*) que cumpla con la condición *A* ⋅ *A*<sup>-1</sup> = *I* = *A*<sup>-1</sup> ⋅ *A*.

Resaltemos algunas observaciones de esta definición:

- Las matrices invertibles son cuadradas.
- La matriz inversa tiene el mismo orden de la matriz original.
- El producto de una matriz con su inversa es conmutativo y siempre resulta la identidad.
- No todas las matrices cuadradas son invertibles.
- La notación  $A<sup>1</sup>$  hace referencia a la inversa de la matriz, la cual será otra matriz, pero nunca puede confundirse con

Sabiendo esto, surgen dos preguntas que debemos responder: ¿Cuándo sabemos si una matriz cuadrada tiene inversa? y en caso de existir la inversa ¿Cómo la calculamos?

*¿Cuándo sabemos si una matriz cuadrada tiene inversa?*

Para determinar si una matriz tiene inversa solo debemos calcular su determinante.

Sea  $A \in M_n(R)$  entonces A es invertible si  $det(A) \neq 0$ 

En caso de que el determinante de *A* sea cero decimos que la matriz no tiene inversa.

Veamos un ejemplo.

**Ejercicio 1.13**

Determinar si la matrix 
$$
A = \begin{bmatrix} 2 & 5 & 3 \\ 2 & 3 & -2 \\ 2 & -13 & 8 \end{bmatrix}
$$
 tiene inversa.

*Solución*

Para responder la pregunta calculamos el determinante de *A*:

$$
det [A] = \begin{vmatrix} 2 & -5 & 3 \\ 2 & 3 & -2 \\ 2 & -13 & 8 \end{vmatrix}
$$
  

$$
det[A] = (48 - 78 + 20) \cdot (18 + 52 - 80)
$$
  

$$
det[A] = 0
$$

Como el determinante de la matriz es cero decimos que la matriz no tiene inversa.

Ahora veamos otro ejemplo.

**Ejercicio 1.14**

Determine si la matrix 
$$
A = \begin{bmatrix} 1 & 3 & 3 \\ 3 & 1 & 2 \\ 1 & 3 & -1 \end{bmatrix}
$$
 tiene inversa.

Para responder la pregunta calculamos el determinante de *A*:

$$
det [A] = \begin{vmatrix} 1 & 3 & 3 \\ 3 & 1 & 2 \\ -1 & 3 & -1 \end{vmatrix}
$$

$$
det[A] = (-1 + 27 - 6) \cdot (-3 + 6 - 9)
$$

$$
det[A] = 26
$$

Como el determinante que hemos obtenido es diferente de cero entonces podemos afirmar que esta matriz tiene inversa, y esto nos lleva a responder la siguiente pregunta:

# *¿Cómo calcular la inversa de una matriz?*

Para calcular la inversa de una matriz podemos aplicar diferentes técnicas, en este capítulo veremos cómo hacerlo por medio del método de la adjunta haciendo uso de los determinantes, en el siguiente capítulo estudiaremos una segunda técnica para hacerlo.

# *Método de la adjunta*

Como hemos mencionado, una técnica de calcular la inversa de una matriz es haciendo uso de los determinantes aplicando el **método de la adjunta**.

Para ello, definiremos antes una matriz que conoceremos en adelante como **matriz adjunta**, que no es más que la matriz formada por los cofactores (o adjuntos) de los elementos de una matriz cuadrada (Agud y Pla-Ferrando, 2020).

Para el caso particular de una matriz de orden  $3 \times 3$ , que usaremos con mayor frecuencia podemos construir la matriz adjunta como sigue:

**Definición 1.3**

Sea *A* = (*aij*) ∈ *M*<sup>n</sup> (*R*), entonces se define la **matriz adjunta** de *A* como:

$$
adj[A] = (c_{ij}) \in M_n(R)
$$

Donde *cij* = (−1)*i+j det*(*Mij*), es decir, la matriz adjunta está formada por los cofactores de los elementos de la matriz original.

Para el caso particular de una matriz de orden  $3 \times 3$ , que usaremos con mayor frecuencia podemos construir la matriz adjunta como sigue:

 $\begin{vmatrix} S_i & A \\ P_i & 0 \end{vmatrix}$  a<sub>23</sub> entonces la matriz adjunta de *A* viene dada por:

$$
adj[A] = \begin{bmatrix} \begin{vmatrix} a_{22} & a_{23} \\ a_{32} & a_{33} \end{vmatrix} & -\begin{vmatrix} a_{21} & a_{23} \\ a_{31} & a_{33} \end{vmatrix} & \begin{vmatrix} a_{21} & a_{22} \\ a_{31} & a_{32} \end{vmatrix} \\ -\begin{vmatrix} a_{12} & a_{13} \\ a_{32} & a_{33} \end{vmatrix} & \begin{vmatrix} a_{11} & a_{13} \\ a_{31} & a_{33} \end{vmatrix} & -\begin{vmatrix} a_{11} & a_{12} \\ a_{31} & a_{32} \end{vmatrix} \\ \begin{vmatrix} a_{12} & a_{13} \\ a_{22} & a_{23} \end{vmatrix} & -\begin{vmatrix} a_{11} & a_{13} \\ a_{21} & a_{23} \end{vmatrix} & \begin{vmatrix} a_{11} & a_{12} \\ a_{21} & a_{22} \end{vmatrix} \end{bmatrix}
$$

Si ponemos atención notaremos que cada elemento de esta matriz corresponde al cofactor respectivo. De esta manera, podremos usar esta plantilla para organizar directamente los cofactores (o adjuntos) en la matriz que deseamos encontrar, la matriz adjunta.

Teniendo clara esta definición podemos encontrar la inversa de una matriz utilizando el método de la adjunta que estable lo siguiente:

**Teorema 1.4**

$$
\text{ Sea } A \in M_n(R) \text{ entonces } A^{-1} = \frac{1}{\det(A)} \cdot (\text{adj}[A])^t
$$

Fácilmente, el lector puede verificar que la adjunta de la traspuesta es igual a la traspuesta de la adjunta, es decir,  $adj[A^t] = (adj[A])^t$ . Esto implica que podamos utilizar también esta forma equivalente para hallar la inversa de una matriz *A*:

$$
\text{ Sea } A \in M_n(R) \text{ entonces } A^1 = \frac{1}{\det(A)} \cdot (\text{adj}[A])^t
$$

**Ejercicio 1.15**

Encuentre la inversa de la matriz  $A = \begin{bmatrix} 1 & 3 & 3 \\ 3 & 1 & 2 \\ 1 & 3 & 1 \end{bmatrix}$ .

*Solución*

a. El primer paso es encontrar el determinante de la matriz:

$$
det[A] = \begin{vmatrix} 1 & 3 & 3 \\ 3 & 1 & 2 \\ -1 & 3 & -1 \end{vmatrix} = 26
$$

b. Luego debemos hallar todos los cofactores de la matriz *A* y ubicarlos en una misma matriz para así construir la matriz  $adj[A]$ . Para facilitar el trabajo utilizaremos la plantilla que mencionamos arriba:

$$
adj[A] = \begin{bmatrix} \begin{vmatrix} 1 & 2 & 3 & 2 & 3 & 1 \\ 3 & -1 & 3 & 2 & 3 \\ 3 & 3 & 1 & 1 & 3 \\ 3 & -1 & 1 & 1 & 1 \\ 3 & 3 & 1 & 1 & 3 \\ 1 & 2 & 3 & 2 & 3 \end{vmatrix} & 1 & 3 & 1 & 3 \\ 1 & 3 & 1 & 3 & 1 \\ 1 & 3 & 1 & 3 & 1 \end{bmatrix}
$$

Resolviendo los determinantes de orden 2 × 2 obtenemos:

$$
adj[A] = \begin{bmatrix} -7 & 1 & 10 \\ 12 & 2 & -6 \\ 3 & 7 & -8 \end{bmatrix}
$$

c. El siguiente paso será construir la traspuesta de la matriz adjunta:

$$
adj[A] = \begin{bmatrix} -7 & 12 & 3 \\ 1 & 2 & 7 \\ 10 & -6 & -8 \end{bmatrix}
$$

d. Finalmente, construimos la matriz inversa con la fórmula:

$$
A^{-1} = \frac{1}{det (A)} \cdot (adj[A])^{t}
$$

$$
A^{-1} = \frac{1}{26} \cdot \begin{bmatrix} -7 & 12 & 3 \\ 1 & 2 & 7 \\ 10 & -6 & -8 \end{bmatrix}
$$

$$
A^{-1} = \begin{bmatrix} \frac{-7}{26} & \frac{6}{13} & \frac{3}{26} \\ \frac{1}{26} & \frac{1}{13} & \frac{7}{26} \\ \frac{5}{13} & \frac{-3}{13} & \frac{-4}{13} \end{bmatrix}
$$

# **Ejercicios y problemas propuestos**

# *Ejercicios propuestos*

1. Sean las matrices  $A = \begin{bmatrix} 2 & 3 \\ 2 & 1 \end{bmatrix}$   $B = \begin{bmatrix} 1 & 3 \\ 2 & 1 \end{bmatrix}$   $C = \begin{bmatrix} 0 & 5 \\ 5 & 3 \end{bmatrix}$ .

Determine:

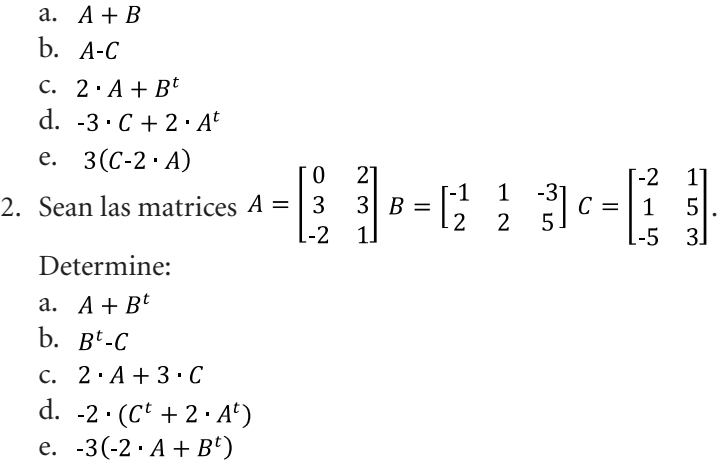

3. Determine cuáles de los siguientes productos de matrices existen. En caso de existir, resuelva la multiplicación.

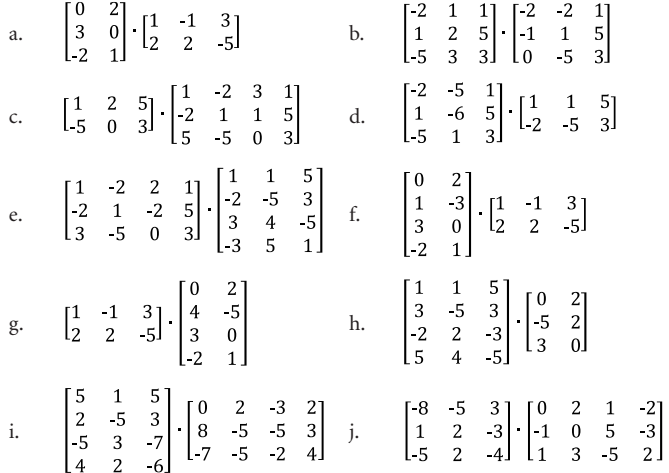

4. Calcule los siguientes determinantes

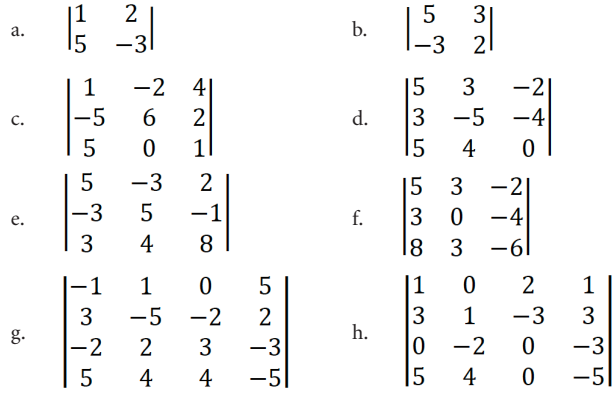

5. Calcule los determinantes de las siguientes matrices aplicando propiedades y escriba la propiedad que ha aplicado.

a. 
$$
A = \begin{pmatrix} 1 & 2 & 5 & -4 & -5 \\ 3 & 4 & 3 & -5 & 9/2 \\ 2 & 3 & 2 & -3 & 7/8 \\ 1 & 2 & 5 & -4 & -5 \\ 5 & 1 & 5 & 5/4 & 5 \end{pmatrix}
$$
 b.  $B = \begin{pmatrix} -1 & 1/3 & 1/5 & -7 \\ 9 & 8 & 0 & -7 \\ 0 & 0 & 0 & 0 \\ 1 & -1 & 1 & -1 \end{pmatrix}$   
c.  $C = \begin{pmatrix} 2 & 1 & 4 \\ 0 & 5 & 0 \\ 1 & -3 & 2 \end{pmatrix}$  d.  $D = \begin{pmatrix} -3 & -2 & -4 \\ 0 & 5 & -1 \\ 0 & 0 & 1 \end{pmatrix}$   
e.  $E = \begin{pmatrix} 1 & 0 & 0 & 0 \\ 0 & 1 & 0 & 0 \\ 0 & 0 & 0 & 1 \end{pmatrix}$  f.  $F = \begin{pmatrix} 2 & 1 & 1 \\ 0 & 5 & -2 \\ 1 & -3 & 4 \end{pmatrix}$   
g.  $F^t = \begin{pmatrix} 2 & 0 & 1 \\ 1 & 5 & -3 \\ 1 & -2 & 4 \end{pmatrix}$ 

6. Calcule el área del paralelogramo que se forma a partir del origen del plano y los puntos con coordenadas A y B. En cada caso realice el dibujo correspondiente.

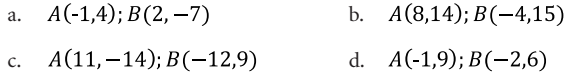

7. Calcule el área del triángulo que forman los puntos  $A, B, y, C$ . En cada caso realice el dibujo correspondiente.

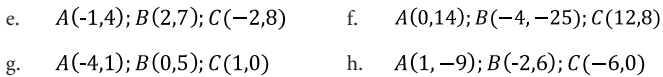

8. Determine si las siguientes matrices tienen inversa, en caso afirmativo calcúlela por el método de la adjunta.

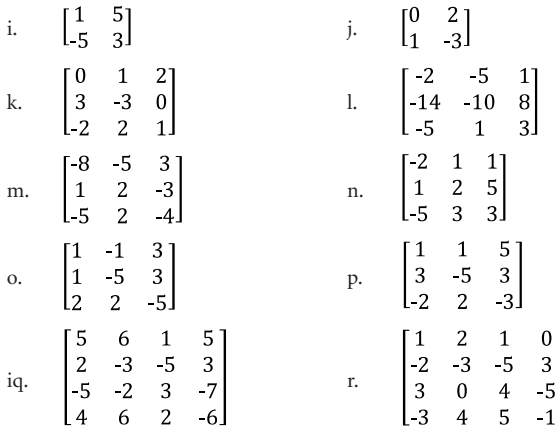

## *Problemas propuestos*

- 1. En una feria agroecológica durante el viernes se vendieron 3 cajas de frutilla, 2 cajas de manzanas y 4 cajas de duraznos, durante el sábado 2 cajas de frutilla, 1 cajas de manzana y 3 cajas de duraznos. Finalmente, el domingo la venta fue de 1 caja de frutilla, 1 caja de manzana y 1 caja de duraznos. Determine la cantidad total de cada tipo de fruta vendida durante la feria agroecológica.
- 2. En el año 2021 en una granja había 25 cerdas y 15 cerdos, actualmente existen 12 cerdas más y el doble de cerdos. Determine la cantidad de cerdas y cerdos que hay en la granja.
- 3. Un comerciante de lácteos, oferta dos tipos de leche: deslactosada y entera. Durante una semana vendió 15 fundas de leche deslactosada y 25 fundas de leche entera. La semana siguiente comercializó 25 fundas de leche entera y 40 fundas de leche deslactosada. Determine la cantidad de fundas de leche deslactosada y entera que vendió durante las dos semanas.
- 4. Luís, Ricardo y José son propietarios de tres restaurantes, juntos van a una feria agroecológica para comprar hortalizas. Luis compró 10 lechugas, 10 brócolis, 5 kg de zanahorias y 5 kg de cebolla. Ricardo compró el 10 % de lo que compró Luis, mientras José compró el doble de lo que compró Ricardo más Luis. Determine la cantidad total de lechuga, brócoli, zanahoria y cebolla que compraron Luís, Ricardo y José.
- 5. Una comerciante vendió durante el día lunes 2 kg de borrego, 1 kg de res, 2 pollos y 2 cubetas de huevos; el martes vende el 50 % de lo comercializado el lunes; el miércoles vende la misma cantidad de borrego y res, pero la mitad de pollos y cubetas de huevos del día lunes. Finalmente, el jueves la venta fue el tripe de lo vendido el lunes. Determine la cantidad total de borrego, res, pollos y cubetas de huevos vendidas durante los cuatro días.
- 6. En dos mercados populares se oferta tres variedades de papas: capira, chola y súper-chola.

La venta en kg del primer mercado está dada por la matriz A.

$$
C \quad Ch \quad Sch
$$

$$
A = \begin{bmatrix} 0 & 0 & 310 & 400 \end{bmatrix}_{1 \times 3} Mercado 1
$$

La comercialización del segundo mercado está dada por la matriz B

$$
C \t Ch \t Schb = [200 \t 110 \t 200]_{1\times 3} Mercado 2
$$

a. ¿Cuántos kg de papa capira, chola y súper-chola vendieron los mercados?

- b. Si los mercados tienen por meta vender un 20 % más ¿Cuál sería la cantidad en kg que deben vender por cada variedad?
- 7. Luisa y Carlos van juntos a comprar hortalizas. Si Luisa por semana compra 8 lechugas, 5 brócolis, 12 cebollas y 4 repollos. Carlos cada semana compra 5 lechugas, 4 brócolis, 10 cebollas y 5 repollos. Calcule:
	- a. La cantidad de hortalizas que cada uno compra por mes.
	- b. La cantidad hortalizas que cada uno compra al año.
- 8. Una granja en el mes de enero del 2021, tenía 60 vacas y 120 terneras. Actualmente tiene solo el 20 % de terneras y el 30 % de vacas. Calcule:
	- a. ¿Cuántas vacas y terneras ya no están en la granja?
	- b. Si el propietario compra 10 terneras y 5 vacas más ¿Cuál sería la cantidad de vacas y terneras que tiene actualmente la granja?
- 9. María, Lizbeth y José van juntos a comprar productos en una feria agroecológica. María compra 1 sambo, 2 fundas de mashua, 1 funda de mellocos y 5 zapallos. Lizbeth compra 2 sambos, 1 funda de mashua, y 2 fundas de mellocos. José solo compra 3 fundas de mellocos y 3 zapallos. Determine:
	- a. Cuántas fundas de mellocos compraron María, Lizbeth y José.
	- b. Cuántos zapallos compraron entre los 3.
- 10.Un pequeño distribuidor surte de frutas a las tiendas A, B y C. A la tienda A le venden 50 kg de taxo, 40 kg de granadilla y 40 kg de babacos. A la tienda B, 28 kg de babacos, 80 kg de granadilla y 35 kg de taxo. A la tienda C, 25 kg de babacos, 45 kg de granadillas y 50 kg de taxo. Sabiendo que el precio por kg de taxo, granadilla y babaco es de \$1,7, \$1,50 y \$1,45. Calcule:
	- a. La cantidad en kilogramos por variedad de fruta que vendió el pequeño comerciante.
	- b. El ingreso por la venta de todas las frutas.
- 11.Tres campesinos cultivan maíz simultáneamente en sus fincas. El primero cultiva 1000 m², el segundo 1500 m² y el tercero 1450 m<sup>2</sup>, si aproximadamente por metro cuadro se cosecha 7 mazorcas. Determine la cantidad de mazorcas que cosecha cada campesino.
- 12.Un pequeño distribuidor comercializa cubetas con huevos de tres tamaños diferentes; pequeños, medianos y grandes. Si la venta de la primera semana es de 14, 18 y 20 cubetas respectivamente, la segunda semana disminuye al al 50 %, pero la tercera y cuarta semana es el doble de venta generada durante la primera semana. Determine el ingreso por la venta de todas las cubetas de huevos, considere el precio por tamaño de cubeta con huevo igual a: \$2, \$2,5 y \$3 respectivamente.
- 13.Una bodega vende semillas de fréjol, arveja y haba, durante el lunes vende 2 quintales de fréjol, 3 quintales de arveja y 4 quintales de haba. El martes vende el 80 % de lo comercializado el lunes. El miércoles y jueves vende el 35 % de lo vendido el martes. Finamente, el viernes vendió lo mismo que el lunes. Si por quintal el precio de fréjol es \$30, de arveja \$40 y de haba \$50. Determine:
	- a. ¿Cuántos quintales vendió el comerciante de los 3 granos durante la semana?
	- b. ¿Cuál es el ingreso total por la venta de los granos?
	- c. ¿Cuál es la diferencia en porcentaje entre el grano más y menos vendido?
- 14.La superficie de una vaquera está representada por un triángulo cuyas coordenadas de los vértices son los puntos  $A(5, 8)$ ,  $B(10, 20)$  y  $C(30, 6)$ , considere que las unidades de medidas están en metros. Determine:
	- a) El gráfico de la superficie de la vaquera representada por el triángulo.
	- b) El área de la superficie usando determinantes.
	- c) Compare los resultados.
- 15.La superficie de una porqueriza está representada por un paralelogramo cuyas coordenadas de los vértices son los

puntos  $A(0,0), B(5,5), C(10,3)$  y (15,8), considere que las unidades de medidas están en metros. Determine:

- a. El gráfico de la superficie de la porqueriza representada por el paralelogramo.
- b. El área de la superficie de la porqueriza utilizando determinantes.
- c. El área de la superficie de la porqueriza mediante el gráfico del literal anterior y el uso de la ecuación  $A_{\Delta} = b \cdot h$
- d. Compare los resultados.

En este capítulo estaremos hablando sobre los sistemas de ecuaciones lineales y la gran variedad de aplicaciones que tiene dentro de las actividades agropecuarias. Entre otros aspectos, utilizaremos los sistemas de ecuaciones lineales para determinar: costo por kilogramo de producto alimenticio de consumo, costo de inversión, ingreso por venta de productos agrícolas, cantidad de animales por granja, costo por animal, cantidad de animales comercializado, sacos de balanceados vendidos, tarifa diaria por kilómetro recorrido, dimensiones de recipientes, fundas de leche envasadas, tallos de rosas vendidos, áreas de superficies y volúmenes de recipientes entre otros. Estudiemos algunos conceptos básicos apoyados en Mejía (2019) y Morales (2019a).

# **Conceptos básicos**

# **Definición 2.1**

Una *ecuación lineal de n incógnitas* es cualquier ecuación de la forma:

$$
a_1 x_1 + a_2 x_2 + \dots + a_n x_n = b
$$

donde,

 $a_1, a_2, \dots a_n$  toman valores reales cualesquiera y se conocen como *coeficientes.*

 toma cualquier valor real y se conoce como *término independiente.*

 $x_1, x_2, ... x_n$  son las variables de la ecuación que pueden ser representadas por cualquier letra.

Además, diremos que la n-upla  $(s_1, s_2, ..., s_3)$  es una *solución de una ecuación lineal* si al reemplazar estos valores en la ecuación la igualdad se cumple, es decir,

 $a_1s_1 + a_2s_2 + \cdots + a_ns_n = b$ 

## **Ejemplo 2.1**

Las siguientes ecuaciones son algunos ejemplos de ecuaciones lineales:

 $x-3y + z + w = -5$  $2x - y = 1$  $-2x-4y+z=5$ 

Estas tres ecuaciones son lineales porque tienen la forma que hemos visto antes, es decir*, las dos variables son potencias con exponente uno, no existen productos entre las variables y no hay variables en el denominador de alguna fracción.* 

# **Ejemplo 2.2**

Sin embargo, estas ecuaciones no son lineales. *¿Por qué?* 

$$
x^2-y=1
$$
  $\frac{2}{x} + y = 2$   $xy = 2$ 

# **Definición 2.2**

Hernández y Elina (2022) definen un **sistema de ecuaciones lineale**s como un conjunto de dos o más ecuaciones lineales, y nos interesa encontrar una solución que satisfaga a todas ellas, es decir que, al sustituir la solución en cualquier ecuación, la igualdad se cumpla, a esto lo llamaremos **solución del sistema de ecuaciones**.

# **Planteamiento de un sistema de ecuaciones lineales**

Empecemos a estudiar los sistemas de ecuaciones lineales a partir de un problema.

### **Problema 2.1**

Una granja ha concretado una venta de \$1560 por 15 cerdos, 6 pavos y 12 gallinas. Se desea conocer el costo de cada animal sabiendo que 1 pavo cuesta el doble de una gallina y que un cerdo cuesta lo mismo que 6 gallinas más 4 pavos.

### *Solución*

Lo primero que hacemos es definir nuestras variables:

: Costo en dólares de cada cerdo. : Costo en dólares de cada gallina.

p: Costo en dólares de cada pavo.

Ahora vamos a expresar nuestro problema en términos matemáticos:

Esta parte del problema "…*una venta de \$1560 por 15 cerdos, 6 pavos y 12 gallinas*…" la podemos escribir como:

$$
15c + 6p + 12g = 1560\tag{1}
$$

Del mismo modo: "…*1 pavo cuesta el doble de una gallina…"*  puede escribirse como:

$$
1p = 2g \tag{2}
$$

Finalmente: *"…un cerdo cuesta lo mismo que 6 gallinas más 4 pavos…"*

$$
1c = 6g + 4p \tag{3}
$$

Entonces nos interesa encontrar los valores de las variables c,  $g \, y \, p$  que satisfagan las tres ecuaciones a la vez.

Para ello, escribiremos un *Sistema de Ecuaciones Lineales* a partir de las ecuaciones *1, 2* y *3:*

$$
\begin{cases}\n15c + 6p + 12g = 1560 \\
1p = 2g \\
1c = 6g + 4p\n\end{cases}
$$

Hasta el momento, lo que hemos hecho es escribir el sistema de ecuaciones lineales asociado a nuestro problema.

# **Solución de un sistema de ecuaciones mediante el Regla de Cramer**

El sistema planteado en el apartado anterior puede ser resuelto con diferentes técnicas, pero ahora estudiaremos la **Regla de Cramer**  para lo cual necesitaremos los determinantes.

El primer paso del método es organizar el sistema de manera que todas las variables estén de un lado de la ecuación en un mismo orden y los términos independientes del otro:

 $\left\{ \begin{aligned} 15c + 6p + 12g &= 1560 \\ 1p\text{-}2g &= 0 \\ 1c\text{-}4p\text{-}6g &= 0 \end{aligned} \right.$ 

Ahora construiremos una matriz *de coeficientes* cuyo determinante hemos calculado usando la Regla de Sarrus:

 $\Delta A = \begin{vmatrix} 15 & 6 & 12 \\ 0 & 1 & -2 \\ 1 & -4 & -6 \end{vmatrix} = -234$ 

A continuación, calcularemos el determinante de tres matrices (una por cada variable) construidas al sustituir los coeficientes de cada variable por los términos independientes correspondientes a cada ecuación. Estas matrices las denotaremos como  $\Delta C$ .  $\Delta P$  y  $\Delta G$  haciendo referencia a las letras usadas para definir cada variable. Así tendríamos:

$$
\Delta C = \begin{vmatrix} 1560 & 6 & 12 \\ 0 & 1 & -2 \\ 0 & -4 & -6 \end{vmatrix} = -21840
$$

$$
\Delta P = \begin{vmatrix} 15 & 1560 & 12 \\ 0 & 0 & -2 \\ 1 & 0 & -6 \end{vmatrix} = -3120
$$

$$
\Delta G = \begin{vmatrix} 15 & 6 & 1560 \\ 0 & 1 & 0 \\ 1 & -4 & 0 \end{vmatrix} = -1560
$$

Finalmente, la Regla de Cramer (Nuñez *et al.*, 2019) nos indica que la solución del sistema vendrá dada por:

$$
c = \frac{\Delta C}{\Delta A}; \quad p = \frac{\Delta P}{\Delta A}; \quad g = \frac{\Delta G}{\Delta A}
$$

Es decir,

$$
c = \frac{21840}{234} \approx 93,333
$$

$$
p = \frac{-3120}{234} \approx 13,333
$$

$$
g = \frac{-1560}{234} \approx 6,66
$$

Por lo tanto, el costo de cada cerdo fue de \$93,33. Cada pavo fue vendido por \$13,33 y cada gallina fue vendida por \$6,66.

Para aclarar cualquier duda respecto a la solución de un sistema de ecuaciones lineales por la Regla de Cramer resolvamos otro problema fuera de contexto:

### **Ejercicio 2.1**

Encuentre la solución del siguiente sistema:

$$
\begin{cases}\n5x + 6y - 12z = 5 \\
x + 2y - 2z = -4 \\
2x - 2y - 6z = 1\n\end{cases}
$$

*Solución*

Calculamos el determinante de la matriz de coeficientes usando la Regla de Sarrus (o cualquier otro método):

$$
\Delta A = \begin{vmatrix} 5 & 6 & -12 \\ 1 & 2 & -2 \\ 2 & -2 & -6 \end{vmatrix} = 4
$$

Calculamos los determinantes asociados a cada variable.

$$
\Delta X = \begin{vmatrix} 5 & 6 & -12 \\ -4 & 2 & -2 \\ 1 & -2 & -6 \end{vmatrix} = -308
$$
  
\n
$$
\Delta Y = \begin{vmatrix} 5 & 5 & -12 \\ 1 & -4 & -2 \\ 2 & 1 & -6 \end{vmatrix} = 32
$$
  
\n
$$
\Delta Z = \begin{vmatrix} 5 & 6 & 5 \\ 1 & 2 & -4 \\ 2 & -2 & 1 \end{vmatrix} = -114
$$

La Regla de Cramer nos indica que la solución del sistema será igual a:

$$
x = \frac{\Delta X}{\Delta A}; \ \ y = \frac{\Delta Y}{\Delta A}; \ \ z = \frac{\Delta Z}{\Delta A}
$$

Si reemplazamos los valores obtenemos:

$$
x = \frac{-308}{4}
$$
;  $y = \frac{32}{4}$ ;  $z = \frac{-114}{4}$ 

Finalmente, al simplificar las fracciones obtenemos la solución de nuestro sistema de ecuaciones lineales:

$$
x = -77; \ y = 8; \ z = \frac{-57}{2}
$$

Veamos otros problemas aplicados a la actividad agropecuaria.

### **Problema 2.2**

Por 450 kilogramos de *papas* y 755 kilogramos de *zanahorias* se pagan 124 dólares. Si por 933 kilogramos de *papas* y 457 kilogramos de *zanahorias* el monto a cancelar es 154 dólares. ¿Cuál es el valor para cancelar en dólares por kilogramo de *papa* y *zanahoria*?

### *Solución*

Procedemos a definir dos incógnitas que deben responder a la pregunta ¿Cuál es el valor para cancelar en dólares por kilogramo de *papa* y *zanahoria*?

p: Valor a cancelar en dólares por ka de papa.

z:Valor a cancelar en dólares por kg de zanahoria.

Definidas estas incógnitas e interpretando el enunciado del problema, procedemos con el planteamiento del sistema de ecuaciones lineales el cual resulta:

$$
\begin{array}{rcl}\n(450p + 755z &=& 124 \\
(933p + 457z &=& 154\n\end{array}
$$

Este sistema mediante el uso de la Regla de Cramer resulta:

$$
\Delta A = \begin{vmatrix} 450 & 755 \\ 933 & 457 \end{vmatrix} = -498765; \quad \Delta P = \begin{vmatrix} 124 & 755 \\ 154 & 457 \end{vmatrix} = -59602
$$

$$
\Delta Z = \begin{vmatrix} 450 & 124 \\ 933 & 457 \end{vmatrix} = -46392
$$

 $\frac{\Delta P}{\Delta A} = p = \frac{-59602}{-498765} = 0,119; \quad \frac{\Delta Z}{\Delta A} = z = \frac{-46392}{-498765} = \frac{-15464}{-166255} = 0,093$ 

Es decir, por kilogramo de *papa* y *zanahoria* se cancela: \$0,119 y \$0,093 respectivamente.

# **Problema 2.3**

La ganancia de una granja productora de *fréjol* y *maíz* durante el año 2020 fue de: 12650 dólares. Si la ganancia en el frejol fue 3 veces más que la del maíz. Determine la ganancia en dólares por la venta de la producción de *fréjol* y *maíz* durante el año 2020.

## *Solución*

Definimos dos incógnitas, para esto nos remitimos a la interrogante debemos calcular la ganancia en dólares por la venta de la producción de *fréjol* y *maíz* durante el año 2020.

f: Ganacia en dólares por la venta de fréjol en el año 2020. m: Ganacia en dólares por la venta de maíz en el año 2020.

Definidas estas dos variables y con el enunciado del problema, procedemos con el planteamiento del sistema de ecuaciones el cual resulta:

$$
\begin{cases}\nf + m = 12650 \\
f = 3m\n\end{cases}
$$

Reordenando el sistema resulta:

$$
\begin{cases}\nf + m = 12650 \\
f - 3m = 0\n\end{cases}
$$

Este sistema mediante el uso de la Regla de Cramer resulta:

$$
\Delta B = \begin{vmatrix} 1 & 1 \\ 1 & -3 \end{vmatrix} = -4 \qquad \Delta F = \begin{vmatrix} 12650 & 1 \\ 1 & -3 \end{vmatrix} = -37950
$$

$$
\Delta M = \begin{vmatrix} 1 & 12650 \\ 1 & 0 \end{vmatrix} = -12650
$$

$$
\frac{\Delta F}{\Delta B} = f = \frac{-37950}{-4} = 9487.5; \quad \frac{\Delta M}{\Delta B} = m = \frac{-12650}{-4} = 3162.5
$$

Este resultado indica que la ganancia por la venta de fréjol y maíz durante el año 2020 fue de: \$9487,5 y \$3162,5 respectivamente.

#### **Problema 2.4**

En la granja Cayambe hay *cerdos* y *gallinas* que hacen un total de *121* cabezas y *388* patas. ¿Cuántos cerdos y gallinas hay en la granja?

#### *Solución*

Procedemos a definir las incógnitas cuyo resultado responderá a la pregunta. ¿Cuántos *cerdos* y *gallinas* hay en la granja?

c: Cantidad de cerdos que hay en la granja.

g: Cantidad de gallinas que hay en la granja

Definidas las variables y con la información del enunciado del problema procedemos a plantear el sistema de ecuaciones, tal como se muestra a continuación:

$$
\begin{cases}\nc + g = 121 \\
4c + 2g = 388\n\end{cases}
$$

Este sistema mediante el uso la Regla de Cramer resulta:

$$
\Delta A = \begin{vmatrix} 1 & 1 \\ 4 & 2 \end{vmatrix} = -2; \quad \Delta C = \begin{vmatrix} 121 & 1 \\ 388 & 2 \end{vmatrix} = -146
$$

$$
\Delta G = \begin{vmatrix} 1 & 121 \\ 4 & 388 \end{vmatrix} = -96
$$

$$
\frac{\Delta C}{\Delta A} = c = \frac{-146}{-2} = 73; \quad \frac{\Delta G}{\Delta A} = g = \frac{-96}{-2} = 48
$$

El resultado indica que en la granja hay: 73 *cerdos* y 48 *gallinas*.

# **Problema 2.5**

La venta de *girasoles* y *rosas* de una finca florícola durante el mes de enero del año *2020* fue de *142345* dólares. Si la venta de *girasoles* fue 3 veces mayor que la venta de *rosas*. Determine el ingreso en dólares por la venta de *girasoles* y *rosas* durante el mes de enero del año *2020*.

## *Solución*

Definimos dos incógnitas, para esto nos remitimos a la interrogante y debemos calcular el ingreso en dólares por la venta de *girasoles*  y *rosas* durante el mes de enero del año *2020*.

g: Ingreso en dólares por la venta de girasoles en el mes de enero 2020. r: Ingreso en dólares por la venta de rosas en el mes de enero 2020.

Definidas estas dos variables y con el enunciado del problema procedemos con el planteamiento del sistema de ecuaciones el cual resulta:

$$
\begin{cases}\ng + r = 142345 \\
g = 3r\n\end{cases}
$$

Reordenando el sistema resulta

$$
\begin{cases}\ng + r = 142345 \\
g - 3r \n\end{cases}
$$

Este sistema mediante el uso de la Regla de Cramer resulta:

$$
\Delta A = \begin{vmatrix} 1 & 1 \\ 1 & -3 \end{vmatrix} = -4; \quad \Delta G = \begin{vmatrix} 142345 & 1 \\ 0 & -3 \end{vmatrix} = -427035
$$

$$
\Delta R = \begin{vmatrix} 1 & 142345 \\ 1 & 0 \end{vmatrix} = -142345
$$

$$
\frac{\Delta G}{\Delta A} = g = \frac{-427035}{-4} = 106758,75; \quad \frac{\Delta R}{\Delta A} = r = \frac{-142345}{-4} = 35586,25
$$

El resultado indica que el ingreso en dólares por la venta de los *girasoles* y *rosas* fue de: \$106750,75 y \$35586,25, respectivamente.

### **Problema 2.6**

Una fábrica de lácteos vendió tres tipos de queso durante un mes: *mozzarella*, *amasado* y *queso de hoja*. Los precios de cada uno de ellos fueron de: \$10/kg, 8/kg y \$7/kg respectivamente. Si se sabe que el total de kilogramos vendidos fue 50, que la venta total en dólares fue 400 y que el número de kilogramos de *queso de hoja* vendidos fue el triple de *queso amasado*. ¿Cuántos kilogramos de queso *mozzarella, amasado* y de *hoja* vendió la fábrica durante el mes?

### *Solución*

Procedemos a definir las incógnitas del sistema de ecuaciones las cuales deben responder a la pregunta. ¿Cuántos kilogramos de *queso mozzarella, amasado* y *queso de hoja* vendió la granja durante el mes?

m: cantidad en kilogramos de queso mozzarella vendidos. a: cantidad en kilogramos de queso amasado vendidos. h: cantidad en kilogramos de queso de hoja vendidos.

Definidas las tres variables  $m$ ,  $a$   $y$   $h$   $y$  con la información del enunciado del problema procedemos a plantear el sistema de ecuaciones, el cual resulta:

 $\begin{cases}\nm + a + h = 50 \\
10m + 8a + 7h = 400 \\
h = 3a\n\end{cases}$ 

Reordenando el sistema resulta:

$$
\begin{cases}\nm + a + h = 50 \\
10m + 8a + 7h = 400 \\
-3a + h = 0\n\end{cases}
$$

Este sistema utilizando la Regla de Cramer resulta:

$$
\Delta C = \begin{vmatrix} 1 & 1 & 1 \\ 10 & 8 & 7 \\ 0 & -3 & 1 \end{vmatrix} = -11; \quad \Delta M = \begin{vmatrix} 50 & 1 & 1 \\ 400 & 8 & 7 \\ 0 & -3 & 1 \end{vmatrix} = -150
$$
  

$$
\Delta A = \begin{vmatrix} 1 & 50 & 1 \\ 10 & 400 & 7 \\ 0 & 0 & 1 \end{vmatrix} = -100; \quad \Delta H = \begin{vmatrix} 1 & 1 & 50 \\ 10 & 8 & 400 \\ 0 & -3 & 0 \end{vmatrix} = -300
$$
  

$$
\frac{\Delta M}{\Delta C} = m = \frac{-150}{-11} = 13,64; \quad \frac{\Delta A}{\Delta C} = a = \frac{-100}{-11} = 9,09
$$
  

$$
\frac{\Delta H}{\Delta C} = h = \frac{-300}{-11} = 27,27
$$

Es decir; la fábrica vendió durante el mes 13,64 kilogramos de *queso mozzarella*, 9,09 kilogramos de *queso amasad*o y \$27,27 kilogramos de *queso de hoja*.

Como hemos podido notar los sistemas de ecuaciones que resolvimos con la Regla de Cramer tienen una única solución, cuando esto ocurre decimos que el sistema es **compatible determinado**.

### **Problema 2.7**

Una granja obtiene una ganancia de 2450 dólares al mes por la venta de *leche* y *queso*. Si la ganancia generada por la venta de *queso* fue el doble en comparación al ingreso generado por la venta de *leche*. ¿Cuánto es la ganancia en dólares generada por la comercialización de la *leche*?

#### *Solución*

Procedemos a definir dos incógnitas una de ellas representará la ganancia en dólares por la venta de *leche* durante el mes, la otra indicará la ganancia en dólares generara por la comercialización del *queso* durante el mes, es decir:

l: Ganancia en dólares por venta de leche durante el mes. q: Ganancia en dólares por la venta de queso durante el mes.

Definidas las variables y con la información planteada en el ejemplo práctico procedemos a plantear del sistema de ecuaciones, el cual resulta:

$$
\begin{cases}\nl + q = 2450 \\
q = 2l\n\end{cases}
$$

Reordenando el sistema resulta:

$$
\begin{cases}\nl+q = 2450\\2l+q = 0\end{cases}
$$

Este sistema mediante el uso de la Regla de Cramer resulta:

$$
\Delta A = \begin{vmatrix} 1 & 1 \\ -2 & 1 \end{vmatrix} = 3; \quad \Delta L = \begin{vmatrix} 2450 & 1 \\ 0 & 1 \end{vmatrix} = 2450
$$

$$
\frac{\Delta L}{\Delta A} = l = \frac{2450}{3} = 816,67
$$

El resultado indica que la granja obtuvo una ganancia de \$816,67 por la comercialización de la *leche*.

### **Problema 2.8**

La ganancia de 12500 dólares generados por venta de hortalizas debe repartirse entre tres productoras: *Teresa, Patricia* y *Carmen*. *Teresa* se lleva el doble de la ganancia de *Patricia* y *Carmen* se lleva el triple de la ganancia de *Teresa*. Determine la ganancia en dólares de cada productora.

### *Solución*

Procedemos a definir las incógnitas del sistema de ecuaciones las cuales deben responder al cálculo de la ganancia en dólares de cada productora.

t: Ganancia en dólares para Teresa. p: Ganancia en dólares para Patricia. c: Ganancia en dólares para Carmen.

Definidas las tres variables y con la interpretación del enunciado del problema se procede con el planteamiento del sistema de ecuaciones, tal como se muestra a continuación:

$$
\begin{cases}\n t + p + c = 12500 \\
 t = 2p \\
 c = 3t\n\end{cases}
$$

Reordenando el sistema resulta:

$$
\begin{cases}\n t + p + c = 12500 \\
 t - 2p = 0 \\
 -3t + c = 0\n\end{cases}
$$

Este sistema mediante el uso de la Regla de Cramer resulta:

$$
\Delta A = \begin{vmatrix} 1 & 1 & 1 \\ 1 & -2 & 0 \\ -3 & 0 & 1 \end{vmatrix} = -9; \quad \Delta T = \begin{vmatrix} 12500 & 1 & 1 \\ 0 & -2 & 0 \\ 0 & 0 & 1 \end{vmatrix} = -25000
$$
  

$$
\Delta P = \begin{vmatrix} 1 & 12500 & 1 \\ 1 & 0 & 0 \\ -3 & 0 & 1 \end{vmatrix} = -12500; \quad \Delta C = \begin{vmatrix} 1 & 1 & 12500 \\ 1 & -2 & 0 \\ -3 & 0 & 0 \end{vmatrix} = -75000
$$
  

$$
\frac{\Delta T}{\Delta A} = t = \frac{-25000}{-9} = 2777,77; \quad \frac{\Delta P}{\Delta A} = p = \frac{-12500}{-9} = 1388,89
$$
  

$$
\frac{\Delta C}{\Delta A} = c = \frac{-75000}{-9} = 8333,33
$$

Es decir; la ganancia en dólares generada por la venta de hortalizas de *Teresa* fue de: \$2777,77, de *Patricia* \$1388,89 y de *Carmen* \$8333,33.
#### **Problema 2.9**

Un comerciante vende tres tipos de balanceados: *balanceado A*, *balanceado B* y *balanceado C*, el costo de fabricación por cada saco es de \$11,5, \$16 y \$20, respectivamente. Si cada saco de *balanceado* lo vende en orden respectivo en: \$23, \$29 y \$40 y en total vende 22 sacos; para lo cual invierte \$353 y obtiene un ingreso total de \$679. ¿Cuántos sacos de *balanceados* de cada tipo vendió?

#### *Solución*

Procedemos a definir las incógnitas del sistema de ecuaciones las cuales deben responder a la interrogante ¿Cuántos sacos de *balanceados de cada tipo* vendió?

> a: Cantidad de sacos vendidos de balanceado A b: Cantidad de sacos vendidos de balanceado B c: Cantidad de sacos vendidos de balanceado C

Definidas las tres variables y con la interpretación del enunciado del problema procedemos a plantear el sistema de ecuaciones, tal como se muestra a continuación:

$$
\begin{cases}\n a + b + c = 22 \\
 11,5a + 16b + 20c = 353 \\
 23a + 29b + 40c = 679\n\end{cases}
$$

Este sistema mediante el uso de la Regla de Cramer resulta:

$$
\Delta D = \begin{vmatrix} 1 & 1 & 1 \\ 23/2 & 16 & 20 \\ 23 & 29 & 40 \end{vmatrix} = \frac{51}{2}; \quad \Delta A = \begin{vmatrix} 22 & 1 & 1 \\ 353 & 16 & 20 \\ 679 & 29 & 40 \end{vmatrix} = 153
$$

$$
\Delta B = \begin{vmatrix} 1 & 22 & 1 \\ 23/2 & 353 & 20 \\ 23 & 679 & 40 \end{vmatrix} = \frac{459}{2}; \quad \Delta C = \begin{vmatrix} 1 & 1 & 22 \\ 23/2 & 16 & 353 \\ 23 & 29 & 679 \end{vmatrix} = \frac{357}{2}
$$

$$
\frac{\Delta A}{\Delta D} = a = \frac{153}{\frac{51}{2}} = 6; \quad \frac{\Delta B}{\Delta D} = b = \frac{\frac{459}{2}}{\frac{51}{2}} = 9; \quad \frac{\Delta C}{\Delta D} = c = \frac{\frac{357}{2}}{\frac{51}{2}} = 7
$$

Esto significa que el comerciante vendió 6 sacos de *balanceados del tipo A*, 9 *tipo B* y 7 *tipo C*.

### **Problema 2.10**

Una granja productora de *coliflor, lechuga, brócoli* y *col* vende entre toda la cosecha *500* kilos. Si el kilo de cada hortaliza lo vendió a: \$1, \$0,90, \$1,50 y 0,80 respectivamente, y el total del ingreso fue de \$435. Además, la venta de *lechuga* fue el doble de la cantidad vendida de *brócoli* y la venta de la cantidad de *col* fue el triple de la *coliflor* y *lechuga*. Determine la cantidad en kilos de *coliflor, lechuga, brócoli* y *col* que vendió la granja.

### *Solución*

Procedemos a definir las incógnitas del sistema de ecuaciones las cuales deben responder al cálculo de la cantidad en kilogramos de *coliflor, lechuga, brócoli* y *col* que vendió la granja.

> c: Cantidad en kilogramos de coliflor vendido. l: Cantidad en kilogramos de lechuga vendida. b. Cantidad en kilogramos de brócoli vendido. co: Cantidad en kilogramos de col vendido.

Definidas las cuatro variables y con la interpretación del enunciado del problema procedemos a plantear el sistema de ecuaciones, el cual resulta:

$$
\begin{cases}\n c + l + b + co = 500 \\
 c + 0.9l + 1.5b + 0.8co = 435 \\
 l = 2b \\
 co = 3(c + l)\n\end{cases}
$$

Reordenado el sistema resulta:

$$
\begin{cases}\n c + l + b + co = 500 \\
 c + 0.9l + 1.5b + 0.8co = 435 \\
 l - 2b = 0 \\
 -3c - 3l + co = 0\n\end{cases}
$$

Este sistema mediante el uso la Regla de Cramer resulta:

$$
\begin{vmatrix}\n1 & 1 & 1 & 1 \\
1 & 9/10 & 3/2 & 4/5 \\
0 & 1 & -2 & 0 \\
-3 & -3 & 0 & 1\n\end{vmatrix} = \frac{9}{5}; \quad \Delta R = \begin{vmatrix}\n500 & 1 & 1 & 1 \\
435 & 9/10 & 3/2 & 4/5 \\
0 & 1 & -2 & 0 \\
0 & -3 & 0 & 1\n\end{vmatrix} = -1
$$
\n
$$
L = \begin{vmatrix}\n1 & 500 & 1 & 1 \\
1 & 435 & 3/2 & 4/5 \\
0 & 0 & -2 & 0 \\
-3 & 0 & 0 & 1\n\end{vmatrix} = -80; \quad \Delta B = \begin{vmatrix}\n1 & 1 & 500 & 1 \\
1 & 9/10 & 435 & 4/5 \\
0 & 1 & 0 & 0 \\
-3 & 3 & 0 & 1\n\end{vmatrix} = -4
$$

$$
\Delta T = \begin{vmatrix}\n1 & 1 & 1 & 500 \\
1 & 9/10 & 3/2 & 435 \\
0 & 1 & -2 & 0 \\
-3 & -3 & 0 & 0\n\end{vmatrix} = -645
$$

$$
\frac{\Delta R}{\Delta A} = c = \frac{-135}{\frac{-9}{5}} = 75; \quad \frac{\Delta L}{\Delta A} = l = \frac{-80}{\frac{-9}{5}} = \frac{400}{9} = 44,44
$$

$$
\frac{\Delta B}{\Delta A} = b = \frac{-40}{-9} = \frac{200}{9} = 22.22; \quad \frac{\Delta T}{\Delta A} = co = \frac{-645}{-9} = \frac{1075}{3} = 358.33
$$

El resultado muestra que la granja vendió: 75 kg de *coliflor*, 44,44 kg de *lechuga*, 22,22 kg de *brócoli* y 358,33 kg de *col*.

#### **Sistemas de ecuaciones cuadrados y no-cuadrados**

La Regla de Cramer es una herramienta útil para resolver sistemas de ecuaciones lineales cuando son compatibles determinados. El lector pudo notar que para calcular el valor de cada variable debíamos dividir por  $\Delta A$ , que por estar en el denominador de la fracción no puede ser cero. Es decir, si el determinante de la matriz de coeficiente

es igual a cero entonces este método falla y podremos afirmar que el sistema no tiene una única solución.

Por otro lado, hemos visto que los sistemas que hemos formado hasta el momento están constituidos por un mismo número de ecuaciones y de incógnitas, generando una matriz de coeficientes cuadrada, a este tipo de sistema lo llamaremos **cuadrado.** Esta es otra de las limitantes de la Regla de Cramer, solo funciona para sistemas cuadrados.

Cuando un sistema de ecuaciones tenga diferente número de ecuaciones y de incógnitas diremos que es un sistema **no-cuadrado.** 

Entenderemos por sistemas de ecuaciones lineales no-cuadrados a aquellos que no tienen el mismo número de ecuaciones y de incógnitas.

#### **Ejemplo 2.3**

Los siguientes son algunos ejemplos de estos sistemas:

1) 
$$
\begin{cases} 2x - y + 2z = 2 \\ -3x - 3y + z = -1 \end{cases}
$$
2) 
$$
\begin{cases} x - y = -2 \\ x - 3y = -3 \\ x - 2y = 5 \end{cases}
$$

El primer sistema tiene dos ecuaciones y tres incógnitas, mientras el segundo tiene tres ecuaciones y dos incógnitas. Por lo tanto, ninguno de los dos puede resolverse usando la Regla de Cramer, para resolver estos sistemas vamos a introducir un nuevo método que estudiaremos en el siguiente apartado, pero antes veamos un ejemplo de aplicación donde el número de ecuaciones y de incógnitas no coinciden.

#### **Problema 2.11**

En una granja hay cierto número de *cerdas* y de *vacas*; cada *cerda* pare en promedio 8 crías y cada *vaca* pare un becerro. Si para un determinado momento hay 40 crías nacidas entre *cerdos* y becerros. ¿Cuántas *vacas* había?

#### *Solución*

Procedemos a definir las incógnitas del sistema de ecuaciones cuya solución debe responder a la pregunta ¿Cuántas *vacas* había?

> c: Número de cerdas que hay en la granja. v: Número de vacas que hay en la granja.

Definidas las variables y con la interpretación del enunciado del problema procedemos a plantear el sistema de ecuaciones, tal como se muestra a continuación:

$$
8c+v=40
$$

Observamos que hemos encontrado una ecuación con dos incógnitas (sistema no-cuadrado). Para encontrar la solución despejamos la incógnita *v* (número de vacas)  $v = 40 - 8c$  y dejamos como variable libre la *c* (número de cerdas).

Hemos encontrado una ecuación que depende de *c* (*cerdas*), ahora bien, observe que el valor que puede tomar  $c$  (*cerdas*) para que  $\nu$  (*vacas*) resulte un número natural es:  $1 \le c \le 5$ , es decir este sistema tiene un número finito de soluciones que en este caso corresponde a 4, debido al contexto del problema porque, si  $c = 5$ , la cantidad de vacas sería cero, y este no es un número natural.

Ahora si el valor de c (*cerdas*) es igual a 1, el número de *vacas* que había en la granja sería:  $32.$  Si  $c = 2$ , la cantidad de *vacas* es: 24. Si  $c = 3$ , la cantidad de *vacas* es: 16.

Finalmente, si  $c = 4$ , la cantidad de *vacas* es: 8.

## **Método de Gauss-Jordan para resolver un sistema de ecuaciones**

Para poder aplicar este método debemos entender qué es un **pivote** y cómo aplicar las **operaciones elementales sobre fila** y nos apoyaremos en las obras de Skiba (2019) y Castañeda *et al.* (2020).

## **Definición 2.3**

Un **pivote** es el primer número diferente de cero de izquierda a derecha que tenga cada fila de una matriz.

### **Ejemplo 2.4**

Por ejemplo, en la matriz  $\begin{bmatrix} 0 & 3 & 1 \\ 0 & 0 & 5 \\ 0 & 2 & 2 \end{bmatrix}$  el pivote de la fila uno es 3, de la dos es 5 y de la fila 3 es el número 2.

Por otro lado, existen tres operaciones elementales que pueden aplicarse a las filas de una matriz, las explicamos a continuación por medio de algunos ejemplos:

*a) Intercambiar dos filas*

### **Ejemplo 2.5**

Sea la matriz,  $A = \begin{bmatrix} 2 & 3 & -1 \\ 1 & 2 & -3 \end{bmatrix}$ . Podemos encontrar una matriz equivalente a ella (pero no igual) cambiando la fila uno por la fila dos. Esto lo escribiremos en adelante como sigue:

 $\begin{bmatrix} 2 & 3 & -1 \\ 1 & 2 & -3 \end{bmatrix}$   $f_1 \leftrightarrow f_2 \begin{bmatrix} 1 & 2 & -3 \\ 2 & 3 & -1 \end{bmatrix}$ 

*b) Cambiar una fila por un múltiplo escalar de otra.* 

#### **Ejemplo 2.6**

Sea la matriz,  $A = \begin{bmatrix} 2 & 3 & 1 \\ 1 & 2 & 3 \end{bmatrix}$ . Podemos cambiar una fila por un múltiplo escalar de ella. Por ejemplo,

 $\begin{bmatrix} 2 & 3 & 1 \\ 1 & 2 & 3 \end{bmatrix}$   $f_1 \rightarrow 3$   $f_1 \begin{bmatrix} -6 & 9 & -3 \\ 1 & 2 & 3 \end{bmatrix}$ 

Es importante mencionar que, en este caso, el escalar debe ser necesariamente diferente de cero.

*c) Cambiar una fila por un múltiplo escalar de otra sumada con ella.* 

#### **Ejemplo 2.7**

Digamos que tenemos la matriz  $A = \begin{bmatrix} -2 & 3 & 1 \\ 2 & 2 & -3 \\ 1 & -1 & 2 \end{bmatrix}$  entonces podemos encontrar una matriz equivalente a ella cambiando una fila por el múltiplo de cualquier otra sumada con ella misma. Por ejemplo,

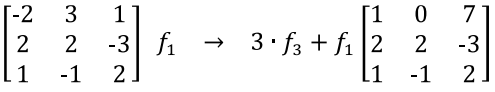

En detalle, hicimos lo siguiente en la primera fila:

$$
3 \t f_3 + f_1
$$
  
3 [1 -1 2] + [-2 3 1]  
[3 -3 6] + [-2 3 1]  
[1 0 7]

Conociendo lo anterior procedemos a resolver un primer sistema de ecuaciones utilizando el método de *Gauss-Jordan* (Nuñez, *et al.*, 2019; Skiba, 2019).

#### **Ejercicio 2.2**

Utilice el método de Gauss-Jordan para resolver el siguiente sistema de ecuaciones lineales:

$$
\begin{cases}\n2x \cdot y + 2z = 2 \\
-3x \cdot 3y + z = -1\n\end{cases}
$$

*Solución*

Antes de iniciar con el método debemos escribir la matriz ampliada (Estruch *et al.*, 2017) que es la matriz de coeficientes adjuntando los términos independientes:

$$
\begin{bmatrix} 2 & -1 & 2 & 2 \\ -3 & -3 & 1 & -1 \end{bmatrix}
$$

Ahora, el primer paso del método consiste en convertir el elemento en la posición  $a_{11}$  en 1. Para ello, aplicamos la segunda operación elemental cambiando la fila 1 por la misma fila multiplicada por el inverso del número que queremos convertir, en este caso el inverso del 2.

 $\begin{bmatrix} 2 & 1 & 2 & 2 \\ 3 & 3 & 1 & 1 \end{bmatrix}$   $f_1 \rightarrow \frac{1}{2}$   $f_1 \begin{bmatrix} 1 & 1/2 & 1 & 1 \\ 3 & 3 & 1 & 1 \end{bmatrix}$ 

Diremos que la fila 1 es nuestra fila pivote y su pivote es el 1.

El segundo paso es volver cero los demás elementos que se encuentren en la columna del pivote de la primera fila. Para ello, aplicamos la tercera operación elemental, cambiaremos la fila dos por 3 veces la fila 1 más la fila 2.

$$
\begin{bmatrix} 1 & -1/2 & 1 & 1 \\ -3 & -3 & 1 & -1 \end{bmatrix} \begin{bmatrix} 1 & 1 & 1 \\ 1 & 1 & 1 \end{bmatrix} = f_2 \rightarrow 3 \cdot f_1 + f_2 \begin{bmatrix} 1 & -1/2 & 1 & 1 \\ 0 & 3/2 & 4 & 2 \end{bmatrix}
$$

El siguiente paso es volver 1 el pivote de la segunda fila, en este caso 3/2. Para ello, solo debemos cambiar la fila 2 por 2/3 de ella. Esta nueva fila 2 será nuestra nueva fila pivote.

 $\begin{bmatrix} 1 & -1/2 & 1 & 1 \\ 0 & 3/2 & 4 & 2 \end{bmatrix}$   $f_2 \rightarrow \frac{2}{3} \cdot f_2 \begin{bmatrix} 1 & -1/2 & 1 & 1 \\ 0 & 1 & 8/3 & 4/3 \end{bmatrix}$ 

Finalmente, debemos aplicar el paso número dos de nuevo, es decir, volver cero los elementos que estén en la columna de nuestro nuevo pivote. A tal fin, vamos a cambiar la fila 1 por 1/2 (opuesto del número que deseamos anular) de la fila pivote (que ahora es la fila 2) más la fila 1.

$$
\begin{bmatrix} 1 & -1/2 & 1 & 1 \ 0 & 1 & 8/3 & 4/3 \end{bmatrix} f_1 \rightarrow \frac{1}{2} f_2 + f_1 \begin{bmatrix} 1 & 0 & 7/3 & 5/3 \ 0 & 1 & 8/3 & 4/3 \end{bmatrix}
$$

La matriz de coeficientes  $\begin{bmatrix} 1 & 0 & 7/3 \\ 0 & 1 & 8/3 \end{bmatrix}$  recibe el nombre de **matriz escalonada reducida por filas**. Estas matrices se definen de la siguiente forma Núñes *et al.* (2019); Skiba (2019):

### **Definición 2.4**

Matriz escalonada por filas

- Si existe una fila nula, debe estar de última.
- El pivote de cada fila debe ser 1.
- Entre dos filas consecutivas el pivote debe estar a la derecha del pivote de la fila inmediata superior.
- Los elementos que estén por encima de cada pivote deben ser ceros.

Una vez que hemos aplicado este proceso podemos reescribir nuestro sistema de ecuaciones, pero ahora tomando en cuenta como coeficientes los obtenidos en nuestra última matriz. En lugar de resolver el sistema original  $\begin{cases} 2x-y+2z=2\\ -3x-3y+z=-1 \end{cases}$ vamos a resolver este:

$$
\begin{cases}\nx + \frac{7}{3}z = \frac{5}{3} \\
y + \frac{8}{3}z = \frac{4}{3}\n\end{cases}
$$

Como podemos ver, este sistema tiene dos ecuaciones con tres incógnitas, en estos casos dejamos una **variable libre**, es decir, una variable que puede tomar cualquier valor real y que por facilidad siempre tomaremos la variable cuyos coeficientes son distintos de uno, en este caso la variable *z.* Así, la solución del sistema viene dada por:

$$
\begin{cases}\nx = \frac{5}{3} \cdot \frac{7}{3} z \\
y = \frac{4}{3} \cdot \frac{8}{3} z \\
z \in R\n\end{cases}
$$

Este sistema diremos que **compatible indeterminado** ya que tiene infinitas soluciones, es decir, para cada valor que asignemos a *z* (de los infinitos que puede tomar) podremos encontrar un valor para *x* y otro para *y.* Algunos ejemplos de soluciones para este sistema son los siguientes:

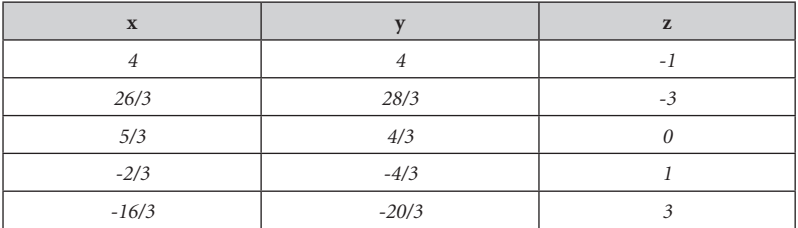

Como vemos podemos encontrar infinitas soluciones solo asignándole a la variable libre (*z*) valores arbitrarios. Sin embargo, hay que tomar en cuenta que en un problema de aplicación solo podremos fijar valores que guarden coherencia con el contexto del problema como lo veremos en algunos ejemplos más adelante.

## **Ejercicio 2.3**

Analice la solución del siguiente sistema de ecuaciones:

$$
\begin{cases}\n2x - y = -2 \\
x - 3y = -3 \\
x + 2y = -5\n\end{cases}
$$

#### *Solución*

Este sistema de ecuaciones no es cuadrado porque tiene tres ecuaciones y solo dos incógnitas, por ello no podemos aplicar el método de Cramer. Por lo tanto, usaremos el método de Gauss**-**Jordan para encontrar su solución.

Armamos una matriz ampliada usando los coeficientes de la variable y los términos independientes:

$$
\begin{bmatrix} 2 & 1 & 2 \\ 1 & 3 & 3 \\ 1 & 2 & 5 \end{bmatrix}
$$

Vamos a convertir el pivote de la primera fila en 1, en este caso basta con cambiar la fila 1 por la fila 2. En caso de que la fila 2 no tuviera como pivote al 1, solo tendríamos que multiplicar por 1/2 la fila uno y así cambiaríamos el pivote de esta fila en 1.

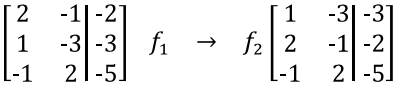

Ahora debemos volver ceros todos los números que estén en la columna del pivote de la fila 1. Para ello, usamos la tercera operación elemental:

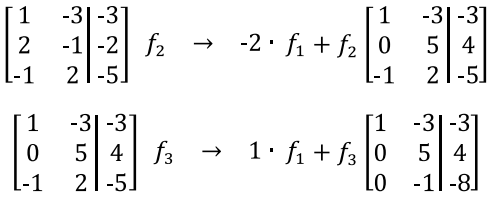

Ahora vamos a cambiar de pivote, y ponemos nuestra atención en la segunda fila, lo que nos dice el método es que el pivote de esta fila debe ser 1. Para ello, solo debemos multiplicar la fila 2 por 1/5 (el inverso del pivote de esta fila):

$$
\begin{bmatrix} 1 & -3 & -3 \ 0 & 5 & 4 \ 0 & -1 & -8 \end{bmatrix} f_2 \rightarrow \frac{1}{5} f_2 \begin{bmatrix} 1 & -3 & -3 \ 0 & 1 & 4/5 \ 0 & -1 & -8 \end{bmatrix}
$$

Repetimos el tercer paso, es decir, debemos anular todos los elementos que estén en la columna del pivote de la fila 2.

$$
\begin{bmatrix} 1 & -3 & -3 \ 0 & 1 & 4/5 \ 0 & -1 & -8 \end{bmatrix} \begin{bmatrix} f_1 & \rightarrow & 3 \ f_2 + f_1 \begin{bmatrix} 1 & 0 & 3/5 \ 0 & 1 & 4/5 \ 0 & -1 & -8 \end{bmatrix}
$$
  

$$
\begin{bmatrix} 1 & 0 & -3/5 \ 0 & 1 & 4/5 \ 0 & -1 & -8 \end{bmatrix} \begin{bmatrix} f_3 & \rightarrow & 1 \ f_2 + f_3 \begin{bmatrix} 1 & 0 & 3/5 \ 0 & 1 & 4/5 \ 0 & 0 & 1/5 \end{bmatrix}
$$

Finalmente, podemos plantear nuestro sistema de ecuaciones lineales a partir de la matriz escalonada reducida por filas que obtuvimos

$$
\begin{cases}\n x = -3/5 \\
 y = 4/5 \\
 0 = 1/5\n\end{cases}
$$

Como puede notarse hemos llegado a una igualdad que denominaremos como *absurda,* porque obviamente 0 no es igual a 1/5. Entonces diremos que si aplicamos operaciones elementales sobre la matriz ampliada asociada al sistema de ecuaciones y llegamos a un absurdo el **sistema es incompatible (o inconsistente)**, es decir, no tiene solución.

En conclusión, el sistema  $\begin{cases} 2x-y = -2 \\ x-3y = -3 \\ x+2y = -5 \end{cases}$  no tiene solución, lo que significa que no existe ningún par ordenado *(x, y)* que satisfaga las tres ecuaciones a la vez.

Con base en los ejemplos que hemos venido trabajando podemos plantear el siguiente esquema (figura 2.1) que puede servir de referencia para clasificar las posibles soluciones que tiene un sistema de ecuaciones lineales.

# **Figura 2.1.**

*Clasificación de los sistemas de ecuaciones lineales*

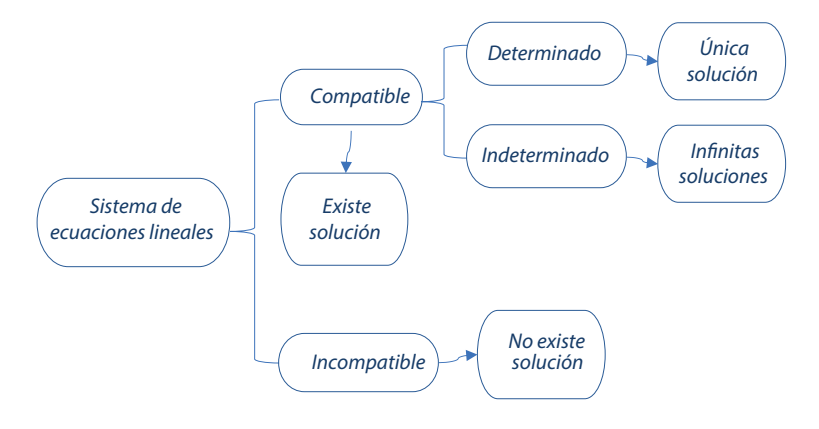

## **Ejercicio 2.4**

Analicemos el siguiente sistema de ecuaciones:

$$
\begin{cases} 2x + y + 2z = 1 \\ 2x - 2y + 3z = -5 \\ 2x + 4y + z = 7 \end{cases}
$$

#### *Solución*

Este sistema de ecuaciones lineales es cuadrado (mismo número de ecuaciones y de incógnitas). Por lo tanto, en principio podemos pensar en aplicar la Regla de Cramer, pero como ya mencionamos esta regla solo funciona si el determinante de la matriz de coeficientes es distinto de cero, y el lector podrá demostrar fácilmente usando la Regla de Sarrus que  $\Delta A = 0$ :

$$
\Delta A = \begin{vmatrix} 2 & 1 & 2 \\ 2 & 2 & 3 \\ 2 & 4 & 1 \end{vmatrix} = 0
$$

Así pues, en este sistema de ecuaciones lineales a pesar de ser cuadrado, no es posible resolverlo usando la Regla de Cramer, lo cual ya nos proporciona una información respecto al sistema: **no es compatible determinado**. Al resolverlo solo tendremos dos opciones, si es compatible será indeterminado (infinitas soluciones) o en caso contrario será incompatible (no tiene solución alguna). Cuando nos encontremos con este tipo de ejercicios la manera de abordarlos será usando el método de Gauss-Jordan:

$$
\begin{cases} 2x + y + 2z = 1 \\ 2x - 2y + 3z = -5 \\ 2x + 4y + z = 7 \end{cases}
$$

Armamos la matriz ampliada:

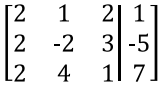

El pivote de la primera fila lo convertimos en 1.

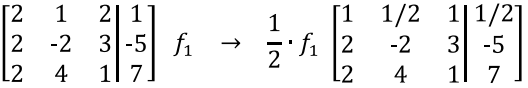

Los elementos que estén en la columna del pivote de la primera fila deben volverse ceros.

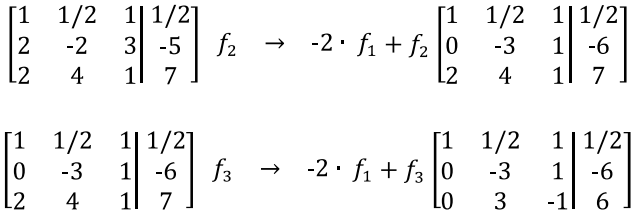

Cambiamos de pivote, ahora centramos nuestra atención en el pivote de la segunda fila, y lo convertimos en 1.

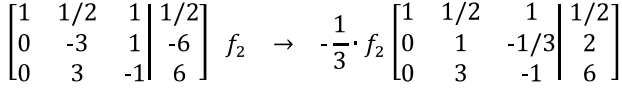

Anulamos los elementos que están en la columna del pivote de la segunda fila:

$$
\begin{bmatrix} 1 & 1/2 & 1 & 1/2 \\ 0 & 1 & -1/3 & 2 \\ 0 & 3 & -1 & 6 \end{bmatrix} \begin{bmatrix} f_1 & \rightarrow & -\frac{1}{2} \cdot f_2 + f_1 \begin{bmatrix} 1 & 0 & 7/6 & 1/2 \\ 0 & 1 & -1/3 & 2 \\ 0 & 3 & -1 & 6 \end{bmatrix}
$$

$$
\begin{bmatrix} 1 & 0 & 7/6 & -1/2 \\ 0 & 1 & -1/3 & 2 \\ 0 & 3 & -1 & 6 \end{bmatrix} f_3 \rightarrow -3 \cdot f_2 + f_3 \begin{bmatrix} 1 & 0 & 7/6 & -1/2 \\ 0 & 1 & -1/3 & 2 \\ 0 & 0 & 0 & 0 \end{bmatrix}
$$

Como ya hemos llegado a una matriz escalonada reducida por filas, escribamos nuestro nuevo sistema de ecuaciones lineales:

$$
\begin{cases}\n x + \frac{7}{6}z = -\frac{1}{2} \\
 y - \frac{1}{3}z = 2 \\
 0 = 0\n\end{cases}
$$

Como puede verse la última ecuación representa una igualdad que siempre es verdadera, este tipo de igualdad se conoce como una *identidad*, las identidades no proporcionan información, pero tampoco contradicen las otras igualdades, por lo tanto, podemos prescindir de ellas. Nuestro sistema quedaría así:

$$
\begin{cases} x + \frac{7}{6}z = -\frac{1}{2} \\ y - \frac{1}{3}z = 2 \end{cases}
$$

El nuevo sistema que encontramos no es cuadrado, tenemos más incógnitas (3) que ecuaciones (2), por lo tanto, dejamos una variable libre (la *z*) y nuestro sistema está resuelto:

$$
\begin{cases}\nx = \frac{1}{2} \cdot \frac{7}{6} z \\
y = 2 + \frac{1}{3} z \\
z \in R\n\end{cases}
$$

Como podemos notar, el sistema de ecuaciones lineales es compatible indeterminado, es decir, tiene infinitas soluciones.

El ejercicio que acabamos de analizar nos demuestra que no todos los sistemas cuadrados siempre son compatibles determinados.

Estudiemos otros problemas aplicados a la actividad agropecuaria.

## **Problema 2.12**

Las granjas Mi Primavera y Cayambe compraron, *cerdos, vacas* y *patos*. Mi Primavera compro 4 *cerdos*, una *vaca* y 10 *patos* en total pagó \$1050. La granja Cayambe compró 3 *cerdos*, una *vaca* y 7 *patos* y pagó \$920. ¿Cuál es el costo por *cerdo* y *vaca*? ¿Cuánto pagará la granja El Encanto por 2 *cerdos*, una *vaca* y un *pato*? Considere el precio por *pato* igual a: \$6 y \$7.

### *Solución*

Procedemos a definir las incógnitas del sistema de ecuaciones cuya solución debe responder a las preguntas. ¿Cuál es el costo por *cerdo* y *vaca*? ¿Cuánto pagará la granja El Encanto por 2 *cerdos*, una *vaca* y un *pato*?

> c: Costo por cerdo  $v: \mathcal{C}$ osto por vaca p: Costo por pato fijado en \$6 y \$7.

Definidas las variables y con la interpretación del enunciado del problema procedemos a plantear el sistema de ecuaciones, como se muestra a continuación:

 $\begin{cases} 4c + 1v + 10p = 1050 \\ 3c + 1v + 7p = 920 \end{cases}$ 

Observamos que hemos formado un sistema de ecuaciones no cuadrado de dos ecuaciones y tres incógnitas, este sistema no podemos resolverlo mediante el uso de la Regla de Cramer (la matriz no es cuadrada). Sin embargo, podemos utilizar el método de Gauss-Jordan, para ello usaremos las operaciones elementales por filas, como se muestra a continuación:

$$
\begin{bmatrix} 4 & 1 & 10 & 1050 \\ 3 & 1 & 7 & 920 \end{bmatrix} \quad f_1 \rightarrow \frac{1}{4} f_1 \begin{bmatrix} 1 & 1/4 & 5/2 & 525/2 \\ 3 & 1 & 7 & 920 \end{bmatrix}
$$
  

$$
f_2 \rightarrow f_2 \cdot 3 f_1 \begin{bmatrix} 1 & 1/4 & 5/2 & 525/2 \\ 0 & 1/4 & -1/2 & 265/2 \end{bmatrix} f_2 \rightarrow 4 f_2 \begin{bmatrix} 1 & 1/4 & 5/2 & 525/2 \\ 0 & 1 & -2 & 530 \end{bmatrix}
$$
  

$$
f_1 \rightarrow f_1 \cdot \frac{1}{4} f_2 \begin{bmatrix} 1 & 0 & 3 & 130 \\ 0 & 1 & -2 & 530 \end{bmatrix}
$$

De la ecuación 1 y 2 hemos encontrado:

 $c + 3p = 130$   $v - 2p = 530$ 

Ambas ecuaciones dependen de  $p$  (*patos*), este sistema matemáticamente tiene infinitas soluciones. Sin embargo, en el contexto del problema se menciona que el precio por *pato* es de: \$6 y \$7, esto define a la variable libre  $p = $6$  y  $p = $7$ .

Con el valor de  $p = $6$ , el costo por *cerdo* es: \$112, el precio por *vaca* es: \$542 y la granja El Encanto pagaría por: 2 *cerdos*, una *vaca* y un *pato*, la cantidad de \$772.

Con el valor de  $p = $7$ , el costo por *cerdo* es: \$109 y el precio por *vaca* es: \$544 y la granja El Encanto pagaría por: 2 *cerdos*, una *vaca* y un *pato*, la cantidad de \$769.

### **Problema 2.13**

Una granja tiene tres razas de vacas lecheras: *Holstein, Pardo Suizo* y *Jersey*. Si la granja vendió en total 60 animales. Además, la venta de vacas de la raza *Holstein* fue el doble de la raza *Pardo Suizo*. ¿Cuántas *vacas* de la raza *Holstein* y *Pardo Suizo* vendió la granja? Considere que la granja comercializó 9 *vacas de la raza Jersey*.

#### *Solución*

Procedemos a definir las incógnitas del sistema de ecuaciones las cuales deben responder a la pregunta. ¿Cuántas *vacas de la raza Holstein y Pardo Suizo* vendió la granja?

> h: cantidad de vacas Holstein vendidas p: cantidad de vacas Pardo Suizo vendidas. j: cantidad de vacas Jersey vendidas fijada en 9

Definidas las tres variables  $h, p, y, j, y$  con la interpretación del enunciado del problema procedemos a plantear el sistema de ecuaciones, el cual resulta:

$$
\begin{cases} h + p + j = 60 \\ h = 2p \end{cases}
$$

Observemos que hemos formado un sistema no cuadrado que no podríamos resolver usando la Regla de Cramer (la matriz de coeficientes es no cuadrada). Sin embargo, podemos usar el método de Gauss-Jordan.

Así la matriz aumentada resulta:

$$
\begin{bmatrix} 1 & 1 & 1 & 60 \\ 1 & -2 & 0 & 0 \end{bmatrix}
$$

Ahora mediante operaciones elementales por fila resulta:

$$
f_2 \rightarrow f_2 - f_1 \begin{bmatrix} 1 & 1 & 1 & 60 \\ 0 & -3 & -1 & -60 \end{bmatrix}, f_2 \rightarrow -\frac{1}{3} f_2 \begin{bmatrix} 1 & 1 & 1 & 60 \\ 0 & 1 & 1/3 & 20 \end{bmatrix}
$$

$$
f_1 \rightarrow f_1 - f_2 \begin{bmatrix} 1 & 0 & 2/3 & 40 \\ 0 & 1 & 1/3 & 20 \end{bmatrix}
$$

De las ecuaciones 1 y 2 hemos encontrado:

$$
h + \frac{2}{3}j = 40; \quad p + \frac{1}{3}j = 20
$$

Ambas ecuaciones dependen de *j* (*Jersey*), este sistema matemáticamente tiene infinitas soluciones. Sin embargo, en el contexto del problema se menciona que la cantidad de *vacas* de la raza *Jersey* vendidas es de: 9 unidades, esto define a la variable libre  $j = 9$ , es decir:

Con el valor de  $j = 9$ , la cantidad de vacas de la raza *Holstein* es de 34 y la cantidad de *vacas* vendidas de la raza *Pardo Suizo* es: 17.

## **Método de Gauss-Jordan para hallar la inversa de una matriz**

En el apartado 1.4.2 estudiamos cómo calcular la inversa de una matriz por el método de la adjunta, veamos ahora que también podemos aplicar el método de Gauss-Jordan, tal como lo veníamos haciendo con los sistemas de ecuaciones lineales para hallar la inversa de una matriz (Nuñez *et al.*, 2019).

#### **Ejercicio 2.5**

Calculate la inversa de la matrix 
$$
A = \begin{bmatrix} 1 & 3 & 3 \\ 3 & 1 & 2 \\ -1 & 3 & -1 \end{bmatrix}
$$
.

Recordemos que una matriz tiene inversa si su determinante es distinto de cero. Por ello, antes de aplicar el método de Gauss-Jordan calculemos el determinante de A. Esto podemos hacerlo fácilmente usando el método de Sarrus y dejamos al lector la tarea de verificar este resultando:

$$
det[A] = \begin{vmatrix} 1 & 3 & 3 \\ 3 & 1 & 2 \\ -1 & 3 & -1 \end{vmatrix} = 26
$$

Como el determinante de *A* es distinto de cero sabemos que *A* tiene inversa. Sigamos el método de Gauss-Jordan para hallar la inversa de *A*.

1. El primer paso en construir una matriz ampliada, donde colocaremos la matriz *A* del lado izquierdo y la matriz identidad del lado derecho:

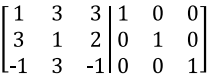

2. Ahora vamos a aplicar el método de Gauss-Jordan de la misma forma que lo hicimos con los sistemas de ecuaciones lineales. Recordemos que el primer paso era convertir el pivote de la primera fila en 1, pero como ya es 1, pasamos al siguiente paso que consiste en anular los elementos que están en la columna del pivote de la primera fila.

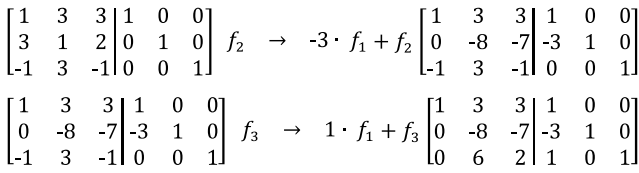

3. Ahora vamos a cambiar de pivote, y centramos la atención en el pivote de la segunda fila, que debemos convertir en 1.

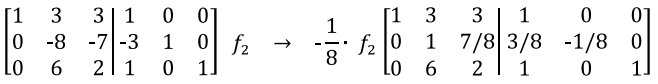

4. Repetimos el segundo paso, anulamos los elementos de la columna donde se encuentra el pivote de la fila 2.

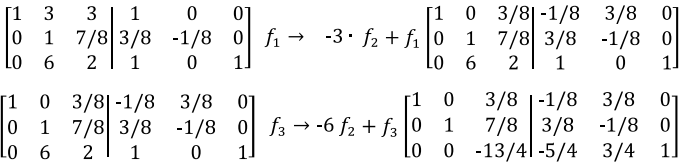

5. Ahora pasamos al pivote de la tercera fila y lo convertimos en 1.

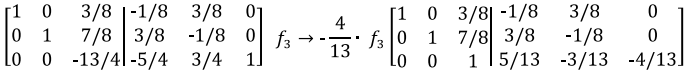

6. Del mismo modo que antes, anulamos los elementos que están en la columna del pivote de la tercera fila.

$$
\begin{bmatrix}\n1 & 0 & 3/8 \\
0 & 1 & 7/8 \\
0 & 0 & 1\n\end{bmatrix}\n\begin{bmatrix}\n1/8 & 3/8 & 0 \\
3/8 & -1/8 & 0 \\
5/13 & -3/13 & -4/13\n\end{bmatrix}
$$
\n
$$
f_1 \rightarrow -\frac{3}{8} f_3 + f_1 \begin{bmatrix}\n1 & 0 & 0 & | & -7/26 & 6/13 & 3/26 \\
0 & 1 & 7/8 & | & 3/8 & -1/8 & 0 \\
0 & 0 & 1 & | & 5/13 & -3/13 & -4/13\n\end{bmatrix}
$$
\n
$$
\begin{bmatrix}\n1 & 0 & 0 & | & -7/26 & 6/13 & 3/26 \\
0 & 1 & 7/8 & | & 3/8 & -1/8 & 0 \\
0 & 0 & 1 & | & 5/13 & -3/13 & -4/13\n\end{bmatrix}
$$
\n
$$
f_2 \rightarrow -\frac{7}{8} f_3 + f_2 \begin{bmatrix}\n1 & 0 & 0 & | & -7/26 & 6/13 & 3/26 \\
0 & 1 & 0 & | & 1/26 & 1/13 & 7/26 \\
0 & 0 & 1 & | & 5/13 & -3/13 & -4/13\n\end{bmatrix}
$$

Cuando seguimos el método de Gauss-Jordan para hallar la inversa de una matriz cuyo determinante es distinto de cero, siempre llegaremos a la matriz identidad del lado izquierdo de la matriz ampliada, y el resultado que encontramos a la derecha será justamente la matriz inversa que estamos buscando. Por lo tanto, la inversa de la matriz *A* viene dada por:

$$
A^{1} = \begin{bmatrix} 7/26 & 6/13 & 3/26 \\ 1/26 & 1/13 & 7/26 \\ 5/13 & 3/13 & 4/13 \end{bmatrix}
$$

#### **Sistemas de ecuaciones lineales y la matriz inversa**

Ahora que conocemos qué es y cómo se halla la inversa de una matriz, bien sea por el método de la adjunta o por el método de Gauss-Jordan, vamos a utilizarla para resolver un sistema de ecuaciones lineales cuadrado.

Partamos de la siguiente idea:

*"Todo sistema de ecuaciones lineales cuadrado tiene asociado una ecuación matricial".*

Entendamos esta proposición con un ejemplo.

**Ejemplo 2.8**

$$
\begin{cases} x + 3y + 3z = -2 \\ 2x + y + 3z = 5 \end{cases}
$$

Para el sistema  $\begin{cases} 3x + y + 2z = -5 \\ -x + 3y - z = 0 \end{cases}$  podemos identificar tres matrices que están implícitas en él:

$$
A = \begin{bmatrix} 1 & 3 & 3 \\ 3 & 1 & 2 \\ -1 & 3 & -1 \end{bmatrix}
$$
 Matrix de coefficients  

$$
B = \begin{bmatrix} -2 \\ -5 \\ 0 \end{bmatrix}
$$
 Matrix de términos independientes  

$$
X = \begin{bmatrix} x \\ y \\ z \end{bmatrix}
$$
 Matrix de las variables (incógnitas)

Si ahora multiplicamos la matriz *A* por la matriz *X* resulta:

$$
A \cdot X = \begin{bmatrix} 1 & 3 & 3 \\ 3 & 1 & 2 \\ 1 & 3 & 1 \end{bmatrix} \cdot \begin{bmatrix} x \\ y \\ z \end{bmatrix}
$$

$$
A \cdot X = \begin{bmatrix} x + 3y + 3z \\ 3x + y + 2z \\ x + 3y - z \end{bmatrix} = \begin{bmatrix} -2 \\ -5 \\ 0 \end{bmatrix} = B
$$

Luego,  $A \cdot X = B$ , esta es la ecuación matricial asociada al sistema. Sin embargo, para resolver el sistema lo que necesitamos conocer es la matriz de las variables *X*. Entonces, procedemos a despejar la matriz *X* de la ecuación matricial asociada:

$$
A \cdot X = B
$$

Lo primero que debemos tener en cuenta es que la matriz *A* debe ser invertible para poder despejar *X*, lo que significa que su determinante debe ser diferente de cero, y ya vimos antes que si esto ocurre en un sistema cuadrado entonces podemos asegurar que el sistema es compatible determinado. Resumimos con el siguiente enunciado:

*"El método de la matriz inversa solo funciona para resolver sistemas de ecuaciones cuadrados que sean compatibles determinados".*

Así pues, el método de la inversa es una alternativa a la Regla de Cramer al momento de resolver un sistema de ecuaciones.

Procedamos a despejar la matriz de las variables de la ecuación matricial:

 $A \cdot X = B$ 

 $A^1$   $A \times A^1$  *R* Multiplicamos ambos lados por la izquierda por la *inversa de A*

 $(A<sup>1</sup> A)$   $X = A<sup>1</sup> B$  Asociamos la inversa de A con A.

 $P(X = A<sup>1</sup> \cdot B$  *Por definición de matriz inversa este producto es la matriz identidad.* 

 $X = A<sup>1</sup>$  *B* La identidad multiplicada por cualquier matriz resulta la *misma matriz.* 

Por lo tanto, tenemos la solución a nuestra ecuación matricial:  $X = A^{-1}$  B

## **Teorema 2.1**

Sea  $A \cdot X = B$  la ecuación matricial asociada a un sistema de ecuaciones lineales cuadrado compatible determinado, es decir,  $det[A] \neq 0$ . Entonces la solución del sistema viene dada por  $X = A^{-1} \cdot B$ .

A partir de lo anterior, resolvamos el sistema de ecuaciones planteado inicialmente.

**Ejercicio 2.6**

Resuelva el sistema de ecuaciones

\n
$$
\begin{cases}\n x + 3y + 3z = -2 \\
 3x + y + 2z = -5 \\
 -x + 3y - z = 0\n \end{cases}
$$

*Solución*

$$
\begin{cases}\nx + 3y + 3z = -2 \\
3x + y + 2z = -5 \\
-x + 3y - z = 0\n\end{cases}
$$

a. Lo primero que hacemos es identificar las tres matrices:

$$
A = \begin{bmatrix} 1 & 3 & 3 \\ 3 & 1 & 2 \\ -1 & 3 & -1 \end{bmatrix}, B = \begin{bmatrix} -2 \\ -5 \\ 0 \end{bmatrix}, X = \begin{bmatrix} x \\ y \\ z \end{bmatrix}
$$

b. Luego, calculamos la matriz inversa de *A* utilizando el método que prefiramos, en este ejemplo podemos ver que la matriz de coeficientes es la misma matriz que utilizamos antes para hallar su inversa, así que ya conocemos  $A<sup>1</sup>$ .

$$
A^{1} = \begin{bmatrix} \frac{-7}{26} & \frac{6}{13} & \frac{3}{26} \\ \frac{1}{26} & \frac{1}{13} & \frac{7}{26} \\ \frac{5}{13} & \frac{-3}{13} & \frac{4}{13} \end{bmatrix}
$$

c. Por último, utilizamos la solución a la ecuación matricial asociada al sistema para encontrar los valores de las incógnitas:

$$
X = A^{1} \cdot B
$$
\n
$$
X = A^{1} \cdot B = \begin{bmatrix} \frac{-7}{26} & \frac{6}{13} & \frac{3}{26} \\ \frac{1}{26} & \frac{1}{13} & \frac{7}{26} \\ \frac{5}{13} & \frac{3}{13} & \frac{4}{13} \end{bmatrix} \cdot \begin{bmatrix} -2 \\ -5 \\ 0 \end{bmatrix}
$$
\n
$$
X = \begin{bmatrix} \frac{-23}{13} \\ \frac{-6}{13} \\ \frac{5}{13} \end{bmatrix}
$$

Luego,

$$
x = \frac{23}{13}
$$
,  $y = \frac{6}{13}$ ,  $z = \frac{5}{13}$ 

Veamos un par de problemas.

## **Problema 2.14**

Un comerciante vendió 424 kg de *queso* entre *cheddar* y *mozzarella*. Si el costo por kg de cada *queso* fue de: \$9 y \$13 respectivamente y la venta total en dólares fue de: \$5000. ¿Cuántos kilogramos de cada tipo de *queso* vendió el comerciante?

### *Solución*

Procedemos a definir las incógnitas del sistema de ecuaciones las cuales deben responder a la interrogante ¿Cuántos kilogramos de cada tipo de *queso* vendió el comerciante?

> c: Kilogramos de queso cheedar vendidos. m: Kilogramos de queso mozarrella vendidos

Definidas las dos variables y con la interpretación del enunciado del problema procedemos a plantear el sistema de ecuaciones.

$$
\begin{cases}\nc + m = 424 \\
9c + 13m = 5000\n\end{cases}
$$

Resolvamos este sistema utilizando la inversa de la matriz de coeficientes.

Llamaremos A la matriz de coeficientes

$$
A = \begin{bmatrix} 1 & 1 \\ 9 & 13 \end{bmatrix}
$$

Procedemos a calcular  $A<sup>1</sup>$  utilizando el método de la matriz adjunta cuya fórmula conocemos:

$$
A^{-1} = \frac{1}{\det\left[A\right]} \; adj[A^t]
$$

Calculamos la matriz adjunta de A.

Los cofactores de A resultan:

$$
C_{11} = (-1)^{1+1} |13| = 13
$$
  $C_{12} = (-1)^{1+2} |9| = -9$   
\n $C_{21} = (-1)^{2+1} |11| = -1$   $C_{22} = (-1)^{2+2} |9| = 1$ 

Luego, la matriz adjunta viene dada por:

$$
adj [A] = \begin{bmatrix} 13 & -9 \\ 1 & 1 \end{bmatrix}
$$

Ahora la matriz  $adj A<sup>t</sup>$  y resulta:

$$
adj\left[A^t\right] = \begin{bmatrix} 13 & -1 \\ -9 & 1 \end{bmatrix}
$$

Procedemos a calcular el determinante de la matriz *A*

$$
det[A] = \begin{vmatrix} 1 & 1 \\ 9 & 13 \end{vmatrix} = 13 - 9 = 4
$$

La inversa de la matriz A será:

$$
A^{1} = \frac{1}{4} \begin{bmatrix} 13 & 1 \ 1 & 9 \end{bmatrix} = \begin{bmatrix} 13/4 & 1/4 \ -9/4 & 1/4 \end{bmatrix}
$$

Finalmente  $X = A^{1}B$  resulta:

$$
\begin{bmatrix} 13/4 & 1/4 \\ -9/4 & 1/4 \end{bmatrix} \begin{bmatrix} 424 \\ 5000 \end{bmatrix} = \begin{bmatrix} 128 \\ 296 \end{bmatrix}
$$

Es decir, el comerciante vendió 128 kg de *queso cheddar* y 296 kg de *queso mozzarella*.

#### **Problema 2.15**

Una granja tiene entre *caballos*, *cerdos* y *vacas* 400 animales. Si la cantidad de *caballos* es igual al doble de la cantidad de *vacas* y la cantidad de *vacas* es el triple de la cantidad de *cerdos*. ¿Cuántos *caballos, cerdos* y *vacas* hay en la granja?

#### *Solución:*

Procedemos a definir las incógnitas del sistema de ecuaciones las cuales deben responder a la interrogante ¿Cuántos *caballos, cerdos* y *vacas* tiene la granja?

> ca: cantidad de caballos que hay en la granja. ce; cantidad de cerdos que hay en la granja. v: cantidada de vacas que hay en la granja.

Definidas las tres incógnitas  $ca, cey v$  y con la interpretación del enunciado del problema procedemos a plantear el sistema de ecuaciones, el cual resulta:

$$
\begin{cases}\nca + ce + v = 400 \\
ca = 2v \\
v = 3ce\n\end{cases}
$$

Reordenando el sistema resulta:

$$
\begin{cases}\nca + ce + v = 400 \\
ca - 2v = 0 \\
-3ce + v = 0\n\end{cases}
$$

La matriz de coeficientes resulta:

$$
A = \begin{bmatrix} 1 & 1 & 1 \\ 1 & 0 & 2 \\ 0 & 3 & 1 \end{bmatrix}
$$

En este caso procedamos a calcular  $A<sup>1</sup>$  con el método de Gauss-Jordan, como se muestra a continuación:

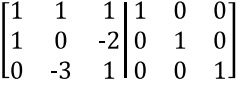

Mediante las operaciones elementales por fila llevaremos la matriz *A*, a la matriz identidad, es decir:

$$
\begin{bmatrix}\n1 & 1 & 1 & 0 & 0 \\
1 & 0 & -2 & 0 & 1 & 0 \\
0 & -3 & 1 & 0 & 0 & 1\n\end{bmatrix} f_2 \rightarrow f_2 - f_1 \begin{bmatrix}\n1 & 1 & 1 & 1 & 0 & 0 \\
0 & -1 & -3 & 1 & 1 & 0 \\
0 & -3 & 1 & 0 & 0 & 1\n\end{bmatrix}
$$
\n
$$
f_2 \rightarrow -1 f_2 \begin{bmatrix}\n1 & 1 & 1 & 1 & 0 & 0 \\
0 & 1 & 3 & 1 & -1 & 0 \\
0 & -3 & 1 & 0 & 0 & 1\n\end{bmatrix} f_3 \rightarrow f_3 + 3 f_2 \begin{bmatrix}\n1 & 1 & 1 & 1 & 1 & 0 & 0 \\
0 & 1 & 3 & 1 & -1 & 0 \\
0 & 0 & 1 & 0 & 3 & -3 \\
0 & 0 & 1 & 0 & 3 & -3\n\end{bmatrix}
$$
\n
$$
f_1 \rightarrow f_1 - f_2 \begin{bmatrix}\n1 & 0 & -2 & 0 & 1 & 0 \\
0 & 1 & 3 & 1 & -1 & 0 \\
0 & 0 & 1 & 3 & -3 & 1\n\end{bmatrix}
$$
\n
$$
f_3 \rightarrow \frac{1}{10} f_3 \begin{bmatrix}\n1 & 0 & -2 & 0 & 1 & 0 \\
0 & 1 & 3 & 1 & -1 & 0 \\
0 & 0 & 1 & 3/10 & -3/10 & 1/10\n\end{bmatrix}
$$
\n
$$
f_2 \rightarrow f_2 - 3 f_3 \begin{bmatrix}\n1 & 0 & -2 & 0 & 1 & 0 \\
0 & 1 & 0 & 1/10 & -1/10 & -3/10 \\
0 & 0 & 1 & 3/10 & -3/10 & 1/10\n\end{bmatrix}
$$
\n
$$
f_1 \rightarrow f_1 + 2 f_3 \begin{bmatrix}\n1 & 0 & 0 & 6/10 & 2/5 & 2/10 \\
0 & 1 & 0 & 1/10 & -1/10 & -3/10 \\
0 & 0 & 1 & 3/10 & -3/10 & 1/10\n\end{bmatrix}
$$

Ahora  $A<sup>1</sup>$  resulta:

$$
A^{-1} = \begin{bmatrix} 1 & 0 & 0 & 3/5 & 2/5 & 1/5 \\ 0 & 1 & 0 & 1/10 & -1/10 & -3/10 \\ 0 & 0 & 1 & 3/10 & -3/10 & 1/10 \end{bmatrix}
$$

Finalmente  $X = A^{-1}B$  resulta:

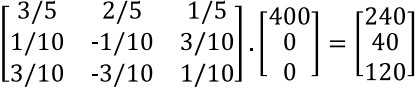

Es decir, en la granja hay 240 *caballos*, 40 *cerdos* y 120 *vacas*.

## **Ejercicios y problemas propuestos**

## *Ejercicios propuestos*

1. Resuelva los siguientes sistemas de ecuaciones usando la Regla de Cramer.

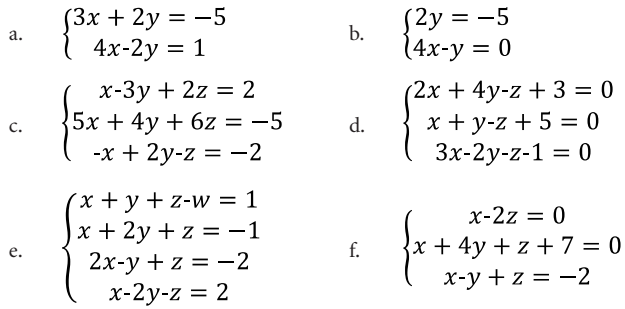

2. Resuelva los siguientes sistemas de ecuaciones usando el método de la matriz inversa.

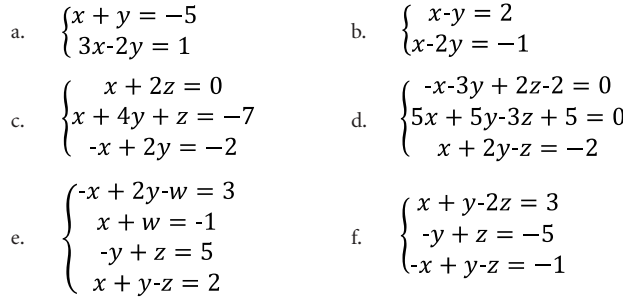

3. Resuelva los siguientes sistemas de ecuaciones usando el método de Gauss-Jordan.

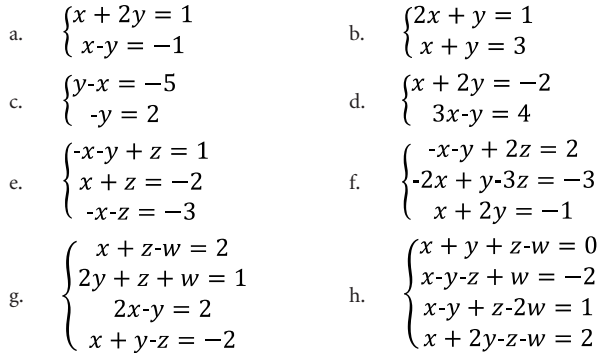

- 4. Resuelva los siguientes sistemas de ecuaciones usando el método que considere conveniente.
	- a.  $\begin{cases} x + 2y = 1 \\ x y = -1 \\ x + 5y = 3 \end{cases}$  b.  $\begin{cases} 2x + y z = 1 \\ x + y + z = 3 \end{cases}$ c.  $\begin{cases} 4y-2x = -5 \\ 2x-y = 2 \end{cases}$  d.  $\begin{cases} x + 2y = -2 \\ 3x-y = 4 \\ x-y = 0 \\ 4x+y = 2 \end{cases}$ e.  $\begin{cases} x-y+z=1 \\ x+y-z=0 \\ -x+y-z=-3 \\ x+y-z=2 \end{cases}$  f.  $\begin{cases} x+y-2z=3 \\ x-y+z=-5 \\ 3x+y-3z=1 \\ -x+y-z=-1 \end{cases}$ g.  $\begin{cases} x + y - 2z = 3 \\ x + y - 5z = 7 \\ x + y - z = 1 \end{cases}$  h.  $\begin{cases} x - y + 2z = 2 \\ -2x + y - 3z = -3 \\ x - 2y = -1 \end{cases}$ i.  $\begin{cases} x + z - w = z \\ y + z + w = -1 \\ 2x - y = 0 \\ x + y = 3 \end{cases}$  j.  $\begin{cases} -x + y + z - w = 1 \\ x - y - z + w = -1 \\ x - y - z - w = 2 \end{cases}$

## *Problemas propuestos*

- 1. Juan y Andrés necesitan transportar su cosecha de hortalizas hasta una feria agroecológica; ambos van a una misma cooperativa de camionetas. Las camionetas cobran una tarifa diaria más una tarifa por la distancia recorrida en kilómetros. Juan pagó \$260 por dos días y 100 kilómetros. Andrés pagó \$511 por tres días y 250 kilómetros. ¿Cuál es la tarifa diaria de una camioneta y cuál es la tarifa por kilómetro?
- 2. En una feria agroecológica María y Luis vendieron 12 animales entre cuyes y conejos. El precio por cada animal fue de \$5 y \$6 respectivamente, además, el ingreso total fue de \$62, determinar cuántos cuyes y conejos vendieron María y Luís.
- 3. Luisa y Nancy deben pagar una deuda que suma \$870 a un proveedor de frutas; si el doble de lo que debe Luisa menos lo que debe Nancy asciende a \$420. ¿Cuál es la deuda de Luisa y Nancy?
- 4. Lisbeth pagó por 3 lechugas y 10 tomates \$2,5. Cristina pagó por 5 lechugas y 3 tomates \$2,80 ¿Cuánto cuesta cada lechuga y cada tomate?
- 5. Marlon es distribuidor de pavos, durante el lunes, martes y miércoles vendió en total 1800 libras. El lunes vendió 12 libras más que el martes y el miércoles vendió 20 libras más que el lunes. ¿Cuántas libras de pavos vendió cada día?
- 6. El perímetro de un terreno rectangular es de 1225 m, si el largo es dos tercios del ancho. Calcule:
	- a. Las dimensiones del terrero
	- b. El área en m2
	- c. Cuántas plantas de aguacate se podría cultivar si cada una requiere de un área de 49 m<sup>2</sup>
- 7. El perímetro de una cisterna de sección rectangular es de 16 m. Si el largo es el doble del ancho, determine cuánto mide el largo y ancho; la altura si el volumen es de 30 m<sup>3</sup> y la cantidad de tanqueros de agua necesarios para llenar la cisterna si cada camión tiene una capacidad de 3 m<sup>3</sup>.
- 8. María dispone de una granja y desea invertir \$12500 en la compra de cerdas, cabras y vacas. La inversión en la compra de las cerdas es el doble de lo que invierte en la adquisición de cabras y vacas juntos. Pasado un año el costo por cerda y cabra se ha revalorizado un 3 % y 5 % respectivamente, mientras que el costo por vaca ha disminuido un 4 %; como resultado de esto María ha obtenido un ingreso de \$450. Determine cuanto fue la inversión que hizo María en la compra de las cerdas, cabras y vacas.
- 9. Juan, Luis y Johanna fueron a una feria agroecológica. Juan compró 3 kg de culantro, 2 kg de perejil y 1 kg de apio en total pagó \$4,8. Luís compró 2 kg de culantro, 3 kg perejil y 2 kg de apio y canceló \$5,8. Johanna compró 3 kg de culantro, 1 kg perejil y 2 kg de apio en total pagó \$4,5. ¿Cuál es el precio por kg de cada producto?
- 10.Una fábrica de lácteos envasa leche en fundas de 250 ml, 500 ml y 1000 ml. Cierto día envasó en total 80 fundas, además ese día se dieron cuenta que había 10 fundas más del tamaño pequeño que del mediano. Sabiendo que el costo por litro es de \$0,90 y que el ingreso por la venta de la leche de ese día fue de \$45. ¿Cuántas fundas de leche se envasaron por cada tamaño?
- 11.Un pequeño comerciante adquirió 60 kg de carne de cerdo, res y borrego invirtiendo \$290, el precio por kg de carne de cerdo es de \$5, el kg de res \$4,5 y el kg de borrego \$6, además, la cantidad de kg de carne de cerdo comprada fue igual a la cantidad de carne de res más el 50 % de carne de borrego. ¿Cuántos kg de carne de cerdo, de res y borrego compró el pequeño comerciante?
- 12.Una florícola vendió 500 tallos de rosas: Vendela, Freedom, Explorer y Blue mondial, si el precio por tallo de cada variedad es de \$1, \$0,90, \$1,50 y \$0,80 respectivamente y el total de ingreso fue de \$448. Además, la venta de la cantidad de tallos de la variedad Freedom fue el doble de la variedad Explorer y la comercialización de la cantidad de tallos de la variedad

Blue mondial fue el tripe de la Vendela más Freedom. Determine la cantidad de tallos vendidos por variedad de rosa.

- 13.Un productor quiere sembrar 100 kg de una mezcla forrajera entre gramíneas y leguminosas. Si la cantidad de leguminosas representa 1,85 veces más que gramíneas. Determine:
	- a. La cantidad en kg de gramíneas y leguminosas que utilizará.
	- b. Si las gramíneas son el pasto azul, bizon y tetralite y estos representan en porcentaje del 20 %, 10 % y 5 %, determine la cantidad en kg de cada gramínea que deberá usar.
- 14.En la granja Cayambe existe un recipiente cilíndrico para almacenamiento de agua. Si el perímetro es de 12,56 m. Además, la altura del recipiente es el doble del radio. Determine:
	- a. El radio y altura del recipiente.
	- b. El área del fondo del cilindro.
	- c. El área de la superficie del cilindro.
	- d. El volumen del recipiente.
	- e. Peso del fluido si el tanque está lleno a la mitad y el líquido es agua, considere el peso específico del fluido 9810 N/m3
- 15.La superficie de un terreno está representada por un trapecio isósceles y el perímetro es de 200 m, además los lados no paralelos miden cada uno 50 m.

Determine:

- a. El lado largo y corto del terreno, si el lado largo es el doble del lado corto.
- b. El área del terreno.
- c. El costo de la parcela si el precio es 80\$/m2

En este capítulo estaremos estudiando los vectores en dos y tres dimensiones y sus aplicaciones dentro de la actividad agropecuaria. En principio, estaremos estudiando los vectores en  $\mathbb{R}^2$  definiendo algunos conceptos básicos para luego aplicarlos a la resolución de ejercicios y problemas. Veremos que sin mayor dificultad podremos extender estas definiciones a los vectores en  $\mathbb{R}^3$  para así poder dar respuesta a otra variedad de problemas que se presentan en las actividades agropecuarias tales como: longitud de un canal, volumen de una excavación, área, cantidad de alambre de púas, cantidad de postes, desplazamiento, equilibrio de un sistema, módulo de la aceleración y fuerza resultante en anclaje entre otras aplicaciones. Estudiemos algunos conceptos básicos que hemos compilado de los aportes de Castañeda *et al.* (2020); Gigena *et al.* (2020) y Rojas (2022)

## **Conceptos básicos**

En este apartado empezaremos a estudiar los vectores en  $\mathbb{R}^2.$  El primer paso para iniciar el estudio de los vectores es conocer algunos conceptos básicos que iremos definiendo e ilustrando con ejemplos, empecemos con entender qué es un vector.

Los vectores son entes matemáticos que forman parte de un espacio vectorial. Sin embargo, esta es una definición muy abstracta y poco útil al momento de intentar resolver nuestros problemas. Por ello, es costumbre ajustar la definición de un vector como segmentos de rectas dirigidos en el plano (o en el espacio) cumpliendo ciertas propiedades.

## *Magnitudes escalares y vectoriales*

Existen magnitudes que pueden ser representadas por medio de un escalar, por ejemplo, la temperatura. Decimos que en cierto punto existe una temperatura de 30° y esta información es suficiente para comprender lo que se desea transmitir, otros ejemplos son la masa, el tiempo, el volumen. En todos estos casos las magnitudes quedan completamente definidas por un escalar (un número real), entonces diremos que son *magnitudes escalares.* Sin embargo, existen otras magnitudes que requieren de otra información adicional al escalar para que sean definidas completamente, por ejemplo, la fuerza. Si decimos que aplicamos una fuerza de 5N sobre una caja, queda la duda de hacia dónde se desplazó la caja, es decir en qué dirección. Por ello, estas magnitudes ameritan de un escalar y una dirección para que estén bien definidas. En este ejemplo tendríamos que decir que hemos aplicado una fuerza de 5N en dirección norte. En estos casos estaremos hablando de *magnitudes vectoriales,* otros ejemplos son el desplazamiento, la velocidad, la aceleración y el peso.

## **Vectores en R2**

## **Definición 3.1**

Un vector en  $\mathbb{R}^2$  es un segmento de recta dirigido que tiene módulo y dirección representando gráficamente las magnitudes vectoriales.

El módulo del vector se refiere a su tamaño y la dirección está relacionada con la orientación del vector, la cual depende del ángulo que forma con la horizontal, más adelante estudiaremos en detalle estos elementos.

A continuación, podemos ver un ejemplo gráfico de un vector en el plano:

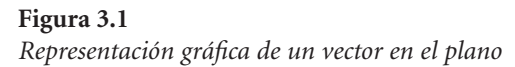

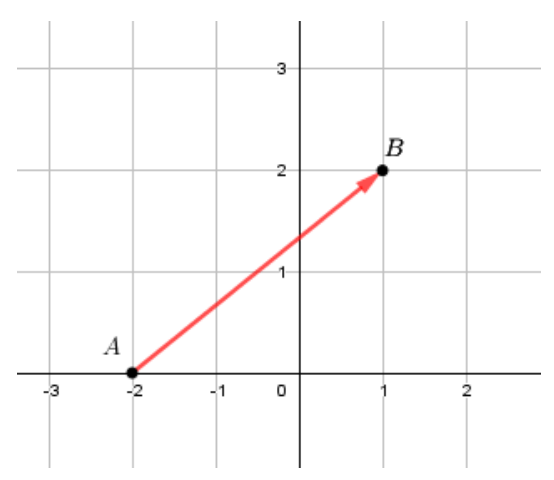

Como se puede notar en la figura 3.1 el vector está formado a partir de dos puntos, el primer punto *A* se conoce como *origen del vector* y el segundo punto *B extremo del vector.* La notación utilizada para representar este vector es  $\overrightarrow{AB}$ .

## *Vectores libres*

Desde un punto de vista gráfico podemos definir los vectores libres como sigue:

## **Definición 3.2**

Los vectores libres son aquellos cuyo origen no coincide con el origen del plano cartesiano.

La figura 3.2 muestra un conjunto de vectores libres.
#### **Figura 3.2**

*Representación graficas de vectores libres*

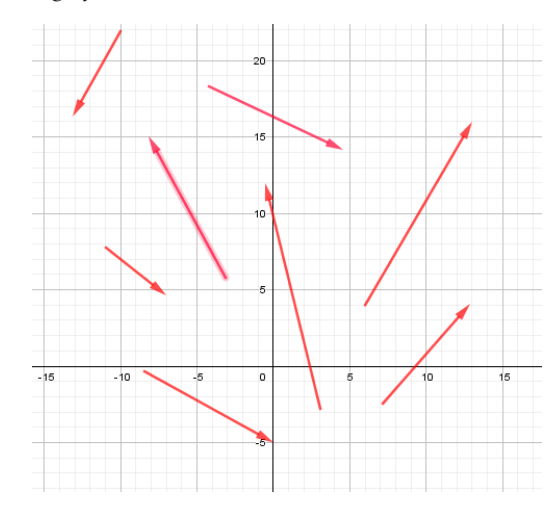

En general, una magnitud vectorial es un vector libre hasta no anclarlo a algún punto de referencia, el origen.

Para que un vector libre esté bien definido es necesario indicar cuál es su origen y cuál es su extremo. Por ejemplo, escribimos:

El vector libre  $\overrightarrow{AB}$  donde  $A(-1,2)$  y  $B(2,3)$ El vector libre  $\overrightarrow{CD}$  donde  $\mathcal{C}(1, -3)$  y  $\mathcal{D}(-2,0)$ El vector libre  $\overrightarrow{EF}$  donde  $E(0, -2)$  y  $F(-2, -4)$ 

# *Vectores de posición*

# **Definición 3.3**

Los vectores de posición son aquellos cuyo origen coincide con el origen del plano cartesiano, también suele decirse que están anclados al origen del plano.

La figura 3.3 muestra un grupo de vectores de posición.

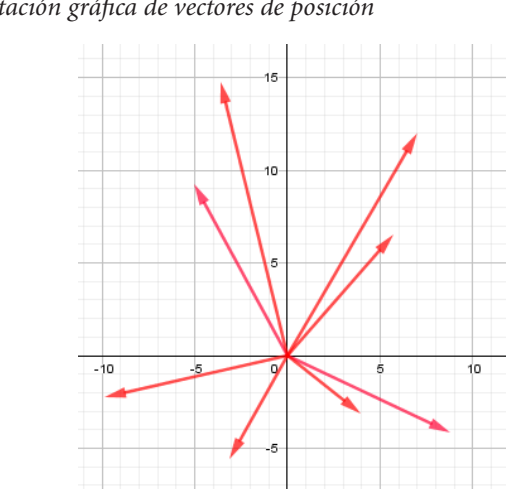

**Figura 3.3** *Representación gráfica de vectores de posición*

Los vectores de posición tienen distintas representaciones, algunas de ellas son:

El vector de posición  $\overrightarrow{OA}$  donde  $O(0,0)$  y  $A(-1,3)$ El vector de posición  $\overrightarrow{OB}$  donde  $O(0.0)$  v  $B(-2.1)$ El vector de posición  $\overrightarrow{OC}$  donde  $O(0,0)$  y  $C(3,4)$ 

Observe que, para el caso de los vectores de posición, no es necesario mencionar cuál es el origen, porque siempre es el mismo,  $O(0,0)$ . Por esta razón, los vectores de posición también suelen denotarse de la siguiente manera:

El vector de posición  $\vec{A}$  donde  $A(-1,3)$ El vector de posición  $\vec{B}$  donde  $B(-2,1)$ El vector de posición  $\vec{c}$  donde  $C(3,4)$ 

Fíjese que un vector de posición queda determinado completamente por su extremo.

Otra notación muy común para los vectores de posición es representarlos con letra minúscula con una flecha arriba, es decir:

El vector de posición  $\vec{a}$  donde  $A(-1,3)$ El vector de posición  $\vec{b}$  donde  $B(-2,1)$ El vector de posición  $\vec{c}$  donde  $C(3,4)$ 

En este sentido, para representar los vectores de posición escribiremos:

$$
\vec{a} = (-1,3) \n\vec{b} = (-2,1) \n\vec{c} = (3,4)
$$

Es común encontrar textos que utilicen las matrices columnas para denotar los vectores, en este caso se escribe:

$$
\vec{a} = \begin{pmatrix} -1 \\ 3 \end{pmatrix}
$$

$$
\vec{b} = \begin{pmatrix} -2 \\ 1 \end{pmatrix}
$$

$$
\vec{c} = \begin{pmatrix} 3 \\ 4 \end{pmatrix}
$$

Existe otra notación muy utilizada que veremos más adelante y que es común verla en los problemas de aplicaciones.

# *Vectores equipolentes*

### **Definición 3.4**

Dos o más vectores son equipolentes si tienen igual módulo y dirección.

En la figura 3.4 podemos encontrar un conjunto de vectores equipolentes.

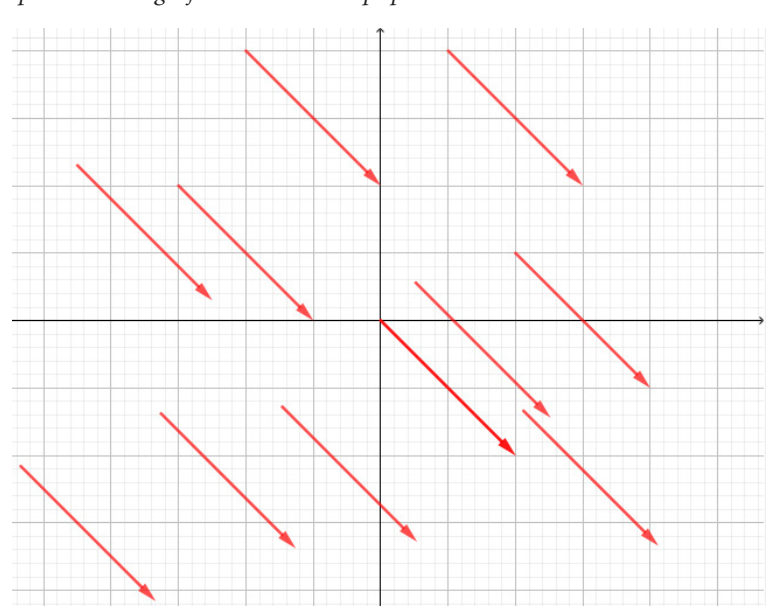

### **Figura 3.4** *Representación gráfica de vectores equipolentes*

*Coordenadas de un vector* 

# **Definición 3.5**

Sea un vector libre  $\overrightarrow{AB}$  con origen en el punto  $A(x_1, y_1)$  y extremo en el punto  $B(x_2, y_2)$ . Las coordenadas del vector  $\overrightarrow{AB}$  se definen como el par ordenado  $C(x_2-x_1, y_2-y_1)$ .

Es decir, las encontramos al restar coordenada a coordenada, el extremo menos el origen del vector.

## **Ejercicio 3.1**

Determine las coordenadas del vector  $\overrightarrow{AB}$  donde  $A(-1,2)$  y  $B(2,3)$ .

*Solución*

Sabemos que,

 $A(1,2)$  es el origen del vector.  $B(2,3)$  es el extremo del vector.

Por lo tanto, las coordenadas del vector  $\overrightarrow{AB}$  serán el punto *C* que se obtiene de restar el extremo menos el origen, es decir:

$$
C(2 - (-1), 3 - 2)
$$
  

$$
C(3, 1)
$$

Veamos una representación gráfica de esta situación en la figura 3.5, donde hemos graficado el vector libre  $\overrightarrow{AB}$ , sus coordenadas y un vector de posición cuyo extremo son las coordenadas del vector  $\overrightarrow{AB}$ .

#### **Figura 3.5** *Coordenadas del vector*

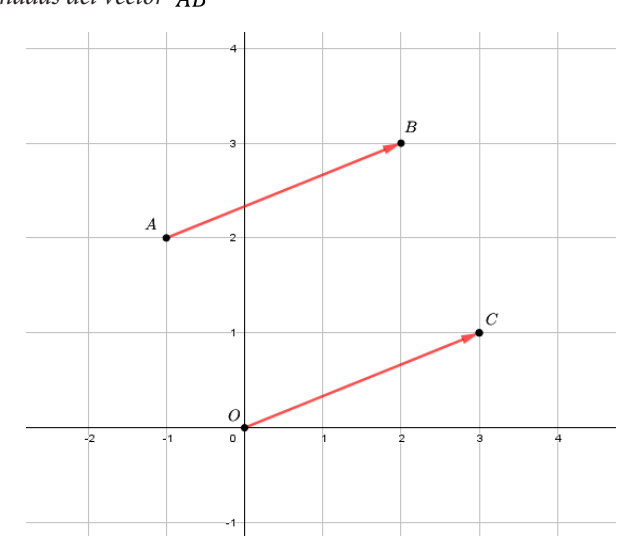

Como puede notarse, las coordenadas del vector  $\overrightarrow{AB}$  representan el extremo de un vector de posición  $\vec{c}$  que es equipolente a  $\overrightarrow{AB}$ .

Respecto a esto, hagamos algunas observaciones importantes que el lector puede verificar con facilidad:

- Todo vector libre tiene un vector de posición equipolente a él, y se encuentra hallando sus coordenadas.
- Desde una mirada gráfica, hallar las coordenadas de un vector significa trasladarlo hacia el origen del plano cartesiano.
- Los vectores equipolentes tienen las mismas coordenadas.
- Las coordenadas de un vector de posición coinciden con su extremo.

Cuando se trabaja con vectores, es común utilizar vectores de posición en lugar de vectores libres, en caso de tener estos últimos, lo primero que hacemos es hallar sus coordenadas (trasladarlos al origen) antes de operar con ellos.

Por ejemplo, si tenemos el vector libre  $\overrightarrow{CD}$  con  $C(1, -3)$  y  $D(-2, 0)$ , su vector de posición equipolente viene dado por:

$$
\vec{e} = (-2 - 1, 0 - (-3))
$$

$$
\vec{e} = (-3, 3)
$$

# *Módulo de un vector*

# **Definición 3.6**

El módulo del vector, también conocido como longitud, magnitud o norma del vector, se entiende como el tamaño del segmento dirigido.

Para el caso del vector libre  $\overrightarrow{AB}$  su módulo se denota por  $\|\overrightarrow{AB}\|$ . Para calcularlo solo necesitamos hallar la distancia que existe entre el origen y el extremo del vector. Para esto, veamos cómo calcular la distancia entre estos dos puntos:

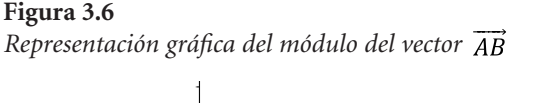

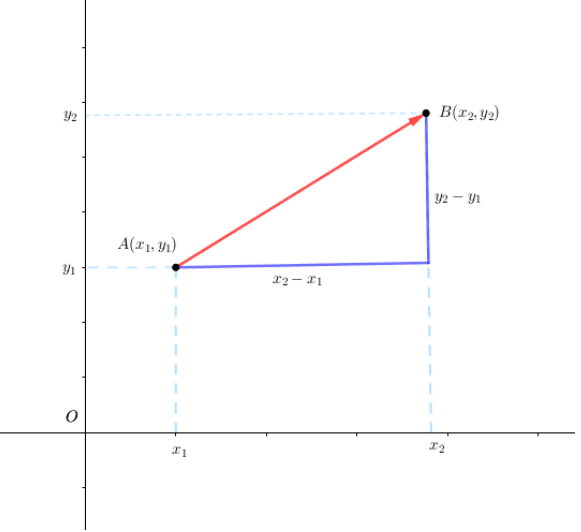

En la figura 3.6 vemos un vector  $\overrightarrow{AB}$  que tiene como origen el punto  $A(x_1, y_1)$  y extremo el punto  $B(x_2, y_2)$  y también se observa un triángulo rectángulo  $\triangle ABC$  cuyos catetos miden  $x_2$ ,  $x_1$  y  $y_2$ ,  $y_1$ , lo que nos interesa encontrar es el tamaño de la hipotenusa de este triángulo, que representará justamente  $\|\overline{AB}\|$ , para ello aplicamos el Teorema de Pitágoras obtenemos:

$$
\|\vec{AB}\| = \sqrt{(x_2 \cdot x_1)^2 + (y_2 \cdot y_1)^2}
$$

Donde:

 $x_1$ : Abscisa del origen.

 $x_2$ : Abscisa del extremo.

 $y_1$ : Ordenada del origen.

 $y_2$ : Ordenada del extremo.

Con esta fórmula siempre podremos calcular la distancia que existe entre dos puntos cualesquiera del plano.

En caso de tener un vector de posición  $\vec{a} = (x, y)$ , Capitelli *et al.* (2020) demuestran con el Teorema de Pitágoras que:

$$
\|\vec{a}\| = \sqrt{x^2 + y^2}
$$

Veamos algunos problemas a continuación:

### PROBLEMA 3.1

En una granja se desea construir una cerca que delimita dos superficies, los extremos de la cerca son los puntos  $A(5, 6)$   $B(6, 20)$ , la cerca será construida con postes de madera y cuatro hileras de alambre de púa, considerando que las unidades de medida están en metros, determine:

- a. Metros lineales de alambre de púa que se requieren para construir la cerca que delimita las dos superficies.
- b. Cantidad de postes de madera para construir la cerca. Considere que la separación entre ellas será de 1,25 m.

*Solución*

a. Los extremos de la cerca que delimita las dos superficies los podemos representar como un vector libre de origen *A* y extremo *B*, de esta manera su módulo  $\|\overrightarrow{AB}\|$  representará la distancia que existe entre ambos puntos, hallando el módulo de este vector tenemos:

$$
\|\vec{AB}\| = \sqrt{(x_2 - x_1)^2 + (y_2 - y_1)^2}
$$

Reemplazando valores

$$
\left\|\overrightarrow{AB}\right\| = \sqrt{(6-5)^2 + (20-6)^2} = 14,03
$$

Como la cerca tendrá cuatro hileras de alambre de púa, multiplicamos la distancia entre los dos puntos, que en este caso representa la longitud de la cerca, por cuatro.

$$
14,03\times4=56,12\ m
$$

Lo que significa que necesitamos 56,12 metros de alambre de púa para construir la cerca perimetral.

b. Para responder este literal, debemos tomar en cuenta que al dividir un segmento en *n* partes iguales, el número de puntos sobre el segmento es igual a  $n + 1$  (realice un gráfico para comprobar esta situación). Si aplicamos esta idea para determinar el número de postes de madera que necesitamos para construir la cerca podemos deducir la siguiente fórmula:

$$
\# \mathit{Postes} = \frac{l}{d} + 1
$$

Donde:

: Longitud de la cerca perimetral.

d: Distancia de separación entre las estacas.

Sustituyendo valores:

$$
\# \mathit{Postes} = \frac{14,03}{1,25} + 1 = 12,22
$$

Es decir, necesitaríamos 12 postes para ubicarlos con una separación aproximada de 1,25 m.

### **Problema 3.2**

La superficie de una parcela está representada por un triángulo cuyas coordenadas de los vértices son los puntos  $A(5, 8)$ ,  $B(10, 20)$  y  $C(30, 6)$ , considere que las unidades de medida de los puntos están en metros. Determine:

- a. El área de la parcela.
- b. El perímetro de la parcela.
- c. La cantidad de árboles de tomate que caben en la parcela si cada árbol requiere 3,5 m<sup>2</sup>.

## *Solución*

Veamos una representación gráfica del problema ubicando los puntos  $A(5, 8)$ ,  $B(10, 20)$  y  $C(30, 6)$  en el plano cartesiano:

#### **Figura 3.7**

*Representación gráfica del triángulo que se forma con los puntos*   $A(5,8), B(10,20)$  y  $C(30,6)$ 

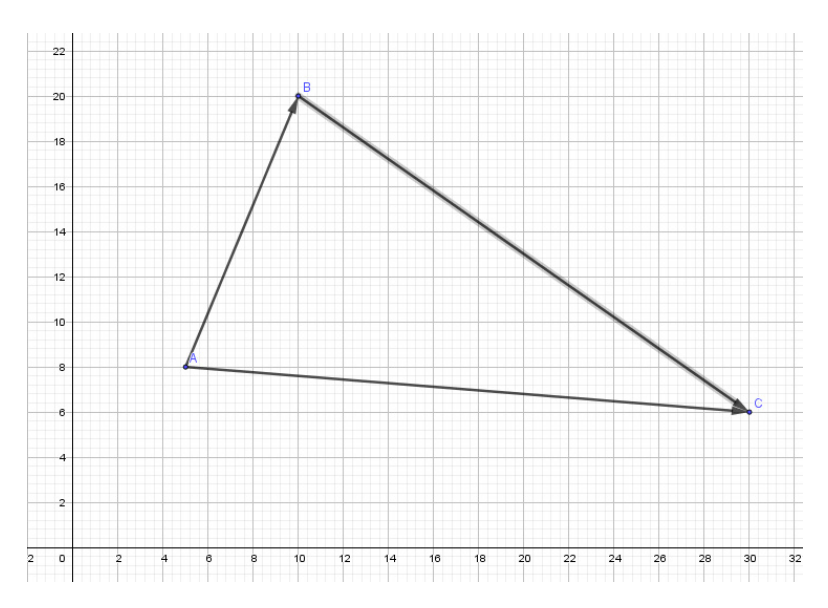

a. El área de la parcela es igual al área del triángulo que se muestra en la figura 3.7.

Recordemos que en el capítulo 1 aprendimos a calcular el área de un triángulo mediante el uso de los determinantes con la siguiente fórmula:

$$
A_{\Delta} = \frac{\begin{vmatrix} x_1 & y_1 & 1 \\ x_2 & x_2 & 1 \\ x_3 & x_3 & 1 \end{vmatrix}}{2}
$$

Sustituyendo valores resulta:

$$
A_{\Delta} = \frac{\begin{vmatrix} 5 & 8 & 1 \\ 10 & 20 & 1 \\ 30 & 6 & 1 \end{vmatrix}}{2} = \frac{|-310|}{2} = 155
$$

Por lo tanto, el área de la parcela es igual a 155 m².

b. El perímetro  $p$  de la superficie será la suma del módulo de los vectores  $\overrightarrow{AB}$ ,  $\overrightarrow{BC}$  y  $\overrightarrow{AC}$ , es decir,

$$
p = \left\| \overrightarrow{AB} \right\| + \left\| \overrightarrow{BC} \right\| + \left\| \overrightarrow{AC} \right\|
$$

En este punto tenemos dos opciones, podríamos encontrar los vectores de posición equipolentes a cada uno de estos vectores libres y luego calcular el módulo de ellos para luego sumar, o bien, podemos calcular directamente el módulo de los vectores libres para luego sumar, esto último será lo que haremos. Si calculamos cada módulo por separado, obtenemos lo siguiente:

$$
\|\overrightarrow{AB}\| = \sqrt{(10-5)^2 + (20-8)^2} = 13
$$
  

$$
\|\overrightarrow{BC}\| = \sqrt{(30-10)^2 + (6-20)^2} = 24.41
$$
  

$$
\|\overrightarrow{AC}\| = \sqrt{(30-5)^2 + (6-8)^2} = 25.07
$$

Reemplazando valores resulta:

$$
p = 13 + 24.41 + 25.07 = 62.48
$$

Luego, el perímetro de la parcela es igual a 62,48 m.

c. Para calcular la cantidad de árboles de tomates que caben en la parcela procedemos a dividir el área de la superficie entre el área requerida por planta. Del problema sabemos que el área que requiere cada árbol es de 3,5 m<sup>2</sup>, por lo tanto:

$$
#Árboles de tomate = \frac{A_{\Delta}}{\text{área requerida por árbol}
$$

$$
#Árboles de tomate = \frac{155m^2}{3,5m^2/árbol} = 44,29
$$

Es decir, en esta parcela caben aproximadamente 44 árboles de tomate.

# *Dirección de un vector*

La dirección de un vector es igual al ángulo que forma el vector desde el eje *x* positivo medido en contra de las agujas del reloj y puede ser calculado utilizando nociones básicas de trigonometría.

### **Ejercicio 3.2**

Determine la dirección del vector  $\vec{a} = (3,2)$ .

*Solución*

Al graficar este vector lo ubicamos en el primer cuadrante como puede verse en la figura 3.8

#### **Figura 3.8**

*Representación gráfica del vector* 

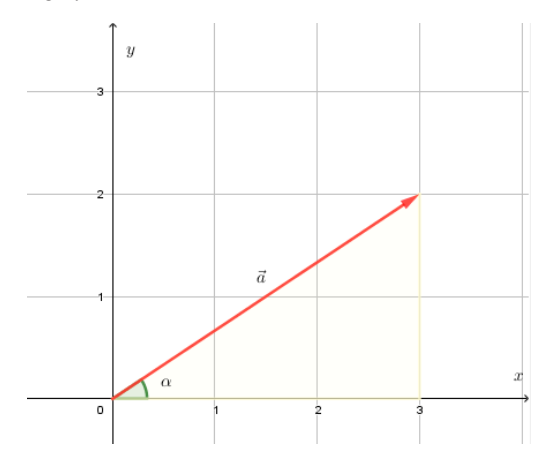

La dirección del vector  $\vec{a} = (3,2)$  se corresponde al ángulo  $\alpha$  que forma con el eje *x.* Para calcularlo podemos aplicar conceptos básicos de trigonometría sobre el triángulo rectángulo que se forma. Luego,

$$
tan (\alpha) = \frac{2}{3}
$$

$$
\alpha = tan^{-1} \left(\frac{2}{3}\right)
$$

Configurando nuestra calculadora en grados sexagesimales (*Degree)* obtenemos que:

$$
\alpha=33.69^{\circ}
$$

Siendo esta la dirección del vector  $\vec{a}$ .

**Ejercicio 3.3**

Determine la dirección del vector  $\vec{b} = (-2,3)$ .

*Solución*

La figura 3.9 ilustra nuestro problema.

### **Figura 3.9**

*Representación gráfica de la dirección del vector* 

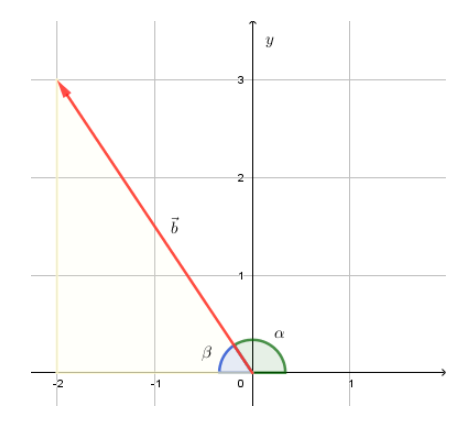

162

El gráfico del vector deja ver que su dirección es el ángulo  $\alpha$ . Sin embargo, podemos notar que, al aplicar el mismo análisis del ejercicio 3.2, el ángulo que encontraremos será  $\beta$ . Este ángulo que encontraremos con la calculadora será referencial, y nos permitirá hallar  $\alpha$ .

Del triángulo rectángulo resaltado en la figura 3.9 obtenemos que:

$$
tan (\beta) = \left| \frac{3}{-2} \right|
$$

$$
\beta = tan^{-1} \left| \frac{3}{-2} \right|
$$

$$
\beta = 56,31^{\circ}
$$

Observe que en este caso hemos utilizado el valor absoluto en el argumento de la tangente inversa, esto es porque estamos considerando una razón trigonométrica en un triángulo rectángulo, cuyos catetos son segmentos, obviamente positivos.

En el gráfico podemos ver con facilidad que para hallar la dirección  $\alpha$  del vector solo aplicamos una resta:

$$
\alpha = 180^{\circ} - \beta
$$

$$
\alpha = 180 - 56.31^{\circ}
$$

$$
\alpha = 123.69^{\circ}
$$

Dejamos como ejercicio para el lector determinar la dirección de los vectores:

$$
\vec{c}(-4, -3) \, \text{y} \, \vec{d} = (3, -3)
$$

Antes de intentar de resolver los ejercicios anteriores tome en cuenta las siguientes observaciones respecto a la dirección de un vector:

Si las coordenadas de un vector son  $\vec{a} = (x, y)$ , la fórmula  $\alpha = \tan^{-1}$  |2| permite encontrar su dirección, pero no necesariamente coincide con su valor. Pueden presentarse cuatro casos, si representamos a la dirección del vector como  $\theta$ , entonces:

- Caso 1. El vector está en el primer cuadrante, la dirección  $\theta = \alpha$
- Caso 2. El vector está en el segundo cuadrante, la dirección  $\theta = 180 - \alpha$
- Caso 3. El vector está en el tercer cuadrante, la dirección  $\theta = 180 + \alpha$
- Caso 4. El vector está en el cuarto cuadrante, la dirección  $\theta = 360 - \alpha$

Cuando los vectores se ubican en el cuarto cuadrante, es común representar su dirección como un ángulo agudo negativo (leyéndose en sentido horario). Por ejemplo, en lugar de escribir la dirección de un vector como 315º puede escribirse como -45°. La figura 3.10 ilustra esta situación:

### **Figura 3.10**

*Gráfica de la dirección del vector representado con ángulo agudo*

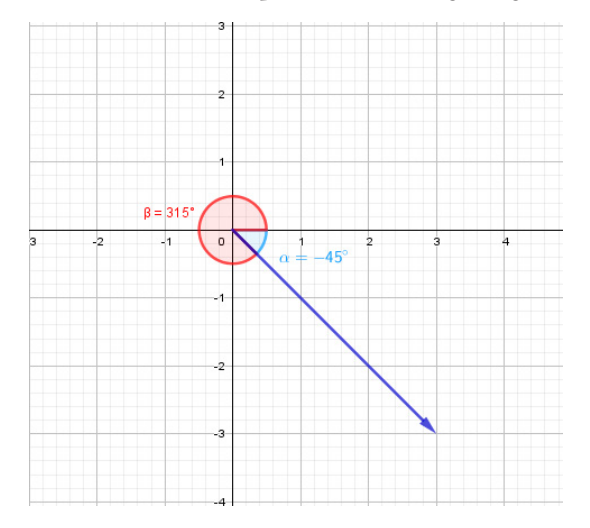

## **Problema 3.3**

En una granja se desea construir un canal de concreto con una retroexcavadora. El equipo parte desde un punto de referencia y llega

a un extremo marcando las coordenadas de un punto  $B(-5, -4)$ . Si la unidad de medida es el metro, determine:

- a. La longitud del canal en metros.
- b. El volumen de la excavación (material retirado), en metros cúbicos, considere que el ancho y profundidad del canal será de 1,2 m y 1,5 m respectivamente.
- c. La dirección de la zanja realizada por la retroexcavadora.

*Solución*

a. Tomemos el punto de referencia como el origen del plano cartesiano y tracemos el vector de posición  $\vec{a} = \vec{OA}$ , cuyas coordenadas son  $\vec{a} = (-5, -4)$ , ver figura 3.11.

#### **Figura 3.11**

*Representación gráfica del trazado del vector*  $\vec{a} = \vec{OA}$ *.* 

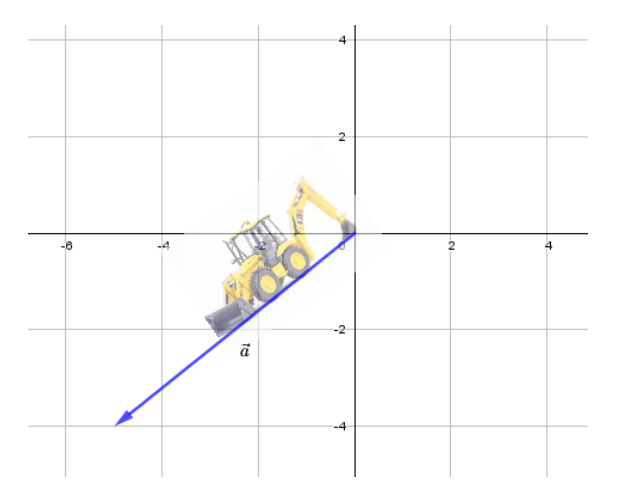

Si calculamos el módulo del vector  $\vec{a}$  encontramos la longitud del canal.

$$
\|\vec{a}\| = \sqrt{x^2 + y^2}
$$

Sustituyendo valores:

$$
\|\vec{a}\| = \sqrt{(-5)^2 + (-4)^2} = 6.40
$$

Es decir, la longitud del canal será de 6,40 metros.

b. Para responder a este literal simplemente multiplicamos la longitud del canal por el ancho y la profundidad, es decir aplicando la ecuación:

Volumen del canal = largo ancho profundidad

Al sustituir valores:

Volumen del canal =  $6,40$  1,20 1,50 = 11,52

Es decir, el volumen del material retirado es de  $11,52 \text{ m}^3$ .

c. Para calcular la dirección de la zanja procedemos a calcular la dirección del vector. Tomando en cuenta que el vector  $\vec{a} = (-5, -4)$  está ubicado en el tercer cuadrante, su dirección será

$$
\theta = 180 + \alpha
$$

Primero, calcularemos  $\alpha$ 

$$
\alpha = \tan^{-1} = \left| \frac{-4}{-5} \right| = 38,65^{\circ}
$$

Ahora  $\theta = 180 + 38.65 = 218.65^{\circ}$ , es decir, la dirección del canal es de 218,65º respecto al punto de referencia de partida.

La dirección de un vector también suele representarse en términos de los puntos cardinales; norte, sur, este y oeste. Por ejemplo, podemos escribir, *S33,69°E,* lo que significa que desde el sur hacia el este el vector forma un ángulo de 33,69°, en la figura 3.12 puede apreciarse la representación gráfica de este ejemplo.

### **Figura 3.12** *Representación del vector en puntos cardinales*

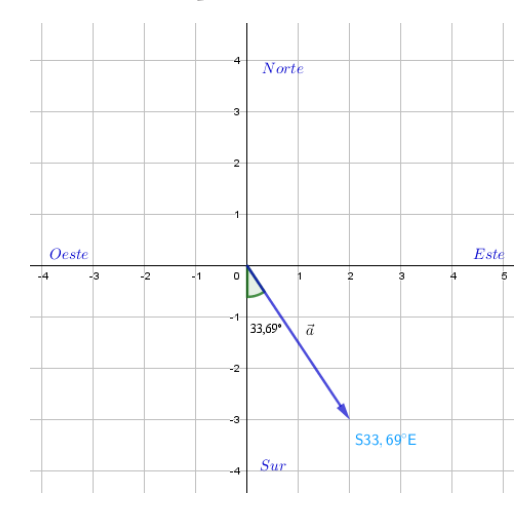

En la figura 3.13 pueden verse otros vectores cuyas direcciones se representan utilizando esta notación:

### **Figura 3.13**

*Representación gráfica de otros vectores en puntos cardinales*

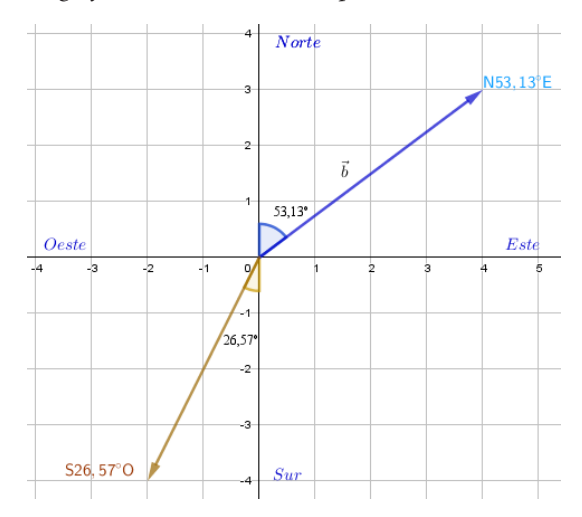

Para expresar N45ºE simplemente podemos escribir Noreste, lo propio ocurre con Noroeste (N45ºO), Sureste (S45ºE) y Suroeste  $(S45°O)$ .

### **Problema 3.4**

En una finca la dirección de una cerca respecto a un punto de referencia es de  $S40E$ , figura 3.13. Si la longitud de la cerca es de 10 m, determine las coordenadas del extremo final de la cerca.

### **Figura 3.14**

*Representación gráfica de la dirección de la cerca con puntos de referencia* 

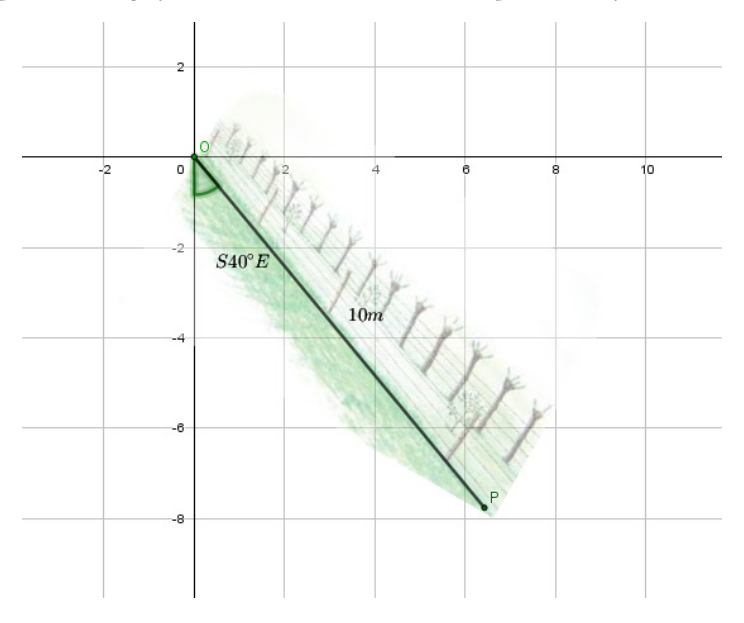

# *Solución*

A partir de la figura 3.14 podemos construir el triángulo rectángulo  $\triangle$ OPS cuya hipotenusa será el vector de posición  $\overrightarrow{OP}$  y cuyo módulo sabemos que es 10. Esta ilustración puede verse en la figura 3.15.

#### **Figura 3.15**

*Representación gráfica del triángulo rectángulo* ∆0PS, *con hipotenusa vector de posición* 

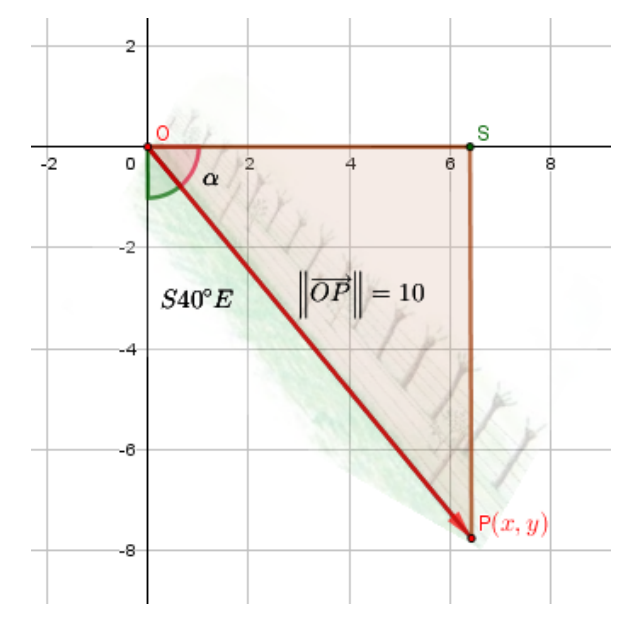

El ángulo  $\alpha$  es el complemento (lo que le falta para llegar a 90°) de la dirección del vector  $\overrightarrow{OP}$ , por lo tanto,

$$
\alpha=90-40=50^0
$$

Utilizando las razones trigonométricas del seno y el coseno sobre el triángulo  $\triangle$ OPS podemos determinar la longitud de los catetos  $\overline{OS}$  y  $\overline{SP}$  que representan las coordenadas x y y respectivamente del extremo final de la cerca que estamos buscando (punto  $P$ ).

Luego,

$$
sen\left(\alpha\right) = \frac{y}{\|\overrightarrow{OP}\|} \qquad \quad y = \|\overrightarrow{OP}\| \cdot sen\left(\alpha\right)
$$

$$
\cos\left(\alpha\right) = \frac{x}{\|\overrightarrow{OP}\|} \qquad x = \|\overrightarrow{OP}\| \cdot \cos\left(\alpha\right)
$$

Sustituyendo valores,

$$
x = 10 \cdot \cos (50^{\circ}) = 6,43
$$
  

$$
y = 10 \cdot \text{sen} (50^{\circ}) = 7,66
$$

Por lo tanto, el extremo de la cerca tiene coordenadas:

 $P(6, 43; 7, 66)$ 

## **Operaciones con vectores en R2**

Hasta ahora conocemos los vectores, sus elementos y la notación que utilizamos para representarlos. En este apartado veremos cómo podemos operar los vectores desde un punto de vista gráfico y analítico y conoceremos una nueva notación para los vectores.

## *Producto de un escalar por un vector en R2*

**Definición 3.7**

Sea un vector con coordenadas  $\vec{a} = (x, y)$  y el escalar  $k \in R$ , se define el producto de un escalar  $k$  por un vector  $\vec{a}$ , como:

> $k \cdot \vec{a} = k \cdot (x, y)$  $k \cdot \vec{a} = (k \cdot x, k \cdot y)$

Es decir, el escalar multiplica a cada una de las coordenadas del vector. Veamos un ejercicio.

### **Ejercicio 3.4**

Sea el vector  $\vec{a} = (-2, 4)$ . Determine:

a.  $2 \vec{a}$ b.  $\frac{1}{a} \vec{a}$ 

*Solución*

a. 2  $\vec{a} = 2$  (2.4) = (-4.8) b.  $-\frac{1}{a}$ ,  $\vec{a} = -\frac{1}{a}$ ,  $(-2,4) = (1,-2)$ 

Desde un punto de vista gráfico, el escalar  $k \in R$  que multiplica al vector, modifica su módulo y dirección de acuerdo con el siguiente resumen:

- Si el escalar es igual a cero  $(k = 0)$  el vector se anula, es decir sus coordenadas se vuelven cero.
- Si el escalar es igual a uno  $(k = 1)$  el módulo y la dirección del vector se mantienen iguales.
- Si el escalar es mayor a uno  $(k > 1)$  el módulo del vector aumenta en la proporción del escalar y la dirección se mantiene igual.
- Si el escalar es mayor a cero y menor a uno  $(0 < k < 1)$  el módulo disminuye en la proporción del escalar y su dirección se mantiene igual.
- Si el escalar es igual a menos uno  $(k = -1)$  el módulo del vector se mantiene igual y la dirección aumenta 180°, es decir, se invierte.
- Si el escalar es menor a menos uno  $(k < -1)$  el módulo del vector aumenta en la proporción del escalar y su dirección aumenta 180°, es decir, se invierte.
- Si el escalar es mayor a menos uno y menor a cero  $(-1 < k < 0)$ su módulo disminuye en la proporción del escalar y su dirección aumenta 180°, es decir, se invierte.

Es importante notar que, cuando multiplicamos un vector por un escalar  $k \neq 0$  siempre resulta un vector paralelo a este, y decimos que estos vectores son múltiplos escalares.

*"Si dos vectores son paralelos entonces son múltiplos escalares, y viceversa".*

En la figura 3.16 podemos ver el vector  $\vec{a} = (1,2)$  que ha sido multiplicado por diferentes escalares que lo han hecho cambiar según lo descrito arriba, además se han graficado vectores libres equipolentes a estos para visualizar mejor el paralelismo entre ellos y el comportamiento de cada vector respecto a su módulo y dirección.

#### **Figura 3.16**

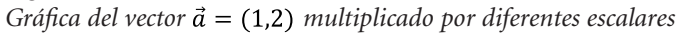

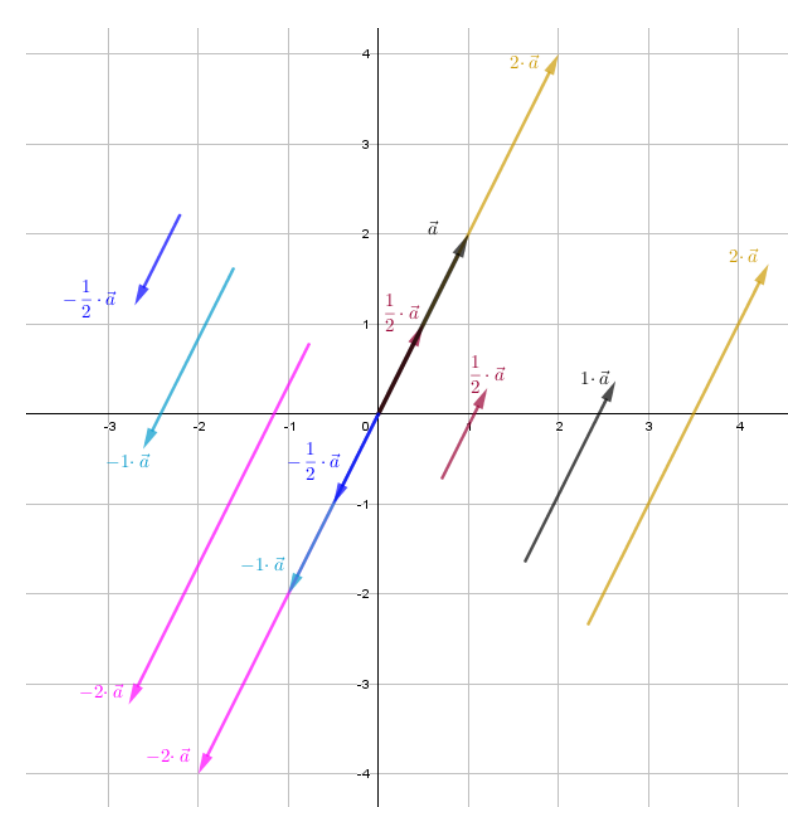

Resolvamos el problema 3.5.

### **Problema 3.5**

El área de una finca cuya forma es triangular está representada por los vectores  $\vec{a} = (9,0)$  y  $\vec{b} = (0.15)$  si la unidad de medida es metros y se requiere que el área sea cuatro veces mayor, determine:

- a. Las nuevas coordenadas de los vectores  $\vec{a}$  y  $\vec{b}$ .
- b. El área en  $m^2$  de nueva superficie.

*Solución*

En la figura 3.17 se muestra un gráfico del problema:

#### **Figura 3.17**

*Representación gráfica del triángulo que se forma con los vectores*  $\vec{a} = (9,0)$   $\vec{b} = (0,15)$ 

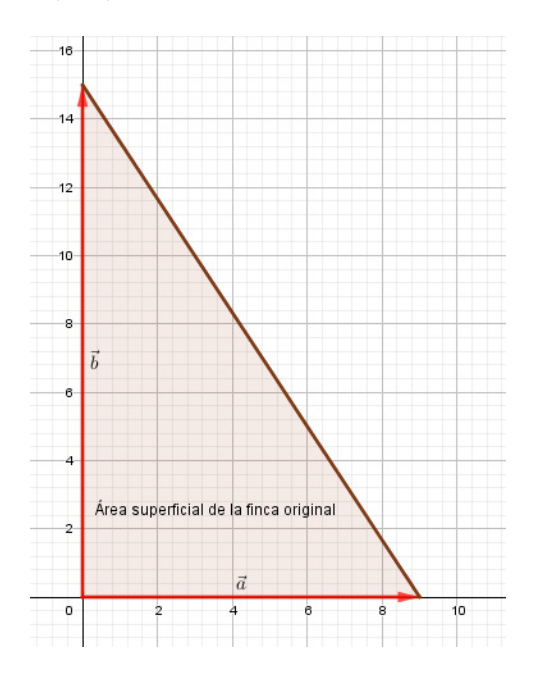

a. Para que el área de la finca sea cuatro veces mayor podemos duplicar la longitud de cada lado ¿por qué?, esto lo podemos hacer multiplicando por 2 los vectores de posición  $\vec{a}$  y  $\vec{b}$ resultando  $\vec{a}$  y  $\vec{b}$  respectivamente.

$$
\vec{a'} = 2\vec{a} = 2(9,0) = (18,0)
$$
  

$$
\vec{b'} = 2\vec{b} = 2(0,15) = (0,30)
$$

La figura 3.18 muestra cómo quedaría la superficie de la nueva finca:

### **Figura 3.18**

*Nueva superficie representada por los nuevos vectores*

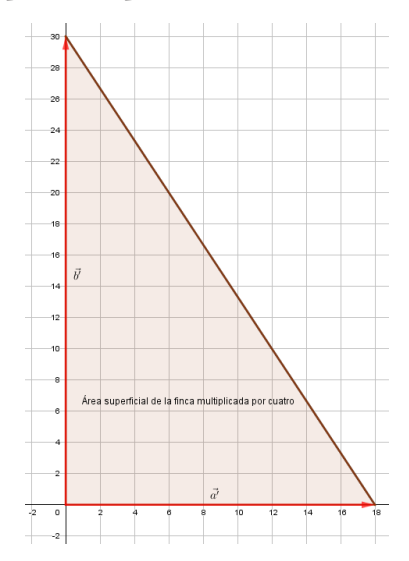

b. Como la superficie de la finca está determinada por un triángulo rectángulo podemos calcular su área fácilmente:

$$
A_{\Delta} = \frac{base \cdot altura}{2}
$$

Del gráfico del problema puede verse que:

 $base = ||\vec{a}||$ *Altura* =  $\|\vec{b}\|$ 

Luego,

$$
\|\vec{a}\| = \sqrt{18^2 + 0^2} = 18
$$

$$
\|\vec{b}\| = \sqrt{0^2 + 30^2} = 30
$$

Sustituyendo valores:

$$
A_{\Delta} = \frac{18 \cdot 30}{2} = 270
$$

Es decir, el área es 270 m<sup>2</sup>.

# *Vectores unitarios*

**Definición 3.8**

Diremos que un vector es unitario si su módulo es igual a 1.

La figura 3.19 muestra algunos vectores unitarios.

### **Figura 3.19**

*Representación gráfica de vectores unitarios*

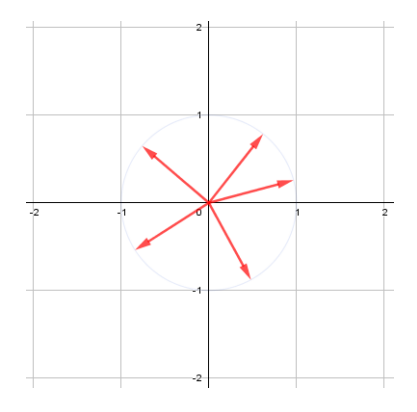

Los vectores unitarios suelen representarse con un sombrero en lugar de una flecha, por ejemplo, escribimos:

El vector unitario  $\hat{a}$ El vector unitario  $\hat{b}$ 

*Dado un vector cualquiera, siempre es posible "unitarizarlo" multiplicándolo por el inverso de su módulo, esto es equivalente a dividir cada una de sus coordenadas por su módulo.* 

Demostremos la proposición anterior:

Sea el vector  $\vec{a} = (x, y)$ . El módulo de este vector es  $\|\vec{a}\| = \sqrt{x^2 + y^2}.$ 

Calculemos el vector  $\hat{a}$  (unitario) dividiendo cada coordenada por su módulo:

$$
\hat{a} = \left(\frac{x}{\sqrt{x^2 + y^2}}, \frac{y}{\sqrt{x^2 + y^2}}\right)
$$

Ahora hallemos el módulo de este vector:

$$
\|\hat{a}\| = \sqrt{\left(\frac{x}{\sqrt{x^2 + y^2}}\right)^2 + \left(\frac{y}{\sqrt{x^2 + y^2}}\right)^2}
$$

$$
\|\hat{a}\| = \sqrt{\frac{x^2}{x^2 + y^2} + \frac{y^2}{x^2 + y^2}}
$$

$$
\|\hat{a}\| = \sqrt{\frac{x^2 + y^2}{x^2 + y^2}}
$$

$$
\|\hat{a}\| = 1
$$

Efectivamente vemos que el vector  $\hat{a}$  es unitario.

De una forma más compacta se puede escribir  $\hat{a} = \frac{a}{\sqrt{a}}$  en lugar de

**Ejercicio 3.5**

Determine un vector unitario en la dirección del vector  $\vec{b} = (-2.5)$ 

*Solución*

Hallamos el módulo del vector:

$$
\|\vec{b}\| = \sqrt{(-2)^2 + 5^2}
$$

$$
\|\vec{b}\| = \sqrt{(-2)^2 + 5^2}
$$

$$
\|\vec{b}\| = \sqrt{4 + 25}
$$

$$
\|\vec{b}\| = \sqrt{29}
$$

Luego, el vector unitario  $\hat{b}$  lo hallamos dividiendo cada coordenada por el módulo de  $\vec{b}$ .

$$
\hat{b} = \left(\frac{-2}{\sqrt{29}}, \frac{3}{\sqrt{29}}\right)
$$

El lector puede verificar que este vector efectivamente es unitario ¿cómo?

Existen dos vectores unitarios muy utilizados al momento de representar un vector. Estos vectores son definidos por  $\hat{i} = (1,0)$  y  $\hat{j}$  = (0,1). Como puede notar en la figura 3.20 estos vectores además de tener módulo 1 también son perpendiculares entre sí. El vector  $\hat{i}$  apunta en la dirección del eje *x* positivo y el vector  $\hat{j}$  apunta en la dirección del eje *y* positivo. Veremos más adelante que todo vector de R2 puede escribirse en términos de estos dos vectores unitarios.

### **Figura 3.20** *Vectores unitarios definidos como*  $\hat{i} = (1,0)$  *y*  $\hat{j} = (0,1)$

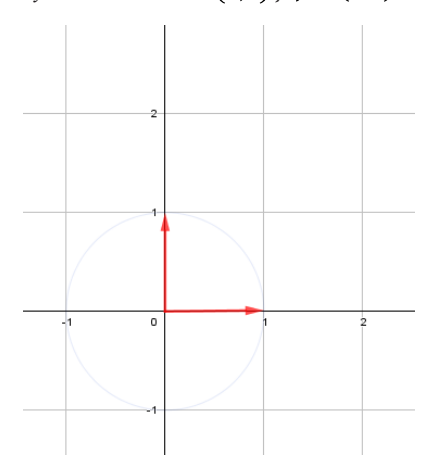

# *Suma de vectores en R2*

Es decir, sumamos las coordenadas de los vectores una a una.

Sean los vectores con coordenadas  $\vec{a} = (x_1, y_1)$  y  $\vec{b} = (x_2, y_2)$ , se define la suma de  $\vec{a}$  y  $\vec{b}$  como:

 $\vec{a} + \vec{b} = (x_1 + x_2, y_1 + y_2)$ 

# **Ejercicio 3.6**

**Definición 3.9**

Dados los vectores con coordenadas  $\vec{a} = (2, -3)$  y  $\vec{b} = (-5, 1)$ , determine el vector  $\vec{a} + \vec{b}$ . Realice el gráfico correspondiente.

*Solución*

$$
\vec{a} + \vec{b} = (2 + (-5), -3 + 1)
$$

$$
\vec{a} + \vec{b} = (-3, -2)
$$

En la figura 3.21 pueden verse los vectores  $\vec{a}$ ,  $\vec{b}$  y  $\vec{a} + \vec{b}$ 

**Figura 3.21** *Gráfica de los vectores*  $\vec{a}$ *,*  $\vec{b}$  *y*  $\vec{a} + \vec{b}$ 

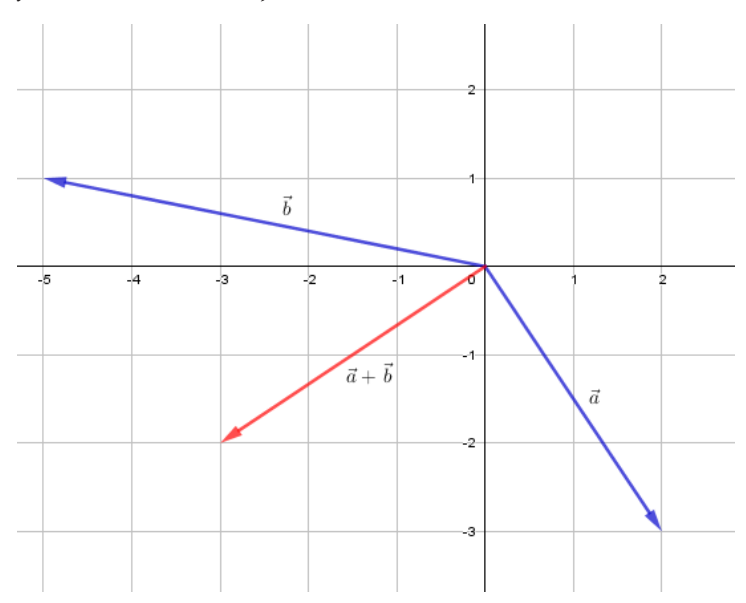

Veamos ahora dos formas gráficas para sumar vectores.

# *Regla del paralelogramo*

Desde un punto de vista gráfico, si queremos sumar dos vectores cualesquiera, solo debemos unir el origen de uno con el origen del otro y construir un paralelogramo, la diagonal principal que sale del origen común y llega al vértice opuesto del paralelogramo será el vector suma (Poole, 2017). Ver figura 3.22.

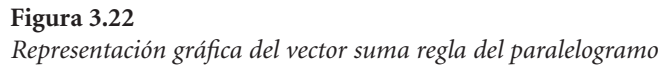

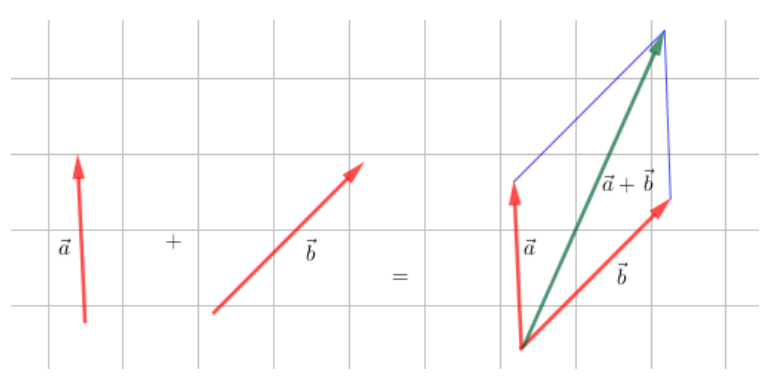

Si quisiéramos sumar un tercer vector  $\vec{c}$ , tendríamos que sumárselo al vector  $\vec{a} + \vec{b}$  (vector verde en la figura 3.22). En la figura 3.23 podemos visualizar esta situación:

#### **Figura 3.23**

*Representación gráfica del vector*  $\vec{c}$  *sumado a los vectores*  $\vec{a} + \vec{b}$ 

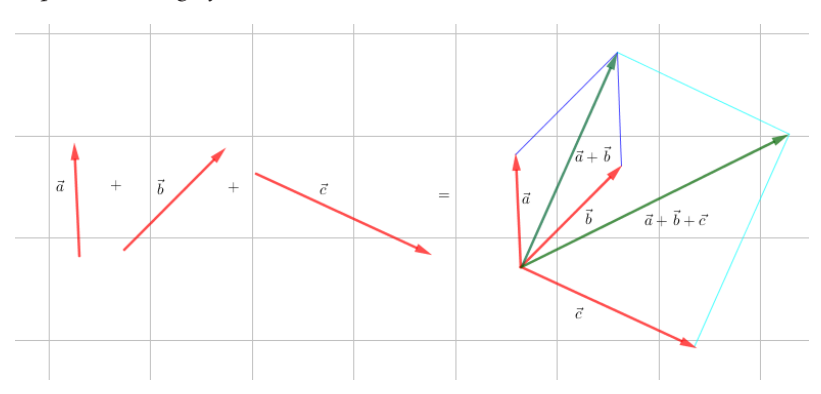

Siguiendo este mismo análisis podemos sumar gráficamente tantos vectores como queramos aplicando la regla del paralelogramo, pero fíjese que solo podemos sumar de dos en dos.

Veamos ahora un ejercicio de suma de vectores aplicando el método analítico y el método gráfico para que comparemos los resultados.

### **Ejercicio 3.7**

Dados los vectores con coordenadas  $\vec{a} = (-2,3)$  y  $\vec{b} = (4,-2)$ , determine gráfica y analíticamente el vector suma  $\vec{a} + \vec{b}$ .

### *Solución*

Desde un punto de vista analítico tenemos:

$$
\vec{a} + \vec{b} = (-2,3) + (4,-2)
$$

$$
\vec{a} + \vec{b} = (-2+4,3-2)
$$

$$
\vec{a} + \vec{b} = (2,1)
$$

Desde el punto de vista gráfico, vemos que ambos vectores son de posición y que al ubicarlos en el plano cartesiano sus orígenes coinciden, por lo tanto, solo debemos construir el paralelogramo y trazar el vector suma como se muestra en la figura 3.24.

#### **Figura 3.24**

*Construcción del paralelogramo traza del vector suma* 

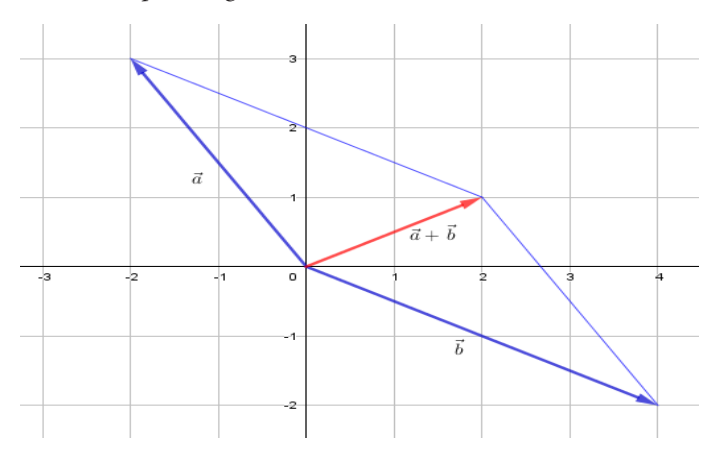

Como vemos el vector resultante coincide con el cálculo hecho de manera analítica. Resolvamos el problema 3.6.

## **Problema 3.6**

La superficie de una parcela está representada por el paralelogramo generado por los vectores  $\vec{a} = (3,2)$  y  $\vec{b} = (2,6)$ . Dicha superficie se desea dividir en dos partes mediante una diagonal que represente una cerca medida en metros, determine:

- a. La longitud de la cerca.
- b. La cantidad de alambre de púas si la cerca estuviese conformada por 5 hileras.
- c. La cantidad de postes si entre ellos hubiese 1,25 m de separación.

*Solución*

a. Grafiquemos los vectores  $\vec{a} = (3,2)$  y  $\vec{b} = (2,6)$  y realicemos la suma de ellos aplicando la regla del paralelogramo. El vector suma representará la cerca y su magnitud la longitud de la cerca. La figura 3.25 muestra la gráfica del problema.

#### **Figura 3.25**

*Gráfica del paralelogramo que se forma por los vectores*  $\vec{a} = (3,2)$  *y*  $\vec{b} = (2,6)$ 

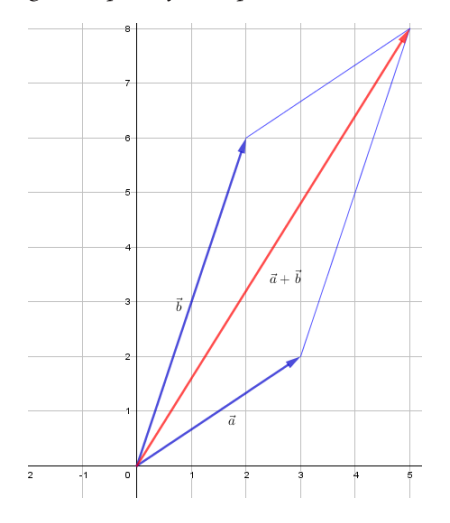

Calculemos la suma de los vectores  $\vec{a} = (3,2)$  y  $\vec{b} = (2,6)$  que como puede verse directamente en la figura 3.25 viene dada por:

$$
\vec{a} + \vec{b} = (5,8)
$$

El módulo de  $\vec{a} + \vec{b}$  representará la longitud de la cerca perimetral:

$$
\|\vec{a} + \vec{b}\| = \sqrt{5^2 + 8^2}
$$

$$
\|\vec{a} + \vec{b}\| = \sqrt{106}
$$

$$
\|\vec{a} + \vec{b}\| = 9.43
$$

Es decir, la longitud de la cerca es de 9.43 m.

b. Para determinar la cantidad en metros de alambre de púas procedemos a multiplicar la longitud de la cerca por las 5 hileras, es decir:

$$
9,43\times5=47,15
$$

Por lo tanto, se necesitan 47,15 m de alambre de púas.

c. Para responder a este literal recordemos que:

$$
\# \, \text{Estacas} = \frac{\text{longitud de la cerca}}{\text{distancia de separión}} + 1
$$
\n
$$
\# \, \text{Estacas} = \frac{47,15}{1,25} + 1 = 37,72
$$

Por lo tanto, se necesitarán aproximadamente 38 postes.

# *Regla del polígono*

Veamos otra forma de sumar vectores gráficamente. Digamos que queremos sumar dos o más vectores cualesquiera, la ley del polígono nos dice que unamos todos los vectores de modo que el extremo de cada uno sea el origen de otro, y el vector resultante será el vector que cierra el polígono, es decir, el que parte desde el origen del primer vector al extremo del último. Veamos algunos ejemplos gráficos.

### **Figura 3.26**

*Representación gráfica suma de los vectores*  $\vec{a}$  *y*  $\vec{b}$  *regla del polígono* 

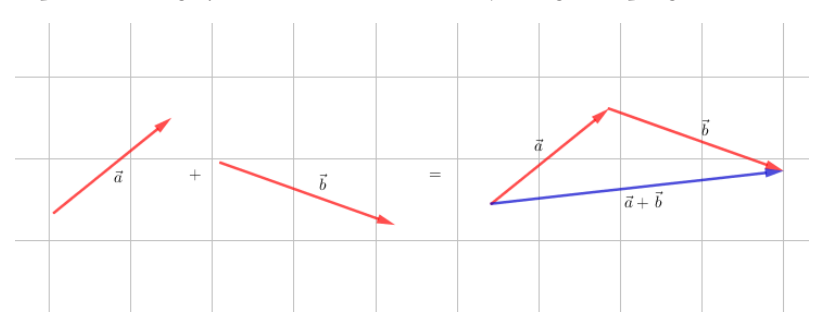

**Figura 3.27** *Representación gráfica suma de los vectores*  $\vec{a}$ *,*  $\vec{b}$  *y*  $\vec{c}$  *regla del polígono* 

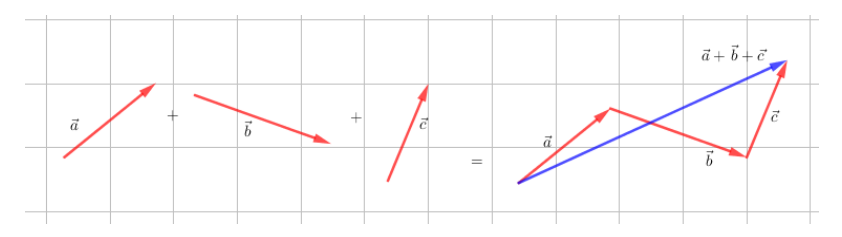

### **Figura 3.28**

*Representación gráfica suma de los vectores*  $\vec{a}$ *,*  $\vec{b}$ *,*  $\vec{c}$  *y*  $\vec{d}$  *regla del polígono* 

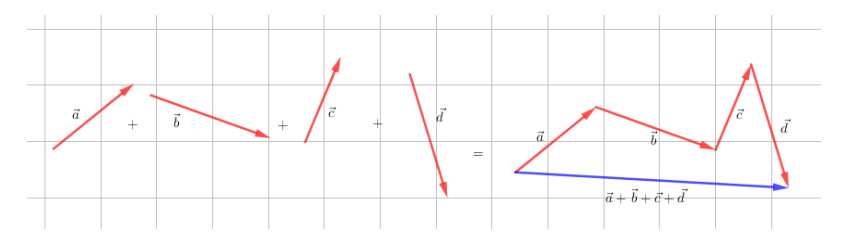

Las figuras 3.26, 3.27 y 3.28 muestran cómo pueden sumarse 2, 3 y 4 vectores aplicando la ley del polígono. El lector podrá notar la ventaja que tiene este método sobre la regla del paralelogramo cuando tenemos que sumar gráficamente tres o más vectores. Para el caso particular, donde la suma es de dos vectores (figura 3.26), el polígono que se forma es un triángulo. Por ello, es común que se le llame en estos casos *regla del triángulo* para la suma de dos vectores.

## **Problema 3.7**

Un cerdo se escapa de su corral y al salir rápidamente corre 6 metros al este donde se encuentra una cerca que lo obliga a correr 3 metros en dirección norte hasta encontrarse con el granjero que lo hace girar al oeste y correr 5 metros donde el hijo del granjero lo captura ¿a qué distancia del corral capturó el hijo del dueño al cerdo?

## *Solución*

En la figura 3.29 puede apreciarse el recorrido del cerdo a lo largo de los vectores  $\overrightarrow{OA}$ ,  $\overrightarrow{AB}$ , y  $\overrightarrow{BC}$ . El módulo del vector  $\overrightarrow{OC}$  representa la distancia desde el corral hasta el punto donde el hijo del granjero capturó al cerdo.

### **Figura 3.29**

*Recorrido del cerdo a lo largo de los vectores*  $\overrightarrow{OA}$ ,  $\overrightarrow{AB}$ ,  $\overrightarrow{y}$   $\overrightarrow{BC}$ 

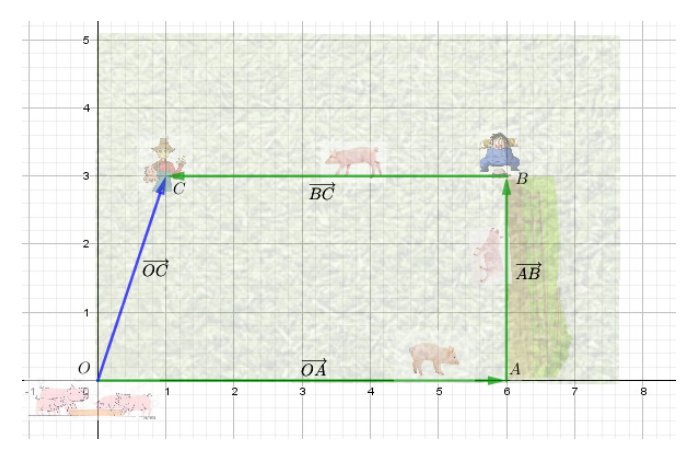
Si aplicamos la regla del polígono podemos ver que:

$$
\overrightarrow{OC} = \overrightarrow{OA} + \overrightarrow{AB} + \overrightarrow{BC}
$$

Del gráfico podemos ver que  $\overrightarrow{OC} = (1,3)$ . Dejamos como ejercicio para el lector calcular las coordenadas de los vectores  $\overrightarrow{AB}$  y  $\overrightarrow{BC}$ y resolver la suma de arriba para que verifique analíticamente las  $\overrightarrow{c}$ coordenadas de  $\overrightarrow{OC}$ .

Finalmente, calculamos  $\|\overrightarrow{OC}\|$ 

$$
\|\overrightarrow{OC}\| = \sqrt{1^2 + 3^2}
$$

$$
\|\overrightarrow{OC}\| = \sqrt{1 + 9}
$$

$$
\|\overrightarrow{OC}\| = \sqrt{10}
$$

$$
\|\overrightarrow{OC}\| = 3,162
$$

Por lo tanto, la distancia desde el corral hasta el punto donde el hijo del granjero capturó al cerdo fue de 3,16 m.

# *Resta de vectores en R2*

### **Definición 3.10**

Sean los vectores con coordenadas  $\vec{a} = (x_1, y_1)$   $\vec{b} = (x_2, y_2)$ , se define la resta de  $\vec{a}$  y  $\vec{b}$  como:

$$
\vec{a} \cdot \vec{b} = (x_1 \cdot x_2, y_1 \cdot y_2)
$$

### **Ejercicio 3.8**

Dados los vectores con coordenadas  $\vec{a} = (-4.4)$  y  $\vec{b} = (2.3)$ , determine el vector  $\vec{a} \cdot \vec{b}$ . Realice el gráfico correspondiente.

*Solución*

$$
\vec{a} \cdot \vec{b} = (-4 - 2, 4 - 3)
$$

$$
\vec{a} \cdot \vec{b} = (-6, 1)
$$

En la figura 3.30 pueden verse los vectores  $\vec{a}$ ,  $\vec{b}$  y  $\vec{a}$  - $\vec{b}$ 

### **Figura 3.30**

 $R$ epresentación gráfica de los vectores  $\vec{a}$ ,  $\vec{b}$   $\gamma$   $\vec{a}$   $\vec{b}$ 

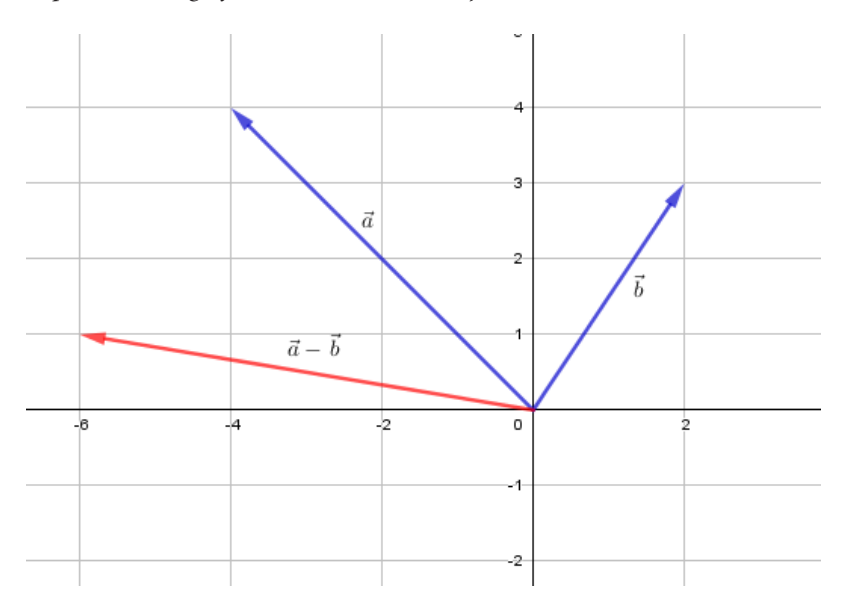

Para restar vectores debemos tomar en cuenta que la resta de dos vectores puede convertirse en una suma tal como mostramos a continuación:

$$
\vec{a}\cdot\vec{b} = \vec{a} + (-\vec{b})
$$

Donde  $\vec{b}$  representa el vector  $\vec{b}$  multiplicado por el escalar -1, que como indicamos antes, el módulo del vector se mantiene igual y su dirección aumenta 180°, es decir, se invierte. En la figura 3.31 vemos el gráfico de los vectores libres  $\vec{b}$  y  $\vec{b}$ .

**Figura 3.31** *Representación gráfica de los vectores libres*  $\vec{b}$  y  $-\vec{b}$ 

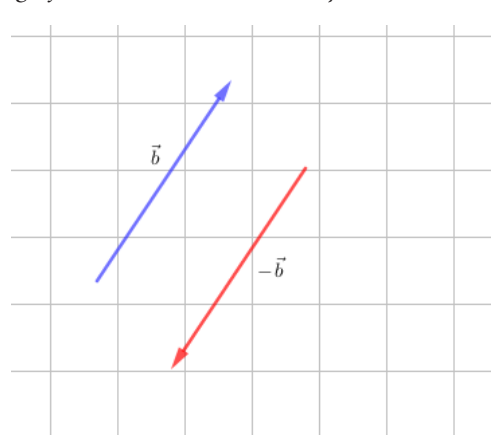

Tomando en cuenta esta idea, para restar vectores podemos aplicar las mismas reglas de la suma de vectores: ley de paralelogramo o ley del polígono. Veamos un ejercicio.

### **Ejercicio 3.9**

Dados los vectores con coordenadas  $\vec{a} = (-3.1)$  y  $\vec{b} = (-2.4)$ . Determine la resta  $\vec{a} \cdot \vec{b}$  analítica y gráficamente.

*Solución*

Analíticamente,

$$
\vec{a} \cdot \vec{b} = (-3, 1) \cdot (-2, 4)
$$

$$
\vec{a} \cdot \vec{b} = (-3 - (-2), 1 - 4)
$$

$$
\vec{a} \cdot \vec{b} = (-1, -3)
$$

Gráficamente, hemos ubicado en el plano cartesiano los vectores  $\vec{a}$ ,  $\vec{b}$  y  $\vec{b}$ , y luego aplicamos la regla del paralelogramo para sumar  $\vec{a}$   $y \cdot \vec{b}$  (figura 3.32) y cuyo resultado vemos que efectivamente coincide con la resta analítica.

#### **Figura 3.32**

*Gráfica de los vectores*  $\vec{a}$ *,*  $\vec{b}$  *y*  $\vec{b}$  *suma de los vectores*  $\vec{a}$  *y*  $\vec{b}$ 

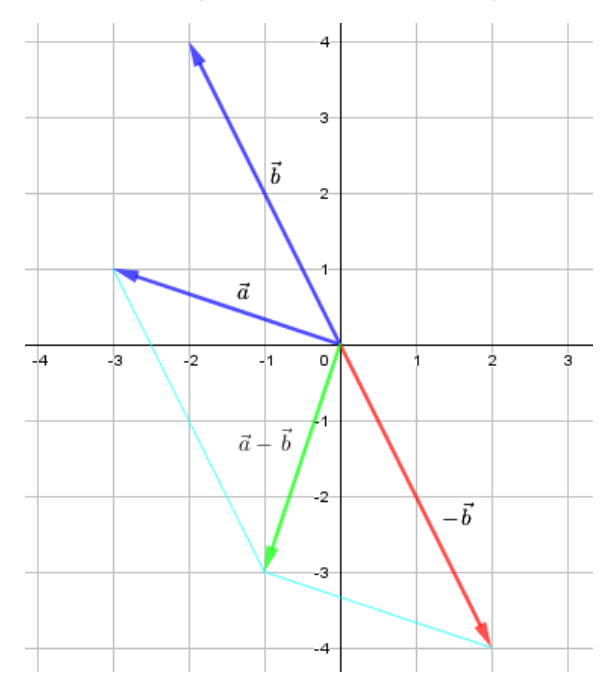

### **Problema 3.8**

En una granja, la superficie de un establo para vacas está delimitada por los puntos  $O(0,0)$ ,  $A(16,0)$ ,  $B(3,20)$  y  $C(18,20)$ , donde las longitudes están medidas en metros. El dueño decide construir una bodega de 1,5 metros de altura junto al establo y con sus mismas dimensiones para almacenamiento de balanceado y agua. Para separar el agua del balanceado, el propietario construirá una pared interna tal como se muestra en la figura 3.33.

### **Figura 3.33**

*Representación gráfica de la pared interna para separar el agua del balanceado*

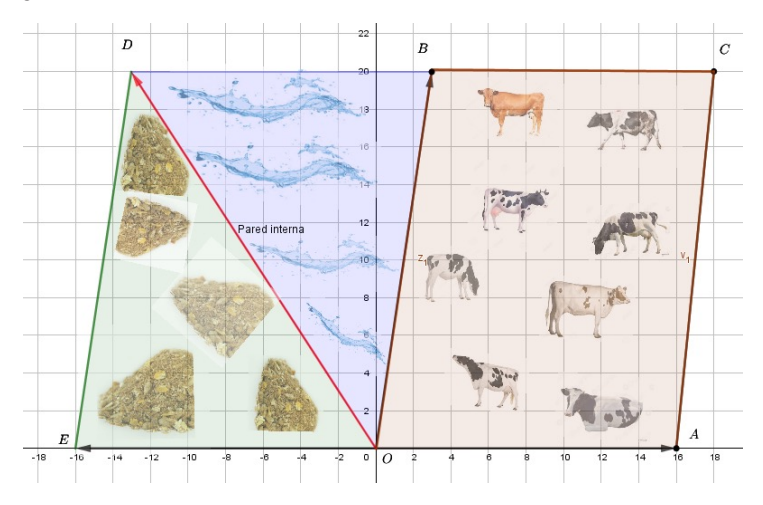

- a. Determine la longitud de la pared interna de la bodega.
- b. Calcule el volumen del depósito de agua.

*Solución*

En el problema identificamos los vectores de posición:

$$
\overrightarrow{OA} = (16,0)
$$

$$
\overrightarrow{OB} = (3,20)
$$

a. De la figura 3.33 podemos ver que el módulo del vector  $\overrightarrow{OD}$ representará la longitud de la pared. Además, por la regla del paralelogramo sabemos que:

$$
\overrightarrow{OD} = \overrightarrow{OB} + \overrightarrow{OE}
$$

Pero como  $\overrightarrow{OE} = \overrightarrow{OA}$  resulta

 $\overrightarrow{OD} = \overrightarrow{OB} + (\overrightarrow{OA})$ 

O bien,

$$
\overrightarrow{OD} = \overrightarrow{OB} \cdot \overrightarrow{OA}
$$

Sustituyendo valores,

$$
\overrightarrow{OD} = OB \cdot \overrightarrow{OA} = (3,20) \cdot (16,0)
$$

$$
\overrightarrow{OD} = (-13,20)
$$

Calculamos el módulo del vector  $\overrightarrow{OD}$ 

$$
\|\overrightarrow{OD}\| = \sqrt{(-13)^2 + 20^2} = 23.85
$$

Por lo tanto, la longitud de la pared interna de la bodega es de 23,85 m.

b. Para calcular el volumen del depósito de agua debemos encontrar el área del triángulo  $\triangle BOD$  y multiplicarlo por la altura del depósito, que en este caso es 1,5 metros. Luego,

$$
V = 1.5 A_{ABOD}
$$

Sabemos que,

$$
A_{ABOD} = \frac{1}{2} \text{ base } \text{altura}
$$

De la figura 3.32 vemos que en el triángulo ⊿BOD la altura es 20 y la base es 16, luego,

$$
A_{ABOD} = \frac{1}{2} \cdot 20 \cdot 16
$$

$$
A_{ABOD} = 160
$$

Luego,

$$
V = 1.5 \cdot 160
$$

$$
V = 240
$$

Por lo tanto,

El volumen del depósito de agua es de 240 m<sup>2</sup>.

# *Producto escalar de vectores en R2*

 $El$  producto escalar entre dos vectores en  $R^2$ , también conocido como producto punto, es representado por un escalar (Grossman, 2019), que definimos a continuación:

Sean los vectores con coordenadas  $\vec{a} = (x_1, y_1)$   $\vec{b} = (x_2, y_2)$ , el producto escalar (o producto punto) entre  $\vec{a} \times \vec{b}$  se define como:

$$
\vec{a} \cdot \vec{b} = x_1 \cdot x_2 + y_1 \cdot y_2
$$

- Observe que el punto que está a la izquierda no es igual al de la derecha, uno representa el producto de dos vectores y mientras el otro el producto de dos escalares.
- Observe que el producto escalar resulta ser precisamente un escalar, de allí el origen de su nombre.
- Es muy común que el producto escalar sea conocido como producto punto en alusión al símbolo que se utiliza para representarlo, un punto.

# **Ejercicio 3.10**

Dados los vectores con coordenadas  $\vec{a} = (-2,3)$  y  $\vec{b} = (-4,-1)$ , determine  $\vec{a}$  .  $\vec{b}$  .

### *Solución*

Aplicando la definición tenemos:

$$
\vec{a} \cdot \vec{b} = (-2,3) \cdot (-4, -1)
$$
  

$$
\vec{a} \cdot \vec{b} = 2 \cdot (-4) + 3 \cdot (-1)
$$

$$
\vec{a} \cdot \vec{b} = 8 - 3
$$

$$
\vec{a} \cdot \vec{b} = 5
$$

# *Módulo de un vector en términos del producto escalar*

Sabemos que el módulo de un vector de posición con coordenadas  $\vec{a} = (x, y)$  viene dado por  $\|\vec{a}\| = \sqrt{x^2 + y^2}$ . Con la definición que acabamos de ver podemos definir el módulo de un vector en función al producto escalar de la siguiente forma:

$$
\|\vec{a}\| = \sqrt{\vec{a} \cdot \vec{a}}
$$

**Ejercicio 3.11**

Determine el módulo del vector con coordenadas  $\vec{a} = (-2,3)$ .

*Solución*

Aplicando la definición que acabamos de ver tenemos:

$$
\|\vec{a}\| = \sqrt{\vec{a} \cdot \vec{a}}
$$
  

$$
\|\vec{a}\| = \sqrt{(-2,3) \cdot (-2,3)}
$$
  

$$
\|\vec{a}\| = \sqrt{4+9}
$$
  

$$
\|\vec{a}\| = \sqrt{13}
$$

### *Otra definición del producto escalar*

El producto escalar de vectores también es definido en forma equivalente en función del módulo de los vectores y del ángulo que forman entre ellos.

**Definición 3.11**

Sean  $\vec{a}$  v  $\vec{b}$  dos vectores en R2 diferentes de cero y  $\theta$  el ángulo que forman entre ellos, entonces:

 $\vec{a} \cdot \vec{b} = ||\vec{a}|| \cdot ||\vec{b}|| \cdot cos\theta$ 

Tomado de Galdeano *et al.* (2017)

Resolvamos el ejercicio 3.10 aplicando esta definición y comparemos resultados.

### **Ejercicio 3.12**

Dados los vectores con coordenadas  $\vec{a} = (-2,3)$  y  $\vec{b} = (-4,-1)$ , determine  $\vec{a}$   $\vec{b}$ .

### *Solución*

Realicemos un gráfico que represente los dos vectores y ubiquemos el ángulo que forman entre ellos.

#### **Figura 3.34**

*Representación gráfica de los vectores de posición*  $\vec{a}$  *y*  $\vec{b}$ *, construcción del triángulo trazando un tercer vector libre* 

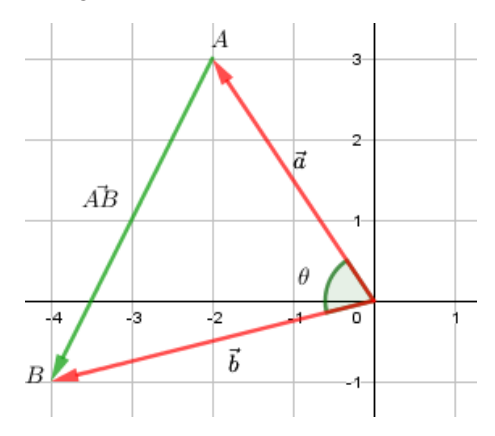

Como podemos observar en la figura 3.34 al ubicar los vectores de posición  $\vec{a}$  y  $\vec{b}$  podemos construir un triángulo trazando un tercer vector libre  $\overrightarrow{AB}$  cuyo origen y extremo se corresponden con las coordenadas de  $\vec{a}$  y  $\vec{b}$  respectivamente.

Lo que haremos será calcular el módulo de estos tres vectores para luego aplicar la ley del coseno para hallar el ángulo  $\theta$ , teniendo esto ya podemos aplicar nuestra segunda fórmula para el producto escalar.

$$
\vec{a} = (-2,3)
$$
  
\n
$$
\|\vec{a}\| = \sqrt{(-2,3) \cdot (-2,3)}
$$
  
\n
$$
\|\vec{a}\| = \sqrt{4+9}
$$
  
\n
$$
\|\vec{a}\| = \sqrt{13}
$$
  
\n
$$
\vec{b} = (-4,-1)
$$
  
\n
$$
\|\vec{b}\| = \sqrt{(-4,-1) \cdot (-4,-1)}
$$
  
\n
$$
\|\vec{b}\| = \sqrt{16+1}
$$
  
\n
$$
\|\vec{b}\| = \sqrt{17}
$$

 $\overrightarrow{AB}$ , Con origen en  $A(-2,3)$  y extremo en  $B(-4,-1)$ 

$$
\|\overrightarrow{AB}\| = \sqrt{(-4 - (-2))^2 + (-1 - 3)^2}
$$

$$
\|\overrightarrow{AB}\| = \sqrt{4 + 16}
$$

$$
\|\overrightarrow{AB}\| = \sqrt{20}
$$

Aplicando la ley del coseno sobre el triángulo de la figura 3.34 tenemos:

$$
\left\|\overrightarrow{AB}\right\|^2 = \left\|\vec{a}\right\|^2 + \left\|\vec{b}\right\|^2 \cdot 2 \cdot \left\|\vec{a}\right\| \cdot \left\|\vec{b}\right\| \cdot \cos\theta
$$

$$
\left(\sqrt{20}\right)^2 = \left(\sqrt{13}\right)^2 + \left(\sqrt{17}\right)^2 \cdot 2 \cdot \sqrt{13} \cdot \sqrt{17} \cdot \cos\theta
$$

$$
20 = 13 + 17 - 2 \cdot \sqrt{221} \cdot \cos\theta
$$

$$
20 = 30 - 2 \cdot \sqrt{221} \cdot \cos\theta
$$

$$
2 \cdot \sqrt{221} \cdot \cos\theta = 10
$$

$$
\cos\theta = \frac{10}{2 \cdot \sqrt{221}}
$$

$$
\theta = \cos^{-1}\left(\frac{5}{\sqrt{221}}\right)
$$

$$
\theta = 70.35
$$

Conociendo el ángulo que forman los dos vectores procedemos a calcular el producto escalar entre  $\vec{a}$  y  $\vec{b}$ .

$$
\vec{a} \cdot \vec{b} = ||\vec{a}|| \cdot ||\vec{b}|| \cdot \cos\theta
$$

$$
\vec{a} \cdot \vec{b} = \sqrt{13} \cdot \sqrt{17} \cdot \cos(70.35)
$$

$$
\vec{a} \cdot \vec{b} = 4.999
$$

Si utilizamos el valor exacto de  $\theta$  podremos verificar que el resultado será exactamente 5, valor obtenido en el ejercicio 3.10.

La resolución de este ejercicio muestra que es poco conveniente calcular el producto escalar utilizando el módulo de los vectores porque tendríamos que hallar su ángulo, lo cual hemos visto que es un trabajo tedioso. Entonces, ¿para qué nos sirve esta segunda fórmula? ¿qué utilidad tiene?

La respuesta a estas preguntas es, para calcular precisamente el ángulo  $\theta$  que forman dos vectores.

Sean  $\vec{a}$  y  $\vec{b}$  dos vectores en R<sup>2</sup> diferentes de cero y  $\theta$  el ángulo más pequeño que se forma entre ellos, entonces:

$$
cos\theta = \frac{\vec{a} \cdot \vec{b}}{\|\vec{a}\| \cdot \|\vec{b}\|}
$$

O bien,

$$
\theta = \cos^{-1}\left(\frac{\vec{a} \cdot \vec{b}}{\|\vec{a}\| \cdot \|\vec{b}\|}\right)
$$

donde  $0 \le \theta \le 180$ 

Si  $\vec{a} = k \cdot \vec{b}$  y  $k > 0$ , es decir, son múltiplos escalares (paralelos) y con la misma dirección, entonces  $\theta = 0^\circ$ . *Verifíquelo con un ejemplo.*  $\sin \vec{a} = k \cdot \vec{b}$  y  $k < 0$ , es decir, son múltiplos escalares (paralelos) y con dirección opuesta, entonces  $\theta = 180^\circ$ . *Verifíquelo con un ejemplo* Si  $\vec{a} \cdot \vec{b} > 0$  el ángulo que forman los vectores es agudo (menor a 90°). *Verifíquelo con un ejemplo.*

Si  $\vec{a} \cdot \vec{b}$  < 0 el ángulo que forman los vectores es obtuso (entre 90° y 180°). *Verifíquelo con un ejemplo.*

Si  $\vec{a} \cdot \vec{b} = 0$  el ángulo que forman los vectores es igual a 90°, es decir, los vectores son perpendiculares. *Verifíquelo con un ejemplo.*

### **Ejercicio 3.13**

Calcule el ángulo que forman los vectores con coordenadas  $\vec{a} = (-2,3)$  y  $\vec{b} = (-4,-1)$ .

*Solución*

Sustituyamos valores en nuestra ecuación:

$$
\theta = \cos^{-1} \left( \frac{\vec{a} \cdot \vec{b}}{\|\vec{a}\| \cdot \|\vec{b}\|} \right)
$$

$$
\theta = \cos^{-1} \left( \frac{(-2.3) \cdot (-4, -1)}{\sqrt{13} \cdot \sqrt{17}} \right)
$$

$$
\theta = \cos^{-1} \left( \frac{5}{\sqrt{221}} \right)
$$

$$
\theta = 70,35^{\circ}
$$

Vemos que efectivamente hemos llegado al mismo resultado y con un procedimiento mucho más simple. En adelante, cuando tengamos que calcular el ángulo entre dos vectores lo haremos de esta manera.

### **Problema 3.9**

El espacio para una feria agroecológica se ha delimitado por los puntos  $O(0,0)$ ,  $A(4,14)$ ,  $B(20,2)$  y  $C(24,16)$ . Determine:

- a. El ángulo entre los dos vectores  $\overrightarrow{OA}$  y  $\overrightarrow{OB}$
- b. El área con la que contará la feria agroecológica.
- c. Se ha colocado un poste en el punto  $\theta$  y otro a la misma altura en el punto C para hacer el sistema de iluminación con un cable dúplex que una los postes. Determine la longitud del cable con un excedente del 20 %.

*Solución*

a. Graficando los puntos  $O$ ,  $A$ ,  $B$  y  $C$  resulta la figura 3.34 donde  $\theta$  es el ángulo entre los vectores  $\overrightarrow{OA}$  y  $\overrightarrow{OB}$ , y podemos calcularlo por medio de la ecuación:

$$
\theta = \cos^{-1} \left( \frac{\overrightarrow{OA} \cdot \overrightarrow{OB}}{\|\overrightarrow{OA}\| \cdot \|\overrightarrow{OB}\|} \right)
$$

Al sustituir los valores resulta:

$$
\theta = \cos^{-1} \left( \frac{(4.14) \cdot (20.2)}{\sqrt{(4)^2 + (14)^2} + \sqrt{(20)^2 + (2)^2}} \right) = \cos^{-1} \left( \frac{108}{14.56 \cdot 20.10} \right) = 68.34^{\circ}
$$

#### **Figura 3.35**

*Representación gráfica de los vectores O, A, B y C* 

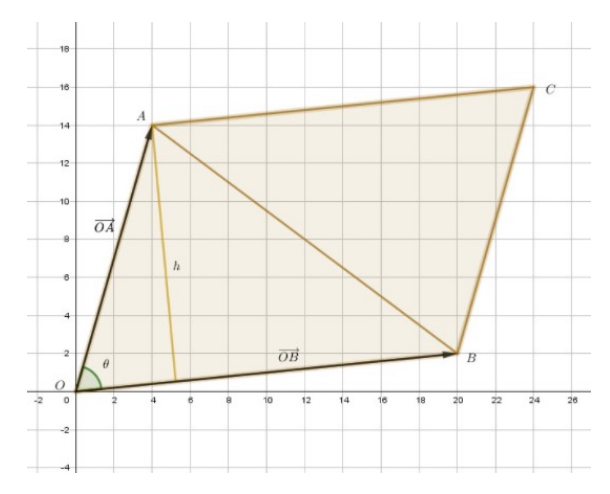

b. El área con la que contará la feria agroecológica está representada de acuerdo con la figura 3.35 por un paralelogramo, esta figura geométrica la dividiremos en dos triángulos con la diagonal que va desde  $A$  hasta  $B$ . Lo que haremos será calcular el área del triángulo  $\triangle AOB$  y luego lo multiplicaremos por dos para encontrar el área para la feria.

Para calcular el área del triángulo  $\triangle AOB$  es necesario determinar su altura h utilizando razones trigonométricas:

$$
sen\left(\theta\right) = \frac{h}{\left\|\vec{OA}\right\|}
$$

Donde h es la altura del triángulo  $\triangle AOB$ . Luego,

 $h = \|\overrightarrow{OA}\|$  sen  $(\theta)$ 

Sustituyen valores:

$$
h = \sqrt{(4)^2 + (14)^2} \cdot \text{sen}(68,34^0) = 13,53
$$

Es decir, la altura  $h$  es de 13,53 m.

Con la altura  $h y$  la base del triángulo  $\triangle AOB$  que se corresponde  $\overline{OB}$  podemos calcular su área con la ecuación:

$$
A = \frac{\|\overrightarrow{OB}\| \cdot h}{2}
$$

Luego,

$$
A = \frac{\sqrt{(20)^2 + (2)^2} \cdot 13.53}{2} = 135.97 \, m^2
$$

Finalmente, el área con la que contará la feria agroecológica será de:

$$
A = 2 \cdot 135,97 = 271,94 \, m^2
$$

c. Para responder a este literal de acuerdo con la figura 3.36 la longitud del cable está representada por el módulo del vector  $\overrightarrow{OA} + \overrightarrow{OB}$ .

#### **Figura 3.36**

*Representación gráfica de la longitud del cable vector*  $\overrightarrow{OA} + \overrightarrow{OB}$ 

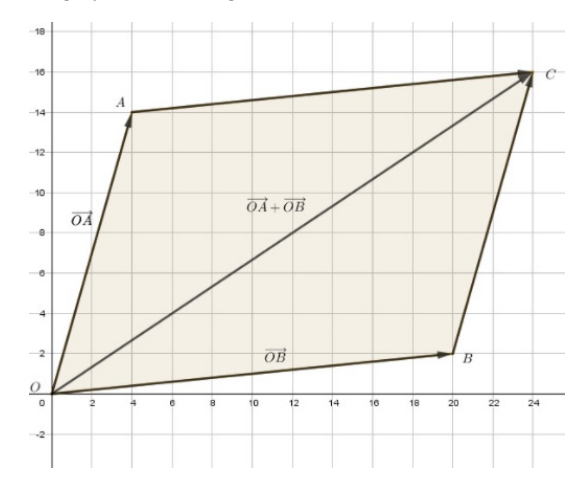

Por la regla del paralelogramo:

$$
\overrightarrow{OA} + \overrightarrow{OB} = (4,14) + (20,2) = (24,16)
$$

Ahora para calcular el módulo utilizaremos el producto escalar, es decir:

$$
\|\overrightarrow{OA} + \overrightarrow{OB}\| = \sqrt{(\overrightarrow{OA} + \overrightarrow{OB}) \cdot (\overrightarrow{OA} + \overrightarrow{OB})}
$$

Al sustituir valores, el módulo resulta:

$$
\|\vec{OA} + \vec{OB}\| = \sqrt{24^2 + 16^2} = 28.84
$$

Es decir, la longitud mínima del cable es 28,84 m.

La longitud del cable más el excedente será:

Longintud del cable =  $28,84 + 0,20$   $28,84 = 34,61$  m

Hacemos la acotación de longitud del cable más excedente, porque difícilmente este atado a los postes quede completamente horizontal, solo por efecto de su propio peso flexa y, por ende, se requiere de más metros de cable, en este caso hemos considerado un 20 % más.

# *Notación de vectores en término de los vectores unitarios î*  $\gamma$  *î*

Hasta ahora, hemos denotado nuestros vectores de la forma  $\vec{a} = (x, y)$  y también mencionamos que algunos textos suelen escribirlos como un vector columna de la forma  $\vec{a} = \begin{pmatrix} x \\ y \end{pmatrix}$ . Vamos a ver ahora una nueva notación en términos de los vectores unitarios  $\hat{\iota} = (1,0)$  y  $\hat{j} = (0,1)$ .

Sea el vector con coordenadas  $\vec{a} = (x, y)$ , lo podemos ubicar de forma genérica sobre el plano cartesiano y descomponerlo en términos de sus coordenadas como se aprecia en la figura 3.37.

#### **Figura 3.37**

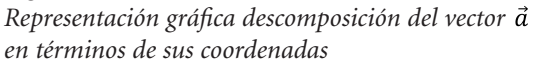

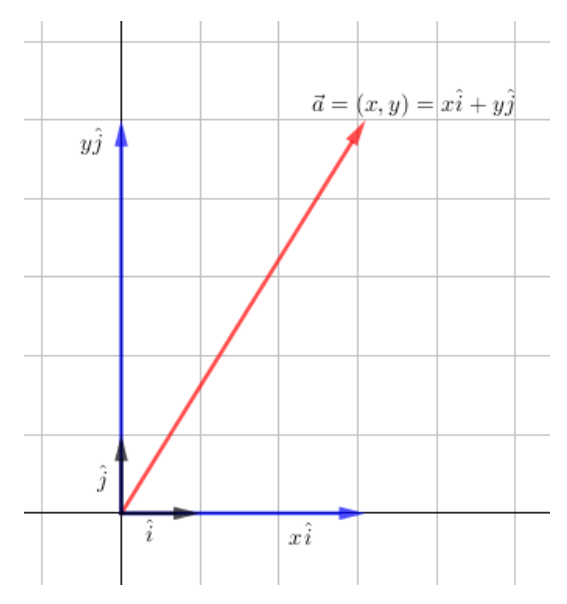

Cada coordenada  $x y y$  determina un vector en la dirección de  $\hat{i}$  y  $\hat{j}$  respectivamente. Si aplicamos la regla de paralelogramo podemos ver que el vector  $\vec{a}$  es el resultado de sumar los vectores  $x\hat{i}$  y  $y\hat{j}$ , es decir,  $\vec{a} = x\hat{i} + y\hat{j}$ . Fácilmente podemos demostrar este resultado:

$$
x\hat{i} + y\hat{j} = x(1,0) + y(0,1)
$$

$$
x\hat{i} + y\hat{j} = (x,0) + (0,y)
$$

$$
x\hat{i} + y\hat{j} = (x,y)
$$

$$
x\hat{i} + y\hat{j} = \vec{a}
$$

A partir de lo mencionado arriba, en adelante será común escribir los vectores utilizando esta notación. Veamos algunos ejemplos:

Escribiremos  $\vec{a} = 2\hat{i} + 3\hat{j}$  en lugar de  $\vec{a} = (2,3)$ Escribiremos  $\vec{b} = -2\hat{i} + \hat{j}$  en lugar de  $\vec{b} = (-2,1)$  Escribiremos  $\vec{c} = -2\hat{j}$  en lugar de  $\vec{c} = (0, -2)$ . Note que en este vector no aparece el vector unitario î por lo cual asumimos que la coordenada en *x* del vector es nula, lo mismo ocurre cuando no aparece el vector unitario  $\hat{j}$ . Escribiremos  $\vec{d} = -8\hat{i} - 3\hat{j}$  en lugar de  $\vec{d} = (-8, -3)$ 

Veamos un ejercicio de operaciones con vectores utilizando esta notación.

# **Ejercicio 3.14**

Sean los vectores  $\vec{a} = 5\hat{i} + 4\hat{j}$ ,  $\vec{b} = \hat{i} + \hat{j}$  y  $\vec{c} = -5\hat{j}$ . Calcule:

a.  $2\vec{a} \cdot \vec{b}$ b.  $\vec{a}$   $\vec{c}$ c. El ángulo  $\theta$  que forman los vectores  $\vec{b}$  y  $\vec{c}$ 

*Solución*

a. 
$$
\overrightarrow{2a} \cdot \overrightarrow{b} = 2 \cdot (5\hat{i} + 4\hat{j}) \cdot (\hat{i} + \hat{j})
$$
  
\n $\overrightarrow{2a} \cdot \overrightarrow{b} = (10\hat{i} + 8\hat{j}) \cdot (\hat{i} + \hat{j})$   
\n $\overrightarrow{2a} \cdot \overrightarrow{b} = 9\hat{i} + 7\hat{j}$   
\nb.  $\overrightarrow{a} \cdot \overrightarrow{c} = (5\hat{i} + 4\hat{j}) \cdot (-5\hat{j})$   
\n $\overrightarrow{a} \cdot \overrightarrow{c} = 5 \cdot 0 + 4 \cdot (-5)$   
\n $\overrightarrow{a} \cdot \overrightarrow{c} = -20$ 

c. Para calcular el ángulo  $\theta$  que forman los vectores  $\vec{h}$  v  $\vec{c}$ 

$$
\theta = \cos^{-1} \left( \frac{\vec{b} \cdot \vec{c}}{\|\vec{b}\| \cdot \|\vec{c}\|} \right)
$$

$$
\theta = \cos^{-1} \left( \frac{(\hat{i} + \hat{j}) \cdot (-5\hat{j})}{\sqrt{2} \cdot \sqrt{25}} \right)
$$

$$
\theta = \cos^{-1} \left( \frac{-5}{5 \cdot \sqrt{2}} \right)
$$

$$
\theta = 135^{\circ}
$$

# **Otras aplicaciones de los vectores en R2**

Antes de estudiar otras aplicaciones de los vectores en  $\mathbb{R}^2$ , veamos otra forma muy usada en problemas físicos de representar los vectores.

Cuando representamos un vector en términos de sus coordenadas *x* y *y* decimos que está escrito en *coordenadas rectangulares.* Pero, existe otra forma de representar un vector en términos de su módulo y dirección escribiéndolo en *coordenadas polares*.

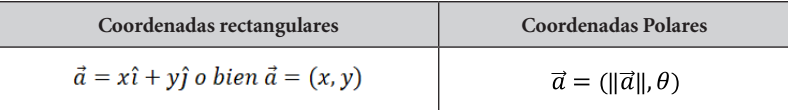

Es decir, en algunos problemas podrían definirnos una magnitud vectorial con su módulo y dirección (coordenadas polares). Por lo tanto, veamos cómo podemos hallar las coordenadas rectangulares a partir de las polares.

Digamos que tenemos un vector  $\vec{a} = x\hat{i} + y\hat{j}$  como se muestra en la figura 3.38.

### **Figura 3.38**

*Representación gráfica del vector* 

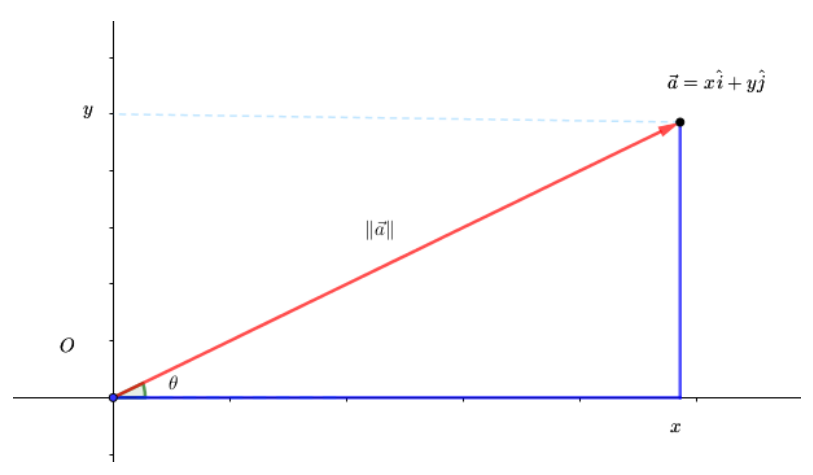

Vemos que el vector à forma un triángulo rectángulo donde podemos aplicar las razones trigonométricas del seno y del coseno:

$$
cos(\theta) = \frac{x}{\|\vec{a}\|} \, y \, sen(\theta) = \frac{y}{\|\vec{a}\|}
$$

donde  $xy$  *y* son las coordenadas rectangulares del vector  $\vec{a}$ , por lo tanto:

$$
\begin{cases} x = \|\vec{a}\| \cos(\theta) \\ y = \|\vec{a}\| \sin(\theta) \end{cases}
$$

## **Ejercicio 3.15**

Determine las coordenadas rectangulares del vector  $\vec{a}$  que tiene 5 unidades de longitud en la dirección N25°O.

## *Solución*

La figura 3.39 nos muestra el cuadrante donde se encuentra el vector  $\vec{a}$ 

### **Figura 3.39**

*Representación gráfica del vector* 

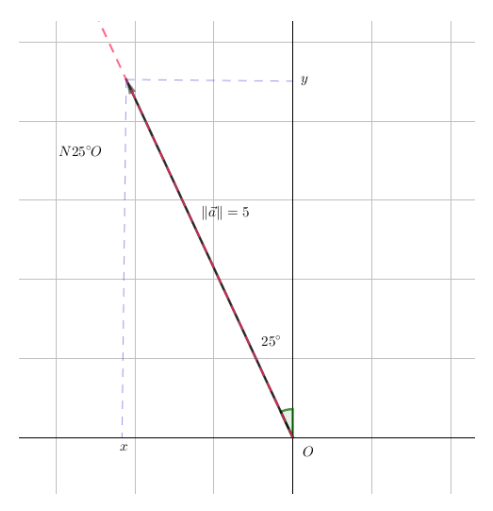

Al ubicar la dirección N25°O en el plano cartesiano podemos ver fácilmente que el ángulo  $\theta$  que forma el vector con la horizontal viene dado por:

$$
\theta = 90^{\circ} + 25^{\circ}
$$

$$
\theta = 115^{\circ}
$$

Además, nos dicen que  $\|\vec{a}\| = 5$ . Por lo tanto,

$$
\begin{cases}\nx = 5 \cos(115^\circ) \\
y = 5 \cdot \text{sen}(115^\circ) \\
\begin{cases}\nx = -2.11 \\
y = 4.53\n\end{cases}\n\end{cases}
$$

Por lo tanto,

$$
\vec{a} = -2.11\hat{i} + 4.53\hat{j}
$$

Dejamos como tarea al lector calcular el módulo y dirección de este vector y verificar que efectivamente coinciden con los proporcionados en el problema.

# *Vector desplazamiento*

El desplazamiento es una magnitud vectorial que representa el cambio de posición de una partícula definido por la magnitud y dirección con la que cambia en un instante específico. Si un cerdo sale de su corral y luego de correr por toda la granja durante 20 minutos regresa a su corral, diremos que no hubo desplazamiento, porque el punto de partida coincide con el de llegada. Si el cerdo, termina en el gallinero, entonces el vector desplazamiento será aquel que tenga como origen el corral y como extremo el gallinero. Note que la trayectoria no siempre es igual al desplazamiento ¿Por qué?

### **Problema 3.10**

Un camión cargado con hortalizas parte todos los miércoles desde San Luis de Guachalá hasta la feria agroecológica en el parque El Yaznán. Inicialmente hace un recorrido de 3 km al Sur, luego se desvía 5 km al Este y finalmente transita 4.3 km en dirección Norte. Determine la magnitud y dirección del desplazamiento total del camión.

### *Solución*

La figura 3.40 muestra el recorrido del camión sobre el plano cartesiano tomando como origen su punto de partida.

#### **Figura 3.40**

*Representación gráfica del recorrido del camión*

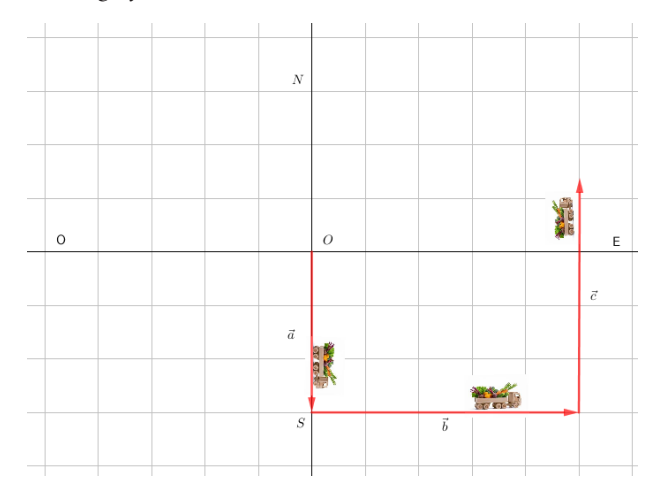

Para hallar las coordenadas del desplazamiento total  $\vec{r}$  encontraremos las coordenadas de cada uno de los desplazamientos que realizó el camión y luego los sumaremos.

El vector à representará el desplazamiento de 3 km al Sur, es decir, este vector tiene una dirección de 270° y sus coordenadas rectangulares vienen dadas por:

$$
\vec{a} = a_x \hat{i} + a_y \hat{j}
$$
  
\n
$$
\begin{cases}\na_x = 3 \cdot \cos(270^\circ) = 0 \\
a_y = 3 \cdot \text{sen}(270^\circ) = -3\n\end{cases}
$$
  
\n
$$
\vec{a} = 0\hat{i} - 3\hat{j}
$$
  
\n
$$
\vec{a} = -3\hat{j}
$$

El vector  $\vec{b}$  representará el desplazamiento de 5 km al Este, dirección de 0º, sus coordenadas rectangulares serán:

$$
\vec{b} = b_x \hat{i} + b_y \hat{j}
$$
  
\n
$$
\begin{cases}\nb_x = 5 \cdot \cos(0^\circ) = 5 \\
b_y = 3 \cdot \sin(0^\circ) = 0\n\end{cases}
$$
  
\n
$$
\vec{b} = 5\hat{i} + 0\hat{j}
$$

El vector  $\vec{c}$  representará el desplazamiento de 4,3 km al Norte, dirección de 90°, y sus coordenadas rectangulares serán:

$$
\vec{c} = c_x \hat{i} + c_y \hat{j}
$$
  
\n
$$
\begin{cases}\nc_x = 4,3 \cdot cos 90^\circ = 0 \\
c_y = 4,3 \cdot sen 90^\circ = 4,3\n\end{cases}
$$
  
\n
$$
\vec{c} = 0\hat{i} + 4,3\hat{j}
$$
  
\n
$$
\vec{c} = 4,3\hat{j}
$$

Procedemos a calcular el desplazamiento total  $\vec{r}$  con la suma de vectores  $\vec{a}$ ,  $\vec{b}$  y  $\vec{c}$ :

$$
\vec{r} = \vec{a} + \vec{b} + \vec{c}
$$
  

$$
\vec{r} = (0\hat{i} - 3\hat{j}) + (5\hat{i} + 0\hat{j}) + (0\hat{i} + 4,3\hat{j})
$$
  

$$
\vec{r} = 5\hat{i} + 1,3\hat{j}
$$

Ahora para calcular la magnitud del desplazamiento total calculamos el módulo de  $\vec{r}$ .

$$
\|\vec{r}\| = \sqrt{(r_x)^2 + (r_y)^2}
$$

$$
\|\vec{r}\| = \sqrt{(5)^2 + (1,3)^2} = 5,16
$$

Es decir, la magnitud del desplazamiento total del camión fue de 5,16 km.

La dirección del vector desplazamiento es:

$$
\theta = \tan^{-1} \left| \frac{r_y}{r_x} \right|
$$

$$
\theta = \tan^{-1} \left| \frac{1.3}{5} \right| = 14.57^{\circ}
$$

Como el vector está en el primer cuadrante entonces decimos que la dirección del desplazamiento fue de 14,57°.

La figura 3.41 muestra la representación gráfica del desplazamiento total del camión:

### **Figura 3.41**

*Representación gráfica del vector desplazamiento del camión*

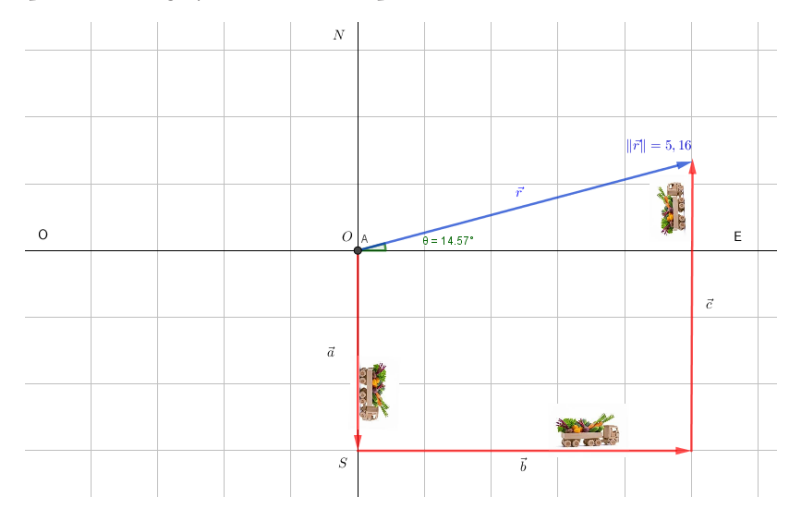

## **Problema 3.11**

Desde la granja El Yagual sale un camión cargado con vacas hacia la granja La Cordillera; el recorrido inicialmente es de 6 km en dirección  $E$  30<sup>°</sup> N, luego se desvía 6 km al Sur, finalmente transita 6,25 km en dirección al Este. Determine la magnitud y dirección del vector desplazamiento total.

### *Solución*

Para encontrar las coordenadas del vector desplazamiento total debemos sumar los vectores  $\vec{a}$ ,  $\vec{b}$  y  $\vec{c}$  que se muestran en la figura 3.42.

### **Figura 3.42**

*Representación gráfica de los vectores* 

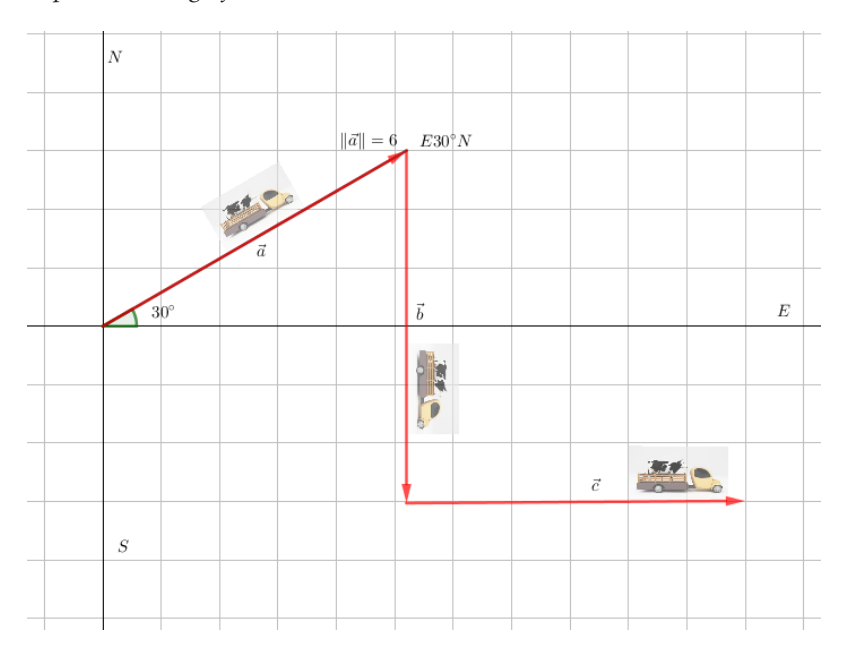

El vector  $\vec{a}$  representa el recorrido de 6 km en dirección E 30<sup>°</sup> N con las siguientes coordenadas:

$$
\vec{a} = a_x \hat{i} + a_y \hat{j}
$$
  
\n
$$
a_x = 6 \cdot \cos(30^\circ) = 5,20
$$
  
\n
$$
a_y = 6 \cdot \sin(30^\circ) = 3
$$
  
\n
$$
\vec{a} = 5,20\hat{i} + 3\hat{j}
$$

El vector  $\vec{b}$  representa el recorrido de 6 km al Sur, sus coordenadas serán:

$$
\vec{b} = b_x \hat{i} + b_y \hat{j}
$$
  
\n
$$
b_x = 6 \cdot \cos(270^\circ) = 0
$$
  
\n
$$
b_y = 6 \cdot \sin(270^\circ) = -6
$$
  
\n
$$
\vec{b} = 0\hat{i} \cdot 6\hat{j}
$$

El vector  $\vec{c}$  representa el recorrido de 6,25 km al Este y sus coordenadas serán:

$$
\vec{c} = c_x \hat{i} + c_y \hat{j}
$$
  
\n
$$
c_x = 6.25 \cdot \cos(0^\circ) = 6.25
$$
  
\n
$$
c_y = 6.25 \cdot \text{sen}(0^\circ) = 0
$$
  
\n
$$
\vec{c} = 6.25 \hat{i} + 0 \hat{j}
$$

Calculemos el vector desplazamiento total  $\vec{r}$  como la suma de vectores  $\vec{a} + \vec{b} + \vec{c}$ :

$$
\vec{r} = \vec{a} + \vec{b} + \vec{c}
$$
  

$$
\vec{r} = (5,20\hat{i} + 3\hat{j}) + (0\hat{i} \cdot 6\hat{j}) + (6,25\hat{i} + 0\hat{j})
$$
  

$$
\vec{r} = 11,45\hat{i} \cdot 3\hat{j}
$$

Hallemos el módulo de vector resultante para determinar la distancia recorrida por el camión:

$$
\|\vec{r}\| = \sqrt{(r_x)^2 + (r_y)^2}
$$

$$
\|\vec{r}\| = \sqrt{(11.45)^2 + (-3)^2} = 11.83
$$

Es decir, el desplazamiento del camión desde la granja El Yagual hasta la granja La Cordillera fue de 11,83 km.

Para hallar dirección del vector desplazamiento tomemos en cuenta que está ubicado en el cuarto cuadrante según sus coordenadas. Por lo tanto, la dirección será:

$$
\theta = 360^\circ - \alpha
$$

donde

$$
\alpha = \tan^{-1} \left| \frac{r_y}{r_x} \right|
$$

Luego,

$$
\alpha = \tan^{-1} \left| \frac{-3}{11,45} \right| = 14,68^{\circ}
$$

Por lo tanto,

$$
\theta = 360^{\circ} - 14{,}68^{\circ} = 345{,}32^{\circ}
$$

Es decir, la dirección del vector desplazamiento total es de 345,32<sup>0</sup> o bien podemos escribir -14,68° tal como lo muestra la figura 3.43.

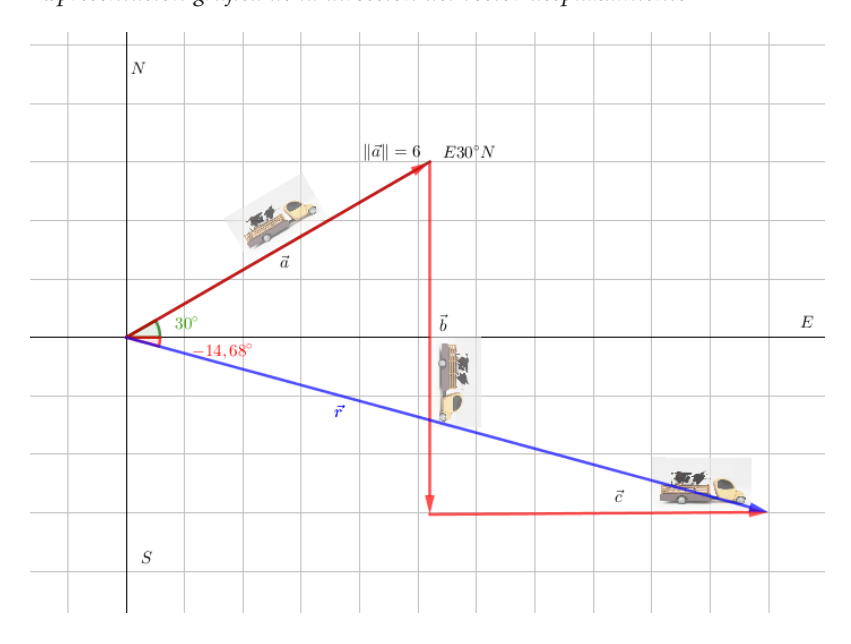

#### **Figura 3.43** *Representación gráfica de la dirección del vector desplazamiento*

# *Leyes de Newton*

Isaac Newton fue un físico, matemático y astrónomo inglés que vivió entre el siglo XVI y XVII (1642-1727) y es muy reconocido principalmente por fundamentar los principios básicos de las leyes de la mecánica clásica publicados en su obra *Principios matemáticos de la filosofía natural* (1687). En esta obra establece tres leyes fundamentales: la ley de inercia (o del equilibrio), la ley de la dinámica y la ley de acción y reacción, también conocidas como primera, segunda y tercera ley de Newton, respectivamente. Recordemos que la fuerza, la aceleración y la velocidad son magnitudes vectoriales, mientras la masa y el tiempo son magnitudes escalares.

Para resolver problemas relacionados con las leyes de Newton vamos a definir algunos términos importantes:

- *Gravedad*  $(\vec{q})$ : es la aceleración con la que los cuerpos son atraídos al suelo. En la tierra el vector gravedad es  $\vec{g} = -9.8 \hat{j} \frac{m}{r^2}$ y su módulo es 9,8  $\frac{m}{a^2}$ , aproximadamente.
- *Fuerza*  $(\vec{F})$ : es una magnitud vectorial que mide la intensidad de la cantidad de movimiento de un cuerpo. Existen diferentes tipos de fuerzas.
- *Newton (N):* es una unidad de medida para la fuerza y representa la fuerza que debe aplicarse a un cuerpo de 1 kilogramo de masa para que obtenga una aceleración de 1 metro por segundo cuadrado, es decir,  $1 N = 1 kg \cdot \frac{m}{c^2}$ .
- $\cdot$  *Tensión*  $(\vec{r})$  : es una fuerza tracción (no comprime, solo jala) ejercida por una cuerda, un hilo, una cadena o un cable.
- *Fuerza de tensión actuante*: es una fuerza de estiramiento que se genera en el elemento producto de las fuerzas externas que actúan en el sistema.
- *Fuerza de tensión máxima actuante*: es la fuerza más desfavorable (la de mayor magnitud) que se genera en los elementos de un sistema productor de las fuerzas externas.
- *Fuerza de tensión admisible*: es la fuerza de tensión máxima que puede soportar un elemento, antes que alcance una situación crítica.
- *Peso*  $(\vec{P})$  : es la fuerza con la que un planeta atrae a los cuerpos a su centro y depende de la masa y de la gravedad del planeta, es decir,  $\vec{P} = m \cdot \vec{g}$ .
- *Fuerza normal*  $(\vec{N})$ : es la fuerza que ejerce una superficie sobre cualquier objeto que repose sobre ella y tiene el mismo módulo, pero con dirección opuesta al peso del objeto, es decir,  $\vec{N} = -\vec{P}$ .
- *Fuerza de rozamiento (o fricción)*  $(\vec{F}_r)$ : esta fuerza aparece cuando hay contacto entre dos cuerpos, siempre es contraria al movimiento y su módulo es directamente proporcional a la fuerza normal, es decir,  $\|\vec{F}_r\| = \mu \|\vec{N}\|$ , donde  $\mu$  es el coeficiente de rozamiento de la superficie.

• *Diagrama de Cuerpo Libre (DCL):* es un diagrama que representa las fuerzas (vectores) que actúan sobre un cuerpo libre tomándose algún punto de referencia.

La *primera ley de Newton* establece que todo cuerpo mantiene su velocidad constante (o en reposo) a menos que una fuerza externa actúe sobre ella. Como consecuencia, un cuerpo estará en equilibrio cuando la suma de todas las fuerzas (fuerza neta) que actúan sobre él sea nula, esto se escribe así:

$$
\sum \vec{F} = \vec{O}
$$

Donde  $\Sigma \vec{F}$  representa la suma vectorial de todas las fuerzas que actúan sobre el cuerpo y sus unidades en el sistema internacional son medidas en Newton.

En términos de sus coordenadas escribimos:

$$
\sum F_x \hat{\iota} + \sum F_y \hat{j} = \vec{0}
$$

Por lo tanto,

$$
\sum F_x \hat{\iota} = 0 \hat{\iota} \qquad \sum F_y \hat{j} = 0 \hat{j}
$$

o bien sus coordenadas deben ser ceros.

$$
\sum F_x = 0 \qquad \sum F_y = 0
$$

#### **Ejercicio 3.16**

Considere la figura 3.44 donde se representa un sistema en equilibrio formado por tres cuerdas  $A, B, y, C$  sosteniendo un anillo con un peso de módulo 1200 N. Determine el módulo de las tensiones de las tres cuerdas y la forma vectorial de cada tensión.

### **Figura 3.44**

*Representación gráfica del sistema conformado por las cuerdas A, B y C* 

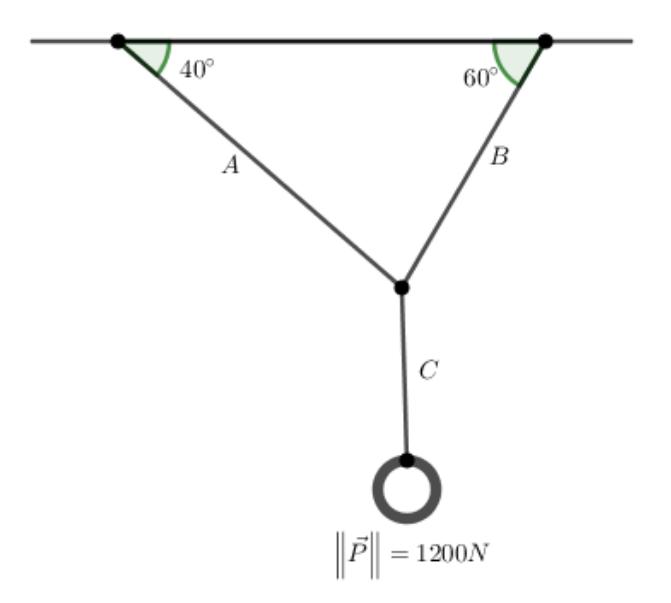

*Solución*

a. Como el sistema está en equilibrio, podemos aplicar la primera Ley de Newton que establece que:

$$
\sum \vec{F} = \vec{O}
$$

y para que esto suceda la sumatoria de las fuerzas en cada eje también deben ser nulas, es decir:

$$
\sum F_x \hat{\iota} = 0 \hat{\iota} \qquad \sum F_y \hat{j} = 0 \hat{j}
$$

Lo que significa que la sumatoria de las coordenadas de las fuerzas en cada eje debe ser cero.

$$
\sum F_x = 0 \qquad \sum F_y = 0
$$

Para analizar las coordenadas de las fuerzas que están actuando sobre el sistema dibujamos un diagrama de cuerpo libre centrado en el punto que tienen en común las tres cuerdas (figura 3.45) y dibujaremos cada tensión en términos de los vectores unitarios  $\hat{\imath}$  y  $\hat{\jmath}$ .

#### **Figura 3.45**

*Representación gráfica del diagrama de cuerpo libre*

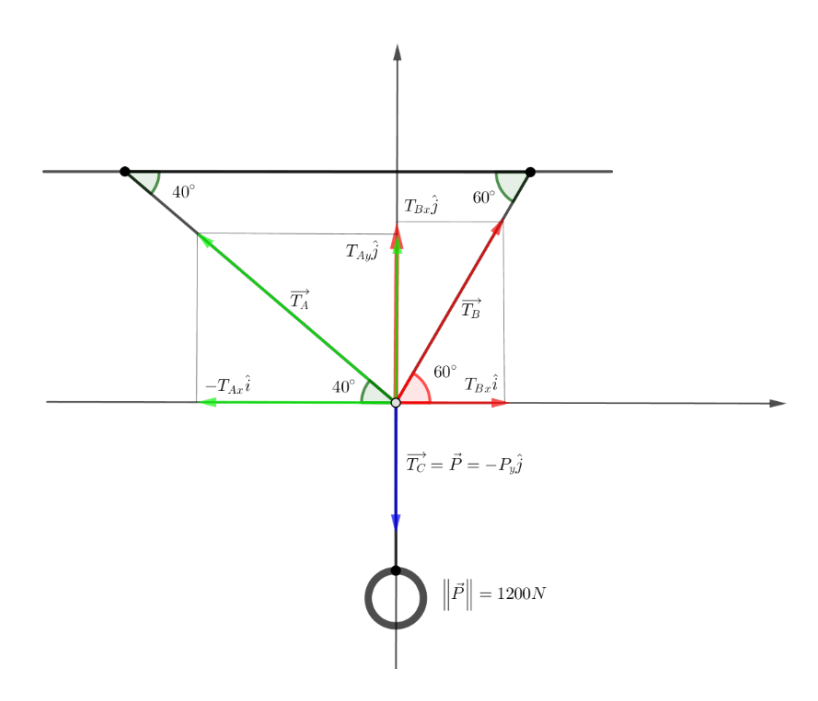

#### Donde:

 $T_{Bx}$ î: Componente vectorial del vector tensión en el cable B en dirección al vector unitario  $\hat{\iota}$ .

 $T_{Bv}$ : Componente vectorial del vector tensión en el cable B en dirección al vector unitario *î*.

 $T_{4x}$ î: Componente vectorial del vector tensión en el cable A en dirección al vector unitario  $\hat{i}$ .

 $T_{Ay}$ : Componente vectorial del vector tensión en el cable A en dirección al vector unitario  $\hat{i}$ .

 $\overrightarrow{T_c} = \overrightarrow{P} = -P_y\hat{j}$ : Es el vector peso en dirección en dirección al vector unitario  $\hat{j}$  y es igual a la tensión de la cuerda  $\hat{c}$ .

Analicemos las coordenadas de las fuerzas que actúan en el eje *x*:

Sabemos que:

$$
\sum F_x \,\hat{\iota} = 0 \,\hat{\iota}
$$

Y para esto es necesario que la suma de sus coordenadas sea cero, es decir:

$$
\sum F_x = 0
$$
  

$$
T_{A_x} + T_{B_x} = 0
$$

Por lo tanto,

 $T_{A_x} = T_{B_x}$ 

Usando las coordenadas polares de los vectores tenemos que:

$$
T_{A_x} = ||\overrightarrow{T_A}|| \cdot \cos(40^\circ)
$$
  

$$
T_{B_x} = ||\overrightarrow{T_B}|| \cdot \cos(60^\circ)
$$

Así*,* 

$$
\|\overrightarrow{T_A}\| \cos(40^\circ) = \|\overrightarrow{T_B}\| \cdot \cos(60^\circ)
$$

$$
\|\overrightarrow{T_A}\| = \|\overrightarrow{T_B}\| \cdot \frac{\cos(60^\circ)}{\cos(40^\circ)}
$$

Por lo tanto,

$$
\|\overrightarrow{T_A}\| = 0.653 \cdot \|\overrightarrow{T_B}\| \dots \dots \dots \dots \dots \dots \dots \dots \tag{1}
$$

Analicemos ahora las coordenadas de las fuerzas que actúan sobre el eje *y.* 

En primer lugar, centremos nuestra atención en la cuerda C. Como podemos ver en el diagrama de cuerpo libre la tensión de la cuerda se genera por el peso que cuelga de ella, implicando que sean iguales. Además, vemos que el peso es un vector que va en la dirección del eje *y*  negativo, así que:

$$
\overrightarrow{T_c} = \overrightarrow{P} = -P_y \hat{j}
$$

Como el módulo del peso es de 1200 N tenemos que:

$$
\vec{P} = -1200\hat{\jmath}
$$

Por lo tanto,

$$
\overrightarrow{T_c}=-1200\hat{\jmath}
$$

Y su módulo es:

$$
\left\|\overrightarrow{T_c}\right\|=1200
$$

Por otro lado, la primera ley de Newton nos dice que:

$$
\sum F_y \hat{j} = 0 \hat{j}
$$
  

$$
T_{Ay} \hat{j} + T_{By} \hat{j} + \overrightarrow{T_c} = 0 \hat{j}
$$

Esto implica que la suma de las coordenadas de estos vectores sea cero, es decir:

$$
T_{A_v} + T_{B_v} \cdot 1200 = 0
$$

En función de las coordenadas polares tenemos:

$$
T_{A_y} = ||\overrightarrow{T_A}|| \cdot \text{sen}(40^\circ)
$$

$$
T_{B_y} = ||\overrightarrow{T_B}|| \cdot \text{sen}(60^\circ)
$$

Sustituyendo tenemos:

$$
\|\overrightarrow{T_A}\| \cdot \text{sen}(40^\circ) + \|\overrightarrow{T_B}\| \cdot \text{sen}(60^\circ) - 1200 = 0
$$
  

$$
\|\overrightarrow{T_A}\| \cdot \text{sen}(40^\circ) + \|\overrightarrow{T_B}\| \cdot \text{sen}(60^\circ) = 1200
$$
  

$$
\|\overrightarrow{T_A}\| = \frac{1200 - \|\overrightarrow{T_B}\| \cdot \text{sen}(60^\circ)}{\text{sen}(40^\circ)}
$$
  

$$
\|\overrightarrow{T_A}\| = 1866,869 - 1,347 \cdot \|\overrightarrow{T_B}\| \dots \dots \dots \dots \dots \dots \tag{2}
$$

De la ecuación (1) sabemos que  $\|\vec{T_A}\| = 0.653 \cdot \|\vec{T_B}\|$  por lo tanto al igualarla con la ecuación (2) resulta:

$$
0,653 \cdot \|\overrightarrow{T_B}\| = 1866,869 - 1,347 \cdot \|\overrightarrow{T_B}\|
$$
  

$$
0,653 \cdot \|\overrightarrow{T_B}\| + 1,347 \cdot \|\overrightarrow{T_B}\| = 1866,869
$$
  

$$
2 \cdot \|\overrightarrow{T_B}\| = 1866,869
$$
  

$$
\|\overrightarrow{T_B}\| = \frac{1866,869}{2}
$$
  

$$
\|\overrightarrow{T_B}\| = 933,435
$$

Reemplazando este valor en las ecuaciones (1) o (2) podemos encontrar el módulo de la tensión de la cuerda B. Reemplacemos en la ecuación (1):

$$
\|\overrightarrow{T_A}\| = 0,653 \cdot 933,435
$$

$$
\|\overrightarrow{T_A}\| = 609,533
$$

Así podemos dar repuesta a nuestro problema:

El módulo de la tensión de la *cuerda A* es de 609,533 N formando un ángulo con la horizontal de  $180^\circ - 40^\circ = 140^\circ$ , luego sus coordenadas rectangulares son:

$$
T_{A_x} = 609{,}533 \cos(140^\circ)
$$

$$
T_{A_x} = -466,929
$$

$$
T_{A_y} = 609,533 \cdot \text{sen}(140^\circ)
$$

$$
T_{A_y} = 391,800
$$

Es decir,

$$
\overrightarrow{T_A} = -466,929\hat{i} + 391,800\hat{j}
$$

El módulo de la tensión de la *cuerda B* es de 933,435 N formando un ángulo con la horizontal de 60°, luego sus coordenadas rectangulares son:

$$
T_{B_x} = 933,435 \cdot \cos(60)
$$
  

$$
T_{B_x} = 466,718
$$
  

$$
T_{B_y} = 933,435 \cdot \sin(60^\circ)
$$
  

$$
T_{B_y} = 808,378
$$

Es decir,

$$
\overrightarrow{T_B} = 466{,}718\hat{i} + 808{,}378\hat{j}
$$

Finalmente, el módulo de la tensión de la *cuerda C* es de 1200 N formando un ángulo con la horizontal de -90°, luego sus coordenadas rectangulares son:

$$
T_{c_x} = 1200 \cdot \cos(-90)
$$

$$
T_{c_x} = 0
$$

$$
T_{c_y} = 1200 \cdot \text{sen}(-90^\circ)
$$

$$
T_{c_y} = -1200
$$

Es decir,

$$
\overrightarrow{T_c}=0\hat{\imath}\text{-}1200\hat{\jmath}
$$
# **Problema 3.12**

Una vaca de 400 kg cuelga sobre tres cuerdas, la cuerda A que está completamente vertical, la B y C forman un ángulo de 25<sup>0</sup> y 60<sup>0</sup> con la horizontal respectivamente. La figura 3.46 ilustra el sistema.

Determine:

- a. El módulo de las tensiones en las cuerdas  $A, B, y, C$ .
- b. Si de acuerdo con el fabricante la fuerza de tensión admisible en los cables es de 4000 N, determine si el sistema se mantiene o no en equilibrio.

#### **Figura 3.46**

*Representación gráfica de la vaca colgando sobre las tres cuerdas*

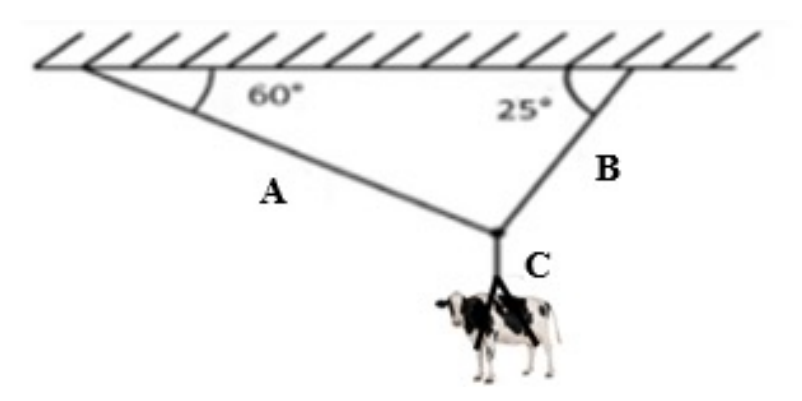

*Solución*

Procedemos a realizar un diagrama de cuerpo libre (DCL), tal como se muestra en la figura 3.47

#### **Figura 3.47**

*Representación gráfica del diagrama de cuerpo del sistema*

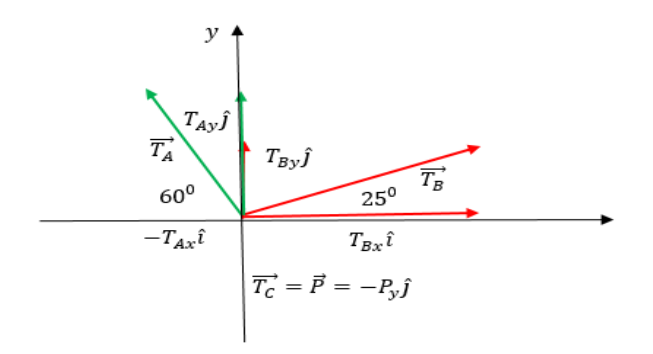

Donde:

 $T_{Bx}$ î: Componente vectorial del vector tensión en el cable B en dirección al vector unitario  $\hat{\imath}$ .

 $T_{Bv}$ î : Componente vectorial del vector tensión en el cable B en dirección al vector unitario  $\hat{j}$ .

 $T_{Ax}$ î : Componente vectorial del vector tensión en el cable A en dirección al vector unitario  $\hat{i}$ .

 $T_{Ay}$ : Componente vectorial del vector tensión en el cable A en dirección al vector unitario  $\hat{\imath}$ .

 $\overrightarrow{T_c} = \overrightarrow{P} = -P_v \hat{j}$ : Es el vector peso en dirección en dirección al vector unitario  $\hat{y}$  y es igual a la tensión de la cuerda  $C$ .

a. Para calcular las tensiones en los cables el sistema debe estar en equilibrio, es decir:

$$
\sum \vec{F} = \vec{O}
$$

Por lo tanto,

$$
\sum F_x \hat{\iota} = 0 \hat{\iota} \qquad \sum F_y \hat{j} = 0 \hat{j}
$$

Entonces:

$$
\sum F_x = 0 \qquad \sum F_y = 0
$$

Las fuerzas que actúan en dirección al eje *x son:*

$$
T_{A_x} + T_{B_x} = 0
$$

$$
T_{A_x} = T_{B_x}
$$

Usando las coordenadas polares de los vectores tenemos que:

$$
T_{A_x} = ||\overrightarrow{T_A}|| \cdot \cos(60^\circ)
$$
  

$$
T_{B_x} = ||\overrightarrow{T_B}|| \cdot \cos(25^\circ)
$$

Así,

$$
\|\overrightarrow{T_A}\| \cos(60^\circ) = \|\overrightarrow{T_B}\| \cos(25^\circ)
$$

$$
\|\overrightarrow{T_A}\| = \|\overrightarrow{T_B}\| \frac{\cos(25^\circ)}{\cos(60^\circ)}
$$

Por lo tanto,

$$
\left\|\overrightarrow{T_A}\right\| = 1.81 \cdot \left\|\overrightarrow{T_B}\right\| \dots \dots \dots \dots \tag{1}
$$

Ahora las fuerzas que actúan en dirección al eje *y* son:

La tensión en la cuerda  $C$ , se genera por el peso de la vaca que cuelga, lo que implica que son iguales, pero el peso es un vector que va en la dirección del eje *y* negativo, así que:

$$
\overrightarrow{T_c} = \overrightarrow{P} = -P_v \hat{j}
$$

Como el módulo del peso es el producto de la masa de vaca por la aceleración de gravedad al sustituir valores:

$$
\|\vec{P}\| = 400 \, kg \cdot 9.81 \, m/s^2 = 3924 \, N
$$

Entonces,

$$
\vec{P} = -3924\hat{j}
$$

Por lo tanto,

$$
\overrightarrow{T_c} = -3924\hat{j}
$$

Y su módulo es:

$$
\|\vec{T_c}\| = 3924\ N
$$

Aplicando, la primera ley de Newton

$$
\sum F_y \hat{j} = 0 \hat{j}
$$

Es decir:

$$
T_{A_y} \hat{j} + T_{B_y} \hat{j} + T_c = 0 \hat{j}
$$

Por lo tanto,

$$
T_{Ay} + T_{By} 3924 = 0
$$

En función de las coordenadas polares tenemos:

$$
T_{A_y} = ||\overrightarrow{T_A}|| \cdot \text{sen}(60^\circ)
$$

$$
T_{B_y} = ||\overrightarrow{T_B}|| \cdot \text{sen}(25^\circ)
$$

Sustituyendo valores:

$$
\|\overrightarrow{T_A}\| \cdot \text{sen}(60^\circ) + \|\overrightarrow{T_B}\| \cdot \text{sen}(25^\circ) - 3924 = 0
$$

$$
\|\overrightarrow{T_A}\| = \frac{3924 - \|\overrightarrow{T_B}\| \cdot \text{sen}(25^\circ)}{\text{sen}(60^\circ)}
$$

$$
\|\overrightarrow{T_A}\| = 4531.04 - 0.49 \cdot \|\overrightarrow{T_B}\| \dots \dots \dots \dots \dots \tag{2}
$$

Igualando las ecuaciones (1)  $y$  (2) resulta:

$$
1.81 \cdot ||\overrightarrow{T_B}|| = 4531,04 - 0.49 \cdot ||\overrightarrow{T_B}||
$$

$$
2.30 \cdot ||\overrightarrow{T_B}|| = 4531,04
$$

$$
||\overrightarrow{T_B}|| = 1970,01 \text{ N}
$$

Reemplazando este valor en las ecuaciones (1) o (2) podemos encontrar el módulo de la tensión de la cuerda B. Reemplacemos en la ecuación (2):

$$
\|\overrightarrow{T_A}\| = 4531,04 - 0,49 \cdot 1970,01
$$

$$
\|\overrightarrow{T_A}\| = 3565,73 \text{ N}
$$

Es decir, el módulo de las tensiones en las cuerdas es:

$$
\|\overrightarrow{T_A}\| = 3565,73 \, N, \, \|\overrightarrow{T_B}\| = 1970,01 \, N \, \sqrt{\|\overrightarrow{T_C}\|} = 3924 \, N
$$

b. Para responder a este literal debemos comparar la fuerza de tensión actuante en los cables producto del peso de la vaca y la fuerza de tensión admisible, es decir:

El módulo de la fuerza de tensión máxima actuante producto del peso de la vaca en los cables es de  $\|\vec{T_c}\| = 3924$  N, como esta fuerza es menor a la fuerza de tensión máxima resistente de los cables, es decir,  $4000 N$ , el sistema se mantiene en equilibrio.

La *segunda ley de Newton* establece que la aceleración de un cuerpo es directamente proporcional a la fuerza neta que actúa sobre él, e inversamente proporcional al valor de su masa. Algebraicamente esta ley se enuncia así:

$$
\vec{F} = m \cdot \vec{a}
$$

Donde:

 $\vec{F}$ : Es la fuerza neta que actúa sobre el cuerpo, expresada en el sistema internacional en Newton  $\vec{a}$ : Es el vector aceleración, expresada en  $m/s^2$ 

 $m$ : Es la masa de cuerpo, en  $(kg)$ 

# **Ejercicio 3.17**

Un cuerpo de 10 kg descansa sobre una mesa. Este cuerpo se une a otro de 6 kg con una cuerda que pasa por una polea sin fricción tal como se muestra en la figura 3.48. Determine el vector aceleración de los cuerpos y el módulo de la tensión de la cuerda suponiendo que el coeficiente de rozamiento de la mesa es de 0,2.

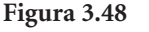

*Representación de los cuerpos*

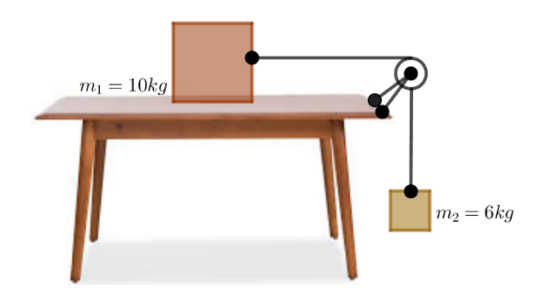

### *Solución*

En primer lugar, realizaremos un diagrama de cuerpo libre sobre cada uno de los cuerpos que tenemos en el sistema para identificar las fuerzas que actúan sobre ellos. El diagrama puede verse en la figura 3.49.

#### **Figura 3.49**

*Representación del diagrama de cuerpo libre de cada cuerpo*

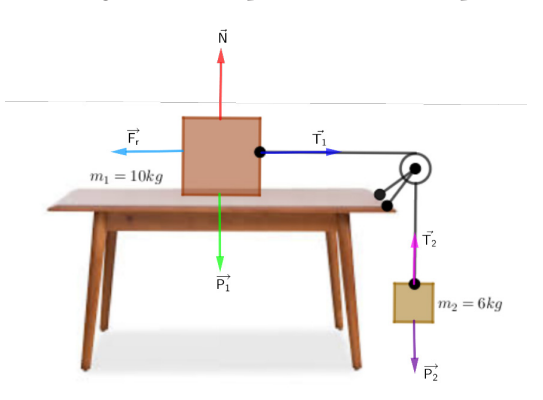

 $\vec{N}$ : Es la fuerza normal de la mesa sobre el cuerpo uno.

 $\vec{F}_r$ : Es la fuerza de fricción que ejerce la mesa sobre el cuerpo.

 $\vec{r}$ : Es la tensión de la cuerda sobre ambos cuerpos.

 $\vec{P}_1$ : Es el peso del cuerpo uno.

 $\vec{P}_2$ : Es el peso del cuerpo dos.

En segundo lugar, vamos a calcular el peso de cada uno de los cuerpos, para ello recordemos que:

$$
\vec{P} = m \cdot \vec{g} \qquad \vec{g} = -9.8 \hat{j}
$$

Luego,

$$
\overrightarrow{P_1} = m_1 \cdot \overrightarrow{g}
$$

$$
\overrightarrow{P_1} = 10 \cdot (-9.8) \hat{j}
$$

$$
\overrightarrow{P_1} = -98 \hat{j}
$$

Por lo tanto,

$$
\left\| \overrightarrow{P_1} \right\| = 98
$$

Del mismo modo,

$$
\overrightarrow{P_2} = m_2 \cdot \overrightarrow{g}
$$
  

$$
\overrightarrow{P_2} = 6 \cdot (-9.8) \hat{j}
$$
  

$$
\overrightarrow{P_2} = -58.8 \hat{j}
$$
  

$$
\|\overrightarrow{P_2}\| = 58.8
$$

Ahora calculemos la fuerza de rozamiento que ejerce la mesa sobre el cuerpo uno. Como lo mencionamos antes, sabemos que:

$$
\|\vec{F}_r\| = \mu \cdot \|\vec{N}\|
$$

donde el vector  $\vec{N}$  es la fuerza normal de la mesa que es opuesta e igual en módulo al vector peso, es decir,

$$
\vec{N} = -\vec{P}
$$

 $Y \mu$  es el coeficiente de rozamiento de la mesa que en este caso es de 0,2. Por lo tanto tenemos que:

$$
\vec{N} = -\vec{P_1}
$$

$$
\vec{N} = -(-98) \hat{j}
$$

$$
\vec{N} = 98 \hat{j}
$$

$$
\|\vec{N}\| = 98
$$

Luego,

$$
\|\vec{F}_r\| = 0.2 \cdot 98
$$

$$
\|\vec{F}_r\| = 19.6
$$

Como el vector  $\vec{F}_r$  es contrario al movimiento del cuerpo, entonces:

$$
\vec{F}_r = -19.6\hat{\imath}
$$

Con la información que tenemos al momento, procedemos a aplicar la segunda ley de Newton, que nos dice que la fuerza neta que actúa sobre cada cuerpo será directamente proporcional a la aceleración del sistema.

### *Cuerpo que está sobre la mesa*

Como este cuerpo no se mueve hacia arriba ni hacia abajo, entonces la fuerza neta en el eje *y* es nula. Por lo tanto, solo consideraremos la fuerza neta que actúa sobre el cuerpo a lo largo del eje *x.* Luego:

$$
\vec{F}_r + \vec{T}_1 = m_1 \cdot \vec{a}_1 \dots \dots \dots \dots \dots \tag{1}
$$

# *Cuerpo que está colgando*

En este caso, el cuerpo no se mueve de manera horizontal, por lo que solo tomaremos en cuenta el movimiento vertical, luego:

$$
\overrightarrow{T_2} + \overrightarrow{P_2} = m_2 \cdot \overrightarrow{a}_2 \dots \dots \dots \dots \dots (2)
$$

En la cuerda actúan dos tensiones que por simplicidad se asumen de masa despreciable e inextensibles (no pueden deformarse) implicando que en todos sus puntos su módulo se idéntico, es decir:

$$
\|\overrightarrow{T_1}\| = \|\overrightarrow{T_2}\| = T
$$

Luego,

$$
\overline{T_1} = T \hat{\iota}
$$

$$
\overline{T_2} = T \hat{j}
$$

Por otro lado, el vector aceleración de cada cuerpo es diferente pero el módulo es el mismo para todo el sistema, es decir:

$$
\|\vec{a}_1\| = \|\vec{a}_2\| = a
$$

Luego,

$$
\vec{a}_1 = a \hat{\imath}
$$

$$
\vec{a}_2 = a \hat{\jmath}
$$

Reemplazando las coordenadas de los vectores en las ecuaciones  $(1)$  y  $(2)$  resulta:

$$
-19,6\hat{i} + T\hat{i} = 10 \quad a\hat{i}
$$

$$
T\hat{j} - 58,8\hat{j} = 6 \quad a\hat{j}
$$

Sumando las coordenadas en cada ecuación:

$$
(-19.6 + T)\hat{i} = 10 \text{ a } \hat{i}
$$
  
(T - 58.8)  $\hat{j} = 6 \text{ a } \hat{j}$ 

Igualando las coordenadas en cada ecuación resulta:

$$
-19.6 + T = 10 \cdot a \dots \dots \dots \dots (3)
$$

$$
T - 58.8 = 6 \cdot a \dots \dots \dots (4)
$$

Si restamos estas dos ecuaciones:

$$
39,2 = 16 \cdot a
$$

$$
a = \frac{39,2}{16}
$$

$$
a = 2,45
$$

Con el valor de *a* podemos encontrar el valor de *T* reemplazando en cualquiera de las dos ecuaciones (3)  $y$  (4). Reemplacemos en (4):

$$
T = 6 \cdot 2,45 + 58,8
$$

$$
T = 73,5
$$

Así, ya podemos responder a la pregunta del ejercicio:

El vector aceleración del cuerpo 1 es:

$$
\vec{a}_1 = 2.45 \hat{\iota} \frac{m}{s^2}
$$

El vector aceleración del cuerpo 2 es:

$$
\vec{a}_2 = 2.45 \,\hat{j} \,\,\frac{m}{s^2}
$$

El módulo de la tensión de la cuerda es:

$$
\left\|\overrightarrow{T_1}\right\| = \left\|\overrightarrow{T_2}\right\| = 73.5 \text{ N}
$$

#### **Problema 3.13**

Por medio de un motor y un cable se necesita movilizar sobre un plano horizontal, tal como se muestra en la figura 3.50, un caballo de 480 kg con una aceleración de 1,5  $m/s^2$ . Si la fuerza de tensión admisible en el cable es igual a 1000 Newton y el coeficiente de rozamiento es  $\mu = 0.5$ , determine el módulo de la fuerza de tensión en el cable, compare el resultado con la fuerza de tensión permisible del cable e indique si con la ayuda del motor es capaz o no de arrastrar el caballo sobre la superficie.

### **Figura 3.50**

*Representación del motor, cable y plano horizontal*

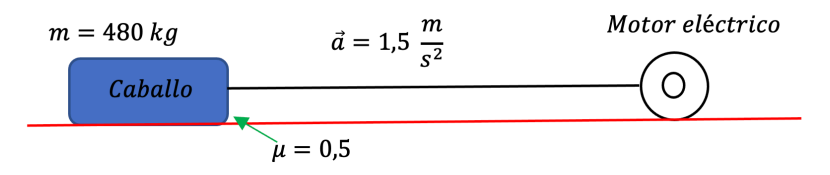

# *Solución*

a. Para responder a este literal debemos primero realizar un DCL como se muestra en la figura 3.51.

### **Figura 3.51**

*Representación del diagrama de cuerpo libre del sistema*

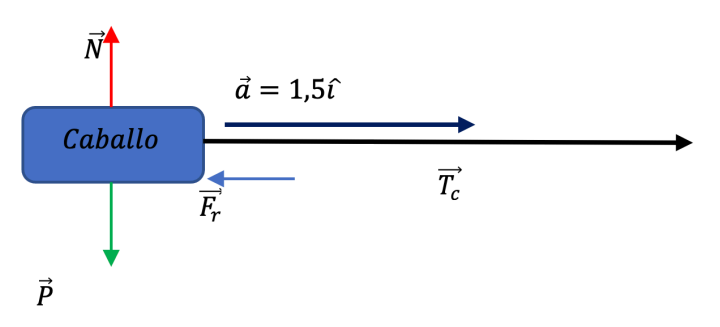

Donde:

 $\vec{F}_r$ : Es la fuerza de fricción entre el caballo y la superficie

: Es el peso del caballo.

 $\vec{N}$ : Es la fuerza normal de la superficie sobre el caballo.

- $\vec{a}$ î: Es el vector aceleración del sistema en dirección al vector unitario î.
- $\vec{\tau}$ : Es la tensión del cable.

Primeramente, calcularemos el peso del caballo, es decir:

$$
\vec{P} = m \quad \vec{g} \qquad \vec{g} = -9.8 \hat{j}
$$

Sustituyendo valores

$$
\vec{P} = 480 \cdot (-9.8) \hat{j}
$$

$$
\vec{P} = -4704 \hat{j}
$$

Y su módulo,

$$
\left\| \vec{P} \right\| = 4704 N
$$

Ahora, la fuerza de fricción ente los cuerpos es:

$$
\|\vec{F}_r\| = \mu \cdot \|\vec{N}\|
$$

 $\vec{N}$ , es la fuerza normal que ejerce la superficie sobre el caballo y esta es opuesta e igual en módulo al vector peso, es decir:

$$
\vec{N} = -\vec{P}
$$

Sustituyendo valores

$$
\vec{N} = -(-4704)\hat{j}
$$

$$
\vec{N} = 4704\hat{j}
$$

$$
\|\vec{N}\| = 4704
$$

Ahora, la fuerza de fricción es:

$$
\|\vec{F}_r\| = 0.5 \cdot \|4704\|
$$

$$
\|\vec{F}_r\| = 2352 N
$$

Como  $\vec{F}_r$ , es contrario al movimiento, entonces:

$$
\vec{F}_r = -2352\hat{\imath}
$$

Ahora, aplicando la segunda ley de Newton, es decir:

$$
\vec{F} = m \cdot \vec{a}
$$

Como el caballo no tiene movimiento hacia arriba ni hacia abajo, entonces la fuerza neta en dirección al eje  $\mathcal{Y}$  se anula. Por lo tanto, solo consideraremos la fuerza neta que actúa sobre el cuerpo a lo largo del eje <sup>x</sup>. Luego:

De esta ecuación  $\vec{a} = 1.5\hat{i}$ 

Sustituyendo valores

$$
-2352\hat{i} + \overline{T_c}\hat{i} = (480 \cdot 1,5)\hat{i}
$$
  

$$
\overline{T_c}\hat{i} = (2352 + 720)\hat{i}
$$
  

$$
\overline{T_c}\hat{i} = 3072\hat{i}
$$
  

$$
\|\overline{T_c}\| = 3072 N
$$

Es decir, el módulo de la fuerza de tensión en el cable es 3072 N

b. Para responder a este literal debemos comparar la fuerza de tensión actuante en el cable 3074,4 (N), con la fuerza de tensión admisible en el cable 1000 (N), como en este caso la fuerza de tensión actuante es mayor que la fuerza de tensión admisible, el cable con la ayuda del motor no es capaz de arrastrar al caballo.

Finalmente, la *tercera ley de Newton* establece que, cuando dos cuerpos interactúan entre sí, el módulo de la fuerza que ejerce el primero sobre el segundo es igual al que ejerce el segundo sobre el primero, pero sus direcciones son opuestas. Esto se escribe así:

$$
\vec{F}_{AB} = -\vec{F}_{BA}
$$

Donde:

 $\vec{F}_{AB}$ : Es la fuerza que ejerce el cuerpo A sobre el B  $\vec{F}_{B,A}$ : Es la fuerza que ejerce el cuerpo B sobre el A

### **Ejercicio 3.18**

Un auto de 700 kg golpea a un tractor con una fuerza de 850 N (figura 3.52). Si la masa del tractor es de 1800 kg, calcular: a) el vector fuerza que experimenta el tractor de parte del auto y su módulo. b) el módulo de la aceleración que sufren ambos vehículos.

### *Solución*

Para resolver este problema ignoraremos la fuerza de fricción que ejerce el suelo sobre los vehículos. Con esta consideración realicemos un diagrama que ilustre la situación:

#### **Figura 3.52**

*Representación del sistema auto tractor*

$$
m_2 = 1800kg
$$
.  
\n $||\overrightarrow{F_2}|| = ?$   
\n $\overrightarrow{F_2} = ?$   
\n $\overrightarrow{a_1} = ?$   
\n $m_1 = 700kg$ .  
\n $||\overrightarrow{F_1}|| = 850 N$   
\n $\overrightarrow{a_2} = ?$ 

a. Para responder a esta pregunta debemos notar que la fuerza que ejerció el auto sobre el tractor está en la dirección del vector unitario  $\hat{i}$  y su módulo es de 850 N, es decir,  $\vec{F}_1 = -850 \hat{i}$ . Por lo tanto, al aplicar la tercera ley de Newton vemos que:

$$
\overrightarrow{F_2} = 850 \hat{i}
$$

y su módulo es igual al módulo de  $\vec{F}_1$ , es decir,  $\|\vec{F}_1\| = 850$  N

b. Para conocer la aceleración que experimenta cada vehículo aplicamos la segunda ley de Newton, que nos indica que  $\vec{F} = m \cdot \vec{a}$ , es decir:  $\vec{a} = \frac{1}{m} \cdot \vec{F}$ , en consecuencia:

$$
\|\vec{a}\| = \frac{\|\vec{F}\|}{m}
$$

Esto nos indica que para conocer el módulo de la aceleración de cada vehículo solo debemos dividir el módulo de la fuerza ejercida por cada uno entre su masa, luego:

$$
\|\overrightarrow{a_1}\| = \frac{\|\overrightarrow{F_1}\|}{m_1}
$$

$$
\|\overrightarrow{a_1}\| = \frac{850}{700}
$$

$$
\|\overrightarrow{a_1}\| = 1,214
$$

Del mismo modo,

$$
\|\overline{a_2}\| = \frac{\|\overline{F_2}\|}{m_2}
$$

$$
\|\overline{a_2}\| = \frac{850}{1800}
$$

$$
\|\overline{a_2}\| = 0.472
$$

Así, el auto experimenta una aceleración de 1,214  $\frac{m}{s^2}$  y el tractor de  $0,472 \frac{m}{s^2}$ 

### **Problema 3.14**

Un trabajador agrícola de 80 kg moviliza diariamente desde la parcela al área de bodega una caja que en su interior contiene 50 kg de hortalizas con una fuerza de 280  $N$  (figura 3.53) determine: a) el módulo de la fuerza que experimenta la caja de parte del trabajador agrícola, b) la aceleración que experimenta la caja.

#### **Figura 3.53**

*Representación gráfica del enunciado del problema*

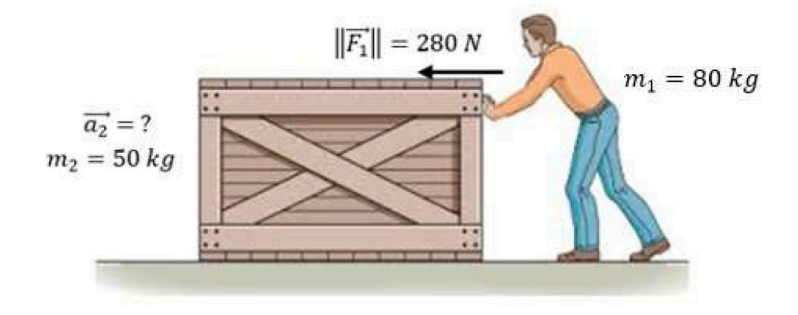

#### *Solución*

a. Observe que  $\|\overrightarrow{F_2}\|$  = 280 *N* que ejerció el trabajador agrícola sobre la caja está en dirección al vector unitario -î, es decir,  $\vec{F}_1$  = -280 î, por el principio de acción y reacción (tercera ley de Newton) sabemos que:

$$
\vec{F_2} = 280 \hat{i}
$$

y su módulo es  $\|\overrightarrow{F_2}\| = 280 N$ 

b. Para hallar la aceleración de la caja aplicamos la segunda ley de Newton, es decir,  $\vec{F} = m \cdot \vec{a}$ , en consecuencia, la aceleración será:

$$
\|\vec{a}\| = \frac{\|\vec{F}\|}{m}
$$

Sustituyendo valores

$$
\|\overrightarrow{a_2}\| = \frac{280}{50}
$$

$$
\|\overrightarrow{a_2}\| = 5,6
$$

Por lo tanto, la aceleración que experimenta la caja es de 5,6  $m/s^2$ 

### **Vectores en R3**

La mayoría de los conceptos que hemos trabajado hasta el momento en  $\mathbb{R}^2$  pueden extenderse sin mayor dificultad a  $\mathbb{R}^3$ . Por ello, iremos ampliando las ideas que traemos de  $R^2$  a  $R^3$  sin mucho detalle. En principio, los conceptos de **vectores libres**, **de posición**, **unitarios** y **vectores equipolentes** se entienden de la misma forma que en R<sup>2</sup> (Gigena *et al.*, 2020).

Los vectores en  $\mathbb{R}^3$  pueden representarse de una forma similar a los de R<sup>2</sup>, pero agregando una tercera coordenada.

Sea un vector libre AB en R<sup>3</sup> donde  $A(x_1, y_1, z_1)$  y  $B(x_2, y_2, z_2)$ ,  $\overrightarrow{AB}$  **coordenadas** de  $\overrightarrow{AB}$  se definen como:

$$
\mathcal{C}(x_2\!\cdot\! x_1, y_2\!\cdot\! y_1, z_2\!\cdot\! z_1)
$$

Al igual que en R<sup>2</sup>, las coordenadas de un vector AB en R<sup>3</sup> representan el extremo del vector de posición equipolente a él, este vector de posición puede representarse como:

$$
\vec{c} = (x_2 - x_1, y_2 - y_1, z_2 - z_1)
$$

O bien forma de matriz columna como:

$$
\vec{c} = \begin{pmatrix} x_2 - x_1 \\ y_2 - y_1 \\ z_2 - z_1 \end{pmatrix}
$$

En R<sup>3</sup> existen tres vectores unitarios que también son muy utilizados para representar un vector en el espacio (Tejada y Guzmán, 2018)

$$
\hat{\imath} = (1,0,0); \; \hat{\jmath} = (0,1,0) \; \text{y} \; \hat{k} = (0,0,1)
$$

De esta manera, cualquier vector en tres dimensiones puede expresarse en términos de los vectores unitarios  $\hat{i}$ ,  $\hat{j}$  y  $\hat{k}$ . Luego:

Si tenemos un vector de posición  $\vec{a} = (x, y, z)$  podemos escribir  $\vec{a} = x\hat{\imath} + y\hat{\jmath} + z\hat{k}.$ 

*Es importante familiarizarnos con todas las notaciones de vectores*

Dado un vector de posición en R<sup>3</sup> es posible calcular su **módulo**:

Sea  $\vec{a} = x\hat{i} + y\hat{j} + z\hat{k}$ , entonces  $\|\vec{a}\| = \sqrt{x^2 + y^2 + z^2}$ 

En la figura 3.54 podemos observar una representación gráfica del vector  $\vec{a}$ 

#### **Figura 3.54**

*Representación gráfica del vector à en R<sup>3</sup>* 

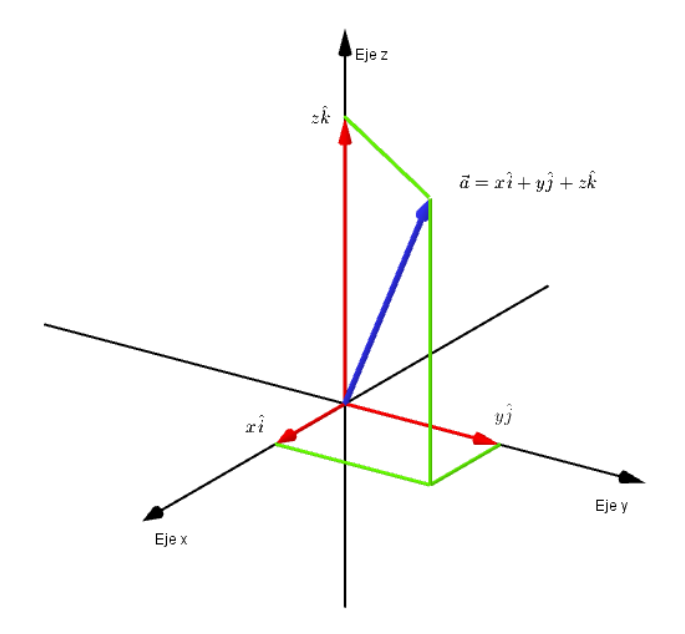

También podemos calcular el módulo de un vector libre en R<sup>3</sup>.

Sea un vector libre  $\overrightarrow{AB}$  con  $A(x_1, y_1, z_1)$  y  $B(x_2, y_2, z_2)$ , su módulo viene dado por:

$$
\|\overrightarrow{AB}\| = \sqrt{(x_2 \cdot x_1)^2 + (y_2 \cdot y_1)^2 + (z_2 \cdot z_1)^2}
$$

Observe que para calcular el módulo de un vector libre también podemos calcular sus coordenadas y luego hallar el módulo del vector de posición equipolente a él.

### **Ejercicio 3.19**

Sea el vector libre  $\overrightarrow{AB}$  donde  $A(4, -1, 3)$  y  $B(-2, -1, 4)$ , determine:

- a. El vector de posición  $\vec{b}$  equipolente a  $\vec{AB}$ .
- b. El módulo del vector  $\vec{b}$
- c. Grafique el vector libre  $\overrightarrow{AB}$  y el vector de posición  $\vec{b}$ .

*Solución*

a. El vector de posición  $\vec{b}$  lo podemos encontrar hallando las coordenadas del vector libre  $\overrightarrow{AB}$ . Luego,

$$
\vec{b} = \begin{pmatrix} -2 - 4 \\ -1 - (-1) \\ 4 - 3 \end{pmatrix}
$$

$$
\vec{b} = \begin{pmatrix} -6 \\ 0 \\ 1 \end{pmatrix}
$$

b. El módulo del vector  $\vec{b}$  viene dado por:

$$
\|\vec{b}\| = \sqrt{(-6)^2 + 0^2 + 1^2}
$$

$$
\|\vec{b}\| = \sqrt{36 + 0 + 1}
$$

$$
\|\vec{b}\| = \sqrt{37}
$$

c. La figura 3.55 muestra la representación gráfica de los vectores  $\overrightarrow{AB}$  y  $\overrightarrow{b}$ .

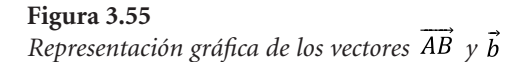

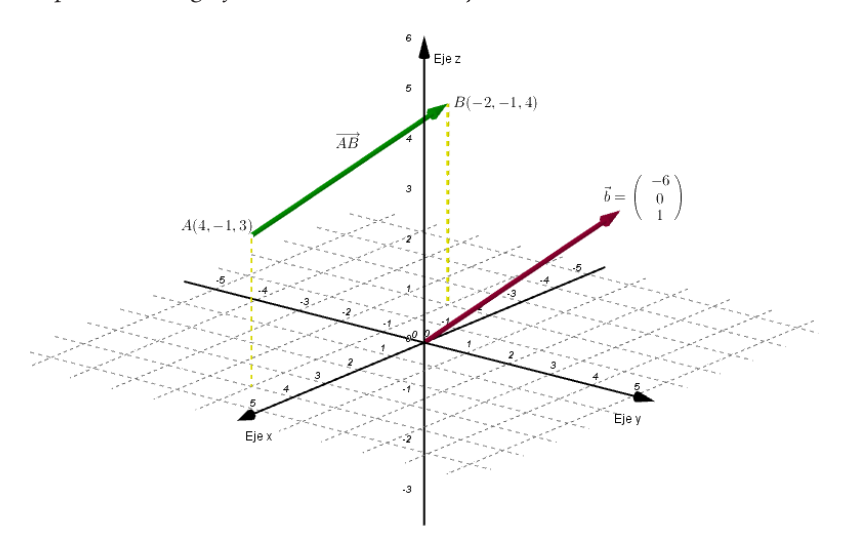

### **Problema 3.15**

En una finca avícola, se desea instalar el sistema eléctrico, cuyos extremos están ubicados en los puntos  $A(5,2,3)$  y  $B(6,15,4)$ . Determine la cantidad en metros de cable que se requieren para instalar dicho sistema (considere en todo el problema como unidad de medida el metro)

#### *Solución*

La figura 3.56 muestra el trazo de un vector libre que hemos ubicado con origen en  $A$  y extremo en  $B$  y que representa el sistema de iluminación eléctrica, de esta manera el módulo  $\|\overrightarrow{AB}\|$  representará la longitud de cable.

#### **Figura 3.56**

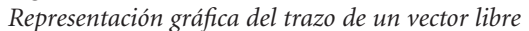

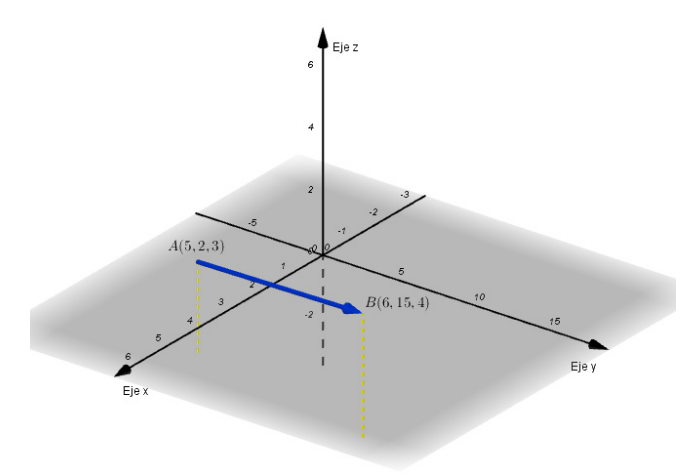

Aplicando la fórmula que conocemos para hallar el módulo de un vector libre resulta:

$$
\|\vec{AB}\| = \sqrt{(x_2 \cdot x_1)^2 + (y_2 \cdot y_1)^2 + (z_2 \cdot z_1)^2}
$$

Sustituyendo los valores

$$
\|\overrightarrow{AB}\| = \sqrt{(6-5)^2 + (15-2)^2 + (4-3)^2}
$$

$$
\|\overrightarrow{AB}\| = 13,08
$$

Considerando que, por el efecto de la gravedad, el cable que une los dos extremos del sistema eléctrico no estará completamente recto aumentaremos la longitud del vector  $\overrightarrow{AB}$  en un 20 %. Luego,

$$
13,08 \times 1,2 = 15,70
$$

Por lo tanto, la cantidad de metros necesarios será de 15,70 m

# **Operaciones con vectores en R3**

De manera análoga a  $\mathbb{R}^2$  podemos operar con los vectores en  $\mathbb{R}^3$ . Para ello, es posible extender a  $R<sup>3</sup>$ las ideas que traemos del producto de un escalar por un vector, así como las de suma, resta y producto escalar de vectores. Además, veremos que en  $\mathbb{R}^3$  se define una nueva operación llamada producto vectorial que resultará muy útil para resolver algunos problemas dentro de la actividad agropecuaria. Estudiemos en detalle cada una de estas operaciones apoyados en las ideas de Castañeda *et al.* (2020):

### *Producto de un escalar por un vector en R3*

### **Definición 3.12**

Sea un vector en R3 definido por  $\vec{a} = x\hat{i} + y\hat{j} + z\hat{k}$  y un escalar  $k \in R$ , se define el producto de un escalar k por el vector  $\vec{a}$  como:

> $k \cdot \vec{a} = k \cdot (x\hat{i} + y\hat{j} + z\hat{k})$  $k \cdot \vec{a} = k \cdot x\hat{i} + k \cdot y\hat{j} + k \cdot z\hat{k}$

Es decir, el escalar multiplica a cada una de las coordenadas del vector. Veamos un ejercicio.

### **Ejercicio 3.20**

Sea el vector  $\vec{a} = -2\hat{i} + 3\hat{j} + \hat{k}$ . Determine:

a. 3 
$$
\vec{a}
$$
  
b.  $\frac{1}{3} \vec{a}$ 

*Solución*

a. 
$$
3 \quad \vec{a} = 3 \quad (-2\hat{i} + 3\hat{j} + \hat{k}) = -6\hat{i} + 9\hat{j} + 3\hat{k}
$$

b. 
$$
-\frac{1}{3} \cdot \vec{a} = -\frac{1}{3} \cdot (-2\hat{i} + 3\hat{j} + \hat{k}) = \frac{2}{3} \hat{i} \cdot \hat{j} - \frac{1}{3} \hat{k}
$$

La interpretación gráfica de esta operación es exactamente igual a la que ya estudiamos en detalle para los vectores en R<sup>2</sup> donde el escalar solo modifica el módulo y dirección. Resolvamos el problema 3.16.

### **Problema 3.16**

En una hacienda existe una cerca con postes y alambre de púas, cuyos extremos están representados por los puntos  $O(0,0,0)$  $y B(20, 20, 1)$ , con unidades de longitud medidas en metros; si por decisión del propietario se desea remodelar la cerca con bloque de arcilla, pero con el doble de la longitud de la cerca existente, determine, la longitud de la nueva cerca

#### *Solución*

La figura 3.57 muestra el trazo del vector que hemos ubicado con origen en  $Q$  y extremo en  $B$ , es decir, el vector  $\overrightarrow{OB}$  que en este caso es igual al vector de posición  $\vec{b}$  y que representa la cerca existente.

#### **Figura 3.57**

*Representación gráfica del vector* 

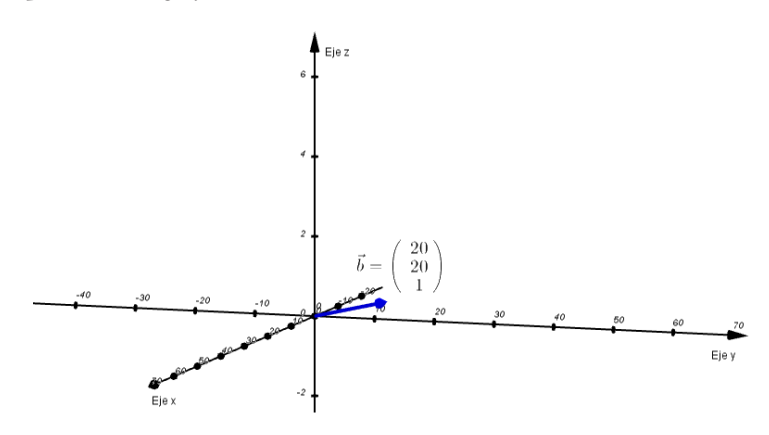

Calculemos primero las coordenadas del vector  $\overrightarrow{OB}$ , es decir:

$$
\overrightarrow{OB} = 20\hat{i} + 20\hat{j} + 1\hat{k}
$$

Este vector es equipolente al vector de posición  $\vec{b}$ .

Para hallar la longitud de la nueva cerca debemos multiplicar el vector de posición  $\vec{b}$  por dos, es decir:

$$
2 \cdot \vec{b} = 2 \cdot (20\hat{i} + 20\hat{j} + 1\hat{k})
$$
  

$$
2 \cdot \vec{b} = 40\hat{i} + 40\hat{j} + 2\hat{k}
$$

La figura 3.58 muestra el trazo del vector de posición  $2 \cdot \vec{b}$ , que representa la nueva cerca.

**Figura 3.58**

*Representación gráfica del vector de posición* 

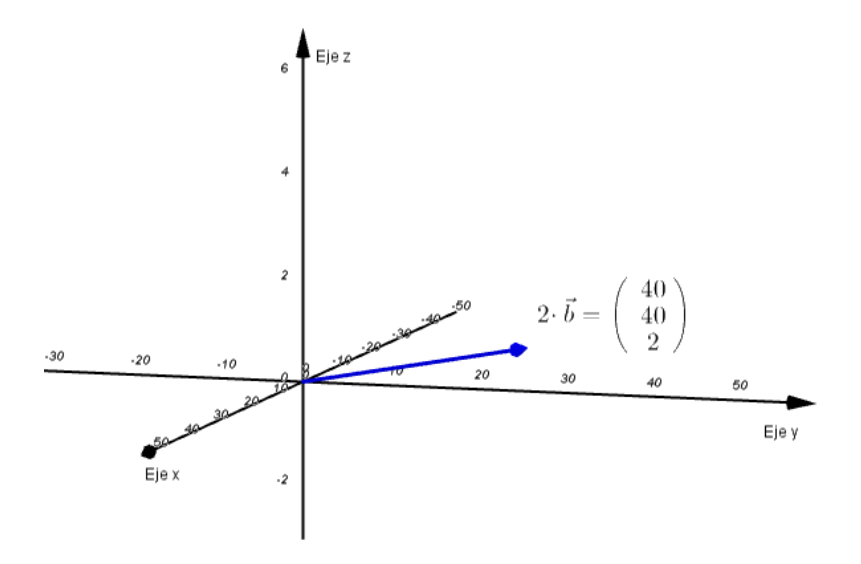

Y su módulo representa la longitud de la nueva cerca

$$
||2 \cdot \vec{b}|| = \sqrt{40^2 + 40^2 + 2^2} = 56,60
$$

Es decir, la longitud de la nueva cerca es de 56,60  $m$ 

# *Suma y resta de vectores en R3*

Para sumar y restar vectores seguimos el mismo procedimiento que aplicamos en R<sup>2</sup>, tanto analítica como gráficamente.

**Definición 3.13**

Sean los vectores con coordenadas  $\vec{a} = x_1 \hat{i} + y_1 \hat{j} + z_1 \hat{k}$  y  $\vec{b} = x_2 \hat{i} + y_2 \hat{j} + z_2 \hat{k}$  se define la suma de  $\vec{a}$  y  $\vec{b}$  como:

$$
\vec{a} + \vec{b} = (x_1 + x_2)\hat{i} + (y_1 + y_2)\hat{j} + (z_1 + z_2)\hat{k}
$$

Análogamente, se define la resta de los vectores  $\vec{a}$  y  $\vec{b}$  como:

$$
\vec{a} \cdot \vec{b} = (x_1 - x_2)\hat{i} + (y_1 - y_2)\hat{j} + (z_1 - z_2)\hat{k}
$$

Es decir, para sumar (o restar) dos vectores en R3, debemos sumar (o restar) una a una sus coordenadas.

### **Ejercicio 3.21**

Dados los vectores con coordenadas  $\vec{a} = -3\hat{i} + 2\hat{j} + 3\hat{k}$  y  $\vec{b} = -\hat{i} - 3\hat{j} + \hat{k}$ , determine:

a.  $\vec{a} + \vec{b}$ b.  $\vec{a} \cdot \vec{h}$ 

*Solución*

a. Este literal nos pide la suma, que resolvemos en detalle a continuación:

$$
\vec{a} + \vec{b} = (-3\hat{i} + 2\hat{j} + 3\hat{k}) + (\hat{i} \cdot 3\hat{j} + \hat{k})
$$

$$
\vec{a} + \vec{b} = (-3 - 1)\hat{i} + (2 - 3)\hat{j} + (3 + 1)\hat{k}
$$

$$
\vec{a} + \vec{b} = -4\hat{i} \cdot \hat{j} + 4\hat{k}
$$

b. Ahora calculemos la resta:

$$
\vec{a} \cdot \vec{b} = (-3\hat{i} + 2\hat{j} + 3\hat{k}) \cdot (-\hat{i} \cdot 3\hat{j} + \hat{k})
$$

$$
\vec{a} \cdot \vec{b} = (-3 - (-1))\hat{i} + (2 - (-3))\hat{j} + (3 - 1)\hat{k}
$$

$$
\vec{a} \cdot \vec{b} = -2\hat{i} + 5\hat{j} + 2\hat{k}
$$

En  $R<sup>3</sup>$  también se aplican la ley del paralelogramo y del polígono para sumar (o restar) vectores gráficamente. Para estudiar el problema 3.17 veamos dos definiciones importantes:

*Anclaje:* dispositivo que transmite la fuerza del cable, barra o perno al concreto, pared, mortero u otro.

*Resistencia admisible a tensión del anclaje:* es la máxima fuerza de tensión que tiene el anclaje para que este no se desprenda del concreto, pared, mortero u otro.

### **Problema 3.17**

En una hacienda sobre una pared (plano  $xz$  figura 3.59) se anclan dos cuerdas, para sujetar una mesa donde se almacenan los bidones de leche, producto del peso de dicha mesa, y de los bidones de leche, el módulo del vector tensión en los cables AB y AC es de 1500  $N$ y 2750 N respectivamente, Si el anclaje tiene resistencia admisible a tensión de 3500 N. Determine:

- a. La resultante de la fuerza de tensión que actúan en el anclaje A.
- b. Si el anclaje A sale o no de la pared, producto de la tensión generada por la fuerza resultante sobre éste.

#### **Figura 3.59** *Representación gráfica del manifiesto del problema*

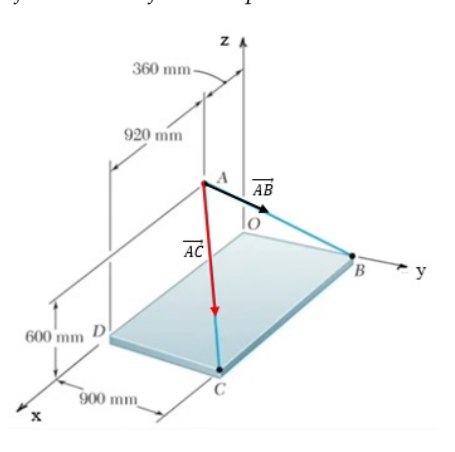

*Solución*

a. De la figura 3.59 podemos identificar los vectores libres  $\overrightarrow{AC}$  y  $\overrightarrow{AB}$ , el vector resultante que actúa en el anclaje A lo llamaremos:

$$
\vec{R} = \overrightarrow{T_{AC}} + \overrightarrow{T_{AB}}
$$

Y su módulo será la tensión actuante en el anclaje A, es decir:

$$
||R^{\rightarrow}|| = \sqrt{(T_{AC})^2 + (T_{AB})^2}
$$

Procedamos a identificar las coordenadas de los puntos A, B y C, según la figura 3.59

$$
A(360, 0, 600)
$$
  

$$
B(0, 900, 0)
$$
  

$$
C(1280, 900, 0)
$$

Para hallar el vector resultante debemos primero hallar los vectores libres  $\overrightarrow{AC}$  y  $\overrightarrow{AB}$  y expresarlos en forma cartesiana, es decir:

$$
\overrightarrow{AC} = (x_2 \cdot x_1)\hat{i} + (y_2 \cdot y_1)\hat{j} + (z_2 \cdot z_1)\hat{k}
$$

Sustituyendo valores

$$
\overrightarrow{AC} = (1280 - 360)\hat{i} + (900 - 0)\hat{j} + (0 - 600)\hat{k}
$$

$$
\overrightarrow{AC} = 920\hat{i} + 900\hat{j} - 600\hat{k}
$$

De la misma manera  $\overrightarrow{AB} = (0 - 360)\hat{i} + (900 - 0)\hat{j} + (0 - 600)\hat{k}$ 

$$
\overrightarrow{AB} = -360\hat{i} + 900\hat{j} - 600\hat{k}
$$

Ahora, debemos expresar la fuerza de tensión  $\overrightarrow{T_{AC}}$  y  $\overrightarrow{T_{AB}}$  en forma vectorial, para esto multiplicamos el módulo del vector tensión de los cables por su respectivo vector unitario, es decir:

$$
\overrightarrow{T_{AC}} = 2750 \cdot \frac{\overrightarrow{AC}}{\|\overrightarrow{AC}\|} \qquad y \qquad \overrightarrow{T_{AB}} = 1500 \cdot \frac{\overrightarrow{AB}}{\|\overrightarrow{AB}\|}
$$

Sustituyendo valores

$$
\overrightarrow{T_{AC}} = 2750 \cdot \left(\frac{920\hat{i} + 900\hat{j} - 600\hat{k}}{1420}\right) = 1781,69\hat{i} + 1742,96\hat{j} - 1161,97\hat{k}
$$
\n
$$
\overrightarrow{T_{AB}} = 1500 \cdot \left(\frac{-360\hat{i} + 900\hat{j} - 600\hat{k}}{1140}\right) = -473,68\hat{i} + 1184,21\hat{j} - 789,47\hat{k}
$$

Entonces, el vector resultante será:

$$
\vec{R} = (1781,69 - 473,68)\hat{\imath} + (1742,69 + 1184,21)\hat{\j} + (-1161,97 - 789,47)\hat{k}
$$
  

$$
\vec{R} = 1308,01\hat{\imath} + 2926,9\hat{\jmath} - 1951,44\hat{k}
$$

Por lo tanto, su módulo es:

$$
\|\vec{R}\| = \sqrt{(1308.01)^2 + (2926.9)^2 + (-1951.44)^2} = 3753.10 \text{ N}
$$

Es decir, la fuerza resultante actuante en el anclaje A es de 3753.10 N

b. Para responder este literal debemos comparar la fuerza de tensión resultante actuante en el anclaje A con la resistencia admisible a tensión del anclaje, es decir: La fuerza resultante actuante en el anclaje  $A$ , es de 3753,3 $N$ , como esta fuerza de tensión es mayor que la resistencia admisible a tensión del anclaje 3500  $N$ , el anclaje se sale de la pared.

# *Producto escalar de vectores en R3*

Ahora llevemos a  $\mathbb{R}^3$  la idea que traemos de producto escalar (o producto punto) de vectores en R2 .

Veamos las dos definiciones de producto escalar que vimos antes, pero ahora en R<sup>3</sup>.

En primer lugar:

Sean los vectores  $\vec{a} = x_1 \hat{i} + y_1 \hat{j} + z_1 \hat{k}$  y  $\vec{b} = x_2 \hat{i} + y_2 \hat{j} + z_2 \hat{k}$ , el producto escalar entre  $\vec{a}$  y  $\vec{b}$  se define como:

$$
\vec{a} \cdot \vec{b} = x_1 \cdot x_2 + y_1 \cdot y_2 + z_1 \cdot z_2
$$

### **Ejercicio 3.22**

Dados los vectores con coordenadas  $\vec{a} = 2\hat{i} + 3\hat{j} + 5\hat{k}$  y  $\vec{b} = -3\hat{i} + 2\hat{j} - 5\hat{k}$ , determine  $\vec{a} \cdot \vec{b}$ .

#### *Solución*

Aplicando la definición tenemos:

$$
\vec{a} \cdot \vec{b} = (2\hat{i} + 3\hat{j} + 5\hat{k}) \cdot (-3\hat{i} + 2\hat{j} \cdot 5\hat{k})
$$
  

$$
\vec{a} \cdot \vec{b} = 2 \cdot (-3) + 3 \cdot 2 + 5 \cdot (-5)
$$
  

$$
\vec{a} \cdot \vec{b} = -6 + 6 - 25
$$
  

$$
\vec{a} \cdot \vec{b} = -25
$$

En segundo lugar, recordemos que el producto escalar de vectores también es definido en función del módulo de los vectores y del ángulo que se forma entre ellos.

Sean  $\vec{a}$  y  $\vec{b}$  dos vectores en R<sup>3</sup> diferentes de cero y  $\theta$  el ángulo que forman entre ellos, entonces:

$$
\vec{a} \cdot \vec{b} = ||\vec{a}|| \cdot ||\vec{b}|| \cdot \cos\theta
$$

o bien,

$$
cos\theta = \frac{\vec{a} \cdot \vec{b}}{\|\vec{a}\| \cdot \|\vec{b}\|}
$$

donde  $0 \le \theta \le 180$ 

**Ejercicio 3.23**

Dados los vectores con coordenadas  $\vec{a} = 2\hat{i} + 3\hat{j} + 5\hat{k}$  y  $\vec{b} = -3\hat{i} + 2\hat{j} - 5\hat{k}$ , determine el ángulo que forman los vectores.

*Solución*

Sustituimos en la fórmula anterior para hallar el ángulo  $\theta$  que nos piden:

$$
\cos\theta = \frac{(2\hat{i} + 3\hat{j} + 5\hat{k}) \cdot (-3\hat{i} + 2\hat{j} - 5\hat{k})}{\sqrt{2^2 + 3^2 + 5^2} \cdot \sqrt{(-3)^2 + 2^2 + (-5)^2}}
$$

$$
\cos\theta = \frac{-6 + 6 - 25}{\sqrt{4 + 9 + 25} \cdot \sqrt{9 + 4 + 25}}
$$

$$
\cos\theta = \frac{-25}{\sqrt{38} \cdot \sqrt{38}} = \frac{-25}{38}
$$

$$
\theta = \cos^{-1}\left(\frac{-25}{38}\right) \approx 131.14^{\circ}
$$

Por lo tanto, el ángulo que forman los vectores es de 131,14°

Al igual que en  $\mathbb{R}^2$  se cumple que:

Si  $\vec{a} = k \cdot \vec{b}$  y  $k > 0$ , es decir, son múltiplos escalares (paralelos) y con la misma dirección, entonces  $\theta = 0^\circ$ . Si  $\vec{a} = k \cdot \vec{b}$  y  $k < 0$ , es decir, son múltiplos escalares (paralelos) y con dirección opuesta, entonces  $\theta = 180^\circ$ . Si  $\vec{a} \cdot \vec{b} > 0$  el ángulo que forman los vectores es agudo (menor a 90°) Si  $\vec{a} \cdot \vec{b}$  < 0 el ángulo que forman los vectores es obtuso (entre 90° y 180°) Si  $\vec{a} \cdot \vec{b} = 0$  el ángulo que forman los vectores es igual a 90°, es decir, los vectores son perpendiculares.

# *Producto vectorial de vectores*

Los vectores en  $\mathbb{R}^3$  no solo pueden multiplicarse escalarmente, también podemos hacerlo vectorialmente. A este producto se le conoce como **producto vectorial** o también suele llamarse **producto cruz**. En este caso obtendremos un vector en lugar de un escalar.

# **Definición 3.14**

Sean los vectores  $\vec{a} = x_1 \hat{i} + y_1 \hat{j} + z_1 \hat{k}$  y  $\vec{b} = x_2 \hat{i} + y_2 \hat{j} + z_2 \hat{k}$ , el producto vectorial entre  $\vec{a}$  y  $\vec{b}$  se define como el siguiente determinante:

$$
\vec{a} \times \vec{b} = \begin{vmatrix} \hat{i} & \hat{j} & \hat{k} \\ x_1 & y_1 & z_1 \\ x_2 & y_2 & z_2 \end{vmatrix}
$$

que si resolvemos utilizando el método de los cofactores resulta:

$$
\vec{a} \times \vec{b} = \begin{vmatrix} y_1 & z_1 \\ y_2 & z_2 \end{vmatrix} \hat{\imath} \cdot \begin{vmatrix} x_1 & z_1 \\ x_2 & z_2 \end{vmatrix} \hat{\jmath} + \begin{vmatrix} x_1 & y_1 \\ x_2 & y_2 \end{vmatrix} \hat{k}
$$

Como puedes notar, el producto vectorial resulta un vector. Realicemos un ejercicio:

#### **Ejercicio 3.24**

Sean los vectores  $\vec{a} = 2\hat{i} + 5\hat{j} - 3\hat{k}y \vec{b} = 3\hat{i} + 2\hat{j} - \hat{k}$ , halle el producto vectorial entre  $\vec{a}$  v  $\vec{b}$ .

*Solución*

$$
\vec{a} \times \vec{b} = \begin{vmatrix} \hat{i} & \hat{j} & \hat{k} \\ 2 & 5 & -3 \\ 3 & 2 & -1 \end{vmatrix}
$$

$$
\vec{a} \times \vec{b} = \begin{vmatrix} 5 & -3 \\ 2 & -1 \end{vmatrix} \hat{i} - \begin{vmatrix} 2 & -3 \\ 3 & -1 \end{vmatrix} \hat{j} + \begin{vmatrix} 2 & 5 \\ 3 & 2 \end{vmatrix} \hat{k}
$$

$$
\vec{a} \times \vec{b} = (-5 + 6)\hat{i} \cdot (-2 + 9)\hat{j} + (4 - 15)\hat{k}
$$

$$
\vec{a} \times \vec{b} = \hat{i} \cdot 7\hat{j} \cdot 11\hat{k}
$$

Desde un punto de vista gráfico, el producto vectorial representa un tercer vector que es perpendicular a los dos vectores originales. Con el ejercicio 3.24 podemos verificar fácilmente esta proposición, solo debemos calcular el producto punto entre el vector  $\vec{a} \times \vec{b}$  y los vectores  $\vec{a}$  y  $\vec{b}$  y corroborar que el resultado es cero, por lo tanto, el ángulo que forman es de 90°, tal como lo mencionamos antes. Veamos:

$$
(\vec{a} \times \vec{b}) \cdot \vec{a} = (\hat{i} \cdot 7\hat{j} \cdot 11\hat{k}) \cdot (2\hat{i} + 5\hat{j} \cdot 3\hat{k})
$$

$$
(\vec{a} \times \vec{b}) \cdot \vec{a} = 2 - 35 + 33
$$

$$
(\vec{a} \times \vec{b}) \cdot \vec{a} = 0
$$

del mismo modo,

$$
(\vec{a} \times \vec{b}) \cdot \vec{b} = (\hat{i} \cdot 7\hat{j} \cdot 11\hat{k}) \cdot (3\hat{i} + 2\hat{j} \cdot \hat{k})
$$

$$
(\vec{a} \times \vec{b}) \cdot \vec{a} = 3 - 14 + 11
$$

$$
(\vec{a} \times \vec{b}) \cdot \vec{a} = 0
$$

Como vemos, efectivamente el vector resultante del producto vectorial entre los vectores  $\vec{a}$  y  $\vec{b}$  es perpendicular a ambos vectores. La figura 3.60 ilustra esta situación.

#### **Figura 3.60**

*Representación gráfica del vector resultante del producto vectorial*

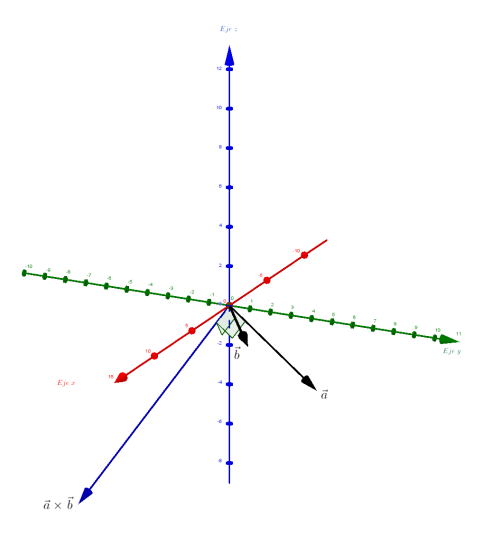

Como el lector habrá podido notar, también podemos hallar el producto vectorial entre los vectores  $\vec{b}$  y  $\vec{a}$  obteniendo el siguiente determinante:

$$
\vec{b} \times \vec{a} = \begin{vmatrix} \hat{i} & \hat{j} & \hat{k} \\ 3 & 2 & -1 \\ 2 & 5 & -3 \end{vmatrix}
$$

Es decir, solo cambiamos de posición las filas 2 y 3 del determinante. Pero recordemos que, por propiedades de determinantes, al hacer esto el determinante solo cambia de signo, es decir:

$$
\vec{b} \times \vec{a} = \begin{vmatrix} \hat{i} & \hat{j} & \hat{k} \\ 3 & 2 & -1 \\ 2 & 5 & -3 \end{vmatrix} = -(\vec{a} \times \vec{b})
$$

$$
\vec{b} \times \vec{a} = -\begin{vmatrix} \hat{i} & \hat{j} & \hat{k} \\ 2 & 5 & -3 \\ 3 & 2 & -1 \end{vmatrix}
$$

$$
\vec{b} \times \vec{a} = -(\hat{i} - 7\hat{j} - 11\hat{k})
$$

$$
\vec{b} \times \vec{a} = -\hat{i} + 7\hat{j} + 11\hat{k}
$$

Lo que hemos visto con esto es que el producto vectorial no es conmutativo, pero sí se cumple la siguiente propiedad:

*Sean los vectores*  $\vec{a}$ ,  $\vec{b} \in R^3$ , *entonces*  $\vec{a} \times \vec{b} = -(\vec{b} \times \vec{a})$ 

Esto significa los vectores tienen igual magnitud, pero direcciones opuestas.

# *Regla de la mano derecha para determinar la dirección del producto vectorial*

Se trata de una regla nemotécnica que sirve para establecer la dirección que llevará el vector resultante al multiplicar vectorialmente un par de vectores. Solo debes colocar el dedo índice de la mano derecha en la dirección del primer vector  $\vec{a}$ , luego el dedo medio en la dirección del segundo vector  $\vec{b}$ . Al hacer esto, la posición resultante del dedo pulgar señalará la dirección del producto vectorial  $\vec{a} \times \vec{b}$ . La figura 3.61 muestra dos posibles casos de esta situación.

### **Figura 3.61**

*Representación gráfica regla de la mano derecha para determinar la dirección del vector resultante del producto vectorial*

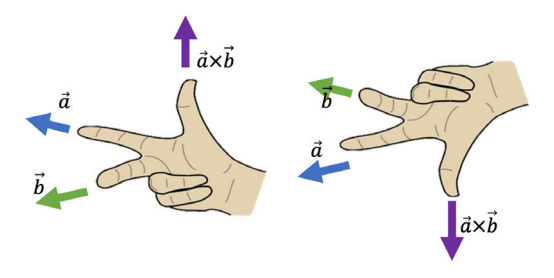

# *Módulo del producto vectorial*

El módulo del producto vectorial también puede ser determinado en términos del ángulo que forman los vectores  $\vec{a} \times \vec{b}$ .

**Teorema 3.1**

Sean los vectores  $\vec{a}, \vec{b} \in R^3$ , entonces el módulo del producto cruz entre  $\vec{a}$  y  $\vec{b}$  se define como:

$$
\|\vec{a} \times \vec{b}\| = \|\vec{a}\| \cdot \|\vec{b}\| \cdot \text{sen}(\theta)
$$

donde  $\theta$  es el ángulo que forman los vectores  $\vec{a}$  y  $\vec{b}$ .

### **Ejercicio 3.25**

Sean los vectores  $\vec{a} = 2\hat{i} + 5\hat{j} - 3\hat{k} + \vec{b} = 3\hat{i} + 2\hat{j} - \hat{k}$ , a) halle el módulo del producto vectorial entre  $\vec{a} \times \vec{b}$ . b) halle el ángulo que forman los vectores  $\vec{a}$  y  $\vec{b}$ . c) use la fórmula anterior para verificar con este ejercicio que se cumple la igualdad.

### *Solución*

a. Antes vimos que:

$$
\vec{a} \times \vec{b} = \begin{vmatrix} \hat{i} & \hat{j} & \hat{k} \\ 2 & 5 & -3 \\ 3 & 2 & -1 \end{vmatrix}
$$

$$
\vec{a} \times \vec{b} = \begin{vmatrix} 5 & -3 \\ 2 & -1 \end{vmatrix} \hat{i} - \begin{vmatrix} 2 & -3 \\ 3 & -1 \end{vmatrix} \hat{j} + \begin{vmatrix} 2 & 5 \\ 3 & 2 \end{vmatrix} \hat{k}
$$

$$
\vec{a} \times \vec{b} = (-5 + 6)\hat{i} - (-2 + 9)\hat{j} + (4 - 15)\hat{k}
$$

$$
\vec{a} \times \vec{b} = \hat{i} - 7\hat{j} - 11\hat{k}
$$

Luego,

$$
\|\vec{a} \times \vec{b}\| = \sqrt{1^2 + (-7)^2 + (-11)^2}
$$

$$
\|\vec{a} \times \vec{b}\| = \sqrt{1 + 49 + 121}
$$

$$
\|\vec{a} \times \vec{b}\| = \sqrt{171}
$$

$$
\|\vec{a} \times \vec{b}\| \approx 13,077
$$

b. Hallemos ahora el ángulo que forman los vectores  $\vec{a}$  y  $\vec{b}$ usando el producto escalar:

$$
\cos\theta = \frac{(2\hat{i} + 5\hat{j}\cdot3\hat{k}) \cdot (3\hat{i} + 2\hat{j}\cdot\hat{k})}{\sqrt{2^2 + 5^2 + (-3)^2} \cdot \sqrt{3^2 + 2^2 + (-1)^2}}
$$

$$
\cos\theta = \frac{6 + 10 + 3}{\sqrt{4 + 25 + 9} \cdot \sqrt{9 + 4 + 1}}
$$

$$
\cos\theta = \frac{19}{\sqrt{38} \cdot \sqrt{14}} = \frac{19}{2 \cdot \sqrt{133}}
$$

$$
\theta = \cos^{-1}\left(\frac{19}{2 \cdot \sqrt{133}}\right) \approx 34,538
$$

Por lo tanto, el ángulo que forman los vectores es de 34,538°

c. Finalmente, calculemos el módulo del producto vectorial utilizando la fórmula:

$$
\left\|\vec{a} \times \vec{b}\right\| = \left\|\vec{a}\right\| \cdot \left\|\vec{b}\right\| \cdot \text{sen}(\theta)
$$

Sabemos que:

$$
\|\vec{a}\| = \sqrt{38} \text{ y } \|\vec{b}\| = \sqrt{14}
$$

Luego,

$$
\|\vec{a} \times \vec{b}\| = \sqrt{38} \cdot \sqrt{14} \cdot \text{sen}(34,538^\circ)
$$

$$
\|\vec{a} \times \vec{b}\| = \approx 13,077
$$
Con este ejercicio vemos que si conocemos las coordenadas de un vector es más conveniente calcular su módulo directamente, pero en ocasiones esta última fórmula también nos será útil.

# *Aplicación geométrica del producto vectorial*

Una aplicación geométrica del producto vectorial es el cálculo del área del paralelogramo que puede formarse a partir de dos vectores.

Sean los vectores  $\vec{a}, \vec{b} \in \mathbb{R}^3$ , siempre es posible construir un paralelogramo tal como se muestra en la figura 3.62.

## **Figura 3.62**

*Representación gráfica del paralelogramo que se forma con los vectores* 

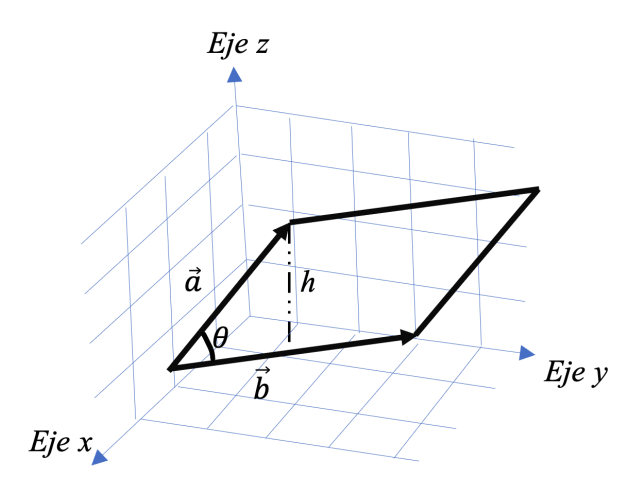

El área de este paralelogramo viene dada por:

 $A = base$  altura

Donde la base del paralelogramo es igual al módulo del vector y la altura la hemos denotado como *h.* Así,

 $base = ||\vec{b}||$ 

Aplicando razones trigonométricas tenemos que:

$$
sen(\theta) = \frac{h}{\|\vec{a}\|}
$$

Es decir,

$$
h = ||\vec{a}|| \cdot \text{sen}(\theta)
$$

Reemplazando en la fórmula del área del paralelogramo, resulta:

$$
A = base \quad altura
$$

$$
A = ||\vec{a}|| \cdot ||\vec{b}|| \cdot sen(\theta)
$$

Pero sabemos que el lado derecho de esta igualdad es justamente el módulo del producto vectorial entre los vectores  $\vec{a}$  y  $\vec{b}$ . Por lo tanto, afirmamos lo siguiente:

# **Teorema 3.2**

El área del paralelogramo que forman los vectores  $\vec{a}$  v  $\vec{b}$  viene dado por:

$$
A = ||\vec{a} \times \vec{b}||
$$

# **Problema 3.18**

La superficie de una bodega está representada por los puntos  $A(0,0,0), B(6,5,2), C(-5,10,2)$  y  $D(1,15,4)$ , con unidades de longitud medidas en metros, determine el área en  $m<sup>2</sup>$  de la superficie de la bodega.

# *Solución*

Como podemos observar en la figura 3.63 el área de la superficie de la bodega está representada por un paralelogramo.

### **Figura 3.63**

*Representación gráfica de la superficie de la bodega enmarcada por el paralelogramo*

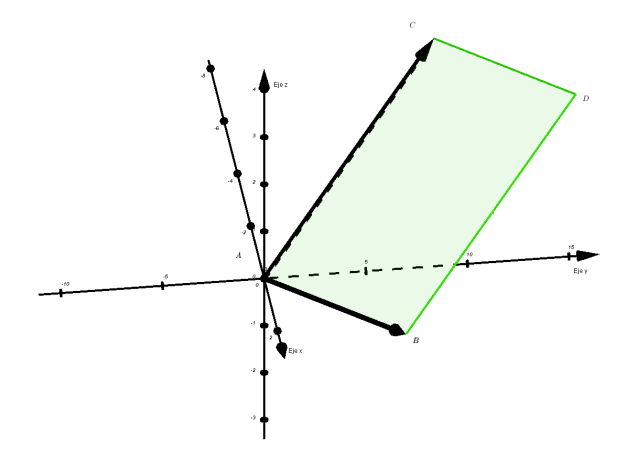

Con la información del problema, los vectores  $\overrightarrow{AB}$  y  $\overrightarrow{AC}$ , resultan:

$$
\overrightarrow{AB} = (6,5,2)
$$

$$
\overrightarrow{AC} = (-5,10,2)
$$

Calculamos luego el producto  $\overrightarrow{AB}\times\overrightarrow{AC}$ 

$$
\begin{vmatrix} \hat{i} & \hat{j} & \hat{k} \\ 6 & 5 & 2 \\ -5 & 10 & 2 \end{vmatrix} = \begin{vmatrix} 5 & 2 \\ 10 & 2 \end{vmatrix} \hat{i} - \begin{vmatrix} 6 & 2 \\ -5 & 2 \end{vmatrix} \hat{j} + \begin{vmatrix} 6 & 5 \\ -5 & 10 \end{vmatrix} \hat{k}
$$

$$
= -10\hat{i} - 22\hat{i} + 85\hat{k}
$$

Finalmente,

$$
A = ||\overrightarrow{AB} \times \overrightarrow{AC}|| = \sqrt{(-10)^2 + (-22)^2 + (85)^2} = 88,37
$$

Es decir, el área en  $m^2$  de la superficie de la bodega es de 88,37  $m^2$ 

# *Producto mixto de vectores*

El producto mixto, también conocido como triple producto escalar, se define para los vectores en el espacio  $\mathbb{R}^3$ . Este producto se define en términos del producto escalar y del vectorial como sigue:

# **Definición 3.16**

Sean los vectores  $\vec{a}, \vec{b}, \vec{c} \in \mathbb{R}^3$  el producto mixto entre estos vectores se define como:

$$
\left[\vec{a}, \vec{b}, \vec{c}\right] = \vec{a} \cdot (\vec{b} \times \vec{c})
$$

Como vemos, el producto mixto resulta ser un escalar que se obtiene de multiplicar escalarmente el primer vector con el vector que resulta de multiplicar vectorialmente los otros dos vectores.

## **Ejercicio 3.26**

Sean los vectores  $\vec{a} = \hat{i} + 2\hat{j} - 2\hat{k}$ ;  $\vec{b} = -3\hat{i} + 4\hat{j} + 5\hat{k}$  y  $\vec{c} = -\hat{i} + 2\hat{j} + \hat{k}$ . Determine el valor del producto mixto  $[\vec{a}, \vec{b}, \vec{c}]$ .

### *Solución*

Primero calculamos el producto vectorial  $\vec{b} \times \vec{c}$ 

$$
\vec{b} \times \vec{c} = \begin{vmatrix} \hat{i} & \hat{j} & \hat{k} \\ -3 & 4 & 5 \\ -1 & 2 & 1 \end{vmatrix}
$$

$$
\vec{b} \times \vec{c} = \begin{vmatrix} 4 & 5 \\ 2 & 1 \end{vmatrix} \hat{i} \cdot \begin{vmatrix} -3 & 5 \\ -1 & 1 \end{vmatrix} \hat{j} + \begin{vmatrix} -3 & 4 \\ -1 & 2 \end{vmatrix} \hat{k}
$$

$$
\vec{b} \times \vec{c} = (4 - 10)\hat{i} \cdot (-3 + 5)\hat{j} + (-6 + 4)\hat{k}
$$

$$
\vec{b} \times \vec{c} = -6\hat{i} \cdot 2\hat{j} \cdot 2\hat{k}
$$

Ahora, multiplicamos escalarmente este vector con el vector  $\vec{a}$ , es decir:

$$
\vec{a} \cdot (\vec{b} \times \vec{c}) = (\hat{i} + 2\hat{j} \cdot 2\hat{k}) \cdot (-6\hat{i} \cdot 2\hat{j} \cdot 2\hat{k})
$$

$$
\vec{a} \cdot (\vec{b} \times \vec{c}) = -6 - 4 + 4
$$

$$
\vec{a} \cdot (\vec{b} \times \vec{c}) = -6
$$

Luego,  $[\vec{a}, \vec{b}, \vec{c}] = -6$ 

El cálculo del producto mixto puede simplificarse un poco si lo definimos en términos de un determinante de orden de 3.

# **Definición 3.17**

Sean los vectores  $\vec{a} = x_1 \hat{i} + y_1 \hat{j} + z_1 \hat{k}$ ;  $\vec{b} = x_2 \hat{i} + y_2 \hat{j} + z_2 \hat{k}$  $y \vec{c} = x_3 \hat{i} + y_3 \hat{j} + z_3 \hat{k}$  entonces:

$$
\left[\vec{a}, \vec{b}, \vec{c}\right] = \begin{vmatrix} x_1 & y_1 & z_1 \\ x_2 & y_2 & z_3 \\ x_3 & y_3 & z_3 \end{vmatrix}
$$

Resolvamos el ejercicio 3.26 utilizando determinantes.

Sean los vectores  $\vec{a} = \hat{i} + 2\hat{j} - 2\hat{k}$ ;  $\vec{b} = -3\hat{i} + 4\hat{j} + 5\hat{k}$  y  $\vec{c} = -\hat{i} + 2\hat{j} + \hat{k}$ . Determine el valor del producto mixto  $[\vec{a}, \vec{b}, \vec{c}]$ .

*Solución*

$$
\left[\vec{a}, \vec{b}, \vec{c}\right] = \begin{vmatrix} 1 & 2 & -2 \\ -3 & 4 & 5 \\ -1 & 2 & 1 \end{vmatrix}
$$

Si aplicamos la Regla de Sarrus tenemos que:

$$
\begin{bmatrix} \vec{a}, \vec{b}, \vec{c} \end{bmatrix} = \begin{vmatrix} 1 & 2 & -2 \\ -3 & 4 & 5 \\ -1 & 2 & 1 \\ 1 & 2 & -2 \\ 1 & 2 & -2 \\ -3 & 4 & 5 \end{vmatrix}
$$

$$
\begin{bmatrix} \vec{a}, \vec{b}, \vec{c} \end{bmatrix} = (4 + 12 - 10) \cdot (8 + 10 - 6)
$$

$$
\begin{bmatrix} \vec{a}, \vec{b}, \vec{c} \end{bmatrix} = 6 - 12
$$

$$
\begin{bmatrix} \vec{a}, \vec{b}, \vec{c} \end{bmatrix} = -6
$$

Como vemos efectivamente obtenemos el mismo resultado que antes encontramos con la primera definición.

# *Aplicación geométrica del producto mixto*

Sea V el volumen del paralelepípedo que forman los vectores:  $\vec{a} = x_1 \hat{i} + y_1 \hat{j} + z_1 \hat{k}$ ;  $\vec{b} = x_2 \hat{i} + y_2 \hat{j} + z_2 \hat{k}$  y  $\vec{c} = x_3 \hat{i} + y_3 \hat{j} + z_3 \hat{k}$ entonces:

$$
V = \left| \left[ \vec{a}, \vec{b}, \vec{c} \right] \right|
$$

o bien,

$$
V = \left| \vec{a} \cdot (\vec{b} \times \vec{c}) \right|
$$

Lo que significa este enunciado es que el volumen de un paralelepípedo formado por tres vectores  $\vec{a}$ ,  $\vec{b}$  y  $\vec{c}$  puede hallarse con el valor absoluto del producto mixto entre los tres vectores.

### **Ejercicio 3.27**

Determine el volumen del paralelepípedo que generan los vectores  $\vec{a} = \hat{i} + 3\hat{j} + 4\hat{k}$ ;  $\vec{b} = 2\hat{i} \cdot 2\hat{j} + 4\hat{k}$  y  $\vec{c} = 3\hat{i} \cdot \hat{j} \cdot 3\hat{k}$ . Haga una representación gráfica.

# *Solución*

La figura 3.64 muestra una representación gráfica del volumen del paralelepípedo que deseamos calcular.

# **Figura 3.64**

*Representación gráfica del volumen del paralelepípedo*

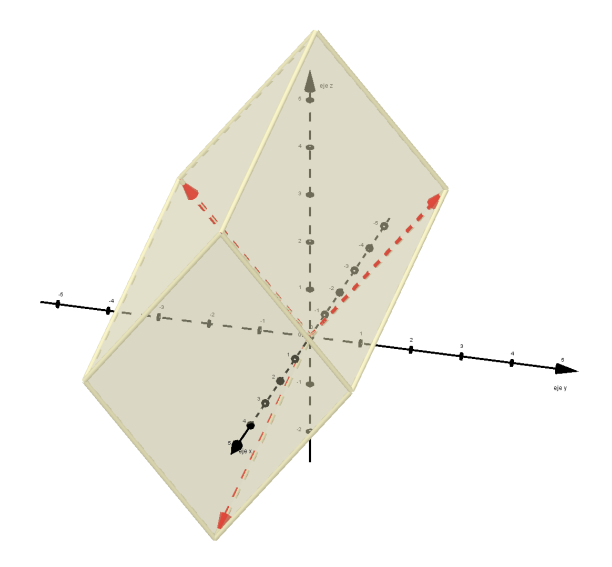

Sabemos que  $V = [ \vec{a}, \vec{b}, \vec{c} ] |$ . Por lo tanto, calculamos el producto mixto y su valor absoluto será el volumen deseado.

$$
[\vec{a}, \vec{b}, \vec{c}] = \begin{bmatrix} 1 & 3 & 4 \\ 2 & -2 & 4 \\ 3 & -1 & -3 \end{bmatrix}
$$

Fácilmente el lector podrá verificar que este determinante es igual 80. Por lo tanto:

$$
V = |80|
$$

Es decir, el volumen del paralelepípedo es de 80  $u^3$ .

## **Problema 3.19**

El container de un camión de transporte pesado está representado por un prisma conformado por los vectores  $\vec{a} = 2.35\hat{i} + 0\hat{j} + 0\hat{k}$ ,  $\vec{b} = 0\hat{i} + 3.15\hat{j} + 0\hat{k}$  y  $\vec{c} = 0\hat{i} + 0\hat{j} + 2\hat{k}$  con unidades de longitud medidas en metros. Determine:

- a. El volumen del container del camión de transporte pesado representado por el prisma.
- b. La cantidad de canastas que caben en el container, si las dimensiones de cada canasta son: 1, 0 · 0,50 · 0.20 m
- c. El peso de todas las canastas si cada una de ellas pesa  $20N$ .

## *Solución*

a. La figura 3.65 muestra el gráfico de los vectores  $\vec{a}$ ,  $\vec{b}$  y  $\vec{c}$  y el prisma que representa el container del camión de trasporte pesado.

#### **Figura 3.65**

*Representación gráfica de los vectores*  $\vec{a}$ *,*  $\vec{b}$  *y*  $\vec{c}$  *y prima que simula el container del camión*

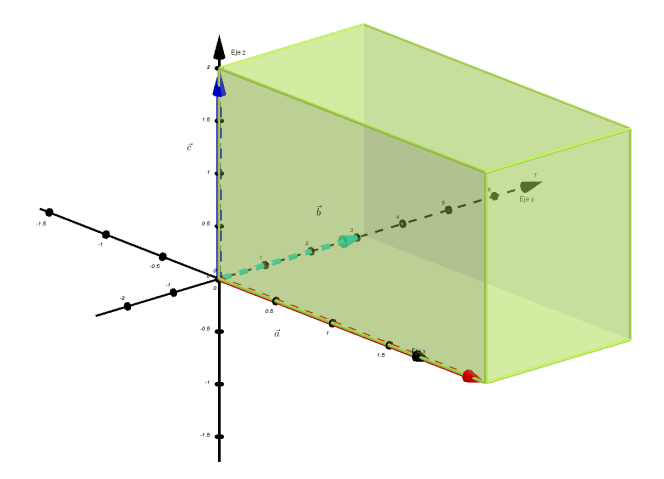

Sabemos que el volumen del container podemos calcularlo por medio del valor absoluto del producto mixto entre vectores, es decir:

$$
V = [[\vec{a}, \vec{b}, \vec{c}]]
$$

Calculemos el producto mixto y luego usaremos su valor absoluto para determinar el volumen del container.

Sustituyendo valores

$$
[\vec{a}, \vec{b}, \vec{c}] = \begin{vmatrix} 2.35 & 0 & 0 \\ 0 & 3.15 & 0 \\ 0 & 0 & 2 \end{vmatrix} = 14.80
$$

Ahora el volumen del conteiner será:

$$
V = |[\vec{a}, \vec{b}, \vec{c}]| = |14,80| = 14,80
$$

Es decir, el volumen del container del camión de trasporte pesado representado por el prisma es de 14,80  $m<sup>3</sup>$ 

b. Para responder a este literal debemos dividir el volumen del conteiner entre el volumen de cada canasta, es decir:

$$
C_{canastas} = \frac{V_{conteiner}}{V_{canastas}}
$$

Donde:

 $C_{canastas}$ : Es la cantidad de canastas.  $V_{\text{conteiner}}$ : Es el volumen del container V<sub>canasta</sub>: Es el volumen de cada canasta

Ahora el volumen de cada canasta es  $V_{canasta} = l \cdot a \cdot h$ 

Donde:

: Largo de la canasta. : Ancho de la canasta. : Altura de la canasta.

$$
V_{canasta} = 1.0 \cdot 0.50 \cdot 0.20 = 0.10 \, m^3
$$

Sustituyendo valores

$$
C_{canastas} = \frac{14,80}{0,10} = 148
$$

Por lo tanto, la cantidad de canastas que caben en el container es de 148.

c. Para calcular el peso de todas las canastas procedemos a multiplicar la cantidad de canastas por el peso de cada una de ellas, es decir:

$$
Pt_{canastas} = C_{canastas} \quad P_{canasta}
$$

Donde

Pt<sub>canastas</sub>: Es el peso de todas las canastas. P<sub>canasta</sub>: Peso de cada canasta.

Sustituyendo valores

```
P_{canastas} = 148 20
P_{canastas} = 2960
```
Es decir, el peso de todas las canastas que caben en el container es de 2960 N

# **Ejercicios y problemas propuestos**

# *Ejercicios propuestos*

1. Sean los puntos  $A(3,1), B(-3,5), C(-2,8), D(-1,3), E(1,-1)$  y  $F(7,3)$ . Determine las coordenadas y la dirección de los siguientes vectores*.* 

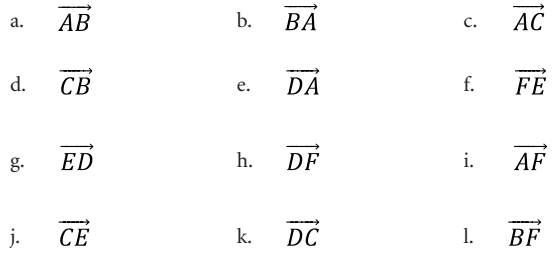

- 2. Determine el módulo y la dirección de los siguientes vectores. En cada caso realice el gráfico correspondiente.
	- a.  $\vec{a} = \begin{pmatrix} -1 \\ 2 \end{pmatrix}$  b.  $\vec{b} = \begin{pmatrix} 1 \\ 4 \end{pmatrix}$  c.  $\vec{c} = \begin{pmatrix} -1 \\ 2 \end{pmatrix}$ d.  $\vec{u} = 2\hat{i} - 3\hat{j}$  e.  $\vec{v} = -2\hat{i} + 3\hat{j}$  f.  $\vec{w} = -\hat{i} - \hat{j}$ g.  $\vec{d} = (3,2)$  h.  $\vec{e} = (8,-3)$  i.  $\vec{f} = (-1,5)$ j.  $\vec{h} = \begin{pmatrix} -7 \\ 1 \end{pmatrix}$  k.  $\vec{p} = 3\hat{j}$  l.  $\vec{r} = (3, 1)$
- 3. Para cada uno de los siguientes vectores de posición, determine el origen y el extremo de otros dos vectores libres que sean equipolentes a estos. Para cada caso realice el gráfico correspondiente.

a. 
$$
\vec{a} = \begin{pmatrix} 1 \\ -2 \end{pmatrix}
$$
 b.  $\vec{b} = \begin{pmatrix} 0 \\ 4 \end{pmatrix}$  c.  $\vec{c} = \begin{pmatrix} 5 \\ -1 \end{pmatrix}$   
d.  $\vec{u} = -3\hat{i} + \hat{j}$  e.  $\vec{v} = 2\hat{i} + \hat{j}$  f.  $\vec{w} = \hat{i} - 3\hat{j}$ 

4. Realice las siguientes operaciones de vectores utilizando la ley del paralelogramo y compruebe su resultado analíticamente.

a. 
$$
\binom{-1}{-5} - \binom{1}{2}
$$
 b.  $\binom{1}{-6} + \binom{-1}{3}$  c.  $\binom{-1}{8} + \binom{3}{-5}$   
d.  $(2\hat{i} + 3\hat{j}) - (2\hat{i} - 3\hat{j})$  e.  $(-\hat{i} + \hat{j}) - 3\hat{j}$  f.  $(\hat{i} - 5\hat{j}) + 8\hat{j}$ 

5. Realice las siguientes operaciones de vectores utilizando la ley del polígono y compruebe su resultado analíticamente.

a. 
$$
\begin{pmatrix} -1 \\ -5 \end{pmatrix} - \begin{pmatrix} 1 \\ 2 \end{pmatrix}
$$
 b.  $\begin{pmatrix} 1 \\ -6 \end{pmatrix} + \begin{pmatrix} -1 \\ 3 \end{pmatrix}$  c.  $\begin{pmatrix} -1 \\ 8 \end{pmatrix} + \begin{pmatrix} 3 \\ -5 \end{pmatrix}$   
d.  $(2\hat{i} + 3\hat{j}) - (2\hat{i} - 3\hat{j})$  e.  $(-\hat{i} + \hat{j}) - 3\hat{j}$  f.  $(\hat{i} - 5\hat{j}) + 8\hat{j}$ 

6. Resuelva las siguientes operaciones con vectores.

a. 
$$
2 \cdot {1 \choose 2} - 5 \cdot {1 \choose 2}
$$
 b.  ${1 \choose 2} + 4 \cdot {1 \choose 3}$  c.  ${1 \choose 2} \cdot {1 \choose 1} - 2 \cdot {0 \choose 3}$   
d.  $(2\hat{i} - 3\hat{j}) - 3 \cdot (-2\hat{i} + 3\hat{j})$  e.  $-3 \cdot (-\hat{i} + 3\hat{j})\hat{j}$  f.  $8 \cdot (\hat{i} - \hat{j}) - 4 \cdot \hat{j}$ 

7. Calcule el producto escalar (producto punto) entre los siguientes vectores.

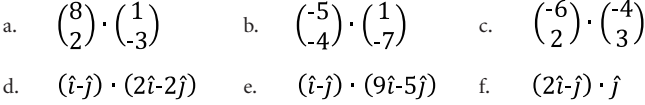

8. Determine el ángulo que forman los vectores  $\vec{u}$  y  $\vec{v}$ 

a. 
$$
\vec{u} = \begin{pmatrix} 1 \\ 2 \end{pmatrix} y \vec{v} = \begin{pmatrix} 0 \\ 3 \end{pmatrix}
$$
 b.  $\vec{u} = \begin{pmatrix} 5 \\ 2 \end{pmatrix} y \vec{v} = \begin{pmatrix} 1 \\ 7 \end{pmatrix}$  c.  $\vec{u} = \begin{pmatrix} 3 \\ 2 \end{pmatrix} y \vec{v} = \begin{pmatrix} 5 \\ 2 \end{pmatrix}$   
d.  $\vec{u} = \hat{i} j y \vec{v} = 4\hat{i} + 4\hat{j}$  e.  $\vec{u} = 2\hat{i} - 5\hat{j} y \vec{v} = 4\hat{i} - 10\hat{j}$  f.  $\vec{u} = 8\hat{i} - 3\hat{j} y \vec{v} = 7\hat{i} - 2\hat{j}$ 

9. Sean los puntos  $A(3, -1, 2), B(2, -3, -5), C(3, 2, -8), D(2, -1, -3), E(0, 1, -1)$ y  $F(-7, -3, 3)$ . Determine las coordenadas y el módulo de los siguientes vectores.

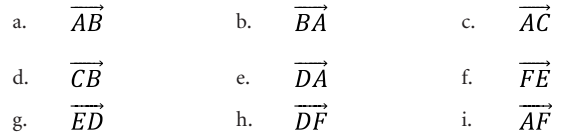

10.Resuelva las siguientes operaciones con vectores.

a. 
$$
2 \begin{pmatrix} 1 \\ 4 \\ 2 \end{pmatrix} - 5 \begin{pmatrix} -1 \\ -7 \\ 2 \end{pmatrix}
$$
  
b.  $\begin{pmatrix} 1 \\ 2 \\ 2 \end{pmatrix} + 4 \begin{pmatrix} -1 \\ -9 \\ 3 \end{pmatrix}$   
c.  $\begin{pmatrix} 1 \\ -3 \\ 2 \end{pmatrix} - \left( \begin{pmatrix} -3 \\ 5 \\ 1 \end{pmatrix} - 2 \begin{pmatrix} 0 \\ -9 \\ -8 \end{pmatrix} \right)$   
d.  $-3 \begin{pmatrix} -3 \cdot (-i + 3j - 2k) - (-i + 3j - 2k) \\ -3 \cdot (-i + 3j - 2k) - 2 \begin{pmatrix} -3j - 2k - 2k - 3j - 2k - 3k \end{pmatrix}$   
e.  $6 \cdot (i + 7j - k) + 2 \cdot (-i + 3j - k)$   
f.  $4 \cdot [(-i + 4j - k) - 2 \cdot (3j - 2k)]$ 

11.Calcule el producto escalar (producto punto) entre los siguientes vectores.

a. 
$$
\begin{pmatrix} 8 \\ 0 \\ 2 \end{pmatrix} \cdot \begin{pmatrix} 1 \\ -3 \\ -5 \end{pmatrix}
$$
 b.  $\begin{pmatrix} 5 \\ -3 \\ 4 \end{pmatrix} \cdot \begin{pmatrix} 4 \\ -8 \\ -7 \end{pmatrix}$   
c.  $(\hat{i} - \hat{j} + \hat{k}) \cdot (\hat{i} - 7\hat{j} + \hat{k})$  d.  $(-2\hat{i} - \hat{j} + 3\hat{k}) \cdot (2\hat{i} - 5\hat{j} + 3\hat{k})$   
e.  $\begin{pmatrix} -6 \\ -4 \\ 2 \end{pmatrix} \cdot \begin{pmatrix} 4 \\ 3 \\ 3 \end{pmatrix}$  f.  $(2\hat{i} + 5\hat{j} + \hat{k}) \cdot (4\hat{i} - \hat{j} + 7\hat{k})$ 

12. Determine el ángulo que forman los vectores  $\vec{u}$  y  $\vec{v}$ 

a. 
$$
\vec{u} = \begin{pmatrix} 1 \\ -2 \\ 2 \end{pmatrix} y
$$
  $\vec{v} = \begin{pmatrix} 5 \\ 0 \\ -3 \end{pmatrix}$  b.  $\vec{u} = \begin{pmatrix} 5 \\ -4 \\ -2 \end{pmatrix} y$   $\vec{v} = \begin{pmatrix} -1 \\ 7 \\ -2 \end{pmatrix}$   
\nc.  $\vec{u} = 2\hat{i} - \hat{j} + 3\hat{k}$   $y$   $\vec{v} = \hat{i} - 4\hat{j} + \hat{k}$  d.  $\vec{u} = 2\hat{i} + 5\hat{j} - 3\hat{k}$   $y$   $\vec{v} = -\hat{i} - 9\hat{j} + \hat{k}$   
\ne.  $\vec{u} = \begin{pmatrix} 3 \\ -3 \\ -2 \end{pmatrix}$   $y$   $\vec{v} = \begin{pmatrix} 5 \\ -5 \\ -2 \end{pmatrix}$   $f$ .  $\vec{u} = \hat{i} - 8\hat{j} + \hat{k}$   $y$   $\vec{v} = 2\hat{i} - \hat{j} - 4\hat{k}$ 

13.Dados los vectores:

$$
\vec{a} = \begin{pmatrix} -3 \\ 1 \\ 2 \end{pmatrix}, \quad \vec{b} = \begin{pmatrix} -3 \\ 1 \\ 2 \end{pmatrix}, \quad \vec{c} = \begin{pmatrix} -3 \\ 1 \\ 2 \end{pmatrix}, \quad \vec{p} = 2\hat{i} - \hat{j} - 4\hat{k} \quad \forall \vec{r} = 2\hat{i} - \hat{j} - 4\hat{k}
$$

Determine*:* 

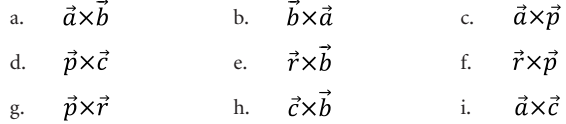

14.Calcule el volumen del paralelepípedo que forman las siguientes ternas de vectores.

a. 
$$
\vec{a} = \begin{pmatrix} -3 \\ -4 \\ 2 \end{pmatrix}
$$
,  $\vec{b} = \begin{pmatrix} -4 \\ 1 \\ -2 \end{pmatrix}$   $y \vec{c} = \begin{pmatrix} 3 \\ 1 \\ 2 \end{pmatrix}$   
\nb.  $\vec{a} = \begin{pmatrix} -3 \\ 0 \\ 2 \end{pmatrix}$ ,  $\vec{p} = \begin{pmatrix} 3 \\ 1 \\ 0 \end{pmatrix}$   $y \vec{r} = \begin{pmatrix} -1 \\ 1 \\ 2 \end{pmatrix}$   
\nc.  $\vec{q} = \begin{pmatrix} 1 \\ -1 \\ 2 \end{pmatrix}$ ,  $\vec{r} = \begin{pmatrix} -3 \\ 1 \\ 0 \end{pmatrix}$   $y \vec{s} = \begin{pmatrix} -4 \\ 1 \\ 2 \end{pmatrix}$   
\nd.  $\vec{p} = -2\hat{i} + \hat{j} - \hat{k}$ ,  $\vec{q} = \hat{i} + \hat{j} - \hat{k}$   $y \vec{r} = \hat{i} + 2\hat{j} - 3\hat{k}$   
\ne.  $\vec{s} = -\hat{i} + 2\hat{j} - \hat{k}$ ,  $\vec{q} = -2\hat{i} - 6\hat{j} - 10\hat{k}$   $y \vec{r} = 12\hat{i} - 11\hat{j} - 9\hat{k}$   
\nf.  $\vec{r} = 2\hat{i} - 8\hat{j} - 4\hat{k}$ ,  $\vec{q} = 2\hat{i} - 3\hat{j} - \hat{k}$   $y \vec{s} = 2\hat{i} - \hat{j} - \hat{k}$ 

## *Problemas propuestos*

1. El propietario de una hacienda desea separar la superficie de la vaqueriza y del potrero mediante una pared de ladrillos, para lo cual contrata a un maestro de obra. El constructor inicia desde un punto de referencia los trabajos de excavación para el asiento de la viga de atado de apoyo a la pared y llega a un extremo marcando el punto  $B(5, -6)$ , con unidades de longitud medidas en metros, determine:

- a. La longitud de la excavación para el asiento de una viga de atado.
- b. La dirección de la excavación.
- 2. Un campesino con la ayuda de un pico y una pala desea realizar una excavación para una viga de atado de 0,25 metros de ancho por0,30 de profundidad para apoyar una pared de bloques de concreto de 0,20 metros de alto por 0,30 de largo que servirá de lindero entre dos fincas. El campesino parte desde un punto de referencia y llega a un extremo marcando las coordenadas de un punto  $B(4,6)$ , considerando que las unidades de medida de longitud están en metro. Determine:
	- a. El volumen, en metros cúbicos del material de tierra excavado por el campesino.
	- b. La dirección de la excavación para la viga de atado.
	- c. Cantidad de bloques de concreto que se requieren para construir la pared, considere que la altura de esta será de 1,8 metros.
- 3. La superficie de una chanchera rectangular es de  $300 \, m^2$ . Dicha superficie está representada por los vectores  $\vec{a} = (15.0)$  $y \vec{b} = (0.20)$ , con unidades de longitud medidas en metros. Producto del crecimiento de los animales el área ya no es suficiente, razón por la cual, el propietario desea remodelarla incrementando la base de la superficie rectangular en un 75 %. Determine:
	- a. Las nuevas coordenadas del vector  $\vec{a}$ .
	- b La nueva área de la chanchera.
- 4. El propietario de una granja desea construir un nuevo galpón de pollos duplicando la base de la superficie rectangular del galpón actual. Si el ancho y largo de la superficie del galpón existente están representadas por los vectores  $\vec{a} = (30.0)$  v  $\vec{b}$  = (0,33). Determine el área del nuevo galpón. Considere unidades de longitud medidas en metros.
- 5. La superficie de un terreno está representada por el paralelogramo generado por los vectores  $\vec{a} = (100.15) \vec{b} = (10.150)$ con unidades de longitud medidas en metros. El propietario

producto de pérdidas económicas desea vender la mitad de su propiedad y para esto es necesario dividir en dos áreas mediante una diagonal que represente el vector  $\vec{a} + \vec{b}$ . Si el costo del terrero es de 95  $\frac{k}{m^2}$ , determine el ingreso que obtuvo el propietario producto de la venta de esa superficie.

- 6. La superficie de un galpón de cuyes está representada por el cuadrado generado por los vectores  $\vec{a} = (8,0)$  y  $\vec{b} = (0,8)$ , con unidades de longitud medidas en metros. El propietario, para separar los reproductores de los cuyes para carne desea dividir el área en dos superficies triangulares mediante una pared que represente la diagonal, determine la longitud de la pared.
- 7. Un productor desea delimitar un potrero cuya forma es igual a un trapecio, con una cerca viva. Para ello, parte de un punto de referencia e instala 10 metros de cerca en dirección al Norte y marca un punto A, luego, instala 5 metros de cerca con dirección al Este, donde marca un punto B, finalmente coloca 14,14 metros de cerca con dirección S45E donde marca el punto C. Determine la longitud de la cerca que cierra el perímetro del potrero que parte desde el origen y llega al punto C.
- 8. En una granja se desea construir una bodega para almacenar granos, en cuyo perímetro se utilizará bloques de concreto, para esto un obrero desde un punto de referencia realiza una excavación de 3 metros de longitud en dirección al Sur, marcando un punto A, luego gira y excava 3 metros en dirección al Este y señala un punto B, finalmente gira y excava 5 metros en dirección al Norte, indicando un punto C, determine la longitud de la excavación en metros, que debe realizar el obrero desde el punto de referencia hasta el punto C.
- 9. La superficie de una cabelleriza está delimitada por los puntos (0,0),  $A(1000,0)$ ,  $B(20,1500)$  y  $C(1020,1500)$ , con unidades de longitud en metros, para separar la superficie de la caballeriza del establo de las vacas el propietario desea dividir en dos el área mediante la instalación de una cerca interna con extremos en los puntos A y B. Determine:
- a. La longitud de la cerca interna.
- b. El área de la superficie del establo de las vacas.
- 10.Un patio destinado para una feria agroecológica está delimitado por los puntos  $O(0,0)$ ,  $A(10,0)$ ,  $B(3,15)$  y  $C(13,15)$ , con unidades de longitud medidas en metros. El organizador de la feria decide dividir el patio en dos mediante la instalación de una baranda interna con extremos los puntos A y B, para separar la venta de productos del espacio de comidas, determine, la longitud de la baranda.
- 11. El potrero de una granja está delimitado por puntos  $O(0,0)$ ,  $A(25,0), B(5,15)$  y  $C(30,15)$ , con unidades de longitud en metros. Determine:
	- a. El ángulo entre los vectores  $\overrightarrow{OA}$  y  $\overrightarrow{OB}$
	- b. El área de la superficie del potrero.
	- c La cantidad de caballos que caben en el potrero, considere que cada mamífero requiere de un área de 5.25  $\frac{m^2}{caballo}$
	- d. El costo de la superficie del potrero si el precio es de  $125\frac{s}{\pi^2}$
	- e. El costo de la superficie del potrero y los caballos, considere que cada mamífero cuesta \$450
- 12. El potrero de una granja está delimitado por puntos  $O(0.0)$ ,  $A(25,0), B(5,15)$  y  $C(30,15)$ , con unidades de longitud en metros. Determine:
	- a. El ángulo entre los vectores  $\overrightarrow{OA}$  y  $\overrightarrow{OB}$
	- b. El área del potrero.
	- c. La cantidad de caballos que caben en el potrero, considere que cada mamífero requiere de un área de 5,25 m<sup>2</sup>/caballo.
	- d. El costo del potrero si el precio es de 125  $\frac{s}{m^2}$ .
	- e. El valor del potrero y de todos los caballos, si cada uno cuesta \$450.
- 13.En una finca, el volumen de un reservorio de agua de riego para el cultivo de flores, se ha delimitado por los puntos  $O(0,0)$ ,  $A(5,0)$  y  $B(3,6)$ . Determine:
	- a. El ángulo entre los dos vectores  $\overrightarrow{OA}$  y  $\overrightarrow{OB}$ .
	- b. El volumen del reservorio, si su la altura es 1,25 metros.
- 14.Un caballo corre desde un punto de partida A, con dirección de  $60^{\circ}$  al Noreste su trayectoria para llegar a un punto B fue de 0,9 km. Después de detenerse, corre hacia un punto C, con dirección de 85<sup>°</sup> al Oeste del Sur, con recorrido de 1,2 km. Determine la magnitud y dirección del vector desplazamiento total representado por la trayectoria que realizó el caballo.
- 15.Desde una fábrica de lácteos, sale un camión cargado con queso, inicialmente recorre con dirección  $S30^{\circ}E$  2 km, seguidamente se traslada en dirección al Oeste con trayectoria de 2,5 km, por último, para llegar al destino final se moviliza  $30^{\circ}$  al Noroeste con trayectoria de 1,4 km. Determine la magnitud y dirección del vector desplazamiento representado por el recorrido del camión.
- 16.Un cerdo va al matadero, una vez muerto el animal, el carnicero lo cuelga sobre el suelo, (figura 3.66). Si la fuerza admisible en el cable A es de 3000 Newton. Determine la fuerza actuante en el cable, indique si el cable es capaz o no de mantener el sistema en equilibrio*.*

### **Figura 3.66**

*Representación gráfica de lo expuesto en el problema*

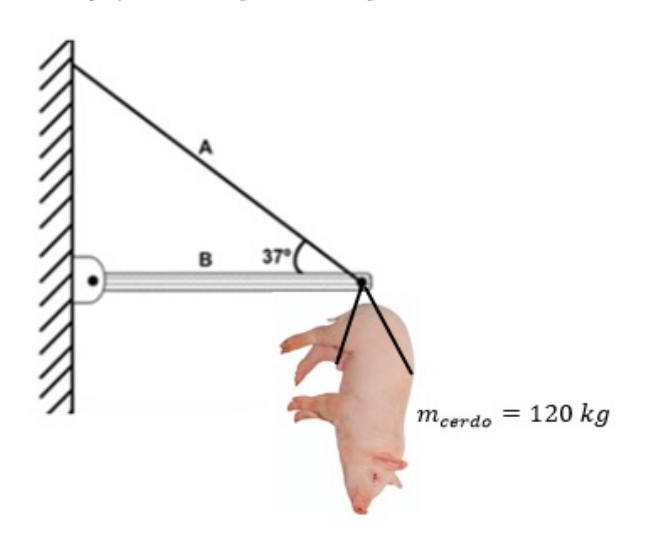

17.Por medio de un motor y un cable que de acuerdo con las especificaciones del fabricante tiene una fuerza permisible de 4500 Newton se desea que la vaca de 425 kg (figura 3.67) suba con una aceleración de  $2.5 \, m/s^2$ , despreciando la fricción, determine la magnitud de la fuerza F que actúa sobre el cable, compare el resultado con la fuerza permisible del cable, e indique si este con la ayuda del motor es capaz o no de subir la vaca.

#### **Figura 3.67**

*Representación gráfica del sistema motor, cable y vaca*

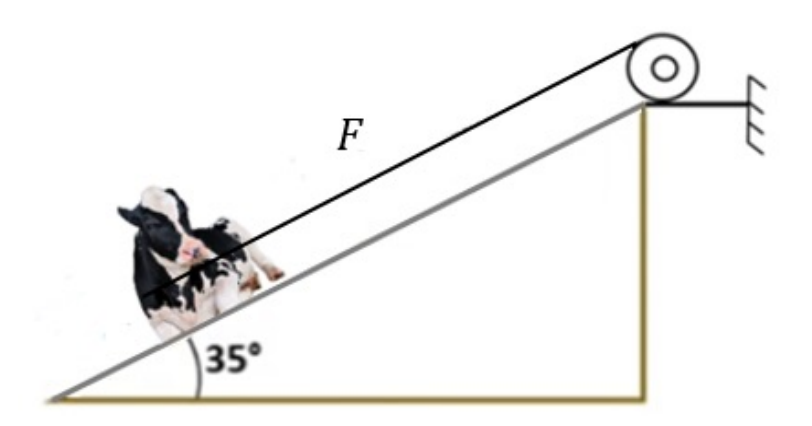

18.Un trabajador agrícola necesita movilizar en el interior de una bodega (figura 3.68) dos cajas que están adosadas y que contienen 10 y 35 kg de bananos. Si la fuerza aplicada por el trabajador es de 550 Newton, determine: a) la fuerza que experimenta la caja de parte del trabajador, b) la aceleración de las cajas, c) la masa del trabajador si su aceleración es de  $15 \ m/s^2$ 

#### **Figura 3.68**

*Representación gráfica del sistema descrito en el enunciado del problema*

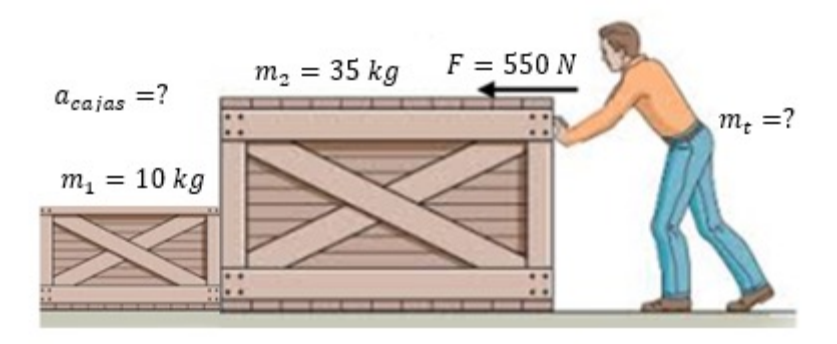

- 19.En una hacienda el sistema mostrado en la figura 3.69 se utiliza para almacenar sacos de abono. Si la tensión en los cables AB y AC son de 425 y 510 libras respectivamente. Determine:
	- a. La fuerza resultante en el anclaje A.
	- b. Si el anclaje A tiene una fuerza resistente de 1200 libras, determine si el sistema se mantiene o no estable.

#### **Figura 3.69**

*Representación del sistema utilizado para almacenar sacos de abono*

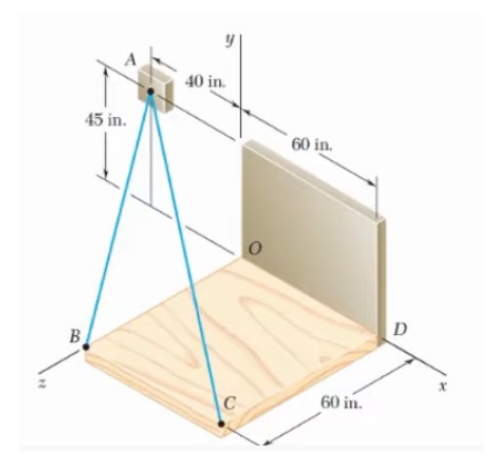

- 20.La superficie de un terreno está representada por los puntos  $A(0,0,0), B(7,4,1), C(6,12,1)$  y D (13,16,2), con unidades de longitud medidas en metros, determine el área en m<sup>2</sup> del terreno. Utilice para responder al problema el módulo del producto cruz.
- 21.En una granja el espacio interior de una bodega para almacenamiento de balanceado está representado por un prisma conformado por los vectores,  $\vec{a} = 10\hat{i} + 0\hat{j} + 0\hat{k}$ ,  $\vec{b} = 0\hat{i} + 15\hat{j} + 0\hat{k}$  y  $\vec{c} = 0\hat{i} + 0\hat{j} + 5\hat{k}$ , con unidades de longitud medidas en metros. Determine:
	- a. El volumen del espacio interior de la bodega representado por el prisma.
	- b. El área interna de la bodega representada por el prisma
- Agud, L. y Pla-Ferrando, M. (2020). *Problemas de análisis de una variable y álgebra lineal: soluciones analíticas y con Matlab*. Editorial de la Universidad Politécnica de Valencia.
- Capitelli, N., Escayola, M., Fernández, J. y Rossi, G. (2020). *Álgebra A*. Universidad de Buenos Aires.
- Castañeda, S., Barrios, A. y Gutiérrez, I. (2020). *Manual de Álgebra lineal*. Universidad del Norte.
- Estruch, V., Gregori, V. y Roig Sala, B. (2017). *Álgebra matricial*. Universidad Politécnica de Valencia.
- Galdeano, P., Oviedo, J. y Zakowicz, M. (2017). *Álgebra y Geometría Analítica*. Universidad Nacional de San Luis
- Gigena, S., Molina, F., Joaquín, D., Gómez O. y Muñoz M. (2020). *Álgebra y geometría: teoría práctica y aplicaciones*. Jorge Sarmiento Editor-Universitas.
- Grossman, S., Flores, J., Vázquez, F., Barranza, E. y Goñi, M. (2019). *Álgebra lineal*. MC Graw Hill.
- Hernández, J. y Elina. M (2022). *Introducción al álgebra*. Universidad de la Habana
- Hernández, M. (2018). *Álgebra lineal: ejercicios de práctica*. Grupo Editorial Patria.
- Mejía, T. (2019). *Álgebra I*. Universidad Privada del Valle.
- Morales, E. (2019a). *Álgebra superior I*. Universidad Abierta para Adultos (UAPA).
- Morales, E. (2019b). *Álgebra superior II*. Universidad Abierta para Adultos  $(IIAPA)$ .
- Núñes, L., Vargas, E. y Boada, E. (2019). *Álgebra lineal*. Universidad Abierta para Adultos (UAPA).
- Poole, D (2017). *Álgebra lineal una introducción moderna.* Cengage Lerning.
- Rojas, C. (2022). *Introducción a la proporción y a los vectores.* Universidad del Norte.
- Skiba, Y. N. (2019). *Fundamentos de los métodos computacionales en Álgebra lineal*. Universidad Nacional Autónoma de México (UNAM).
- Tejada, L. y Gómez, N. (2018). *Álgebra y geometría*. Universidad Abierta para Adultos (UAPA).
- Vera De Payer, E. y Dimitroff, M. (2020). *Álgebra lineal: teoría, práctica y aplicaciones*. Jorge Sarmiento Editor-Universitas.

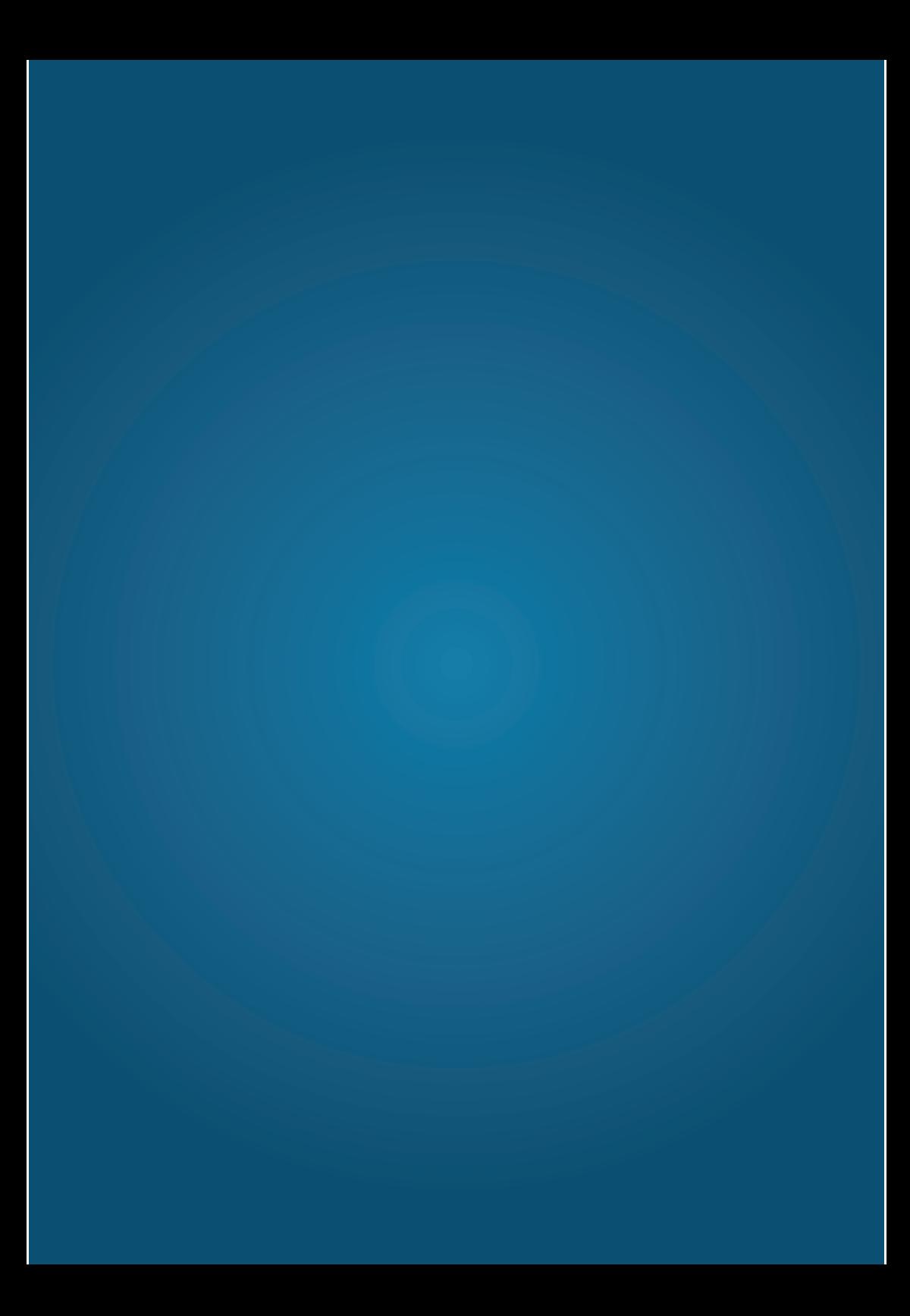